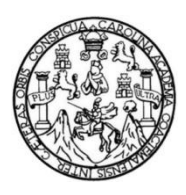

Universidad de San Carlos de Guatemala Facultad de Ingeniería Escuela de Ingeniería Civil

#### **DISEÑO DEL SISTEMA DE ALCANTARILLADO SANITARIO PARA EL CASERÍO EL CHAGUITE Y EDIFICACIÓN ESCOLAR DE DOS NIVELES PARA LA COLONIA LINDA VISTA, MUNICIPIO DE JALAPA, DEPARTAMENTO DE JALAPA**

#### **Edwin Virgilio Mazariegos Lemus**

Asesorado por el Ing. Juan Merck Cos

Guatemala, febrero de 2012

#### UNIVERSIDAD DE SAN CARLOS DE GUATEMALA

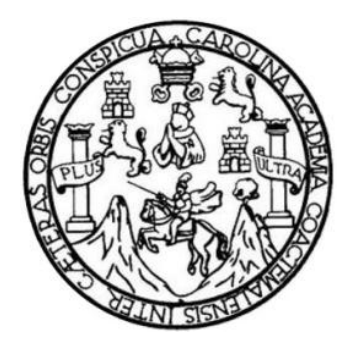

FACULTAD DE INGENIERÍA

### **DISEÑO DEL SISTEMA DE ALCANTARILLADO SANITARIO PARA EL CASERÍO EL CHAGUITE Y EDIFICACIÓN ESCOLAR DE DOS NIVELES PARA LA COLONIA LINDA VISTA, MUNICIPIO DE JALAPA, DEPARTAMENTO DE JALAPA**

TRABAJO DE GRADUACIÓN

PRESENTADO A LA JUNTA DIRECTIVA DE LA FACULTAD DE INGENIERÍA POR

#### **EDWIN VIRGILIO MAZARIEGOS LEMUS**

ASESORADO POR EL ING. JUAN MERCK COS

AL CONFERÍRSELE EL TÍTULO DE

**INGENIERO CIVIL**

GUATEMALA, FEBRERO DE 2012

### UNIVERSIDAD DE SAN CARLOS DE GUATEMALA

#### FACULTAD DE INGENIERÍA

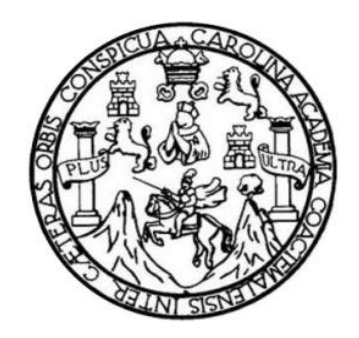

# **NÓMINA DE JUNTA DIRECTIVA**

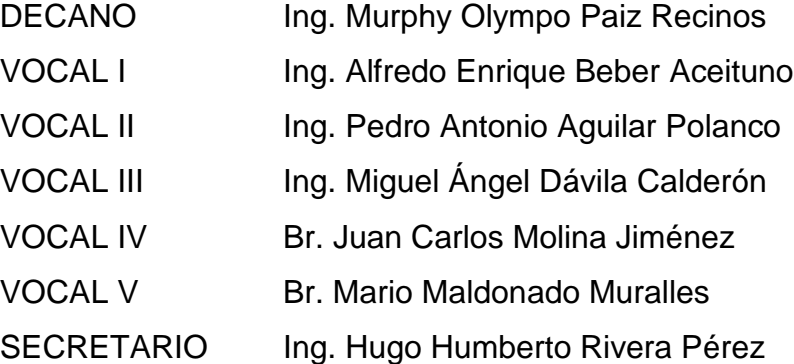

## **TRIBUNAL QUE PRACTICÓ EL EXAMEN GENERAL PRIVADO**

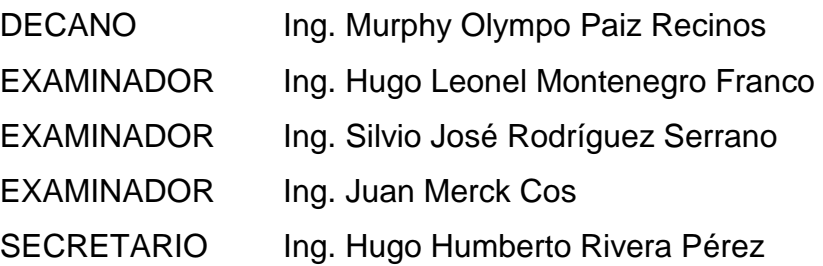

### HONORABLE TRIBUNAL EXAMINADOR

En cumplimiento con los preceptos que establece la ley de la Universidad de San Carlos de Guatemala, presento a su consideración mi trabajo de graduación titulado:

DISEÑO DEL SISTEMA DE ALCANTARILLADO SANITARIO PARA EL CASERÍO EL CHAGUITE Y EDIFICACIÓN ESCOLAR DE DOS NIVELES PARA LA COLONIA LINDA VISTA, MUNICIPIO DE JALAPA, DEPARTAMENTO DE JALAPA

Tema que me fuera asignado por la Dirección de la Escuela de Ingeniería Civil, con fecha 20 de febrero de 2009.

Mazariegos Lemus

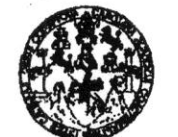

#### **FACULTAD DE INGENIERÍA**

**UNIDAD DE EPS** 

Guatemala 17 de marzo de 2011. Ref.EPS.DOC.451.03.11.

Inga. Norma Ileana Sarmiento Zeceña de Serrano Directora Unidad de EPS Facultad de Ingeniería Presente

Estimada Ingeniera Sarmiento Zeceña.

Por este medio atentamente le informo que como Asesor-Supervisor de la Práctica del Ejercicio Profesional Supervisado (E.P.S.), del estudiante universitario Edwin Virgilio Mazariegos Lemus de la Carrera de Ingeniería Civil, con carné No. 9515984, procedí a revisar el informe final, cuyo título **"DISEÑO** es DEL SISTEMA DE ALCANTARILLADO SANITARIO PARA EL CASERÍO EL CHAGUITE Y EDIFICACIÓN ESCOLAR DE DOS NIVELES PARA LA COLONIA LINDA VISTA, MUNICIPIO DE JALAPA, DEPARTAMENTO DE JALAPA".

En tal virtud, LO DOY POR APROBADO, solicitándole darle el trámite respectivo.

Sin otro particular, me es grato suscribirme.

Atentamente,

"Hd y Ensemad a Sod Ing. Juah Merck Cos Asesor-Supervisor de EPS Area-de Ingeniería Civil ab de ASESOR (A Ualdad as 1 mr de

c.c. Archivo JMC/ra

> Edificio de EPS, Facultad de Ingeniería, Universidad de San Carlos de Guatemala, Ciudad Universitaria, zona 12. Teléfono directo: 2442-3509, http://sitios.ingenieria-usac.edu.gt/eps/

UNIVERSIDAD DE SAN CARLOS **DE GUATEMALA** 

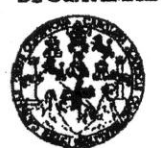

**FACULTAD DE INGENIERÍA** 

**UNIDAD DE EPS** 

Guatemala, 17 de marzo de 2011. Ref.EPS.D.210.03.11

Ing. Hugo Leonel Montenegro Franco Director Escuela de Ingeniería Civil Facultad de Ingeniería Presente

Estimado Ingeniero Montenegro Franco.

Por este medio atentamente le envío el informe final correspondiente a la práctica del Ejercicio Profesional Supervisado,  $(E.P.S)$ titulado "DISEÑO **DEL SISTEMA** DE ALCANTARILLADO SANITARIO PARA EL CASERÍO EL CHAGUITE Y EDIFICACIÓN ESCOLAR DE DOS NIVELES PARA LA COLONIA LINDA VISTA, MUNICIPIO DE JALAPA, DEPARTAMENTO DE JALAPA" que fue desarrollado por el estudiante universitario Edwin Virgilio Mazariegos Lemus, quien fue debidamente asesorado y supervisado por el Ing. Juan Merck Cos.

Por lo que habiendo cumplido con los objetivos y requisitos de ley del referido trabajo y existiendo la aprobación del mismo por parte del Asesor -Supervisor de EPS, en mi calidad de Directora apruebo su contenido solicitándole darle el trámite respectivo.

Sin otro particular, me es grato suscribirme.

Atentamente, "Hd y Enseñad a Todos"

Inga. Norma Ileana Sarmiento Z a de Serrano Directora Unidad Carlos de San DIRECCION Unidad de Pracricas de Ingenieria y EPS

NISZ/ra

Edificio de EPS, Facultad de Ingeniería, Universidad de San Carlos de Guatemala, Ciudad Universitaria, zona 12. Teléfono directo: 2442-3509, http://sitios.ingenieria-usac.edu.gt/eps/

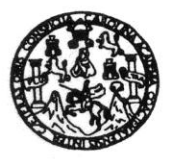

UNIVERSIDAD DE SAN CARLOS DE GUATEMALA FACULTAD DE INGENIERÍA ESCUELA DE INGENIERÍA CIVIL www.ingenieria-usac.edu.gt

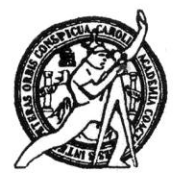

Guatemala, 28 de marzo de 2011

Ingeniero Hugo Leonel Montenegro Franco Director de la Escuela de Ingeniería Civil Facultad de Ingeniería Presente

Estimado Ing. Montenegro.

Le informo que he revisado el trabajo de graduación DISEÑO DEL SISTEMA DE ALCANTARILLADO SANITARIO PARA EL CASERÍO EL CHAGUITE Y EDIFICACIÓN ESCOLAR DE DOS NIVELES PARA LA COLONIA LINDA VISTA, MUNICIPIO DE JALAPA, DEPARTAMENTO DE JALAPA, desarrollado por el estudiante de Ingeniería Civil Edwin Virgilio Mazariegos Lemus, quien contó con la asesoría del Ing. Juan Merck Cos.

Considero este trabajo bien desarrollado y representa un aporte para la comunidad del área y habiendo cumplido con los objetivos del referido trabajo doy mi aprobación al mismo solicitando darle el trámite respectivo.

Atentamente, JAD A TODOS FACULTAD DE INGENIERIA  $CUEI$ DEPARTAMENTO Ing. Rafael Enrique Morales Ochod DE Revisor pon el Departamento de Rie **HIDRAULICA** IERIA USAC

/bbdeb.

Más de 130 <sup>Años</sup> de Trabajo Académico y Mejora Continua

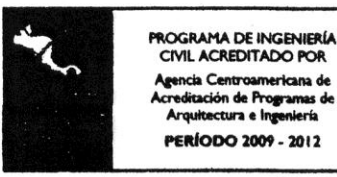

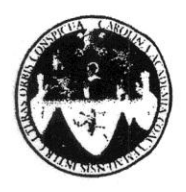

UNIVERSIDAD DE SAN CARLOS DE GUATEMALA FACULTAD DE INGENIERÍA ESCUELA DE INGENIERÍA CIVIL www.ingenieria-usac.edu.gt

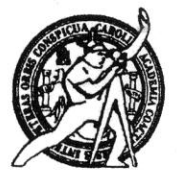

Guatemala, 10 de noviembre de 2011

Ingeniero Hugo Leonel Montenegro Franco Director Escuela Ingeniería Civil Facultad de Ingeniería Universidad de San Carlos

Estimado Ingeniero Montenegro.

Le informo que he revisado el trabajo de DISEÑO DEL SISTEMA DE ALCANTARILLADO SANITARIO PARA EL CASERÍO EL CHAGUITE Y EDIFICACIÓN ESCOLAR DE DOS NIVELES PARA LA COLONIA LINDA VISTA, MUNICIPIO DE JALAPA, DEPARTAMENTO DE JALAPA desarrollado por el estudiante de Ingeniería Civil Edwin Virgilio Mazariegos Lemus, quien contó con la asesoría del Ing. Juan Merck Cos.

Considero este trabajo bien desarrollado y representa un aporte para la comunidad del área y habiendo cumplido con los objetivos del referido trabajo doy mi aprobación al mismo solicitando darle el trámite respectivo.

Atentamente,

ID Y ENSEÑAD A TODOS

Ing. Ronald Estuardo Galindo Cabrera Jefe del Departamento de Estructuras FACULTAD DE INGENIERIA DEPARTAMENTO DE ESTRUCTURAS USAC

/bbdeb.

Más de  $130<sup>7</sup>$ <sup>11108</sup> de Trabajo Académico y Mejora Continua

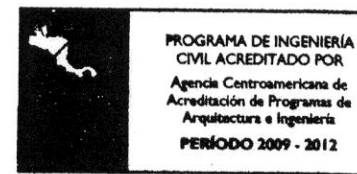

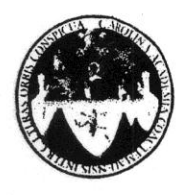

UNIVERSIDAD DE SAN CARLOS DE GUATEMALA FACULTAD DE INGENIERÍA **ESCUELA DE INGENIERÍA CIVIL** www.ingenieria-usac.edu.gt

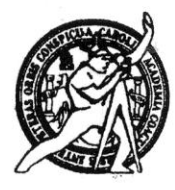

El director de la Escuela de Ingeniería Civil, después de conocer el dictamen del Asesor Ing. Juan Merck Cos y de la Coordinadora de E.P.S. Inga. Norma Ileana Sarmientos Zeceña, al trabajo de graduación del estudiante Edwin titulado DISEÑO DEL SISTEMA DE Virgilio Mazariegos Lemus, ALCANTARILLADO SANITARIO PARA EL CASERÍO EL CHAGUITE Y EDIFICACIÓN ESCOLAR DE DOS NIVELES PARA LA COLONIA LINDA VISTA, MUNICIPIO DE JALAPA, DEPARTAMENTO DE JALAPA, da por este medio su aprobación a dicho trabajo.

DAD DE SAN ESCUELA DE INGENIERIA CIVIL IRECTOR Ing. Hugo Leonel Montenegro Frai **INGI** 

Guatemala, febrero 2012

ROGRAMA DE INGENIERÍA CIVIL ACREDITADO POR ericana de ión de Progra tura e ine **PERÍODO 2009 - 2012** 

/bbdeb.

Más de  $130<sup>4</sup>$ <sup>Anos</sup> de Trabajo Académico y Mejora Continua

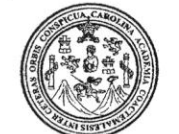

Facultad de Ingeniería Decanato

Ref. DTG.059.2012

El Decano de la Facultad de Ingeniería de la Universidad de San Carlos de Guatemala, luego de conocer la aprobación por parte del Director de la Escuela de Ingeniería Civil, al trabajo de graduación titulado DISEÑO DEL SISTEMA DE ALCANTARILLADO SANITARIO PARA EL CASERIO EL CHAGUITE Y EDIFICACIÓN ESCOLAR DE DOS NIVELES PARA LA COLONIA LINDA VISTA, MUNICIPIO DE JALAPA, DEPARTAMENTO DE JALAPA, presentado por el estudiante universitario Edwin Virgilio Mazariegos Lemus, autoriza la impresión del mismo.

IMPRÍMASE.

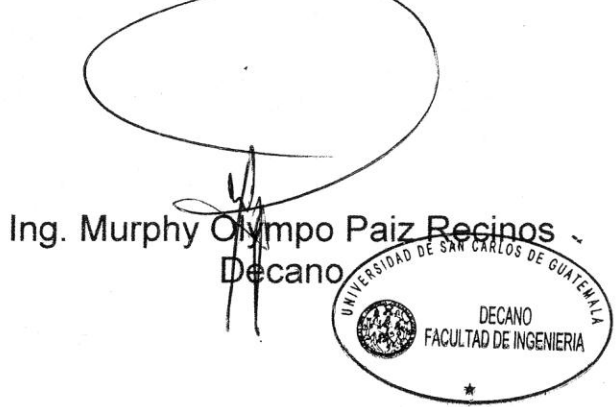

Guatemala, febrero de 2012

 $/cc$ 

# **ACTO QUE DEDICO A:**

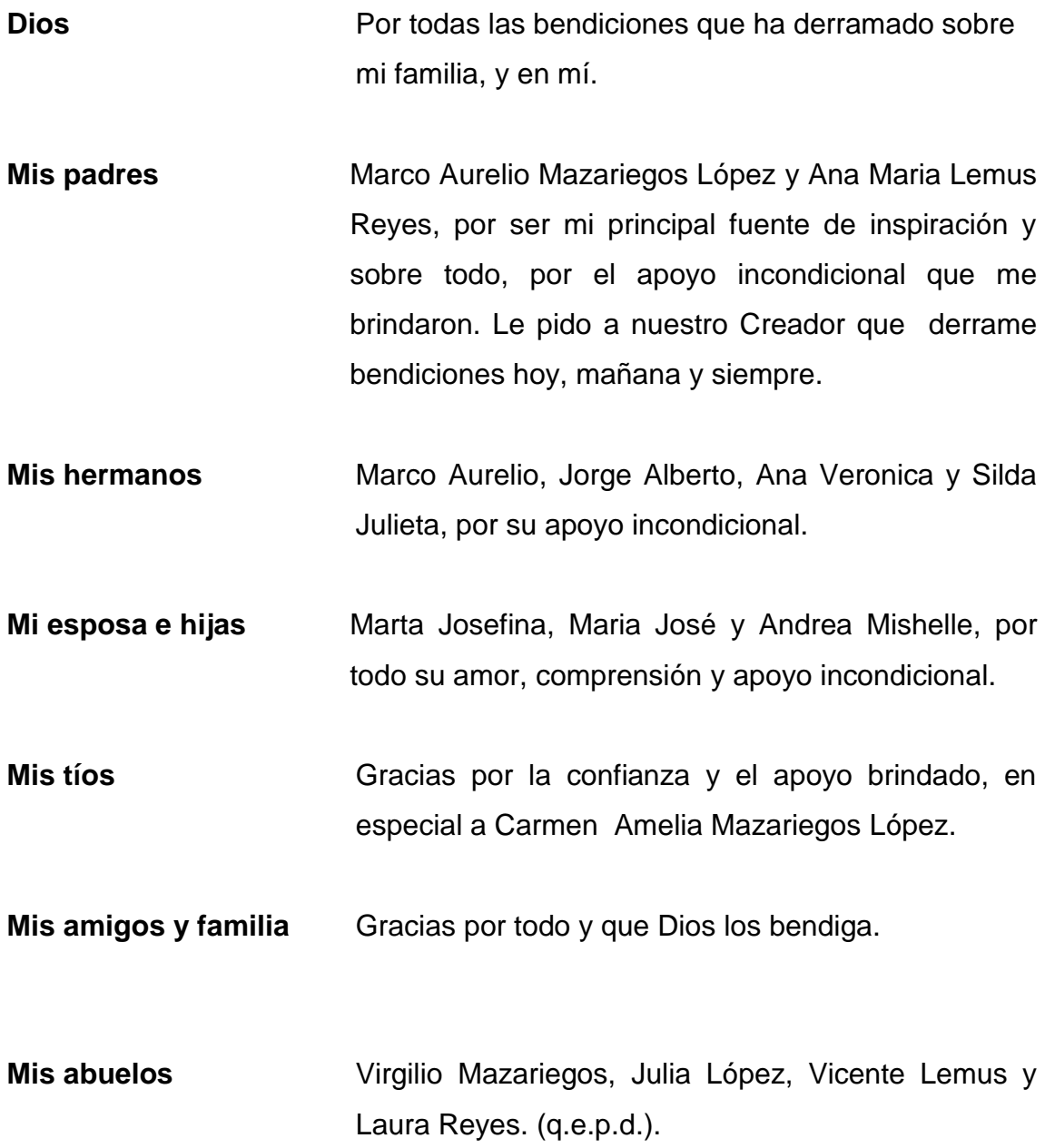

# **AGRADECIMIENTOS A:**

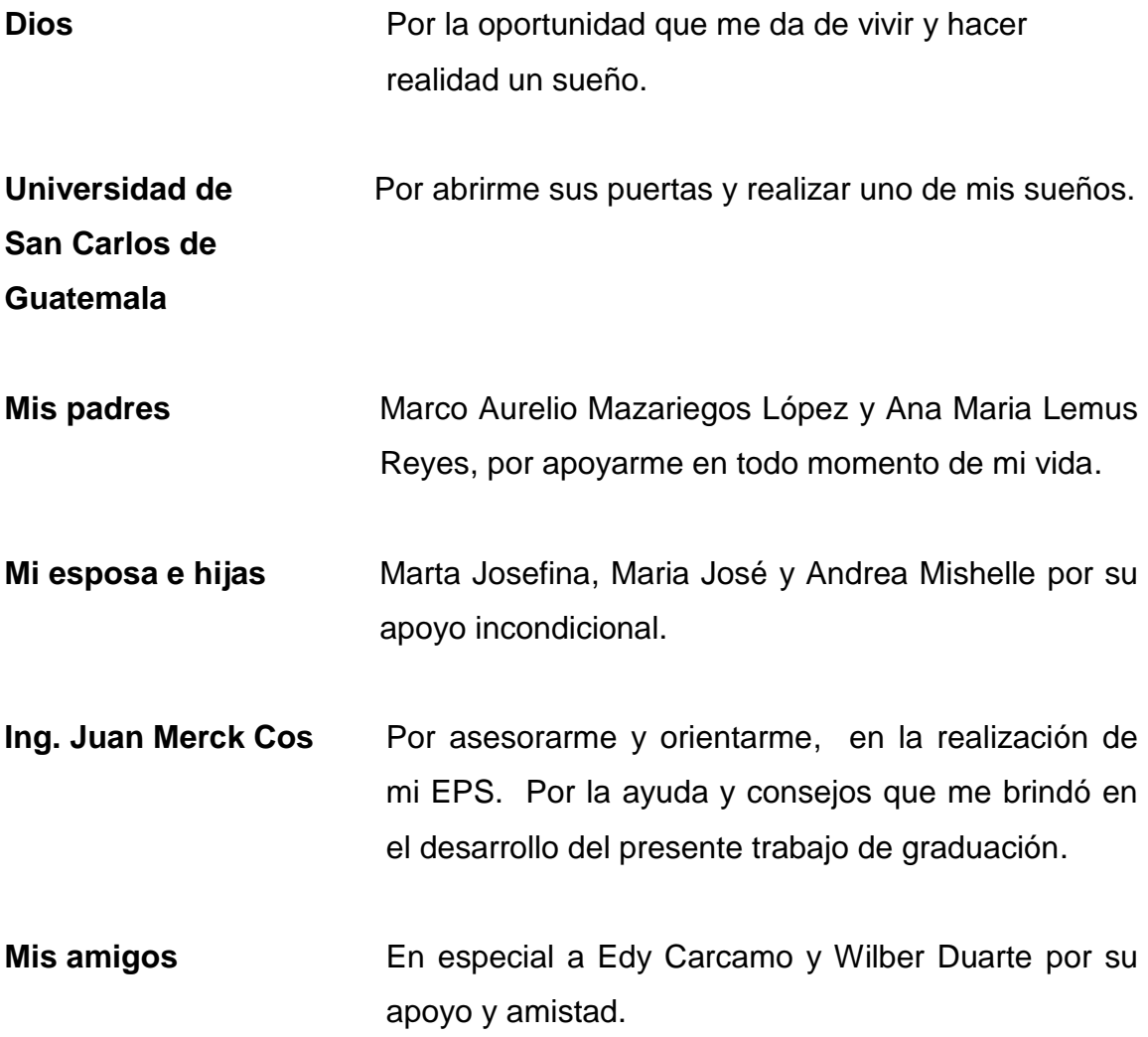

# **ÍNDICE GENERAL**

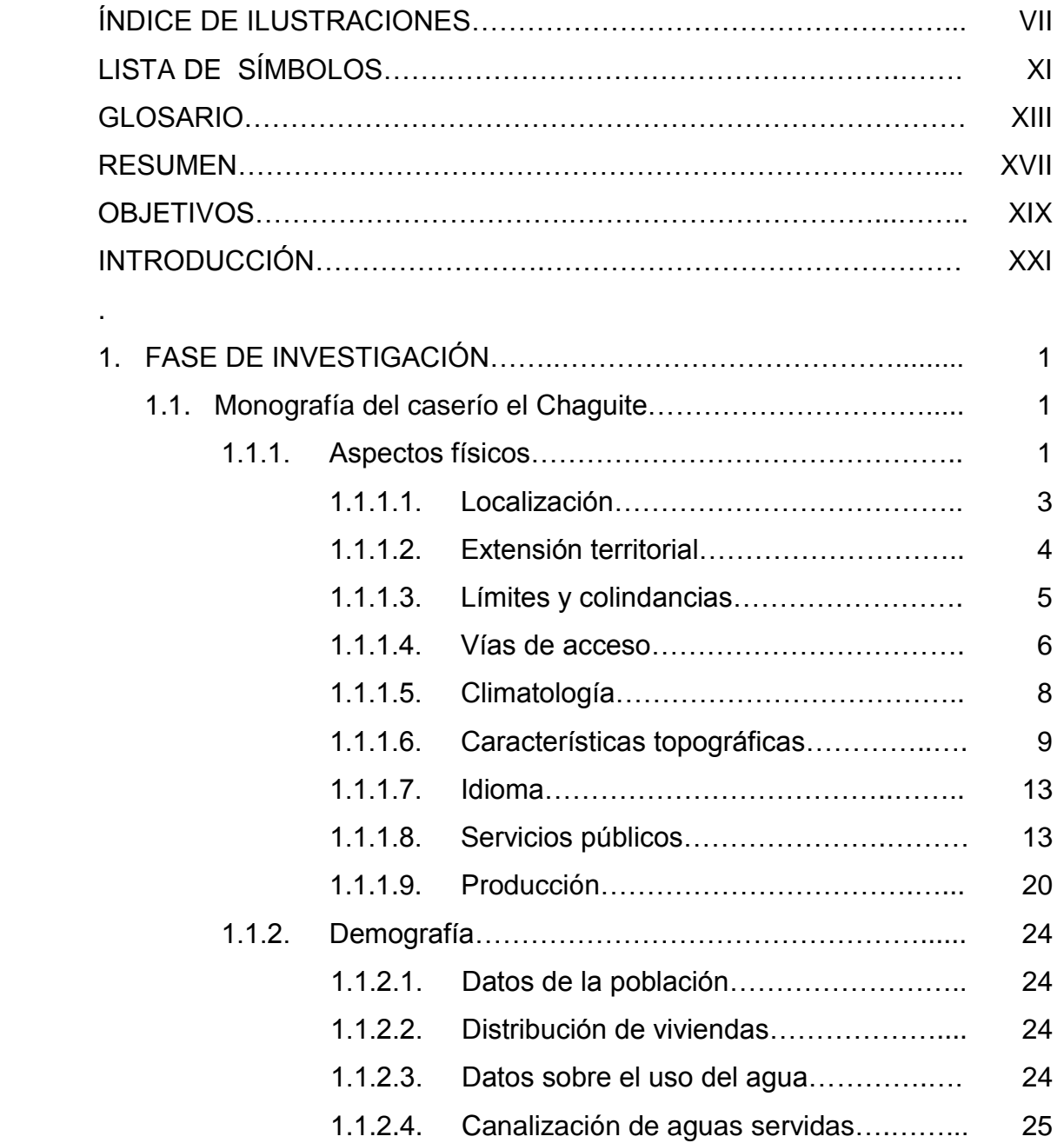

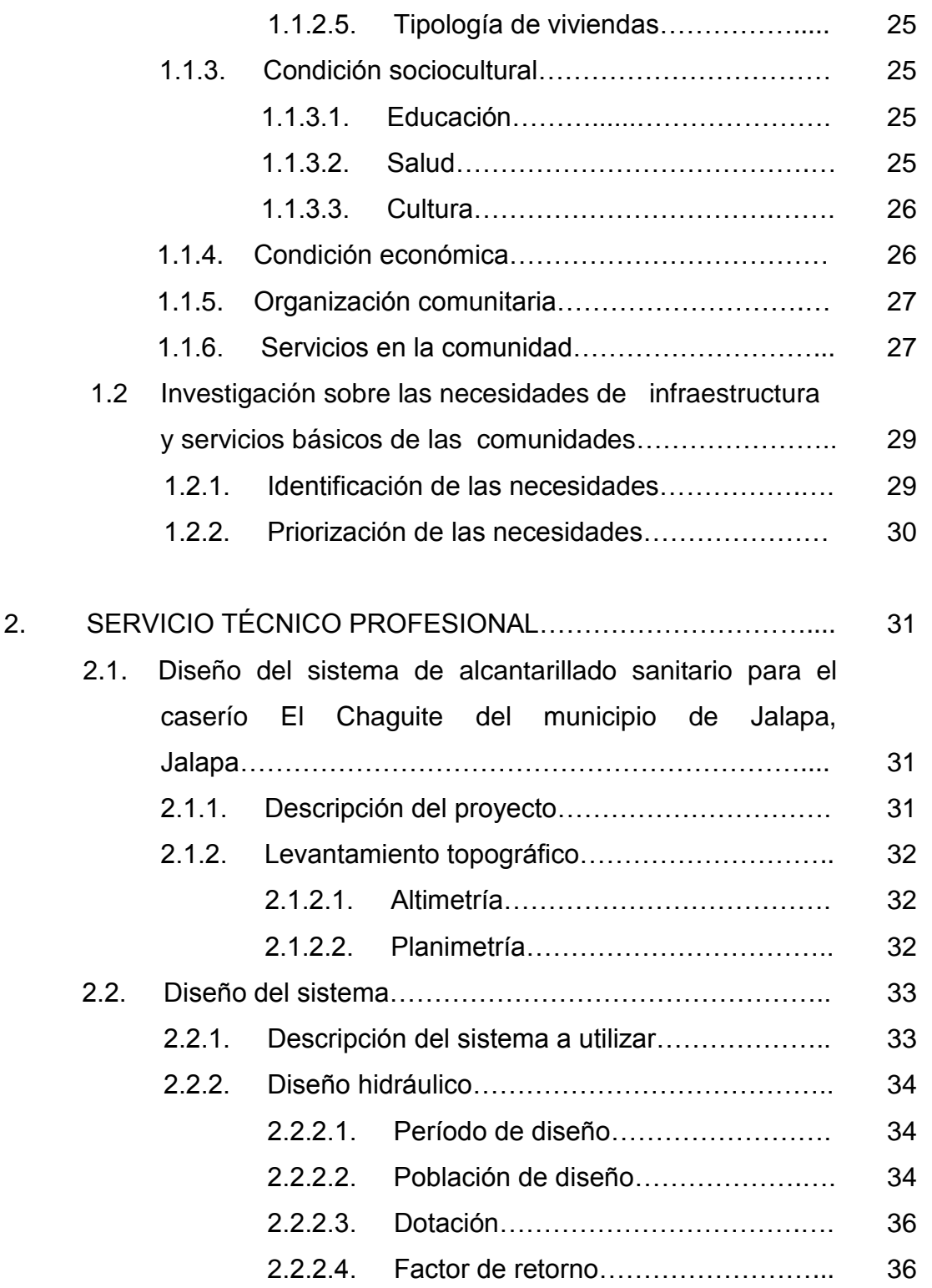

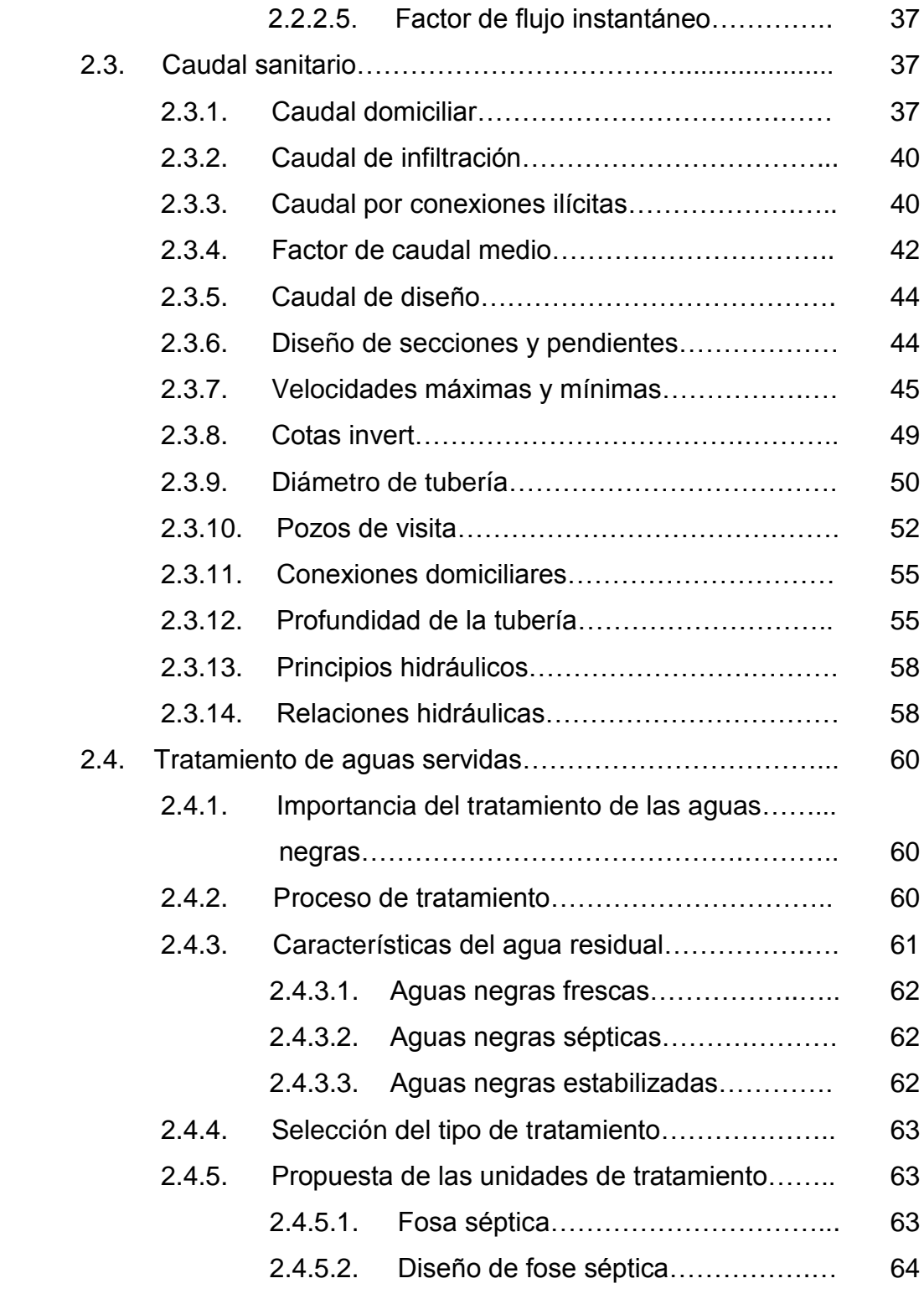

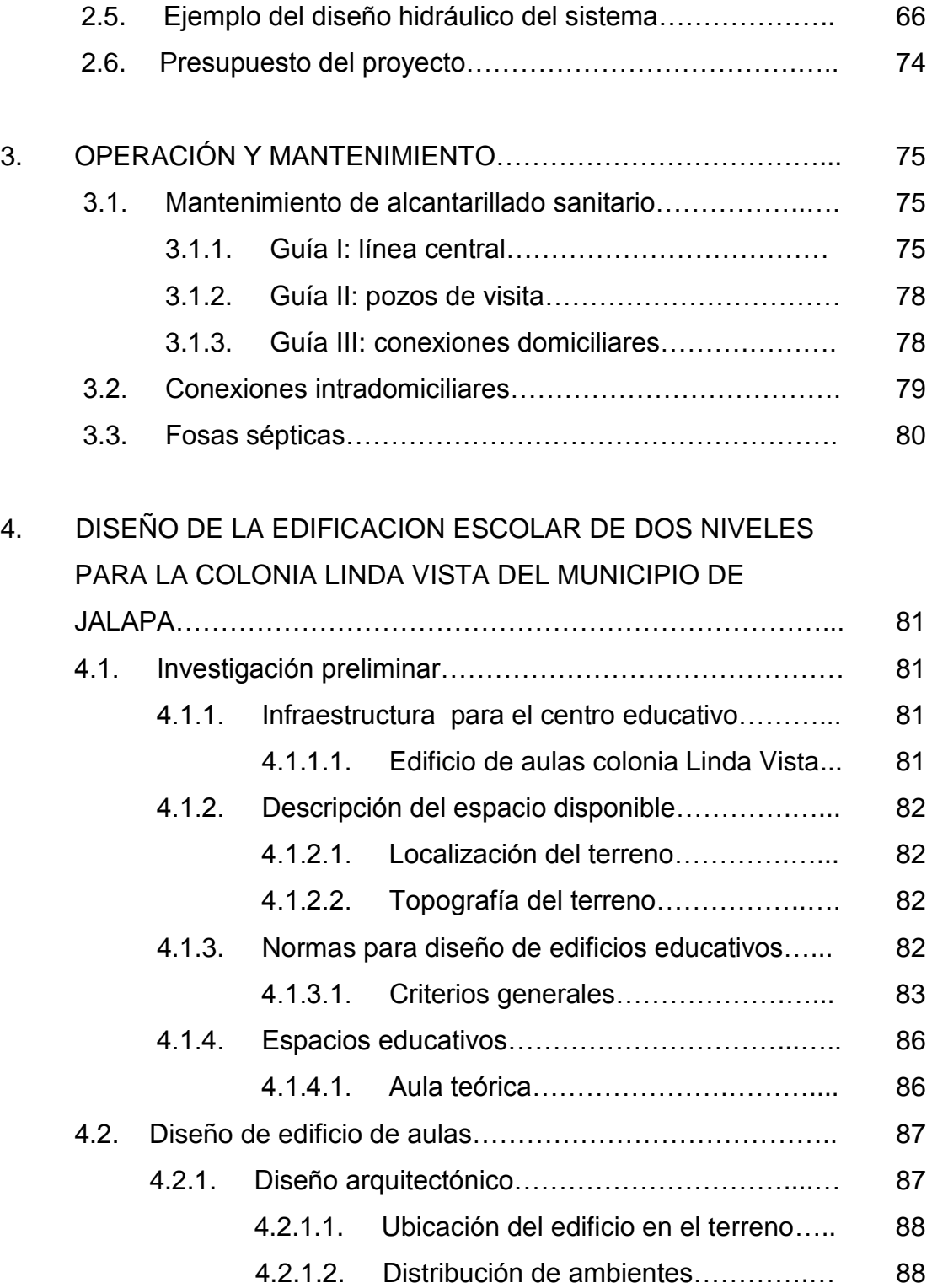

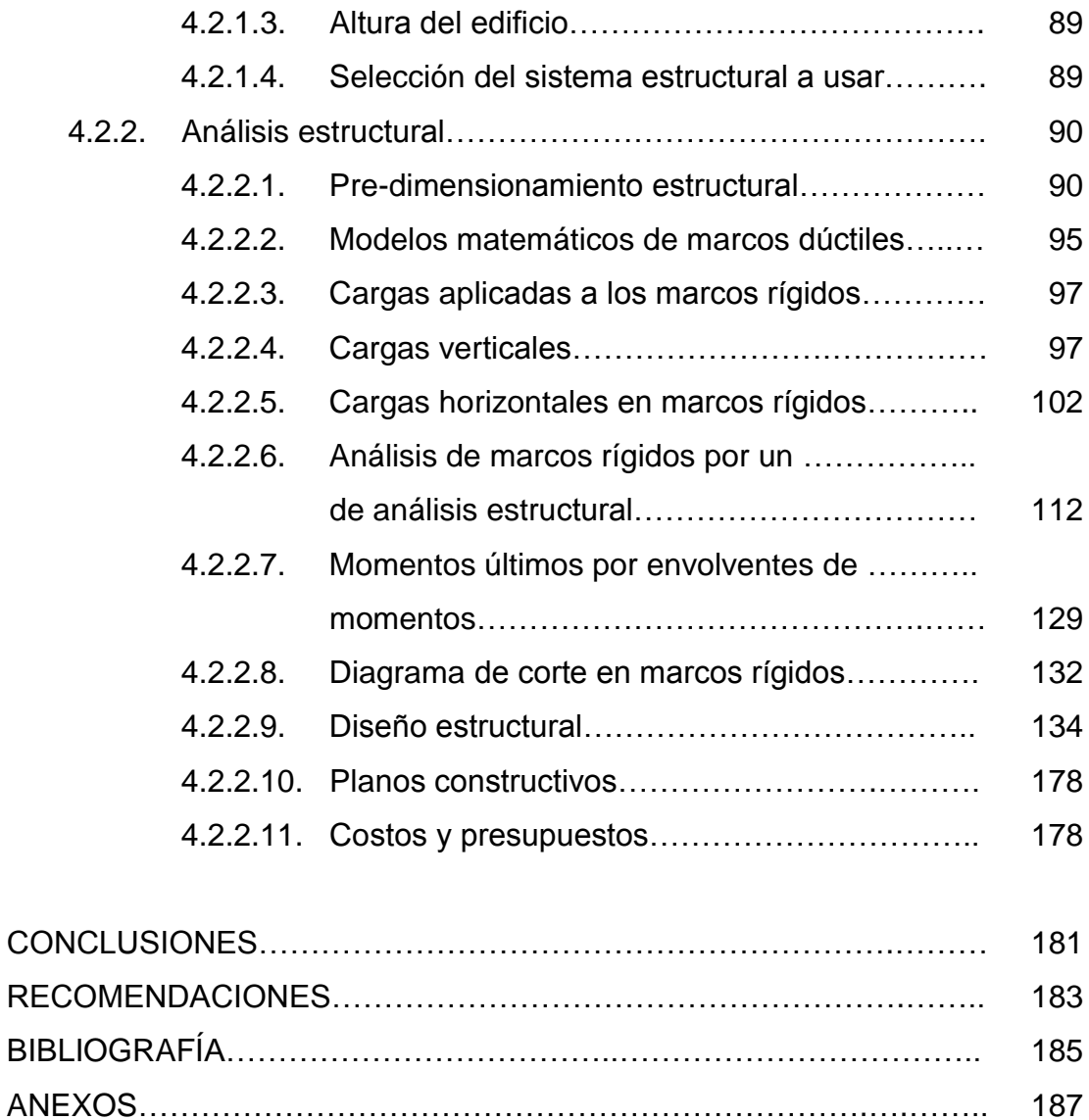

# **ÍNDICE DE ILUSTRACIONES**

#### **FIGURAS**

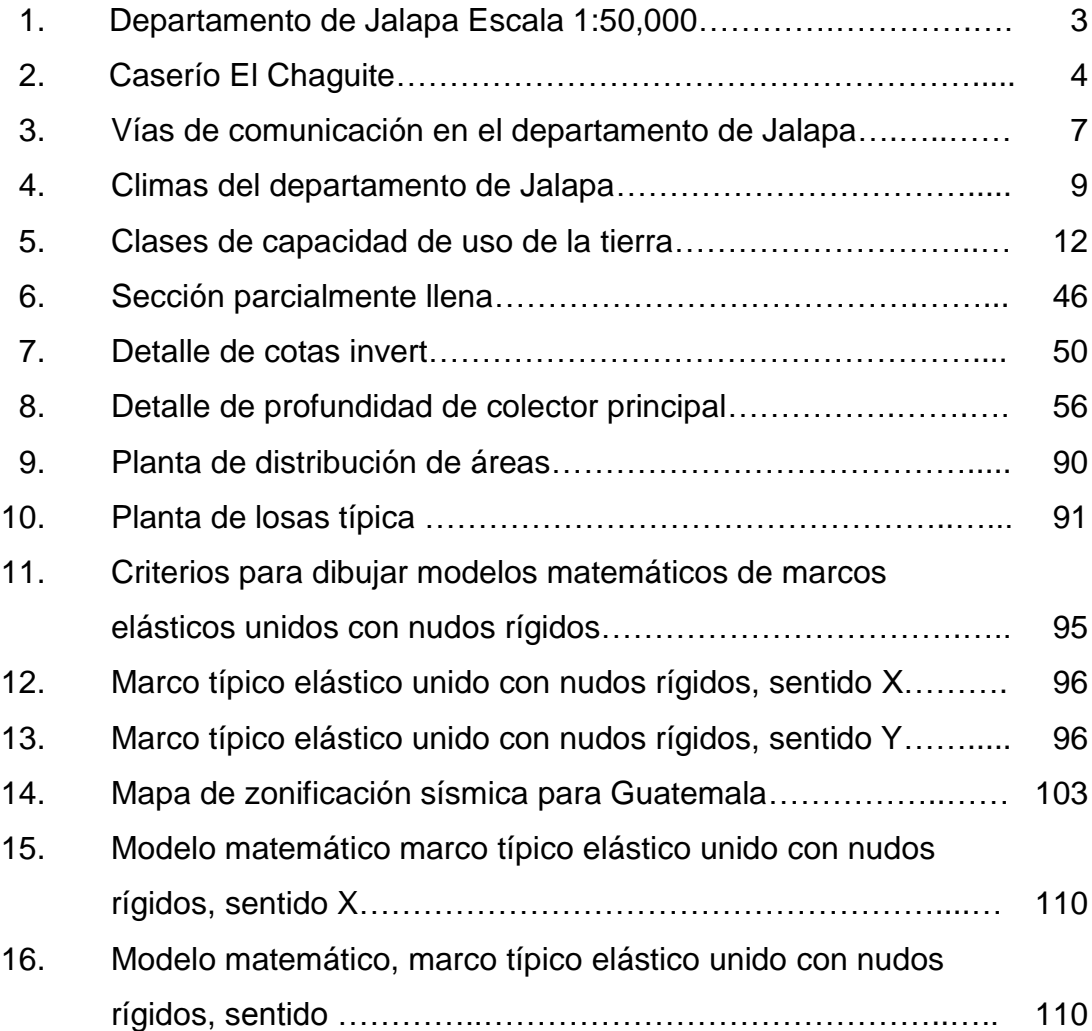

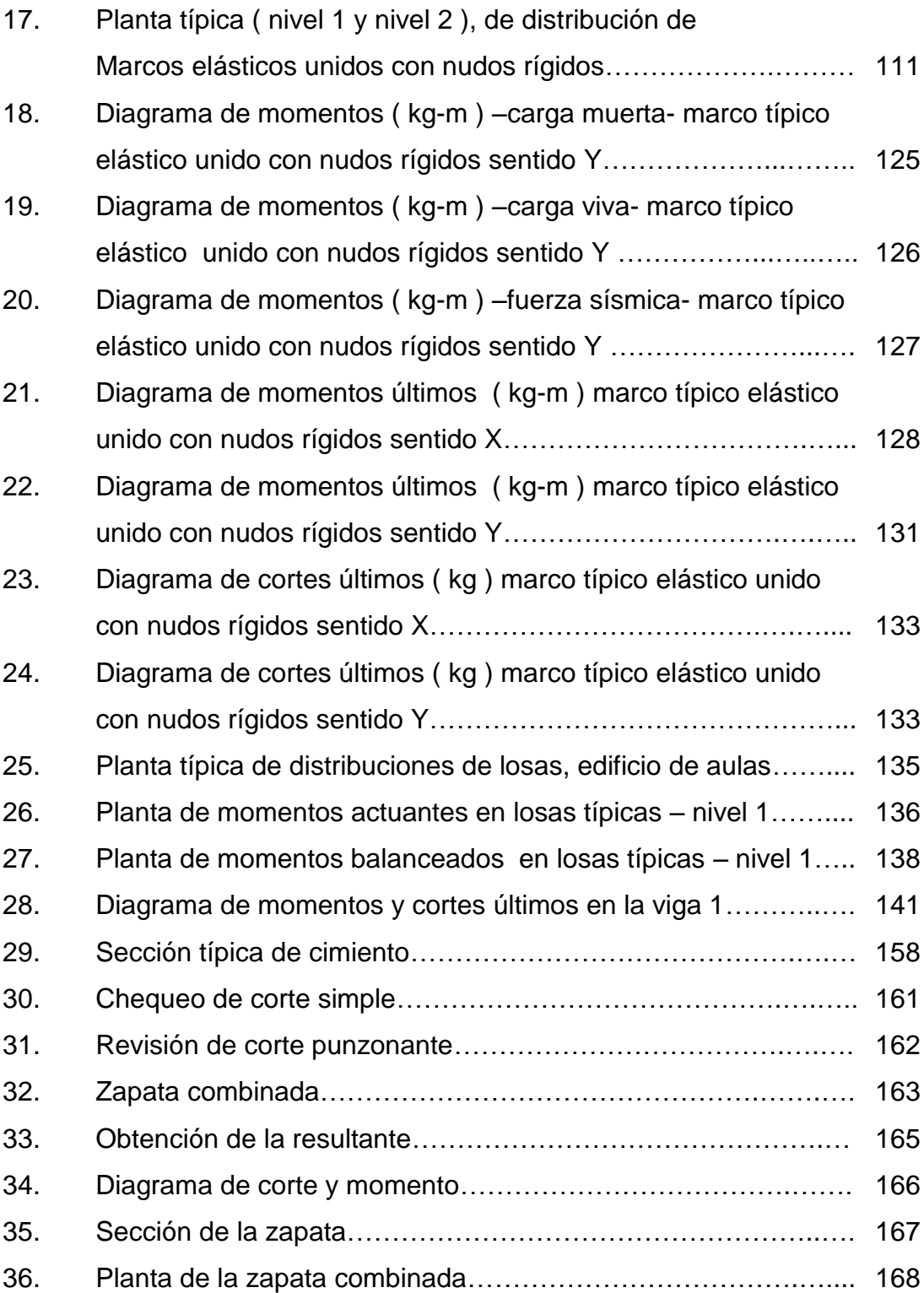

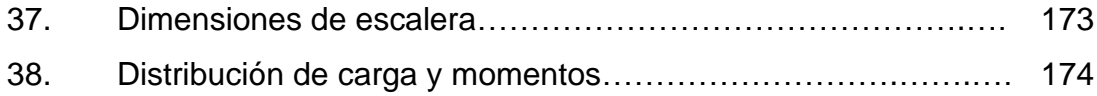

### **TABLAS**

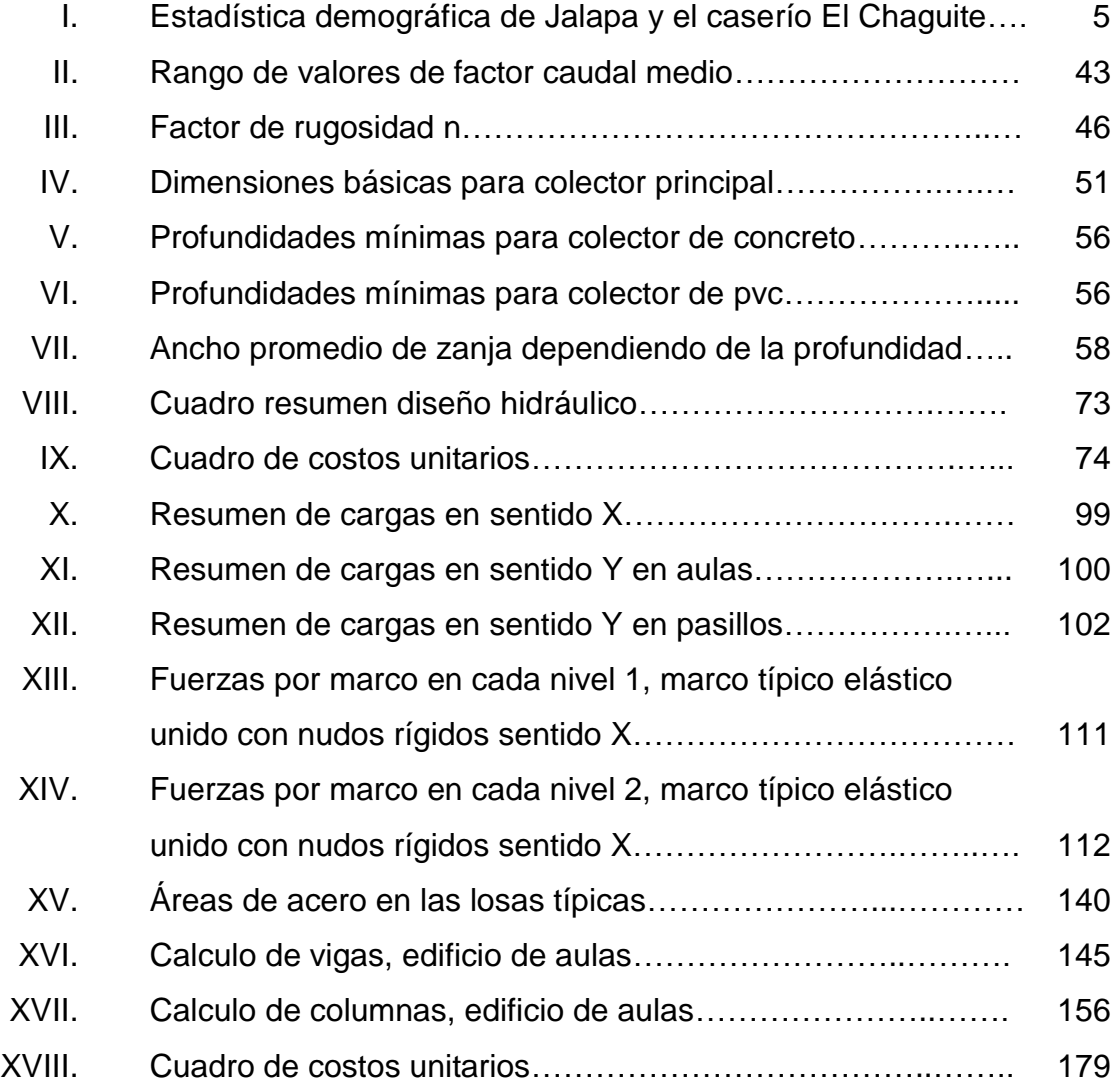

# **LISTA DE SIMBOLOS**

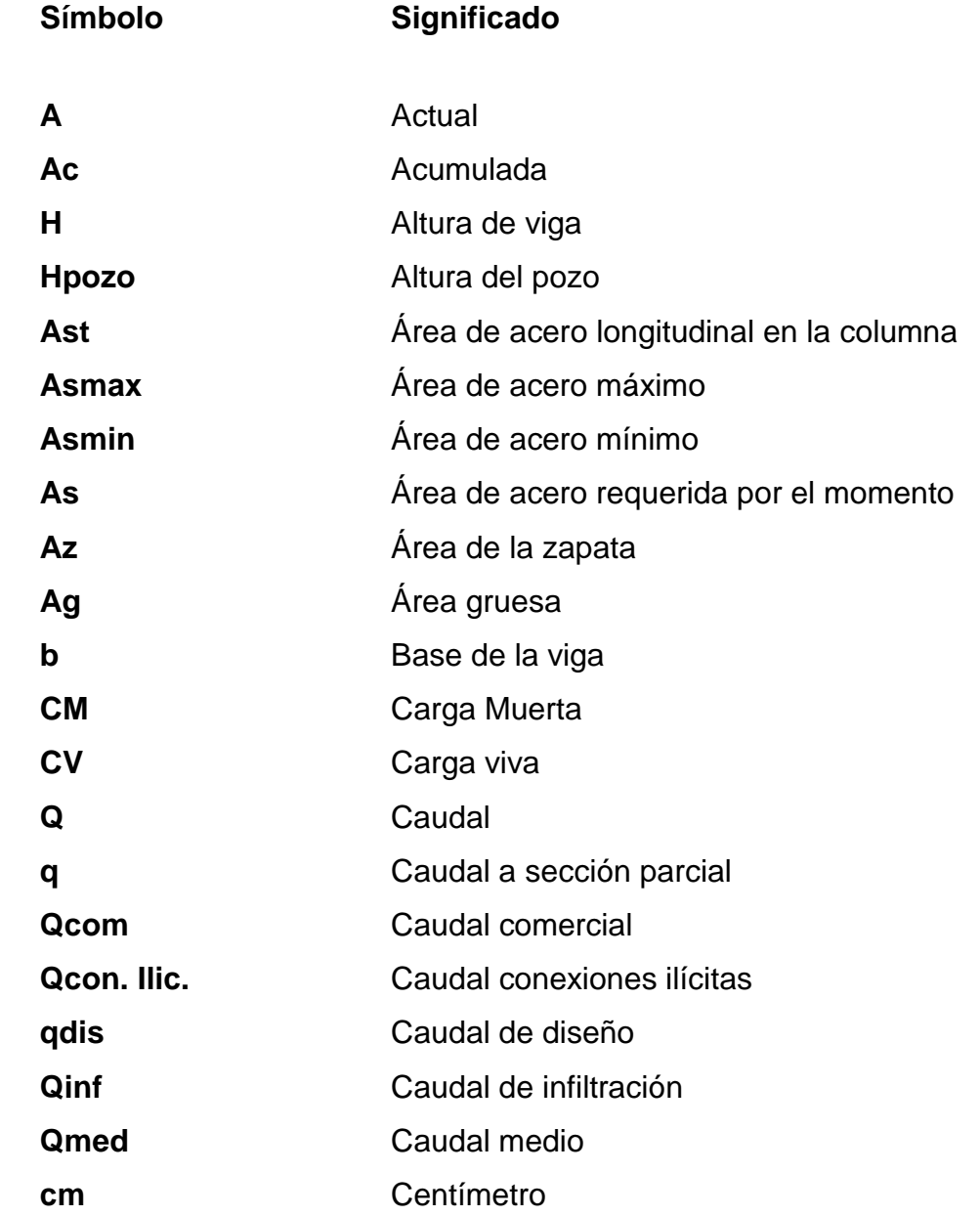

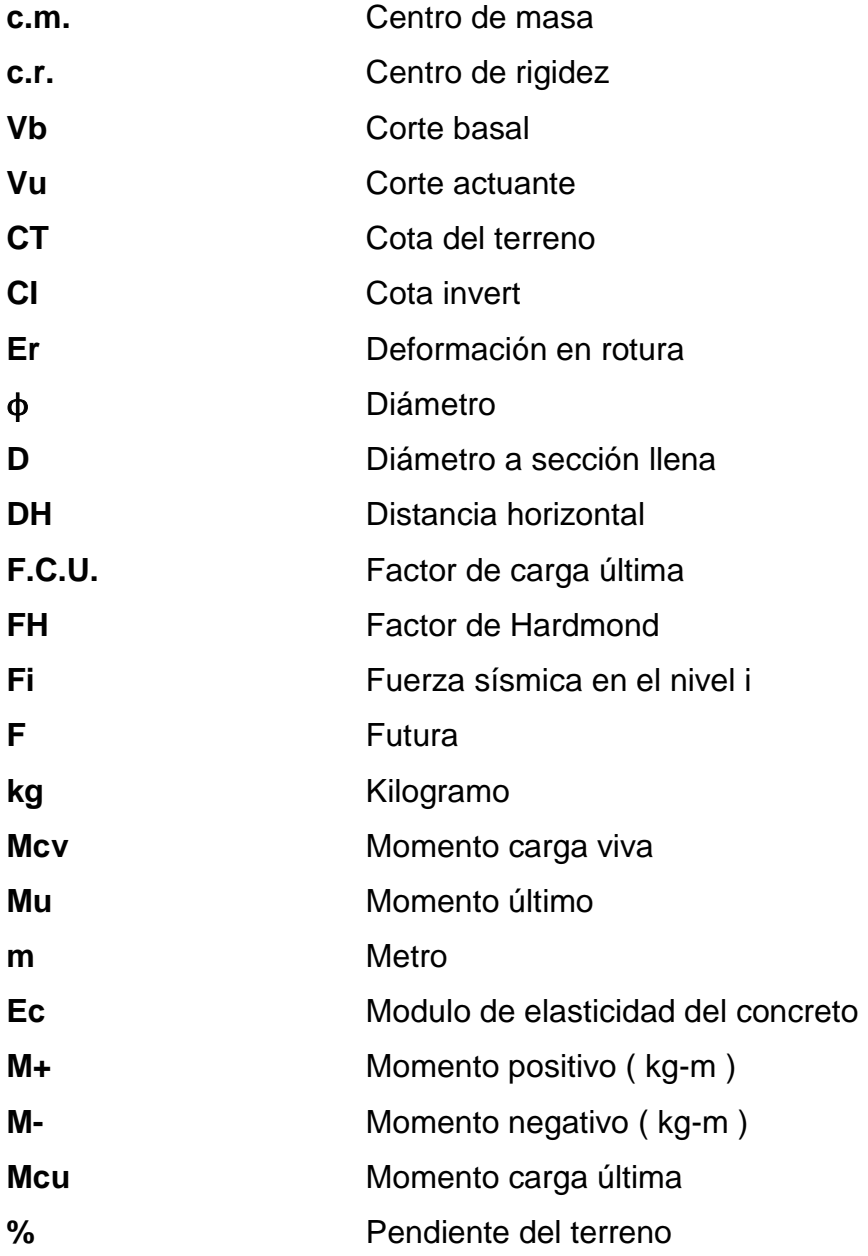

# **GLOSARIO**

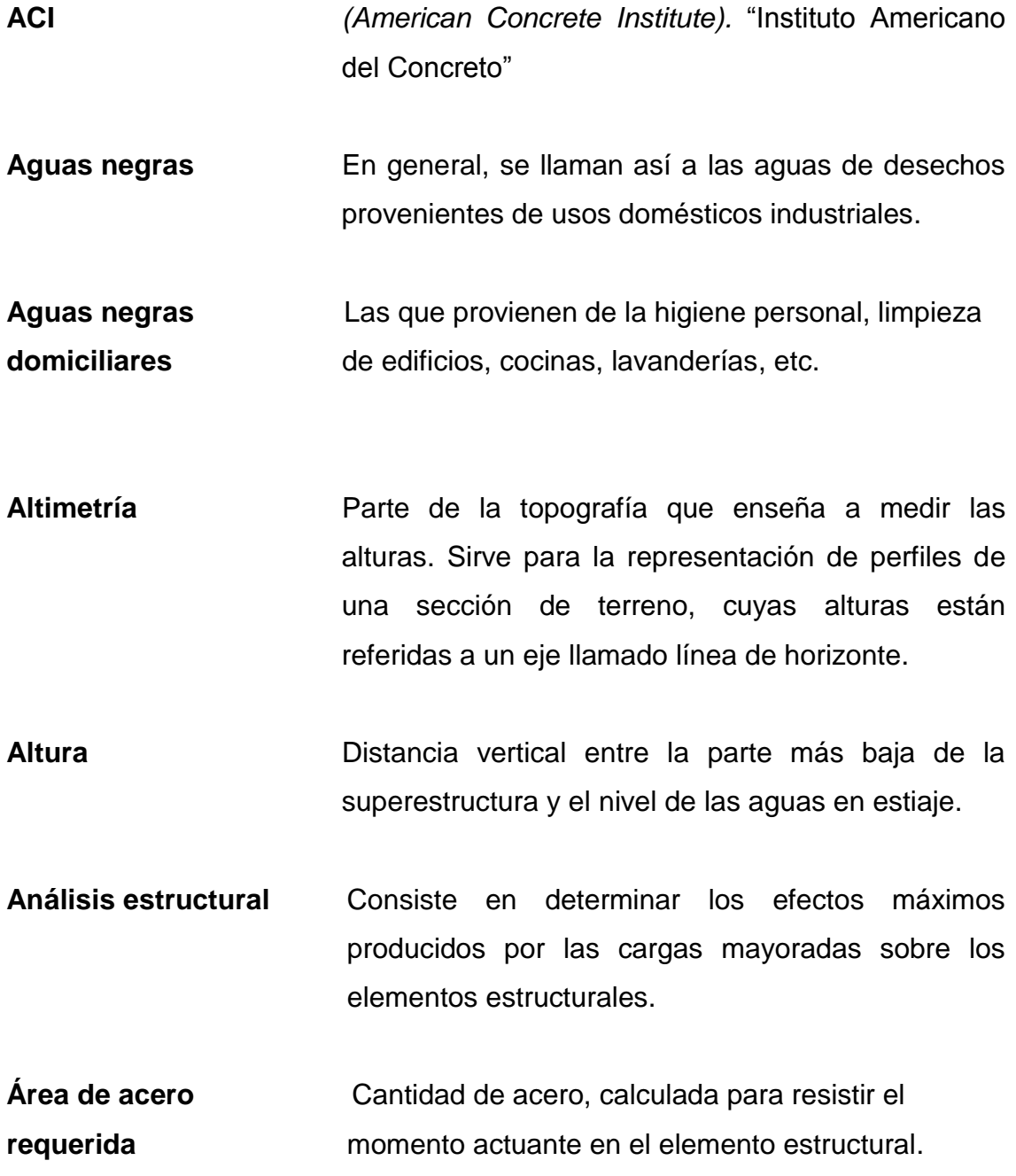

- Candela **Candela** Receptáculo donde se reciben las aguas negras provenientes del interior de la vivienda y que los conduce al sistema de drenaje
- **Carga muerta Peso muerto soportado por el elemento estructural,** incluyendo el propio.
- Carga viva **Peso** variable dado por el personal, maquinaria móvil, etc., soportado por un elemento estructural.

**Cimiento corrido** Es el que se construye para soportar un muro.

.

- **Colector** Tubería, generalmente de servicio público, que recibe y conduce las aguas negras indeseables de la población al lugar de descarga.
- **Colector principal** Sucesión de tramos, que partiendo de la descarga, siguen la dirección de los gastos mayores.
- **Conexión domiciliar** Tubería que conduce las aguas negras desde el interior de la vivienda hasta el frente de esta, donde se encuentra la candela.

**Cota** *invert* Cota de la parte inferior del tubo ya instalado.

**Densidad de vivienda** Relación existente entre el número de vivienda por unidad de área.

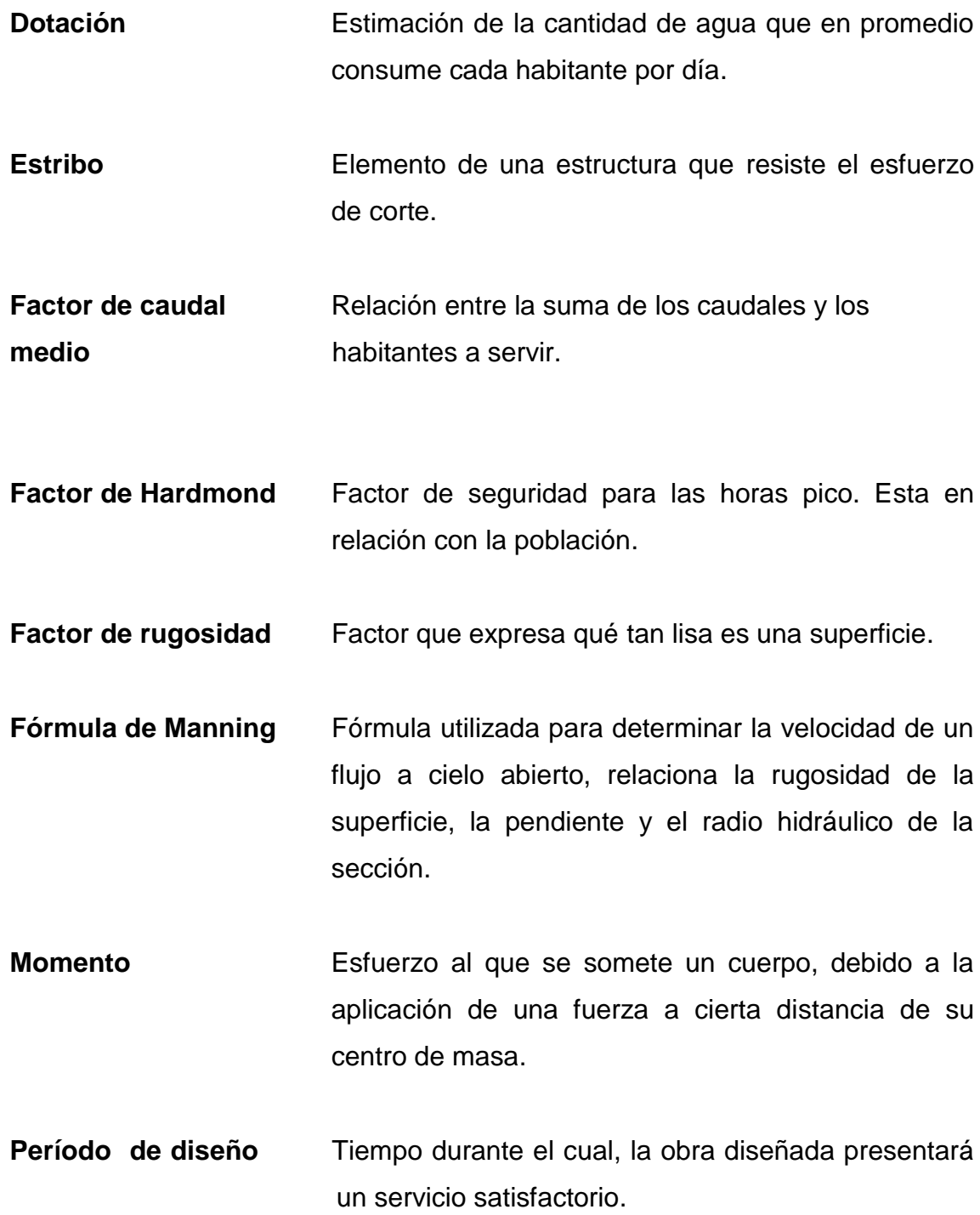

XV

- **Peralte efectivo** Es cada una de las vigas de soporte de la estructura colocada paralelamente a línea central del puente; se asienta en los apoyos de la sub – estructura y recibe la carga de la losa.
- **Rigidez** Es la capacidad de un objeto sólido o elemento estructural para soportar esfuerzos sin adquirir grandes deformaciones o desplazamientos.
- **Zapata** Tiene por objeto transmitir la carga al subsuelo a una presión adecuada a las propiedades del suelo.

## **RESUMEN**

 El presente trabajo de graduación, contiene el desarrollo de los proyectos: Diseño del sistema de alcantarillado sanitario para el caserío El Chaguite y edificación escolar de dos niveles para la colonia Linda Vista; ambos ubicados en el municipio de Jalapa, como un aporte del programa del Ejercicio Profesional Supervisado (E.P.S.), de la Facultad de Ingeniería de la Universidad de San Carlos de Guatemala.

 El sistema de alcantarillado sanitario para el caserío El Chaguite, vendrá a resolver la problemática de los focos de contaminación y malos olores en la comunidad, por lo que las aguas servidas ya no serán vertidas sobre la superficie del terreno, este proyecto beneficiará a 2 523 habitantes y el costo asciende a Q. 1 170 152,12. La tubería será de PVC de 6" en toda la red, al final se incorporará un tratamiento primario a base de fosas sépticas.

 La edificación de dos niveles, será una estructura a base de marcos dúctiles con nudos rígidos, losa plana de concreto reforzado, muros (tabiques) de mampostería reforzada de blocks, tendrá una capacidad para albergar a 336 alumnos.

# **OBJETIVOS**

#### **General**

 Diseñar el sistema de alcantarillado sanitario para el caserío El Chaguite y una edificación escolar de dos niveles para la colonia Linda Vista, del municipio de Jalapa, departamento de Jalapa.

#### **Específicos**

- 1. Realizar una investigación de tipo monográfica y un diagnóstico sobre las necesidades de servicios básicos e infraestructura del caserío El Chaguite.
- 2. Capacitar a los miembros del comité del caserío El Chaguite, sobre aspectos de mantenimiento y operación del sistema de alcantarillado sanitario.

# **INTRODUCCIÓN**

 El municipio de Jalapa cuenta con 234 comunidades, de las cuales al caserío El Chaguite y a la colonia Linda Vista, se les proporcionó apoyo técnico para la solución de sus necesidades en cuanto a servicios básicos (sistema de alcantarillado sanitario), así también a la colonia Linda Vista (edificación escolar de dos niveles).

 En el caserío El Chaguite, se diseñó un sistema de alcantarillado sanitario, para una población de 2,524 habitantes al final del período de diseño. El sistema es alcantarillado sanitario, el colector principal será de PVC diámetro 6", con conexión domiciliar de PVC diametro 4", se construirán dos fosas sépticas con una capacidad de 95,13 m<sup>3</sup>.

 En la colonia Linda Vista, se desarrolló el diseño de una edificación escolar de dos niveles de 900 m², el cual tiene los siguientes espacios; ocho aulas, un sanitario, una bodega, pasillos y módulo de gradas.

 Las paredes son de mampostería de block, con columnas y vigas de concreto reforzado, toda la estructura estará apoyada sobre zapatas aisladas y combinadas, las cuales distribuirán las cargas a toda el área de construcción.

 Así también, se describen los aspectos técnicos que intervienen en el diseño; los criterios utilizados para el cálculo y la elaboración del presupuesto de cada uno de los proyectos.

## **1. FASE DE INVESTIGACIÓN**

#### **1.1. Monografía del caserío El Chaguite**

 La población se encuentra en las cercanías del casco urbano del municipio de Jalapa; para conocer mejor de ella se mencionan los siguientes puntos:

#### **1.1.1. Aspectos físicos**

 La población se distribuye de la siguiente manera; ladina 55%, mestiza 25% e indígena 20%, en el municipio de Jalapa; en tanto que en el caserío El Chaguite ladina 20%, mestiza un 55% e indígena un 25%.

 La vida en Jalapa es de un ambiente hogareño, sus construcciones son de ladrillo, block y adobe. Desde la mansión más lujosa hasta la más humilde, se siente el ambiente de una familia jalapaneca, su dieta es generalmente preparada por las amas de casa, haciéndolo de la siguiente manera; las tortillas se hacen de maíz y el frijol lo preparan cocido.

 En el caserío El Chaguite el ambiente es más de trabajo para los hombres y el cuidado del hogar y cocina para las mujeres.

- Costumbres de la cabecera de Jalapa y caserío El Chaguite;
	- o Rezarle al difunto los nueve días, el año y los siete años
	- o Celebrar los casamientos y bautizos
	- o Llevarle flores a los difuntos
- o Salir en familia los días domingos
- Fiestas cívicas y religiosas

 Las fiestas cívicas que se celebran en la cabecera y en el caserío El Chaguite, así también en cada uno de los municipios y en todas las aldeas del departamento de Jalapa, son las de la Independencia Nacional que es el 15 de Septiembre de cada año.

- o Fiestas religiosas
	- $\checkmark$  Día de la virgen del Carmen
	- $\checkmark$  14 de septiembre, día de Jesús crucificado, patrón de Jalapa
	- $\checkmark$  18 de diciembre, día de Santa María Xalapán, patrona de Jalapa
	- Último domingo de enero, día de Jesús de la Buena Esperanza
	- $\checkmark$  24 de junio, día de San Juan El Porvenir
	- Junio, día del Sagrado Corazón de Jesús en la iglesia El Porvenir
	- $\checkmark$  Semana Santa

 Las fiestas del caserío El Chaguite son las siguientes: 15 de enero; día del Cristo Negro del señor de Esquipulas.

Grupos étnicos

 En el departamento de Jalapa existen dos grupos y el lugar donde están radicados es en la montaña progresista. Dichos grupos están divididos en dos comunidades llamadas: Ladinos Pardos y Santa Maria Xalapan. Esta división se ve en la situación geográfica de sus tierras, ya que la montaña de Jalapa está dividida en dos partes; la carretera de Jalapa que conduce a Mataquescuintla es más o menos la que divide las dos comunidades.

 El grupo que comprende en el caserío El Chaguite no está definido directamente; por estar muy cerca al casco urbano esta constituido por diversas familias de otros sectores del país y personas de los diferentes municipios de Jalapa.

#### **1.1.1.1. Localización**

- Según el Instituto Geográfico Nacional, el parque de la cabecera se encuentra a 1 361,91 m SNM, latitud 14°38'02", longitud 89°58'52".
- El caserío El Chaguite, se encuentra ubicado a 4 km del parque de la cabecera, carretera hacia la ciudad capital y a 25 km de la estación meteorológica que se encuentra en la aldea Potrero Carrillo.

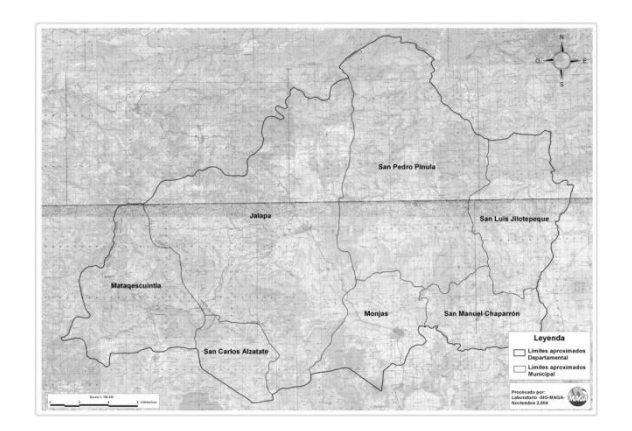

Figura 1. **Departamento de Jalapa 1:50 000**

Fuente: Ministerio de Agricultura, Ganadería y Alimentación, MAGA, diciembre de 2004.
## Figura 2. **Caserío El Chaguite**

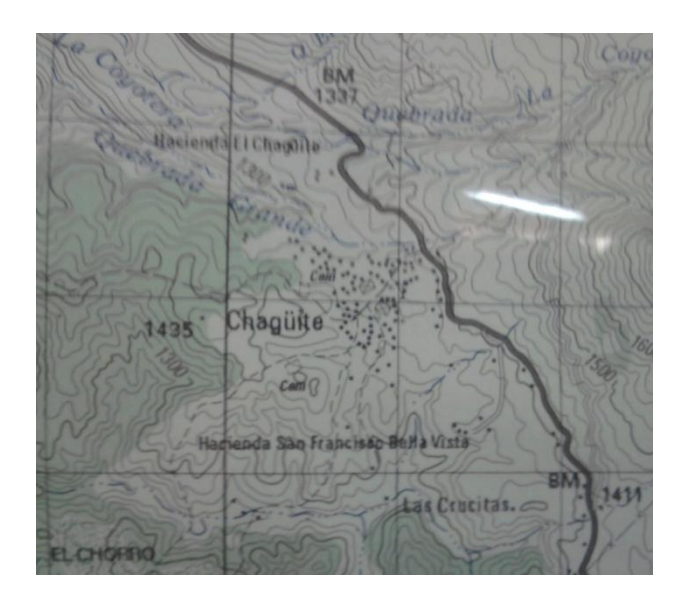

Fuente: Instituto Geográfico Nacional.

# **1.1.1.2. Extensión territorial**

 El municipio de Jalapa del departamento de Jalapa. Municipalidad de categoría ciudad. Nombre geográfico oficial: Jalapa. Área en 554 km<sup>2</sup>. Conforme a datos proporcionados por el Instituto Nacional de Transformación Agraria, INTA.

 El municipio cuenta con una ciudad, 33 aldeas, 112 caseríos y 27 parajes. La cabecera, Jalapa, con categorías de ciudad, tiene los caseríos Cerro Alcoba, El Arenal, La Aurora, San Cash, Crucitas, El Terrero, El Lazareto y El Chaguite.

 El caserío El chagüite cuenta con una extensión de 6,200 metros cuadrados, su categoría es caserío.

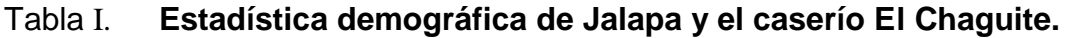

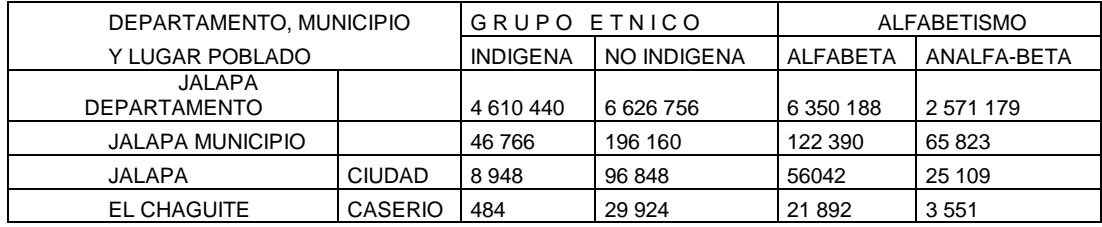

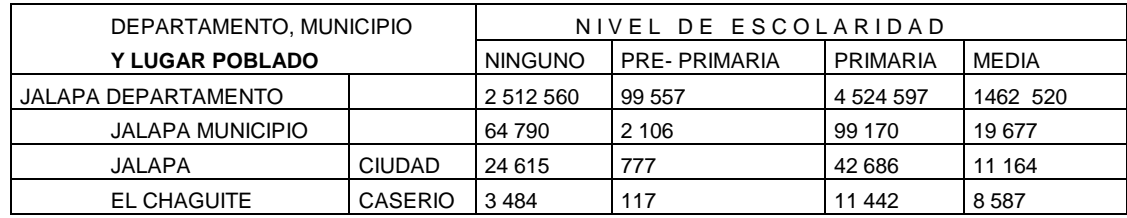

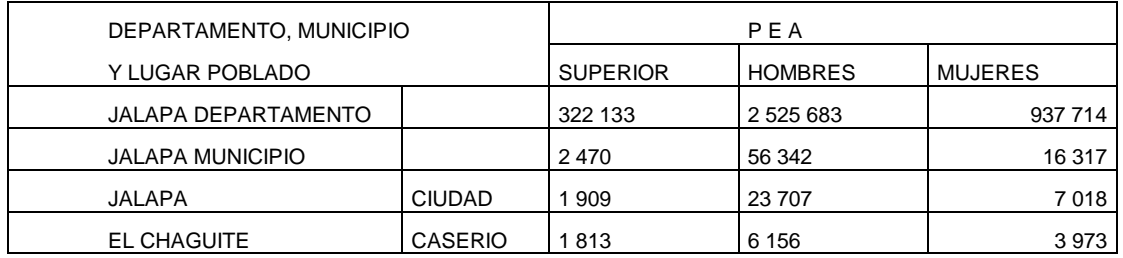

Fuente: XI censo de población, VI habitación 2002.

# **1.1.1.3. Límites y colindancias**

Posición geográfica del departamento

 Está situado en el municipio de Jalapa, al norte con los municipios de Sansare y Sanarate, al sur con los municipios de Monjas y San Carlos Alzatate, con los municipios de San Pedro Pinula y San Luis Jilotepeque y al este con el municipio de Mataquescuintla.

 El caserío El Chaguite está situado al norte con caserío La Laguna, al sur con aldea el Guaje, al este con caserío Los Achiotes.

Límites del municipio de Jalapa

Al norte con el departamento de El Progreso.

Al sur con el departamento de Jutiapa.

Al este con San Pedro Pinula y Monjas.

Al oeste con Mataquescuintla y San Carlos Alzatate.

 Algunos de sus municipios, han mantenido las riquezas tradicionales como patrimonio de una raza criolla nacida de las entrañas de esta tierra.

## **1.1.1.4. Vías de acceso**

- Vías de comunicación; la cabecera de Jalapa está comunicada con sus municipios por medio de las vías siguientes
	- o Cabecera Jalapa al municipio de San Luis Jilotepeque; carretera de terracería.
	- o Cabecera Jalapa al municipio de Monjas; carretera asfaltada, que comunica con la capital.
	- o Cabecera Jalapa al municipio de San Pedro Pinula; carretera de terracería.
	- o Cabecera Jalapa al municipio de San Carlos Alzatate; carretera parte asfaltada y parte de terracería.
	- o Cabecera Jalapa al municipio de Sansare; carretera asfaltada, que termina al unirse con la Atlántica y comunica con la capital.
	- o En todos los municipios y en algunas aldeas existe el servicio de las oficinas de Correo y Telégrafos.

o Cabecera Jalapa al municipio de Mataquescuintla; carretera de terracería que comunica con la capital.

 Existen también carreteras de terracería que comunican con las aldeas de Santa María Xalapán y otras.

- Distancias desde Jalapa
	- o Monjas 23 kilómetros
	- o San Luis Jilotepeque 41 kilómetros
	- o San Pedro Pinula 20 kilómetros
	- o Mataquescuintla 41 kilómetros
	- o San Carlos Alzatate 54 kilómetros
	- o San Manuel Chaparrón 36 kilómetros

 La cabecera se encuentra aproximadamente 172 kilómetros en dirección este-noreste de la capital de la república y a 98 kilómetros en dirección norte.

Figura 3. **Vías de comunicación en el departamento de Jalapa**

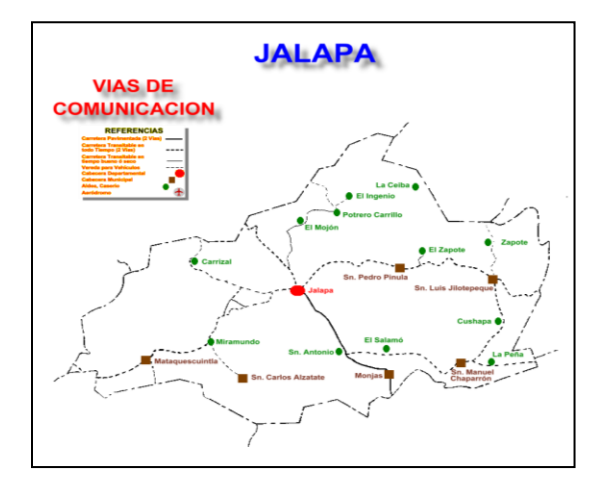

Fuente: DMP Jalapa.

### **1.1.1.5. Climatología**

 El clima, tanto en la Cabecera Departamental como en el caserío El Chaguite, es el mismo según datos obtenidos de la estación del INSIVUMEH E-23 ubicada en la aldea de Potrero Carrillo, Jalapa; se percibe de la siguiente manera;

- **•** Temperatura media anual para el año 2006 = 16,7  $^{\circ}$ C
- Lluvia en milímetros anual para el año 2006 = 1 195
- Velocidad del viento en  $km/h = 2,4$

 En cuanto al clima, resulta de la acción de muchos factores como la humedad, los vientos, la precipitación, la altura sobre el nivel del mar (SNM), las montañas, etc; el mismo está clasificado como templado húmedo semiseco.

El clima es factor clave y estimulante en la vida del hombre, por ello en Jalapa se goza con una temperatura media templada y oscila entre 18°C y 28°C. A Jalapa se le ha dado el nombre de "La Climatológica de Oriente".

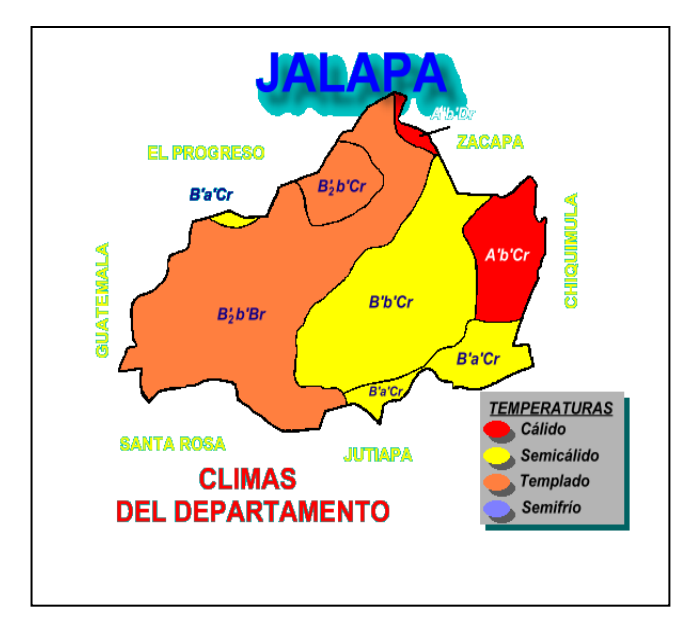

Figura 4. **Climas del departamento de Jalapa**

Fuente: Instituto Nacional de Sismología, Vulcanología, Meteorología e Hidrología, INSIVUMEH.

# **1.1.1.6. Características topográficas**

 La topografía del municipio de Jalapa es bastante plana, siendo un valle de extensión territorial extenso, rodeado de montañas y el volcán Jumay en la parte Norte, su pendiente está registrada hacia el Este y siendo la parte Oeste la que cuenta con una cota de elevación más alta de todo el valle. Las características topográficas de el caserío El Chaguite es quebrado y con pendientes de un 12%, siendo un 40% de su territorio plano. Pasan entre el caserío varias quebradas que sólo llevan agua en invierno.

 Según la Clasificación de los Suelos de Guatemala de Simmons, Tárano y Pinto, la serie que le corresponde al área de Jalapa es (Jl). Estos son de profundidad variable, la mayoría se hallan entre los 40 a 60 centímetros, generalmente se encuentran establecidos en áreas con cierto nivel de pendiente y otros con pendientes moderadas en donde se han originado a partir de disposiciones o coluviamientos gruesos y recientes. Estos suelos son susceptibles a la erosión cuando se encuentran en superficies inclinadas, por lo que se recomienda su utilización con cultivos permanentes como frutales: cítricos, lauráceas y deciduos.

 El perfil del suelo superficial, a una profundidad alrededor 10 a 20 centímetros, es franco arenoso fino de color gris a gris oscuro. La reacción es de fuerte a medianamente ácido, pH alrededor de 5.5. El subsuelo, a una profundidad alrededor de 30 a 40 centímetros, es franco o franco arenoso fino de color amarillo grisáceo, que es duro cuando está seco, pero friable cuando está húmedo. Carece de estructura y la reacción es muy fuertemente ácida, pH de 4.5 a 5.0.6 El substrato es toba volcánica o ceniza volcánica pomácea firmemente cementada de color claro que en muchos casos es micácea.

 Las variaciones e inclusiones, varían en textura de franco arcillo arenoso a franco arenoso, pero el tipo franco arenoso fino es muy extenso. La profundidad de la capa del suelo varía, pudiendo llegar a 75 centímetros; en muchas áreas los afloramientos de la toba son numerosos llegando a constituir hasta el 5% del área. La consistencia de la toba varía de suave a muy dura. Pero se encuentran áreas con suelos profundos y oscuros, éstos se pueden apreciar en los fondos de los valles y las mesetas altiplánicas.

 En cuanto a usos y recomendaciones, prácticamente toda el área sostiene una vegetación abierta de pino (Pinus ocarpa) con una cubierta de pastos y cultivos limpios, recomendable para el manejo forestal y el establecimiento de cultivos permanentes (aguacate, jocote de corona, pomaceas entre otros).

 Para la capacidad de uso del suelo, se aplica la metodología de la clasificación de la capacidad productiva del suelo bajo el sistema USDA (Servicio de Agricultura de los Estados Unidos), se tomó en consideración principalmente las variables siguientes: pendiente, textura, drenaje superficial e interno, profundidad, contenido de materia orgánica y material generador, lo que permitió determinar que la zona del Proyecto se encuentra ubicada en las clases VI y VII (ver figura No 5).

 La clase VI, dice que las tierras sólo para cultivos perennes y de montaña, principalmente para fines forestales y agroforestería, con factores limitantes muy severos de topografía, profundidad y pedregosidad. Suelos muy poco profundos, no mecanizables, textura deficiente, topografías onduladas a fuerte o quebrada y pronunciada pendiente, drenaje aceptable, no aptas para cultivos limpios. Generalmente su uso es para cultivos permanentes y bosques, aunque pueden desarrollarse cultivos con sus respectivas restricciones de conservación de suelos y especies adecuadas.

 Mientras que la clase VII apunta que las tierras cultivables con severas restricciones, aptas para fines de uso y explotación forestal o cultivos permanentes, de topografía ondulada a quebrada, con pendientes entre 30 y 45%.Incluye suelos poco profundos, de textura y drenaje restringidos. No aptas para cultivos limpios, sin embargo los cultivos permanentes pueden considerarse en pendiente poco pronunciadas, con prácticas adecuadas de

conservación de suelos (plantación al tresbolillo, curvas a nivel o terrazas donde se puedan realizar.

 Según el Mapa Geológico de la República de Guatemala, se pudo determinar que el material originario de estas regiones, son Tv; rocas ígneas y metamórficas del Cuaternario (rocas volcánicas).

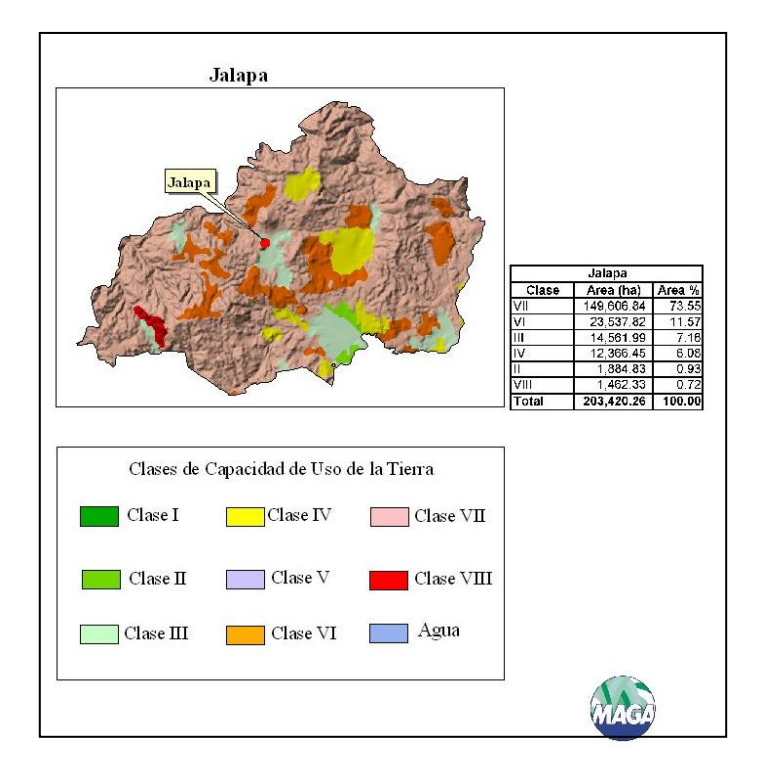

Figura 5. **Clases de capacidad de uso de la tierra**

Fuente: Ministerio de Agricultura, Ganadería y Alimentación MAGA.

#### **1.1.1.7. Idioma**

 En el municipio de Jalapa, el caserío El Chaguite y la colonia Linda Vista se habla el español.

### **1.1.1.8. Servicios públicos**

Infraestructura básica con la que cuenta la cabecera municipal de Jalapa;

 En cuanto al servicio de agua potable, el agua que surte en gran parte a la ciudad de Jalapa en su casco urbano, proviene del río Jalapa, este río es alimentado por varios nacimientos y riachuelos en lo alto de la montaña de Santa María Xalapán.

 Del río, el agua se conduce hacia tanques de captación; los cuales se encuentran en la parte alta del pueblo, aproximadamente a dos kilómetros de la ciudad, en el sitio denominado El Arenal, aquí se da el proceso de filtración, purificación y clorificación del agua, para que después por gravedad llegue a los usuarios.

 Debido al incremento de la población y a su vez el incremento en la demanda de este servicio, la municipalidad ha tenido que buscar formas de abastecer a la población de este vital líquido, mediante la perforación de pozos mecánicos en distintos puntos de la cabecera, los cuales proveen de agua a los barrios y colonias donde es imposible que llegue el agua de la planta de distribución municipal.

 Hasta el momento se cuenta con la cantidad de cuatro pozos perforados, de los cuales uno está sin funcionar, por no contar con equipo de bombeo. No

obstante, el pueblo se ha ido extendiendo hacia puntos en los cuales ha sido imposible cubrir este servicio.

 Es por ello que se observa la necesidad de introducir el servicio de agua potable hacia esos puntos, ya que éste es un servicio básico para el desarrollo de la población y a la vez es un factor esencial para preservar la salud.

 El servicio de alcantarilladlo sanitario en la cabecera es de 75%, quedando un 25% de la población sin acceso a este servicio, en la mayor parte donde existe este servicio, ya se ha completado el período de diseño. En un 100% el servicio es combinado, el cual conforme ha ido pasando el tiempo a llegado a causar estragos en distintos puntos de la ciudad, donde converge la mayor parte del caudal acumulado.

 Se suma a esta problemática el incremento de la población, quien introduce al sistema de drenajes todo tipo de caudal, sumado a esto el cambio que se ha registrado en la intensidad con la que se precipita la lluvia, con lo cual empeora la situación.

 Es por ello que en la actualidad se están tomando medidas al respecto, una de ellas es la introducción de tubería para el caudal sanitario y tubería para el caudal pluvial, esta será de PVC, ya que la existente es de concreto. Se espera que en los próximos meses se cuente con este tipo de tubería en la mayor parte del sistema principal; en cuanto al resto de la población que no tiene este servicio, se encuentra distribuida en distintos puntos de la ciudad.

 La fracción donde no existe este servicio, la situación es difícil, los vecinos se ven obligados a seguir utilizando sistemas de letrinización tradicionales, siendo estos los pozos ciegos ventilados, mismos que causan reproducción de insectos, y la contaminación de los mantos acuíferos subterráneos. Por la falta de este servicio corren los desagües a flor de tierra, provoca un aspecto visual desagradable, a la vez que se cría un ambiente para la proliferación de enfermedades y parásitos, que deterioran el estado de salud de la población.

 La energía eléctrica de Jalapa proviene de la hidroeléctrica Chixoy que se desvía de la línea principal a Guatemala, a la altura de Sanaráte. Este servicio cubre un 90% de la población, el que es brindado por la Municipalidad de la cabecera, mediante la Empresa Eléctrica Municipal, el otro 10% lo provee DEORSA.

 Este servicio eléctrico, por la magnitud que alcanzó el lugar, es obsoleto y deficiente, a tal grado que está a punto de colapsar por el deterioro que sufre la red de distribución, ya que data desde principios de la década de los sesenta, lo que indica que su período de diseño, que fue de 40 años ya fue rebasado y necesita ser sustituido al menos el 90% de la red.

 Sistema vial se desarrolla de la siguiente forma; 65% de sus calles se encuentran pavimentadas, un 20% adoquinada y un 15% se encuentra aún de terracería; es de gran importancia hacer mención en cuanto al estado, señalización y reordenamiento vial, con la cual se cuenta en este momento.

 En cuanto al estado de las distintas vías, está en marcha un programa de rehabilitación de las principales calles, mediante el cambio de adoquín por pavimento de concreto, debido a que el adoquinado presenta un deterioro avanzado.

 Para el resto de las calles se tiene planificado realizar un estudio, que será ejecutado por fases, dichas fases pretenden cubrir las necesidades en lo que

respecta a la pavimentación del resto de calles, serán tomadas en cuenta y ordenadas por el grado de importancia que presenten, tanto por la ubicación como la contribución a la fluidez del tráfico, mediante la habilitación de vías alternas. Con la puesta en marcha de este proyecto se contribuye al desarrollo y la mejora en cuanto al aspecto visual de la ciudad.

 Lo que respecta a la señalización de la ciudad se puede comentar que existen ciertas deficiencias en la misma, tanto en las lumínicas como en la físicas, debido al desorden que existe en el sistema; ya que los semáforos existentes no funcionan, los altos en las intersecciones no cuentan con la visibilidad mínima, y los indicadores del sentido de las vías, algunos ya no existen; es por ello que es de suma importancia la rehabilitación del sistema.

 El ordenamiento vial de la ciudad de Jalapa es una necesidad latente que se hace notar en los puntos de convergencia de la mayoría de la población, debido a la desorganización que se ha venido dando conforme se ha incrementado el número de vehículos que transitan por las diferentes arterias. Es por ello que el sistema vial de la población necesita ser intervenido, orientado y establecido, en una forma que alivie el problema ya existente.

 El servicios de salud de la cabecera departamental cuenta con los siguientes servicios públicos en cuanto a salud; la población en general es atendida por el Hospital Nacional Nicolasa Cruz, Instituto Guatemalteco de Seguridad Social (IGSS), Cruz Roja Guatemalteca, un centro de salud y cuatro hospitales privados, además de varias clínicas médicas.

 La educación en la cabecera departamental de Jalapa, puede considerarse aceptable, debido a que existen distintos centros educativos,

públicos y privados que brindan este servicio, entre los cuales se puede mencionar;

 Establecimientos públicos: uno de nivel pre-primario, doce de nivel primario, cuatro de nivel básico, tres de nivel diversificado y la sede regional de la Universidad de San Carlos de Guatemala. Establecimientos privados: cinco de nivel pre-primario, nueve de nivel primario, diez de nivel básico, 10 de nivel diversificado y dos sedes regionales universitarias.

 En cuanto a la recreación en el pueblo de Jalapa, se puede comentar que se cuenta con pocos lugares públicos, a los cuales los vecinos puedan acudir, dentro del perímetro del casco urbano existen tres parques,

- Parque Justo Rufino Barrios, se localiza en la salida del departamento de Jalapa hacia el Municipio de Monjas, en su mayor parte cuenta con área verde y una cancha polideportiva, la cual es utilizada para practicar distintos deportes.
- Parque infantil Navidad, su infraestructura básicamente son juegos infantiles como resbaladeros y columpios, los cuales son utilizados por niños de edad corta. Cabe mencionar que dichas instalaciones se encuentran en un estado de deterioro avanzado, lo que indica que necesita una rehabilitación e implementar un plan de mantenimiento para conservarlo funcionando, sin que atente contra la seguridad de los niños.
- Parque central*,* éste data desde principio de siglo, ya que fue construido durante la primer década del mismo, estas instalaciones han tenido dos remodelaciones durante el tiempo que tiene de existir. En este momento está en marcha la tercera remodelación, la que tiene como fin cambiar

totalmente el aspecto del parque, se estima que esta remodelación se concluirá dentro de cinco meses y se contará con la nueva área de recreación.

 Tomando en cuenta la importancia que para todo ser humano representa la recreación y la necesidad de distraerse, es viable impulsar proyectos de esta naturaleza, los cuales puedan llevarse a cabo y estar al servicio de todos los pobladores.

 Jalapa cuenta con varias instituciones públicas necesarias para solucionar las diversas necesidades que cada ciudadano tiene en una vida cotidiana.

Las instituciones públicas y privadas con que cuentan Jalapa son las siguientes;

- Iglesias católicas
- Iglesias evangélicas
- Gobernación departamental
- Sala quinta de apelación
- Alcaldía Municipal
- Hospital nacional Nicolasa Cruz
- Administración de Rentas Internas
- Centro de salud
- Puestos de salud
- Supervisión de educación técnica
- Oficinas centrales de la zona no. 8 de obras públicas
- Instituto Guatemalteco de Seguridad Social (IGSS)
- Instituto Nacional de Cooperativas (INACOP)
- Instituto de Ciencia y Tecnología Agrícola (ICTA)
- Gremial nacional de trigueros
- Dirección General de Servicios Agrícolas (DIGESA)
- Dirección General de Servicios Pecuarios (DIGESEPE)
- Instituto Guatemalteco de Reconstrucción Rural
- Policía Nacional Civil
- Malaria
- Desarrollo de la comunidad
- Registro electoral
- Club de leones
- Agencia del Banco de Guatemala
- Agencia del Banco G & T Continental
- Agencia Banrural
- Cámara de Comercio filial Jalapa
- Obispado de la diócesis de Jalapa
- Cuerpo Voluntario de Bomberos
- Radio Oriental
- Caritas Diocesana de Jalapa
- Complejo deportivo
- Empresa de Telecomunicaciones Guatemalteca TELGUA
- Correos y telégrafos
- Clínica Diocesana de Jalapa
- Casa comunal de ladinos pardos
- Casa comunal de Santa María Xalapan
- Bienestar Social
- Casa del deportista
- Oficina de Caminos
- **·** Instituto Nacional de Comercialización Agrícola (INDECA)

 Las cooperativas que funcionan en el departamento de Jalapa son las siguientes;

- Unión Duraznito, Cooperativa Agrícola (Aldea El Duraznito)
- Brizas de Arlutate R. L, Cooperativa Agrícola (Sanyuyo)
- La Corona R. L. Cooperativa Agrícola (Miramundo)
- Esperanza del Futuro R. L, Cooperativa Agrícola
- Flor Blanca Carrizalence R. L, Cooperativa Agrícola (Carrizal)
- Flor de Oriente R. L, Cooperativa de Ahorro (La Laguneta)
- Solidaridad R. L, Cooperativa de Ahorro
- Amanecer R. L, Cooperativa de Ahorro
- Jumay R. L, Cooperativa de Ahorro
- Flor Jalapaneca R. L, Cooperativa Agrícola

## **1.1.1.9. Producción**

 Su economía es muy importante para el desarrollo de todo el departamento; es rica y gira alrededor de la agricultura y menor producción de la industria y las artesanías, así como también las empresas.

 Es semejante a la del caserío El Chaguite, debido a lo cerca a la cabecera municipal.

 En la cabecera de Jalapa y el caserío El Chaguite, la economía es buena, porque hay trabajo, aunque no muy bien pagado. Así mismo, los agricultores producen y los empresarios venden y dan trabajo. La agricultura jalapaneca produce; maíz, café, verduras, fríjol, maicillo, frutas, etc.

 Entre las empresas emprendedoras se tienen aserraderos, alfarerías, almacenes, carpinterías, peluquerías, ferreterías, clínicas médicas, farmacias, ladrilleras, blockeras y un mercado donde se encuentra de todo.

La actividad agropecuaria del departamento de Jalapa está dividida así;

 El 36,7% del área total, se dedica al cultivo de pastos en un total de 2 448 fincas que van de ríos; el 20,7% del área, se encuentra cubierta con bosques y montes en 3,060 fincas; el 40,3% de la totalidad del área, se dedica a los cultivos agrícola en un número de 20 335 fincas y el 2,3% restante, se dedica a otras actividades no descritas, como crianza de ganado y aves domésticas.

 La actividad agropecuaria del departamento de Jalapa, se desarrolla en 17 476 fincas, incluyendo entre éstas las formas simples, mixtas y las menores de una cuerda de 625 varas cuadradas, que ocupan 147 723,03 manzanas y son propietarios de fincas de una cuerda o cinco manzanas y el 2% de una o más de 50 caballerías. Este 2% posee el 51,12% de la superficie total del departamento.

 La agricultura, en todo el departamento de Jalapa, no ha avanzado mucho en sus cultivos, ya que son los mismos de antes, tales como: maíz, arroz, tomate, tabaco, legumbres, fríjoles, papa, trigo y frutas, que son parte de los productos de la economía, aunque hay más cultivos importantes, pero que no se cultivan en gran cantidad.

 En cuanto a sus sistemas, sí ha mejorado mucho, porque Reconstrucción Rural, ICTA y DIGESA, se han interesado en enviar técnicos para mejorar su sistema de cultivos. Para mejorar los productos agrícolas, llegan a las

montañas y municipios, peritos especializados a orientar a los agricultores para que hagan injertos, aboneras naturales, almácigos y a seleccionar semillas.

 La ganadería y la avicultura, también son parte de la agricultura porque la tierra produce los pastos para su alimentación, por eso todo el departamento tiene crianzas de diferente clase de ganado y aves de corral.

 En todas las clases de cultivos, del departamento, se usa la aplicación de insecticidas, herbicidas y fertilizantes. Estos se aplican en forma de rociamiento, lo colocan en la raíz en forma de granos.

 El comercio en Jalapa cuenta con numerosas diferentes avenidas de ingresos.

 Se ha incrementado con la demanda de los más de 446 130 habitantes. Jalapa goza de la versatilidad de los emprendedores comerciantes que han desarrollado sus propios negocios. Jalapa es regido en su gran mayoría por propietarios terratenientes y/o ganaderos, agricultores y artesanos, y de grandes y pequeños negocios establecidos desde los '60s hasta la actualidad.

 El comercio en Jalapa ya no depende solamente de la agricultura, el ganado y la artesanía, pues actualmente Jalapa cuenta con varios bancos, hoteles, tanto antiguos como modernos, tiendas de electrónicos, textilería, restaurantes, ferreterías, etc., Sin olvidar por supuesto los medios de transporte urbano/local que ha sido uno de los comercios más antiguos de Jalapa, ícono de la Ciudad, la terminal de autobuses, que se encuentra anexo al mercado central.

 En Jalapa la economía se fue incrementando a través de las divisas adquiridas de los jalapanecos en los Estados Unidos de América, u otros países del mundo, pues envían grandes cantidades de dinero al departamento; además de lo antes mencionado, Jalapa también cuenta con varios colegios privados, los cuales generan fuentes de empleo, al igual que hospitales privados (Clínicas de Salud), que son en su mayoría manejados por médicos de excelente reputación en Jalapa.

El turismo engalana el departamento con varios centros turísticos:

 En el departamento de Jalapa existen varios centros hermosos para visitarlos en los días de descanso, ya que la naturaleza es lo más puro y nadie lo puede superar. Los principales centros turísticos;

- Laguna de Los Achiotes Jumay
- Laguna de Hoyo en Monjas
- Balneario Los Chorros en San Pedro Pinula
- Balneario Agua Tibia en San Pedro Pinula
- Balneario San Juan en San Carlos Alzatate
- Balneario Agua Tibia en Monjas
- San Luis Jilotepeque con su iglesia Colonial y sus ruinas pocomames
- Balneario Agua Caliente en San Luis Jilotepeque
- Montículos del Chagüite y la Shule
- Montículos de la Campana en Monjas
- Montículos del Llano Grande a orillas del Río Guirila en Monjas
- Poza La Barranca en los Tablones
- Ruinas Coloniales de Ayarza
- Río Ostua o Grande
- Cerro del Cotorro con sus muchas leyendas
- Cascadas de Tatasirire
- Catarata de Urlanta

### **1.1.2. Demografía**

 Para el estudio demográfico del caserío El Chaguite, es importante conocer los siguientes puntos, los cuales se describen a continuación.

## **1.1.2.1. Datos de la población**

 La población en el caserío El Chaguite, a la fecha en la que se realizó la encuesta de un cien por ciento, es ladina 20%, mestiza un 55% e indígena un 25%.

# **1.1.2.2. Distribución de viviendas**

En el caserío El Chaguite se observa un área central donde se encuentran las viviendas ubicadas a la orilla de la carretera, haciendo que se concentre la mayor cantidad de población en ella, siendo esta mayoría la que se tomó en cuenta para realizar el trabajo de EPS. La otra parte de las viviendas se encuentran en la montaña que rodea el lugar.

### **1.1.2.3. Datos sobre el uso del agua**

Actualmente la población si cuenta con el servicio de agua potable, bastante deficiente, pero la municipalidad está resolviéndolo a través de un pozo mecánico.

### **1.1.2.3. Canalización de aguas servidas**

 El caserío El Chaguite cuenta únicamente con un canal abierto formado naturalmente para conducir las aguas servidas de las viviendas.

### **1.1.2.4. Tipología de viviendas**

 El tipo de vivienda es variado, algunas se encuentran fabricadas con muros de adobe y techo de teja y algunos casos con techo de lámina de zinc, en muy pocos casos se encuentran casas con muros de block y lámina de zinc.

## **1.1.3. Condición sociocultural**

 Se toman tres aspectos para el análisis del caserío El Chagute, siendo estos: educación, salud y cultura.

## **1.1.3.1. Educación**

Se cuenta con una escuela de nivel primario en jornada matutina, en jornada vespertina la misma instalación, cuenta con nivel básico; evitando así que los alumnos tengan que viajar a la cabecera departamental para su educación y formación.

### **1.1.3.2. Salud**

 Se cuenta con un centro de salud que atiende a diario a todos los habitantes de la población, con dos enfermeras y un doctor que llega una vez por semana, este servicio es proporcionado por el Ministerio de Salud.

 La natalidad en el caserío El Chaguite, se da con un promedio de nacimientos de 60 niños por año, según datos del centro de salud de el caserío.

 En cuanto a la mortalidad muere un promedio de 18 personas por año, según datos obtenidos por el centro de salud de la aldea.

 Las principales enfermedades que afectan a la población son las siguientes; respiratorias y gastrointestinales; pero es importante resaltar el echo de que la anemia y desnutrición también ocupan un lugar prioritario.

## **1.1.3.2. Cultura**

 El caserío El Chaguite de igual forma que el municipio de Jalapa, es de tradición mestiza y por estar ubicado cerca de el centro del territorio oriental, esto lo hace un punto importante de convergencia en la región. En la época prehispánica fue habitado por los grupos étnicos Pipil, Poqomam y Xinka. En la actualidad predomina el idioma Español y una cultura mestiza influenciada por las costumbres castellanas, de donde surgieron las características culturales del territorio del país que se centran en lo pecuario.

# **1.1.4. Condición económica**

 La actividad económica de los hombres en este caserío se realiza a través de la agricultura (granos básicos, verduras y frutas); el comercio (tiendas, panaderías, herrerías, carpinteros, carniceros, sastres, músicos, etc.); artesanía típica; profesionales en diversas especialidades (maestros, policías, peritos contadores, militares, etc.) y servicios varios (pilotos automovilistas).

 Las mujeres de esta aldea que realizan actividades para generar ingresos económicos, lo hacen a través de prestación de servicios domésticos (comida, lavado, planchado y limpieza); producción y venta de animales domésticos y sus derivados (gallinas, vacas, conejos, etc.); comercio agrícola (venta de verduras, flores y frutas); comercio (tiendas), profesionales (maestras, secretarias, peritos en dibujo y construcción, peritas contadoras, etc.).

 El ingreso promedio mensual familiar es de Q.2 500,00; basándose principalmente en la fuerza de trabajo como agricultores, albañiles y jornaleros, crianza de animales, etc. La falta de empleo ha provocado que habitantes de este caserío opten por trasladarse a otros lugares en busca de oportunidades que les permita mejorar su calidad de vida y la de su familia, especialmente a EE.UU. También hay casos en los que el objetivo de la migración es el estudio, ya sea de nivel medio o universitario.

## **1.1.5. Organización comunitaria**

 La organización comunitaria es controlada por los hombres, existe poca participación de las mujeres. El caserío El Chaguite está organizado por varios comités que están integrados por vecinos. Lo preside el COCODE de la comunidad, seguido del comité de agua potable, comité de energía eléctrica, comité de salud y educación.

## **1.1.6. Servicios en la comunidad**

 El caserío El Chaguite por medio de sus comités organizado, han logrado el crecimiento de su comunidad. La comunidad cuenta con;

- Servicio de energía eléctrica
- Servicio de agua potable
- Dos escuelas de nivel primario
- Un instituto de educación medio
- Un centro de convergencia
- Veinte por ciento de calles adoquinadas
- Teléfonos públicos
- Servicio de buses extraurbanos
- Oratorio católico
- Iglesias evangélicas

# **1.2. Investigación diagnóstica sobre las necesidades de infraestructura y servicios básicos del caserío El Chaguite.**

 El caserío El Chaguite tiene una serie de necesidades, tanto de servicios básicos como de infraestructura.

# **1.2.1. Identificación de las necesidades**

Entre estas necesidades se pueden mencionar los siguientes;

- Alcantarillado sanitario, éste se hace necesario, ya que las aguas servidas corren a flor de tierra, generándose asi, un foco de contaminación que afecta a los pobladores.
- Pavimento de calles: se da la necesidad de pavimentar las calles debido a que, en época de lluvias estas se inundan , y generan peligro al transitar por ellas en ese estado.
- Puente vehicular: el puente actual que se encuentra en el centro del caserío, está dañado y presenta un peligro en época de invierno para los pobladores.
- Mejoramiento del proyecto de agua potable: este se hace necesario, ya que el servicio actual con que cuenta la comunidad no es suficiente para cumplir con la demanda de la población.
- Cerco perimetral de la escuela urbana de nivel primario: actualmente el terreno con que cuenta la escuela, no tiene ninguna protección para los niños; siendo también peligro de robo el mobiliario y equipo de la escuela.

 Iluminación de calles: es necesario que las calles de la comunidad estén iluminadas por las noches para poder resguardar la seguridad de los vecinos que las transitan.

# **1.2.2. Priorización de las necesidades**

 De acuerdo a los criterios de las autoridades municipales, COCODES y E.P.S. se priorizaron las necesidades de la siguiente forma;

- Alcantarillado sanitario
- Mejoramiento del proyecto de agua potable
- Puente vehicular
- Pavimento de calles
- Iluminación de calles

# **2. SERVICIO TÉCNICO PROFESIONAL**

# **2.1. Diseño del sistema de alcantarillado sanitario para el caserío El Chaguite del municipio de Jalapa, Jalapa**

 La construcción del sistema de drenajes constituye una necesidad de los habitantes del caserío El Chaguite, ya que actualmente los drenajes fluyen a flor de tierra, ocasionando enfermedades en la población.

## **2.1.1. Descripción del proyecto**

 Debido a que el caserío se encuentra en el contorno del casco urbano de la cabecera departamental, los malos olores y contaminación se trasladan a través del viento hacia la población de la cabecera, por lo cual es sumamente primordial la construcción de este sistema para evitar enfermedades a toda la población de la cabecera departamental. Con el sistema de drenajes, se evitará la proliferación de enfermedades en los habitantes del caserío El Chaguite, mejorando su calidad de vida.

Los beneficiarios directos son 924 habitantes de la comunidad

 Descripción del proyecto. El diseño del sistema de drenaje en el caserío El Chaguite, alcanza;

- o 1 787,00 m de replanteamiento topográfico.
- $\circ$  2 027,08 m<sup>3</sup> de excavación de zanjas.
- $\circ$  1 783,83 m<sup>3</sup> de relleno de zanjas.
- o 1 787 m de suministro y colocación de tubería PVC ø6" norma ASTM
- o 132 unidades domiciliares (candela: tubo de concreto 12" y tubería de empotramiento de PVC ø 4" norma ASTM F-949).
- o 6 fosas sépticas.

## **2.1.2. Levantamiento topográfico**

Se realiza para poder identificar los puntos críticos del terreno conociendo la forma y figura del mismo, utilizando la altimetría y planimetría para lograrlo.

## **2.1.2.1. Altimetría**

 El levantamiento altimétrico o nivelación, se realiza comúnmente con instrumento de topografía (nivel), tomando las mediciones a distancias no mayores de los 20 m sobre el eje de las calles, los puntos obligados en cambios de pendiente, intermedios de pendientes grandes y los cruces de calles.

 Las marcas de nivelación (bancos de marca) deben colocarse con anterioridad a los trabajos de nivelación, de tal forma que se asegure completamente su conservación. .

## **2.1.2.2. Planimetría**

 Los levantamientos planimétricos se pueden realizar con diferentes métodos, entre ellos, por deflexiones, por rumbo y distancia y conservación de azimut, sirviendo esencialmente para ubicar la red dentro de las calles, ubicar los pozos de visita y todos los puntos de importancia como ramales o entradas domiciliares al colector principal. Generalmente, entre todos los métodos se utiliza más el de conservación de azimut, por tener la ventaja que permite conocer el error de cierre. Dichos datos son anotados en una libreta topográfica de campo, acompañando el croquis de recorrido. El método utilizado para este levantamiento topográfico es el de conservación de azimut.

### **2.2. Diseño del sistema**

De acuerdo con su finalidad, existen tres tipos de alcantarillado. La selección o adopción de uno de estos sistemas dependerá de un estudio minucioso de factores, tanto topográficos como funcionales, pero quizás el más importante es el económico.

### **2.2.1. Descripción del sistema a utilizar**

- Alcantarillado sanitario; recoge las aguas servidas domiciliares, como, baños, cocinas, lavados y servicios; las de residuos comerciales, como, restaurantes y garajes; las de residuos industriales, e infiltración.
- Alcantarillado pluvial; recoge únicamente las aguas de lluvia que concurren al sistema.
- Alcantarillado combinado; posee los caudales antes mencionados (sanitario y pluvial).

 En este caso se diseñará un sistema de alcantarillado sanitario, porque sólo se recolectarán aguas servidas domiciliares.

#### **2.2.2. Diseño hidráulico**

El diseño de la red de alcantarillado sanitario se elabora de acuerdo a las normas que establece el Instituto de Fomento Municipal – INFOM-. En este proyecto se beneficiará el 100% de las viviendas actuales de la aldea, debido a la inexistencia de este servicio, no así en el proyecto de agua potable, por razones expuestas con anterioridad.

### **2.2.2.1. Período de diseño**

Es importante recalcar que cuando se diseña una red de alcantarillado sanitario, se debe determinar el tiempo en el cual el proyecto prestará eficazmente el servicio, pudiendo proyectarlo para realizar su función en un período de 20 a 40 años, a partir de la fecha en que se realice el diseño, y tomando en cuenta las limitaciones económicas y la vida útil de los materiales, lo cual se puede determinar por normas del Instituto de Fomento Municipal y la Dirección de Obras Públicas.

 Para el diseño de la red de alcantarillado sanitario se tomó un período de diseño de 21 años, pensando en que se necesitará un año para conseguir el financiamiento para la ejecución del proyecto y solicitar los debidos permisos para su construcción.

## **2.2.2.2. Población de diseño**

 El método de incremento geométrico se da a través del diseño de una red de alcantarillado sanitario, se debe adecuar a un funcionamiento eficaz durante un período de diseño, realizando una proyección de la población futura que determina el aporte de caudales al sistema al final del período de diseño. Para encontrar la proyección de población futura existen tres métodos diferentes;

- Método de incremento aritmético
- Método de incremento gráfico
- Método de incremento geométrico; siendo este último el más aplicado por ser práctico y eficaz, definiéndose por la siguiente ecuación.

Donde;

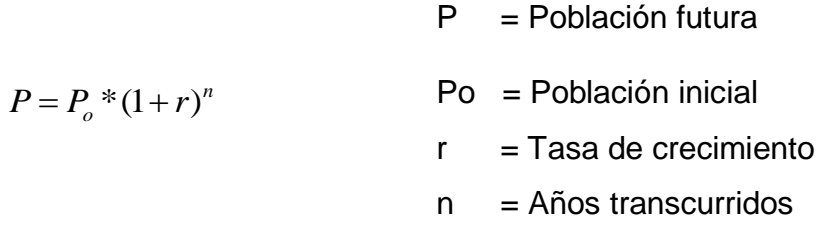

Habitantes por vivienda = Número de habitantes / número de casas

*Hab*.*Viv*. 924/132 *Hab*.*Viv*. 7,00*Hab*/ *casa*.

 $Po = F$ <br>  $r = 1$ <br>  $n = k$ <br>  $i$ enda = Número de hab<br>  $132$   $HabViv. = 7$ <br>  $o$  se tomaron los dato<br>  $o$ boblación es de 924 ha<br>  $1$  años. Una tasa de cre<br>  $e$  Jalapa) y una de<br>  $e$  Jalapa) y una de<br>  $m$  total de 132 viviendas<br>  $m$  Para este diseño se tomaron los datos ya recolectados del caserío El Chaguite, donde la población es de 924 habitantes, y se estima, como ya se dijo, un período de 21 años. Una tasa de crecimiento de 4,9% (fuente dada por la municipalidad de Jalapa) y una densidad de habitantes de 7,00 personas/casa, con un total de 132 viviendas, teniendo un total de población de 2 523 habitantes al final del período de vida útil del sistema.

Para este estudio;

 $P = P_o * (1+r)^n$  $P_o = NoViv * densidad.de.Hab/Viv$   $P_o = 132 * 7$  $r = 4.9\%$  (fuente; municipalidad de Jalapa)  $n = 21$ 

*P = 2 523,232 2 = 2 523 hab.* 

### **2.2.2.3. Dotación**

 Los factores que se consideran en la dotación son: clima, nivel de vida, condiciones socioeconómicas, actividad productiva, abastecimiento privado, servicios comunales o públicos, facilidad de drenaje, calidad de agua, medición, administración del sistema y presión del mismo.

 El proyecto de agua potable para la misma comunidad, se contempló una dotación de 90 l/hab/día, misma que será utilizada para diseñar éste proyecto.

### **2.2.2.4. Factor de retorno**

 $P = 924*(1 + 0,049)^{21}$ <br>  $P = 2523,2322 = 2523$  hab.<br>
2.2.2.3. **Dotación**<br>
Los factores que se consideran en la dondiciones socioeconómicas, actividad prevircios comunales o públicos, facilidad<br>
medición, administración del En las viviendas el agua tiene diferentes usos. Todos esos usos han sido cuantificados por diferentes instituciones, como la Asociación Guatemalteca de Ingenieros Sanitarios y Ambientales, y la Escuela Regional de Ingeniería Sanitaria y Recursos Hidráulicos, las que han establecido datos en lo referente a factores de consumo de agua como: lavado de utensilios, baños, preparación de alimentos, lavado de ropa y bebidas, que se dirigen directamente al sistema de alcantarillado.

 Gracias a esto, se ha podido estimar que, del total de agua que se consume dentro de las viviendas, aproximadamente de un setenta a un noventa por ciento se descarga al drenaje, lo cual constituye el caudal domiciliar. En el presente proyecto se utilizará un valor de 0,80.

## **2.2.2.5. Factor de flujo Instantáneo**

 Conocido también como factor de Hardmond, es el factor que se encarga de regular un valor máximo de las aportaciones por uso doméstico, determinando la probabilidad del número de usuarios que estarán haciendo uso del servicio.

 Estará siempre en función del número de habitantes localizados en el área de aporte y su cálculo se realiza según la siguiente ecuación.

$$
F.H = \frac{18 + \sqrt{P/1000}}{4 + \sqrt{P/1000}}
$$

Donde;

F.H. = Factor de Hardmond

P = Población futura acumulada en miles

F.H. 
$$
= \frac{18 + \sqrt{2523/1000}}{4 + \sqrt{2523/1000}} = 3,5052
$$

## **2.3. Caudal sanitario**

Las cantidades de aguas servidas que van de las viviendas hacia el colector principal necesitan ser calculadas utilizando los procedimientos siguientes:

## **2.3.1. Caudal domiciliar**

Es la ración de agua que se desecha de las viviendas por consumo interno hacia el colector principal, estando relacionada directamente con el suministro de agua potable en cada hogar, ya que teniendo dicho servicio se generan las aguas contaminadas por los diferentes factores que ocurren, como: lavado de alimentos y utensilios de cocina, regaderas, inodoros, pilas, lavamanos. El agua utilizada en jardines, lavado de banquetas, lavado de vehículos, etcétera no es introducida al sistema de alcantarillado, para el presente informe, como se mencionó anteriormente, quedando el caudal integrado de la siguiente manera;

$$
Q_{\text{dom}} = \frac{\text{No.Hab.* Dot.* F.R}}{86\,400}
$$

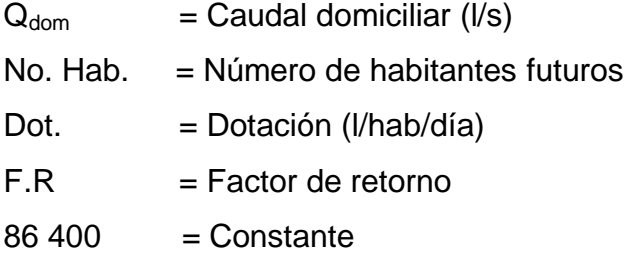

Para este estudio;

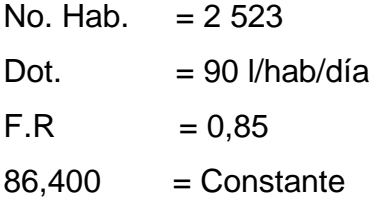

$$
Q_{\text{dom}} = \frac{2\,523 \cdot 90 \cdot 0.85}{86\,400} = 2.23\,\text{l/s}
$$

 El caudal industrial es el agua proveniente del interior de todas las industrias existentes en el lugar, como procesadoras de alimentos, fábricas de textiles, licoreras, etc. La dotación suministrada de agua puede variar entre 1

000 y 18 000 litros/industria/día, dejando a consideración del diseñador de la red dicha dotación, según el tipo de industria que exista, si no se contase con un dato específico.

Donde;

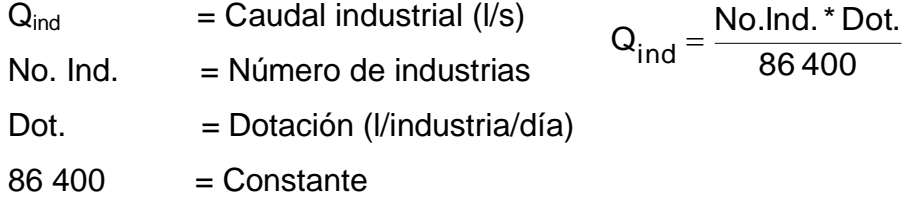

Para este estudio no se cuenta con ninguna industria; por lo consiguiente no se tomará el caudal industrial para determinar el caudal medio.

 Mientras que el caudal comercial es la porción de agua generada en el interior de los comercios, comedores, restaurantes, hoteles, etc. La dotación comercial varía según el establecimiento a considerarse y puede estimarse entre 600 a 3 000 litros/comercio/día, determinando dicha dotación la persona que realice el diseño, si se cuenta con un dato determinado.

Donde;

$$
Q_{com} = \frac{\text{No.Com.}^* \text{Dot.}}{86\,400}
$$

 $Q_{\text{com}}$  = Caudal comercial (I/s) No. Com. = Número de comercios Dot. = Dotación (l/comercio/día)  $86,400 =$ Constante

 Para este estudio no se cuenta con ningún comercio; por lo consiguiente, no se tomará el caudal comercial para determinar el caudal medio.
#### **2.3.2 . Caudal de infiltración**

Es la porción de agua que se infiltra en el alcantarillo, el cual dependerá del nivel freático del agua, de la profundidad y tipo de la tubería, de la permeabilidad del terreno, el tipo de juntas y la calidad de mano de obra.

 Su calculó incluye la longitud de la tubería de las conexiones domiciliares. Aceptando un valor de 6 m por cada casa, la dotación de infiltración varía entre 12 000 y 18 000 l/km/día.

$$
Q_{Inf} = \frac{(Long.Tub.+No.Casas*0,006)}{86\,400} * Dot.
$$

Donde;

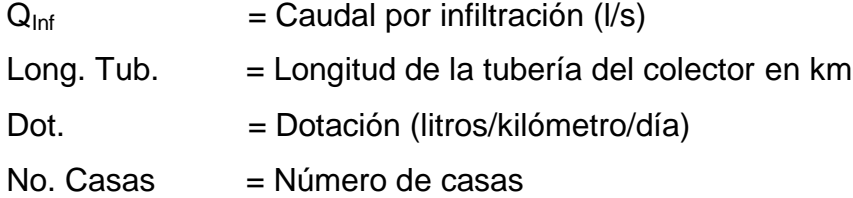

 Para este estudio no se tomará en cuenta el caudal de infiltración, ya que en el diseño se utilizará tubería de PVC, y este material no permite infiltración de agua.

#### **2.3.3 Caudal por conexiones ilícitas**

Este caudal es la porción de agua generada por las viviendas que conectan las tuberías del drenaje de agua pluvial al sistema de alcantarillado sanitario, sin estar diseñado para soportar dicho caudal por lluvias. Previendo tal problemática, se estima un porcentaje de viviendas que pueden realizar conexiones ilícitas que varía de 0,5 a 2,5%.

 Se calcula por medio de la fórmula del método racional, por no contar con la información necesaria para la utilización del Método Racional, el caudal de conexiones ilícitas se calcula por medio de los parámetros regulados por el INFOM, tomando en este caso un valor de 25% del caudal domiciliar.

Dotación Q ilícitas = 25% \* dotación por habitante Donde: dotación por habitante = 90 l/hab/día

$$
Q_{C,I} = \frac{\text{Dot.}\text{Ilicitas * No.} \text{Hab}}{86\,400}
$$

Donde;

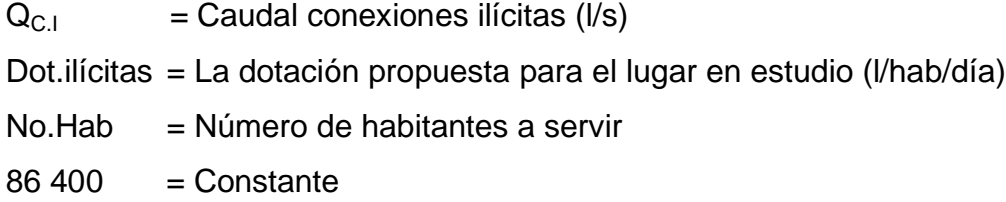

Para este estudio;

Dot.ilícitas =  $25\%$  \* 90 l/hab/día =  $22.5$  l/hab/día  $No.Hab = 2 523$  $86,400$  = Constante

$$
Q_{C,I} = \frac{22.5 * 2523}{86400} = 0.66
$$

#### **2.3.4. Factor de caudal medio**

 Es la suma de todos los caudales provenientes de las industrias, comercios, viviendas, conexiones ilícitas e infiltración, descartando todo aquel caudal que, dada la situación o propiedades de la red, no contribuya al sistema. Se obtiene su valor de la siguiente ecuación;

$$
\mathbf{Q}_{\text{med}} = \mathbf{Q}_{\text{dom}} + \mathbf{Q}_{\text{ind}} + \mathbf{Q}_{\text{com}} + \mathbf{Q}_{\text{C,I}} + \mathbf{Q}_{\text{nf}}
$$

Para este estudio;

$$
Q_{med} = Q_{dom} + Q_{C.I}
$$

$$
Q_{med} = 2,23 + 0.66 = 2.89 \text{ l/s}
$$

Factor de caudal medio

 Es el factor que registra la cantidad de caudal sanitario por poblador que se produce en un día, siendo el encargado de regular la aportación del caudal en la tubería, y se define por la siguiente ecuación.

$$
F.Q.M = \frac{Qmed}{No.Hab}
$$

Donde;

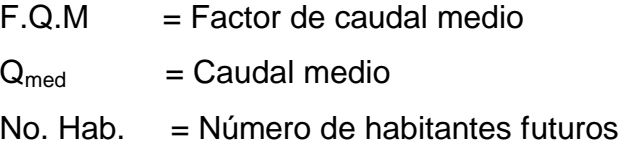

Para este estudio;

 $Q_{\text{med}}$  = 2.89 No. Hab. = 2523

$$
F.Q.M = \frac{2.89}{2.523} = 0,001144
$$

 A continuación se presenta la tabla II, rangos de valor para factor de caudal medio, según instituciones locales encargadas de velar por la buena construcción de sistemas de alcantarillado sanitario.

#### Tabla II. **Rango de valores de factor caudal medio.**

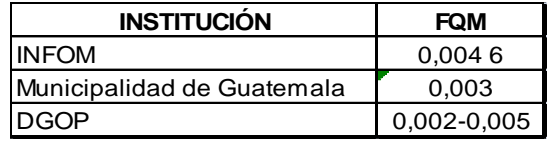

Fuente: INFOM, Municipalidad, DGOP.

 El factor de caudal medio, deberá estar comprendido dentro de los rangos de la Dirección General de Obras Publicas (DGOP), si el valor que se obtiene es menor de 0,002, se tomará está cifra exacta mencionada, y si es mayor de 0,005 se tomará esta última cifra.

 Con lo anteriormente estipulado, se comprueba que el F.Q.M. encontrado en el estudio, se encuentra por debajo del 0,002 por lo que se utiliza este valor en este proyecto.

#### **2.3.5. Caudal de diseño**

 Es el que se determina para establecer qué cantidad de caudal puede transportar el sistema en cualquier punto, en todo el recorrido de la red, siendo este el que establecerá las condiciones hidráulicas sobre las que se realizará el diseño del alcantarillado.

$$
Q_{dis} = No.Hab.* F.H.* F.Q.M.
$$

Donde;

 $Q_{\text{dis}} =$  Caudal de diseño

No. Hab .= Número de habitantes futuros acumulados

 $F.H = Factor de Harmond$ 

 $F.Q.M = Factor de caudal medio$ 

Para este estudio;

 $Q_{dis} = 2523 * 3,51 * 0,002 = 17,71$  l/s No. Hab. = 2 523  $F.H = 3.51$  $F.Q.M = 0,002$ 

#### **2.3.6. Diseño de secciones y pendientes**

 $Q_{dis} = No.Hab.*F.H.*F.Q.M.$ e diseño<br>de habitantes futuros acumula<br>e Harmond<br>e caudal medio<br> $Q_{dis} = 2523 * 3,51 * 0,002$ <br>e secciones y pendientes<br>pendiente utilizada en el dis<br>l, así de esta forma evitar sc<br>ando cumpla con las relaci<br> Se recomienda que la pendiente utilizada en el diseño, sea la pendiente que tenga el terreno natural, así de esta forma evitar sobre costo por excesiva excavación, siempre y cuando cumpla con las relaciones hidráulicas y las velocidades permisibles; para PVC se recomienda una pendiente mínima de 1% en los colectores y de 2% dentro de las viviendas, lo que asegura un arrastre de excretas. En las áreas donde la pendiente del terreno es muy poca, se recomienda en lo posible acumular la mayor cantidad de caudales, para generar una mayor velocidad.

#### **2.3.7 Velocidad máximas y mínimas**

 La velocidad de arrastre se calcula mediante la ecuación de Manning, la cual se define así;

$$
V=\frac{R^{2/3~\star}\,\sqrt{S}}{n}
$$

Donde;

 $V =$  Velocidad m/s

 $R =$ Radio hidráulico

S = Pendiente del canal

n = Coeficiente de rugosidad, propiedad del canal

Los parámetros de diseño hidráulico y el coeficiente de rugosidad con la existencia de empresas que se encargan de la fabricación de tuberías para la construcción de sistemas de alcantarillado sanitario, teniendo que realizar pruebas que determinen un factor para establecer cuán lisa o rugosa es la superficie interna de la tubería que se vende. Manejan parámetros de rugosidad para diferentes materiales y diámetros, ya estipulados por instituciones que regulan la construcción de alcantarillados sanitarios.

 Existen valores de factores de rugosidad de algunas de las tuberías más empleadas en el medio, entre las que se tienen;

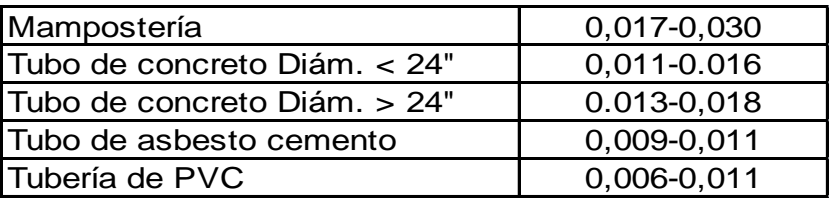

## Tabla III. **Factor de rugosidad n**

Fuente: Universidad Medellín, Centro de Investigaciones de Ingeniería.

La sección llena y parcialmente llena se muestra en la figura 6.

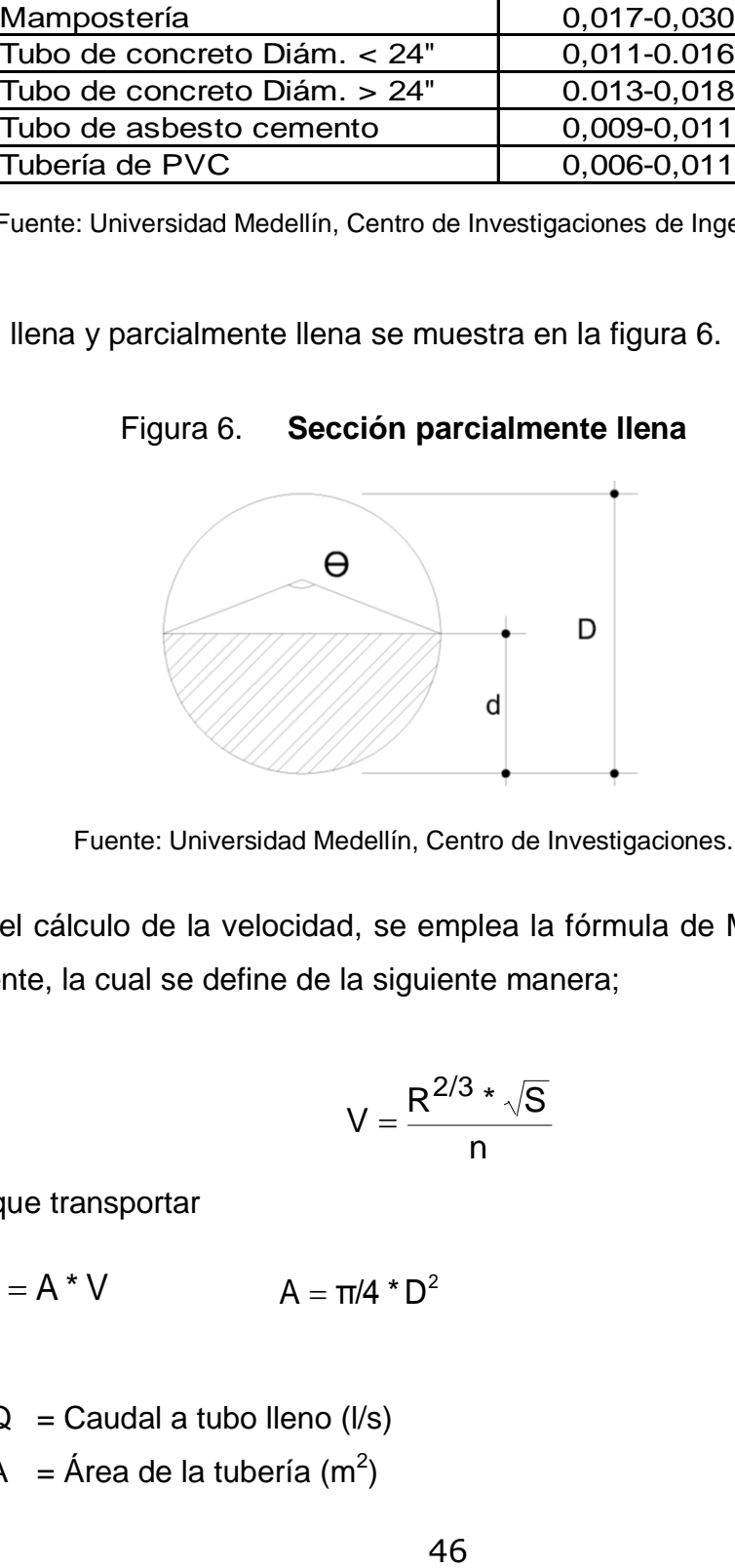

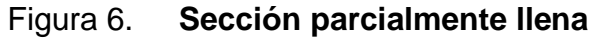

Fuente: Universidad Medellín, Centro de Investigaciones.

 Para el cálculo de la velocidad, se emplea la fórmula de Manning descrita anteriormente, la cual se define de la siguiente manera;

$$
V=\frac{R^{2/3}\cdot\sqrt{S}}{n}
$$

El caudal que transportar

$$
Q = A * V \qquad A = \pi/4 * D^2
$$

Donde;

 $Q =$  Caudal a tubo lleno (I/s)

A = Área de la tubería (m<sup>2</sup>)

 $V =$  Velocidad a sección llena (m/s)

 $\pi$  = Constante Pi

D = Diámetro del tubo

 Simplificando la fórmula para obtener el área directamente en metros cuadrados en función del diámetro en pulgadas y se debe utilizar la fórmula siguiente;

$$
A = 0,0005067 \times D^2 \times 1,000
$$

Donde;

D = Diámetro del tubo en pulgadas

 Las ecuaciones para calcular las características hidráulicas de la sección parcialmente llena del flujo de una tubería circular, se presentan a continuación;

$$
a = D^2/4 * (\theta * \pi / 360 * \text{sen}\theta / 2)
$$
  
\n
$$
p = D/2 * \theta * \pi / 360
$$
  
\n
$$
v = \frac{r^{2/3} * \sqrt{s}}{n}
$$
  
\n
$$
r = D/4 * (1 - 360/2\pi \theta * \text{sen}\theta)
$$
  
\n
$$
q = a * v
$$

$$
d = D/2 * (1 - \cos \frac{\theta}{2})
$$

Donde;

- D = Diámetro del tubo
- $d =$ Tirante de la sección
- v = Velocidad a sección parcial
- $q =$ Caudal a sección parcial

 Con base a las ecuaciones anteriores, tomando en cuenta la relación entre estas y la ecuación de Manning, y para minimizar trabajo, se creó la fórmula siguiente, con dimensionales m/s, la cual se aplicará en este diseño;

$$
V = \frac{0.034 \ 29 \ D^{2/3} * \sqrt{S}}{n}
$$

Donde;

48  $V = Velocidad a sección llena (m/s)$  $D = Diámetro del tubo (in)$  $S =$  Pendiente del terreno  $(\frac{6}{6}/100)$  $n = Rugosidad del material (tubo de PVC = 0,010 y tubo de)$  $concrete = 0,014$ , ambas adimensional)  $#$  = Constante

 La velocidad para la que se diseñarán los sistemas de alcantarillado deberá estar dentro del rango siguiente, según el INFOM.

$$
0,60 \, \text{m/s} \leq \text{v} \leq 3 \, \text{m/s}
$$

El fabricante de la tubería recomienda el siguiente parámetro de velocidad.

$$
0,40 \, \text{m/s} \leq v \leq 4 \, \text{m/s}
$$

## **2.3.8. Cotas invert**

 Es la cota de nivel que determina la colocación de la parte interior inferior de la tubería que conecta dos pozos de visita. Las cotas del terreno, al igual que los puntos de entrada y salida de la tubería en un tramo del alcantarillado, se calculan de la siguiente manera.

$$
CT_{f} = CT_{i} - (D.H^{*}S_{terreno}\%)
$$
\n
$$
Stubo\% = \frac{CT_{i} - CT_{f}}{D} \times 100
$$
\n
$$
CII = CTI - (H_{Trafic} + E_{tubo} + \varphi)
$$
\n
$$
CII = CIF - 0.03cm
$$
\n
$$
CIF = CII - D.H^{*}S_{tubo}\%
$$
\n
$$
H_{pozo} = CT_{i} - CII - 0.15
$$
\n
$$
H_{pozo} = CT_{F} - CIF - 0.15
$$

Donde;

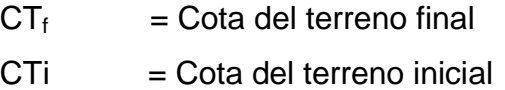

| D.H                 | = Distancia horizontal                                 |
|---------------------|--------------------------------------------------------|
| $S\%$               | $=$ Pendiente                                          |
| CII                 | $=$ Cota invert de inicio                              |
| <b>CIF</b>          | $=$ Cota invert de final                               |
| $H_{\text{trafic}}$ | = Profundidad mínima, de acuerdo al tráfico del sector |
| $E_{\text{tubo}}$   | $=$ Espesor de la tubería                              |
| φ                   | =Diámetro interior de la tubería                       |
| Hpozo               | = Altura del pozo                                      |

Figura 7. **Detalle de cotas invert**

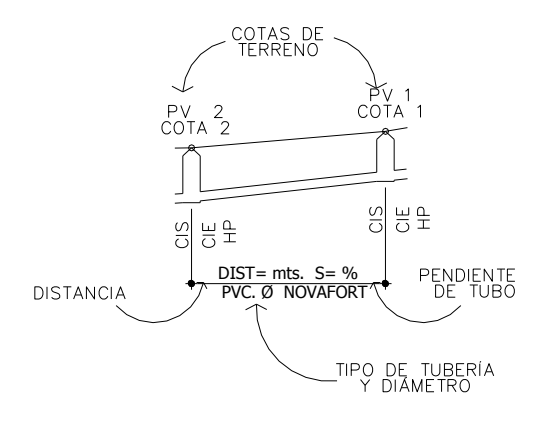

Fuente: elaboración propia.

## **2.3.9. Diámetro de tubería**

 El diámetro mínimo de tubería que se utiliza para el diseño de alcantarillados sanitarios, se determinará según las características y materiales existentes en el lugar, que cumplan con las condiciones hidráulicas para su buen funcionamiento, como lo son la velocidad a sección parcial "v" y la relación de tirantes "d/D".

 Los diámetros más convenientes por razones de fácil instalación y manejo, larga vida útil, bajos costos de mantenimiento, bajos volúmenes de excavación y, principalmente, excelente comportamiento hidráulico en el alcantarillado, son los siguientes;

- Ocho pulgadas cuando se trabaja con tubería de concreto; esto se debe a requerimientos de flujo y limpieza, con lo cual se evitan las obstrucciones en la tubería.
- En tubería de Cloruro de Polivinilo (PVC), diámetro mínimo de 6 pulgadas, para no perder las condiciones hidráulicas requeridas.

 A continuación se presenta una tabla que muestra las dimensiones de la tubería en milímetros y pulgadas.

| Diámetro nominal                                                                                                    |          | Diámetro interior |          | Diámetro exterior |          |  |  |
|----------------------------------------------------------------------------------------------------|----------|-------------------|----------|-------------------|----------|--|--|
| $D_n$                                                                                                    |          | $D_i$             |          | $D_{\rm e}$       |          |  |  |
| mm                                                                                                    | pulgadas | mm                | pulgadas | mm                | pulgadas |  |  |
| 100                                                                                                    | 4        | 100,3             | 3,95     | 109,2             | 4,3      |  |  |
| 150                                                                                                    | 6        | 150,1             | 5 9 0 9  | 163,1             | 6,42     |  |  |
| 200                                                                                                    | 8        | 200,2             | 7881     | 218,4             | 8,6      |  |  |
| 250                                                                                                    | 10       | 250,1             | 9846     | 273,9             | 10786    |  |  |
| 300                                                                                                    | 12       | 297,6             | 11 715   | 325,0             | 12 795   |  |  |
| 375                                                                                                    | 15       | 364,2             | 14 338   | 397,7             | 15 658   |  |  |
| 450                                                                                                    | 18       | 445,8             | 17 552   | 486,5             | 19 152   |  |  |
| 600                                                                                                    | 24       | 596,1             | 23 4 69  | 649,7             | 25,58    |  |  |
| conexiones domiciliares usando tubería de PVC se recor<br>de 4 pulgadas, formando ángulo de 45 grados, en el sen<br>del colector principal, permitiendo que todo aquel materia |          |                   |          |                   |          |  |  |
| e trabe en este tramo, debido a su diámetro pequeño, no pu                                                                                                    |          |                   |          |                   |          |  |  |
| 51                                                                                                    |          |                   |          |                   |          |  |  |

Tabla IV. **Dimensiones básicas para colector principal**

 Para conexiones domiciliares usando tubería de PVC se recomienda un diámetro de 4 pulgadas, formando ángulo de 45 grados, en el sentido de la corriente del colector principal, permitiendo que todo aquel material no muy grande se trabe en este tramo, debido a su diámetro pequeño, no pueda llegar

a la línea principal a ocasionar tapones. Para conexiones domiciliares usando tubería de concreto se recomienda un diámetro de 6 pulgadas.

#### **2.3.10. Pozos de visita**

Luego de determinada la ruta por donde correrá y se ejecutará la red de alcantarillado, se tomará en cuenta colocar pozos de visita en los siguientes casos o combinación de ellos;

- Donde exista cambio de diámetro,
- En intersecciones de dos o más tuberías,
- En cambio de pendiente,
- En el inicio de cualquier ramal,
- En distancias no mayores de 100 m y
- En las curvas no más de 30 m.

 La profundidad del pozo de visita, al inicio del tramo, está definida por la cota invert de salida; es decir, ésta determina por la siguiente ecuación;

 $H_{P,V}$  = Cota del terreno al inicio – Cota invert de salida del tramo – 0,15 de base

 Al diseñar un sistema de alcantarillado sanitario, se deben tomar en cuenta consideraciones como las que se presentan enseguida, para determinar las alturas de los pozos de visita, si hubiere inconvenientes como los que a continuación mencionamos;

 Cuando a un pozo de visita entra una tubería y sale otra del mismo diámetro, la cota invert de salida estará como mínimo 3 cm debajo de la cota Invert de entrada.

#### $ØA = ØB$

C. invert de salida = C. invert de entrada  $-0.03$ 

 Cuando a un pozo de visita entre una tubería de diámetro y salga otro de diferente diámetro, la cota invert de salida estará situada como mínimo a la diferencia de los diámetros de la cota invert de entrada.

#### $\varnothing$ A >  $\varnothing$ B

C. invert de salida = C. invert de entrada –  $((\emptyset B - \emptyset A) * 0.025 4)$ 

 Cuando en un pozo de visita la tubería de salida es del mismo diámetro que las que ingresan en él, la cota invert de salida estará 3 cm abajo de la cota más baja que entre.

> $ØA = OB = OC$ C. invert de salida = C. invert de entrada " $A$ " – 0,03 C. invert de salida = C. invert de entrada " $B$ " – 0.03

Se tomará el valor menor de los dos resultados.

 Cuando en un pozo de visita la tubería de salida es de diferente diámetro a las que ingresan en él, la cota invert de salida deberá cumplir con las especificaciones anteriores y se tomará el valor menor, presentando diferentes casos.

 Ingresa más de una tubería de igual diámetro y sale una de diferente diámetro: la cota invert de salida será la diferencia de los diámetros para cada una y se tomará el valor menor.

 $\emptyset$ A =  $\emptyset$ B  $\emptyset$ C >  $\emptyset$ A ;  $\emptyset$ C >  $\emptyset$ B C. invert de salida = C. invert de entrada "A" -  $((\emptyset C - \emptyset A) * 0.025 4)$ C. invert de salida = C. invert de entrada "B" -  $((\emptyset C - \emptyset B) * 0.025 4)$ 

 Cuando ingresa más de una tubería de diferente diámetro y sale una de diámetro distinto: la cota invert de salida será la diferencia de los diámetros para cada una y se tomará el valor menor.

> *ØA ≠ ØB ØC > ØA ; ØC > ØB C. invert de salida = C. invert de entrada "A" - ((ØC - ØA) \* 0,025 4) C. invert de salida = C. invert de entrada "B" - ((ØC - ØB) \* .025 4)*

 Cuando ingresa más de una tubería de diferente diámetro, siendo una de ellas del diámetro de la tubería de salida: la cota invert de salida será, para una de ellas, la diferencia de los diámetros, y la otra tendrá como mínimo 3 cm. Se tomará el valor menor.

> $\emptyset$ C = ØB  $\emptyset$ A  $\neq$  ØB ; ØC > ØA C. invert de salida = C. invert de entrada "B"  $-0.03$ C. invert de salida = C. invert de entrada "A" -  $((\emptyset C - \emptyset A)^*$  0,025 4)

 Cuando solo una tubería de las que sale es de seguimiento, las demás que salgan del pozo de visita deberán ser iniciales;

 La cota invert de salida de la tubería inicial, deberá estar como mínimo a la profundidad del tráfico liviano o pesado, según se considere oportuno.

 La cota invert de salida de la tubería de seguimiento deberá cumplir con las especificaciones anteriormente descritas.

Nota: Ver dibujo en planos.

#### **2.3.11. Conexiones domiciliares**

 Habitualmente la tubería será de seis pulgadas, si es de concreto, y cuatro pulgadas, si es de PVC; presentando una pendiente que varía del 2% al 6%, que sale de la candela domiciliar hacia la línea principal, uniéndose a esta en un ángulo de 45 grados a favor de la corriente del caudal interno del colector.

 Las cajas domiciliares generalmente se construyen de tubos de concreto de diámetro mínimo de 12 pulgadas, o de mampostería de lado menor de 45 centímetros, ambos a un altura mínima de 100 centímetros del nivel del suelo.

Nota: ver dibujo en planos

#### **2.3.12. Profundidad de la tubería**

A continuación, según estudios realizados sobre cargas efectuadas por distintos tipos de transportes, se determinan distancias mínimas para la colocación del colector, desde la superficie del terreno hasta la parte superior externa de la tubería, en cualquier punto de su extensión.

- Tubo de concreto;
	- o Para tránsito liviano (menor a 2 toneladas) = 1 m
	- o Para tránsito pesado (mayor a 2 toneladas) = 1,20 m
- Tubo de PVC;
	- o Para tránsito liviano (menor a 2 toneladas) = 0,60 m
	- $\circ$  Para tránsito pesado (mayor a 2 toneladas) = 0,90 m

## Figura 8. **Detalle de profundidad de colector principal**

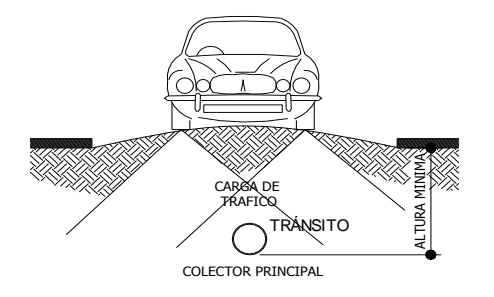

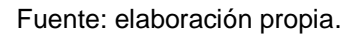

#### Tabla V. **Profundidades mínimas para colector de concreto**

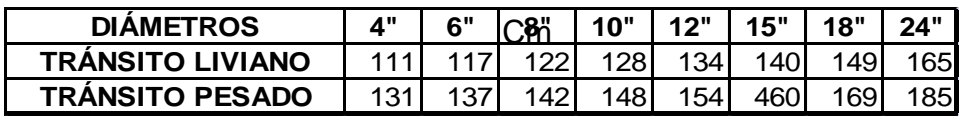

Fuente: Universidad Medellín, Centro de Investigaciones de Ingeniería.

### Tabla VI. **Profundidades mínimas para colector de pvc**

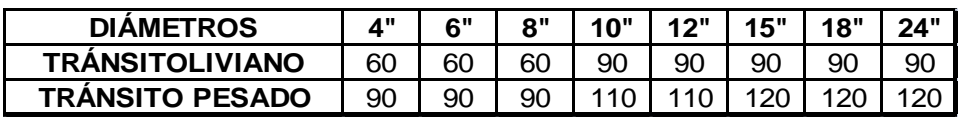

Fuente: Universidad Medellín, centro de investigaciones.

 La cantidad de tierra que se removerá para colocar la tubería, está comprendida a partir de la profundidad de los pozos de visita, el ancho de zanja, que depende del diámetro de la tubería que se va a instalar, y la longitud entre pozos, siendo sus dimensionales m³.

$$
V = [(H1 + H2)/2 * d * Z]
$$

Donde;

 $V =$  Volumen de excavación (m<sup>3</sup>)

- H1 = Profundidad del primer pozo (m)
- H2 = Profundidad del segundo pozo (m)
- $d =$  Distancia entre pozos  $(m)$
- $Z =$  Ancho de la zanja (m)

 Para llegar a las profundidades mínimas del colector se deben hacer excavaciones de estación a estación (pozos de visita), en la dirección que se determinó en la topografía de la red general; la profundidad de estas zanjas está condicionada por el diámetro y profundidad requeridos por la tubería a colocar. Se presenta a continuación una tabla que muestra anchos de zanjas aconsejables, en función del diámetro y de las alturas a excavar.

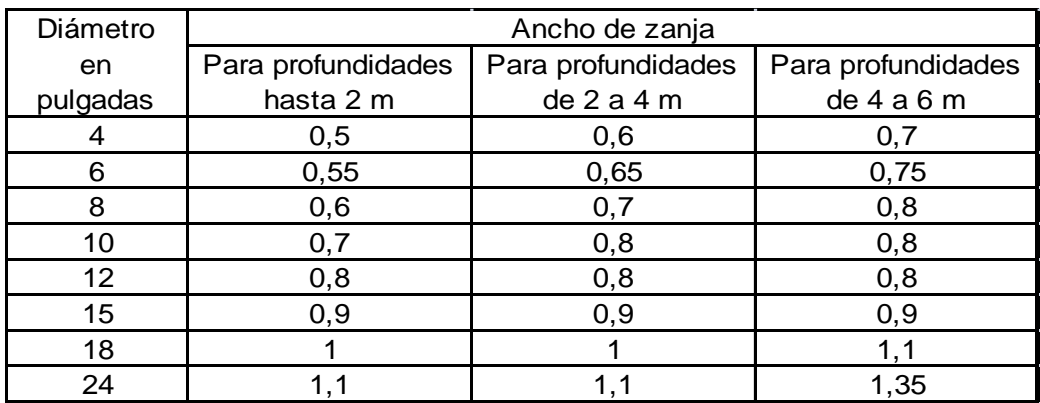

#### Tabla VII. **Ancho promedio de zanja dependiendo de la profundidad.**

Fuente: Universidad Medellín, centro de investigaciones.

#### **2.3.13. Principios hidráulicos**

Se define como diseño hidráulico, al cálculo del caudal que puede circular por una estructura de drenaje, en función de su forma y material. Para el correcto diseño hidráulico, se deben conocer y analizar los diferentes tipos y regímenes de flujo que se pueden presentar en las estructuras de drenaje.

#### **2.3.14. Relación hidráulica**

q/Q ; relación de caudal, d /D; relación de diámetro, v/V ; relación de velocidad.

 Al realizar el cálculo de las tuberías que trabajan a sección parcialmente llena y agilizar de alguna manera los resultados de velocidad, área, caudal, perímetro mojado y radio hidráulico, se relacionaron los términos de la sección totalmente llena con los de la sección parcialmente llena. De los resultados obtenidos se construyeron las tablas, utilizando para eso la fórmula de Manning, las cuales se presentan más adelante.

 La utilización de las tablas se realiza determinando primero la relación (q/Q). Dicho valor se busca en las tablas; si no se encuentra el valor exacto, se busca uno aproximado. En la columna de la izquierda se ubica la relación (v/V), obteniendo este valor, se multiplica por el obtenido por la velocidad a sección llena y se logra saber así la velocidad a sección parcial. Sucesivamente se obtienen los demás valores de chequeo. En la tabla II se muestran las relaciones hidráulicas para una alcantarilla de sección circular.

 Las relaciones de diámetros y caudales que se deben tomar en cuenta en el diseño de la red de alcantarillado sanitario son: la relación d/D debe ser mayor o igual a 0,10 y menor o igual a 0,75, y la relación q/Q deberá ser menor o igual a 0,75, tomando en cuenta que estas relaciones se aplicarán solo para sistemas de alcantarillado sanitario.

 Evitando aumentar costos y minimizar gastos por excavación, donde el terreno lo permita, se colocará la tubería según la pendiente que el terreno manifieste, sin dejar de cumplir en todos los casos con las especificaciones hidráulicas que rigen el tirante hidráulico permitido. Se deben considerar las especificaciones hidráulicas siguientes.

 $Que:$   $Q<sub>disefio</sub> < Q<sub>lleno</sub>$ 

Donde;  $q_{\text{diseño}} =$  Caudal de diseño

$$
Q_{\text{lleno}} =
$$
 Caudal a sección Ilena

La velocidad debe estar comprendida entre;  $0.60 \le v \le 3$  (m/s)

0,60 ≤ v para facilitar el arrastre de los sólidos.

v ≤ 3 para evitar el deterioro de la tubería.

El tirante debe estar entre  $0.10 \le d/D \le 0.75$  evitando condiciones de presión

Donde;  $d =$  Tirante

D = Diámetro interno de la tubería

#### **2.4. Tratamiento de aguas servidas**

Las aguas negras son líquidos peligrosos y de alto contenido de contaminación para la salud y el medio ambiente, es por ello que necesitan tener tratamiento.

#### **2.4.1. Importancia del tratamiento de las aguas negras**

 Las aguas negras, son líquidos turbios que contienen sólidos en suspensión (desechos), provenientes de las actividades de los seres humanos. Frescas son de color gris y olor a moho. Con el tiempo cambian a un color negro y su olor es ofensivo. Aún cuando en las aguas negras sanitarias solo el 0,01% de su peso es de sólidos.

#### **2.4.2. Proceso de tratamiento**

El tratamiento de las aguas residuales que entran en una depuradora, contienen materiales que podrían atascar o dañar las bombas y las maquinarias. Estos materiales se eliminan por medio de enrejados o barras verticales y se queman o se entierran tras ser escogidos manual o mecánicamente.

 El agua residual pasa, a continuación a través de una trituradora, donde las hojas y los materiales orgánicos, son triturados para facilitar su posterior procesamiento y eliminación.

La sedimentación se da cuando una vez eliminada la fracción mineral sólida, el agua pasa a un depósito de sedimentación donde se depositan los materiales orgánicos, que son retirados para su eliminación. El proceso de sedimentación puede reducir de un 20% a un 40% la DBO5 y de un 40% a un 60% los sólidos en suspensión.

Una alternativa a la sedimentación, utilizada en el tratamiento de agua residual, es la flotación, en la que se fuerza la entrada de aire en las mismas, a presiones de entre 1,75 y 3,5 kg por cm².

 El agua residual supe saturada de aire, se descarga a continuación en un depósito abierto. En la ascensión de las burbujas de aire, hace que los sólidos en suspensión suban a la superficie, de donde son retiradas, la flotación puede eliminar más de un 75% de los sólidos en suspensión.

 Una vez eliminados de un 40% a un 60% de los sólidos en suspensión y reducida de un 20% a un 40% la DBO5 por medios físicos en el tratamiento primario, el tratamiento secundario reduce la cantidad de material orgánico en el agua.

## **2.4.3. Características del agua residual**

Las aguas residuales contienen diversas sustancias de origen natural y artificial, que pueden ser dañinas para el hombre, animales y el ambiente, ésta depende del origen y tratamiento en su escala, a parte de sus propiedades

físicas, las aguas naturales contienen componentes de sustancias activas e inactivas. Las aguas de lluvia adquieren partículas orgánicas e inorgánicas en su paso por la atmósfera.

#### **2.4.3.1. Aguas negras frescas**

Son las aguas negras en su estado inicial, inmediatamente después que se han agregado los sólidos al agua. Contienen el oxígeno presente en el agua del abastecimiento y permanecen frescas, mientras haya oxígeno suficiente para mantener la descomposición aeróbica. Esta agua es turbia, con sólidos en suspensión o flotando, generalmente de color grisáceo y con olor a moho.

#### **2.4.3.2. Aguas negras sépticas**

Son aguas en las que se ha agotado completamente el oxígeno disuelto, de manera que han entrado en descomposición anaeróbica, los sólidos con la consiguiente producción de ácidos sulfhídrico y de otros gases, su color es negruzco, su olor fétido y desagradable, se caracterizan también por tener sólidos en suspensión y flotantes de color negro.

#### **2.4.3.3. Aguas negras estabilizadas**

Son las aguas que en los sólidos fueron descompuestos hasta sólidos relativamente inertes, que no están sujetos a descomposiciones ulteriores, o que son descompuestos muy lentamente. El oxígeno disuelto esta nuevamente presente por haber sido absorbido de la atmósfera, su olor es ligero o nulo, y tienen pocos sólidos en suspensión.

#### **2.4.4. Selección de tipo de tratamiento**

El tipo de tratamiento para las aguas residuales del caserío El Chaguite, es de gran importancia y de alto interés, ya que mediante él, se podrá mitigar los efectos nocivos que estas puedan producir. Por razones de tipo económico, para la obtención del financiamiento del proyecto, se propone el tratamiento de las aguas residuales a través del uso de fosas sépticas.

 A medida que el agua residual, procedente del sistema de alcantarillado, entra en la fosa y la velocidad de flujo se reduce, los sólidos mayores se hunden en el fondo o suben a la superficie. De tal forma que, el cieno es la acumulación de sólidos en el fondo de la fosa, y las natas son un conjunto de sólidos parcialmente sumergidos y flotantes que se forman en la superficie.

 Dichos sólidos son sometidos a descomposición por procesos bacteriológicos. Las bacterias presentes son de la variedad anaerobia, que prosperan en la ausencia de oxígeno y la descomposición o tratamiento de aguas residuales en condiciones anaerobias es llamada séptica.

#### **2.4.5 Propuesta de las unidades de tratamiento**

 Los solidos son materias altamente contaminantes que dándoles un tratamiento adecuado son de beneficio para las comunidades.

#### **2.4.5.1 Fosa séptica**

Fosa séptica es un estanque cubierto (hermético), construido de piedra, ladrillo, hormigón armado, u otro material de albañilería, generalmente

rectangular, el cual se proyecta para que las aguas negras permanezcan durante un tiempo determinado (período de retención), el que puede variar ordinariamente de 12 a 72 horas. El volumen de desechos y la cantidad de población que se tenga para las fosas sépticas tienen limitantes, el volumen máximo para una fosa séptica es de  $37,00$  m<sup>3</sup> cuando se habla de descarga y cuando de población se trata, se puede tomar entre 55 a 60 viviendas, no importando el número de habitantes por vivienda.

 Se estima que el volumen de lodos digeridos por persona es del orden de 30 a 60 litros/año. Para su diseño se debe considerar que en el caserío El Chaguite actualmente existen 132 viviendas, tomando el criterio de 60 viviendas por pozo. La fosa séptica es un estanque hermético, construido con paredes de ladrillo, block, mampostería o concreto armado, pero también existen prefabricadas.

#### **2.4.5.2 Diseño de la fosa séptica**

Los datos para su diseño son los siguientes;

- $\bullet$  Período de retención  $= 24$  horas
- $\bullet$  Dotación  $=$  (90 lt/hab/día
- Factor de retorno  $= 0.85$
- $\bullet$  Habitantes a servir  $= (420 \text{ hab}) \text{ por fosa}$
- $\bullet$  Período de limpieza  $= 5$  años
- Relación largo/ancho  $(L/A) = 2/1$
- $\text{Lodos}$   $= 30 \text{lt/hab/año}$

# Volumen de retención = periodo de retención x 60 viviendas x no. de personas /vivienda x dotación x factor

24 horas x 420 habitantes x 90 lit/hab/día x  $0.85 = 771120$  lit x hora/día x día/24 horas

 771,120/24 horas = 32 130 litros. Volumen de lodos= dotación de lodos x no. de habitantes x tiempo de Limpieza. Volumen de lodo  $=$  30 litros hab/ año x 60 casas x 7 habitantes x 5 años = 63 000 litros. Volumen de la fosa  $=$  volumen de retención + volumen de lodos Volumen de la fosa  $= 32 130$  litros  $+ 63 000$  litros  $=$  95 130 litros  $=$  95,13 m<sup>3</sup> Relación ancho – largo =  $\text{large} = (2) \text{ ancho}$ Volumen =  $\vert x a x h \vert$ Donde  $I = large$  a= ancho h= altura Sustituyendo; volumen =  $2a \times a \times h$ volumen =  $2a^2 \times h$ Proponiendo h = 2,5  $a = ((95, 13 \text{ m}^3 / 2)/2, 5)^2$ 1/2

Dimensión interna de la fosa séptica

ancho =  $4,36$  m  $\text{large} = 2(a)$  $\text{large} = 2 (4,36) = 8,72 \text{ m}$ h = altura =  $2,5$  m

 Los muros del tanque serán de concreto ciclópeo y se diseño como un muro de contención, 67% concreto y 33% piedra; La losa del techo es de concreto reforzado de 10 centímetros de espesor utilizando el método 3 ACI; la losa del piso es de concreto ciclópeo.

Ver planos constructivos en plano 9/10.

## **2.5. Ejemplo del diseño hidráulico del sistema**

 El diseño de la red de alcantarillado, se elabora de acuerdo a las normas que establece la Dirección General de Obras Públicas (normas utilizadas por el Instituto de Fomento Municipal − INFOM −).

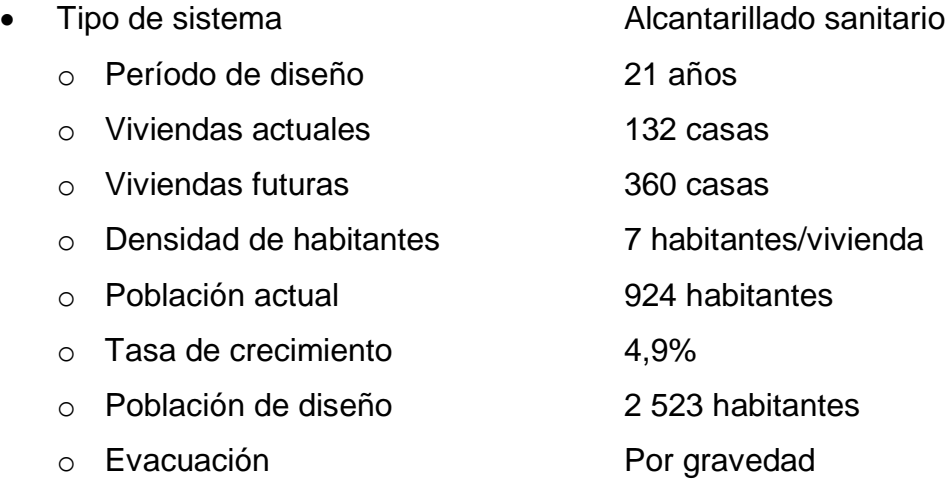

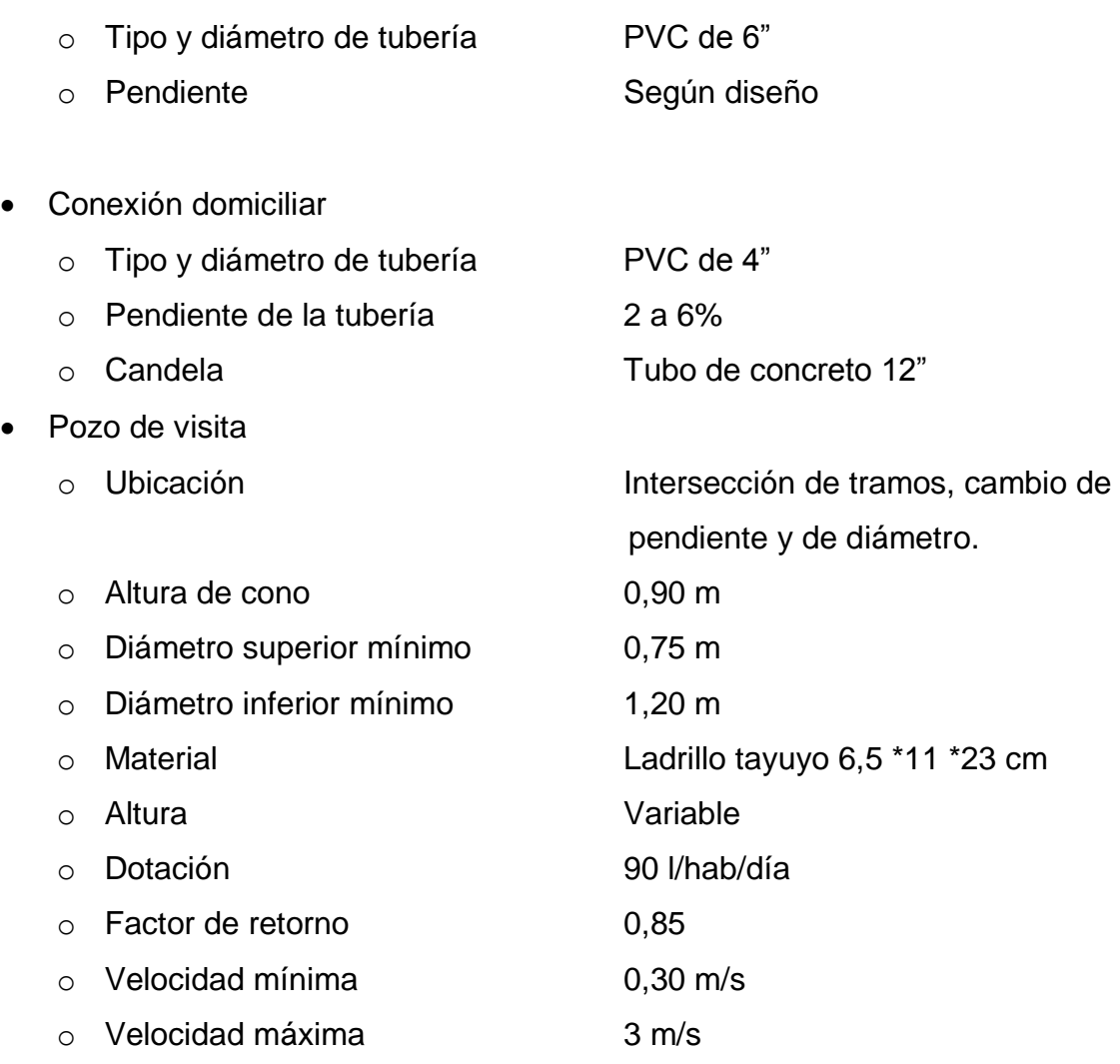

Ejemplo del diseño de un tramo

• Colector principal

 Se diseñará el tramo comprendido entre el pozo de visita PV 29 y PV 30; los datos necesarios para calcularlo son los siguientes.

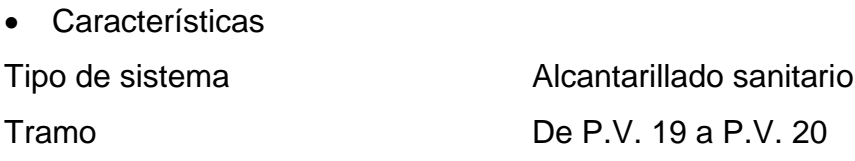

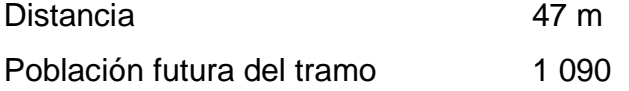

- Cotas del terreno Inicial 970,36 m Final 966,78 m
- $(970,36-966,78)$ <br>  $47$ <br>  $47$ <br>  $47$ <br>  $48$ <br>  $49$ <br>  $49$ 47  $P = \frac{(970,36 - 966,78)*100}{17}$  $P = 7,62$  $Q_{med} = Q_{dom} + Q_{c.i} + Q_{inf}$  $\rm{Q}_{dom}$  = No.Hab \* Dotacion \*  $\rm{F.R}_{164}$  400  $\rm{Q}_{\rm{dom}}$  =1 090 \* 90 \*  $\rm{0.85} / \,$   $\rm{86\,400}$  $Q_{\text{dom}} = 0.96$  /s Q<sub>C.I</sub> =No.Hab\*<sup>Dot.con.ilic. ⁄86 400</sup>  $\rm{Q_{C.I}}$  =1 090 \*  $\rm{^{0,85}}_{0.86}$  400  $Q_{C,I} = 1.07 / S$  $Q_{\text{med}} = 0.96 \frac{1}{s} + 1.07 \frac{1}{s}$  $Q_{\text{med}} = 2.03 \frac{1}{s}$ (CTinicial-CTfinal) Distancia  $P = \frac{(C T inicial - CT final)*100}{P}$  Pendiente del terreno Caudal medio

• Factor de caudal medio  
\n
$$
FQM = {}^{Q}med
$$
\n
$$
FOM = {}^{2,03}/4 090.
$$
\n
$$
FGM = 0,001 86 = 0,002
$$
\n• Factor de Harmoned  
\n
$$
FH = (18 + P1/2)/(4 + P1/2) P = 1,090
$$
\n
$$
FH = (18 + P1/2)/(4 + P1/2) P = 1,090
$$
\n
$$
FH = 3.78
$$
\n• Caudal de diseño  
\n
$$
q_{dis} = N0.Hab*FQM*FH
$$
\n
$$
q_{dis} = 1 090 * 0.002 * 3.78
$$
\n
$$
q_{dis} = 8.24 \frac{1}{8}
$$
\n• Diametro de tubería  
\n• Pendiente de tubería  
\n
$$
V = 0.034 29/n * (D)2/3 * S1/2
$$
\n
$$
V = 0.034 29/n.10 * (6)2/3 * 7.621/2
$$
\n
$$
V = 3.12 \frac{m}{8}
$$
\n69

- $q_{dis} = No.Hab * FQM * F.H$  $q_{dis} = 1090 * 0,002 * 3,78$  $q_{\text{dis}} = 8.24 \frac{1}{s}$ Caudal de diseño
- Diámetro de tubería
- 6"<br>7,62% Pendiente de tubería
- $\bullet$ Velocidad a sección llena

 2/3 1/2 V 0,034 29/0,10 \* 6 \* 7,62 s <sup>m</sup> <sup>V</sup> 3,12 1/2 \* <sup>S</sup> 2/3 <sup>V</sup> 0,034 29/n \* <sup>D</sup>

Caudal a sección llena

Q<sub>sec.llena</sub> = A\*V  
\nQ<sub>sec.llena</sub> = π/4\*(6\*0,0254)<sup>2</sup> \*3,12\*1 000 
$$
\frac{1}{10}
$$
  
\nQ<sub>sec.llena</sub> = 57,00  $\frac{1}{8}$   
\nq<sub>dis</sub>/Q<sub>sec.llena</sub> = q<sub>dis</sub>/Q<sub>sec.llena</sub>  
\nq<sub>dis</sub>/Q<sub>sec.llena</sub> = 8,24/57  
\nq<sub>dis</sub>/Q<sub>sec.llena</sub> = 0,14  
\nW = 0,711 804  
\nd/D = 0,257  
\nrcial v = V\*WV  
\nv = 3,12\*0,71  
\nv = 2,22 m/s  
\n8,24 < 57  
\nq<sub>dis</sub> sí cumple  
\n0,30 < 2,22 < 3  
\nQ<sub>dis</sub> sí cumple  
\n0,10 < 0,257 < 0,75  
\nQ<sub>dis</sub> sí cumple  
\n5,1 cm

Relación de caudales

 $\rm{q_{dis}/Q_{sec.}$ llena =  $\rm{q_{dis}/Q_{sec.}}$ llena

$$
q_{dis}/Q_{sec. \text{llena}} = 8,24/57
$$

$$
q_{dis}/Q_{sec. \text{llena}} = 0.14
$$

- $v/V = 0,711$  804 Relación de velocidad
- $d/D = 0,257$ **Relación de tirantes**
- ν = V \* v/V Velocidad a sección parcial

$$
v = 3,12 * 0,71
$$
  

$$
v = 2,22 \frac{m}{s}
$$

Chequeo

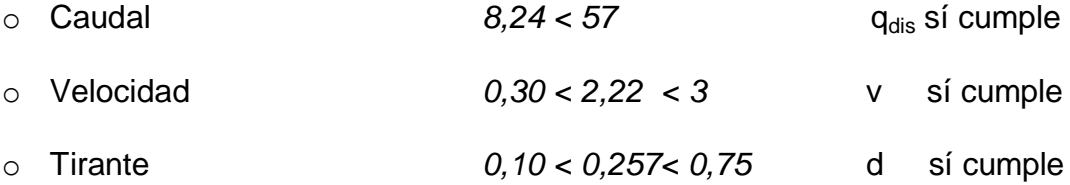

Distancia horizontal efectiva

Diámetro de pozos; 1,20 metros Grosor de paredes; Ladrillo tayuyo 21 \* 12,5 \* 6,5

DH<sub>efec</sub> = distancia entre pozos - 
$$
\left[\begin{array}{cc} ((\varphi 1_{pV1} + grosor paredes_{pV1}) / 2)_{+} \\ ((\varphi 2_{pV2} + grosor paredes_{pV2}) / 2) \end{array}\right]
$$

 47 1,20 0,46 / 2 1,20 0,46 / 2 efec DH 

$$
DH_{\text{efec}} = 45,34
$$

Cota invert de salida del pozo 10

CI<sub>S</sub> = cota invert salida del pozo 10 Donde;  $Cl_S = 968,5597$  $\textsf{CI}_{\textsf{S}} =$  968,5897 $-$ 0,03  $\textsf{CI}_\mathbf{S}^-$  = cota.invert.entrada.del.pozo19 – 0,03

Cota invert entra al pozo 11

CI<sub>e</sub> = cota invert entrada del pozo 11 Donde; CI<sub>S</sub> = 965,1016  $CI_{\mathbf{\Theta}} = 968,5597 - (12,6\% * 47 - 1,6)$ Cl<sub>e</sub> = cota invert salidadelpozo10 (Cl<sub>S</sub> ) – ( 7,62% \* distancia*e*fectiva ) Profundidad del pozo 19

Alt.pv19  $= 2$  $Alt.py19 = (970,988 - 968,844) + 0,2$ Alt.pv19 = cota.del.terreno - cota.invert.de.salida.del.pozo10

Altura del pozo 20

Alt.p $v20 = 2$  $Alt.py20 = ( 970,3630 - 968,5598 ) + 0,2$  $Alt.py20 = cota$  del terreno – cota invert de salidadel pozo 11

Volumen de excavación de zanja

Vol.Exc.  $= [ ((H1* H2) / 2) * d * Z]$ Vol.Exc.  $= [ ((2 * 1, 91) / 2) * 47 * 0, 60]$ Vol.Exc.  $=$  59,80 $\mathrm{m}^3$ 

## Tabla VIII. **Cuadro resumen diseño hidráulico**

#### Diseño Hidraulico

Calculó: Edwin Virgilio Mazariegos Lemus

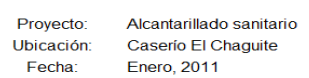

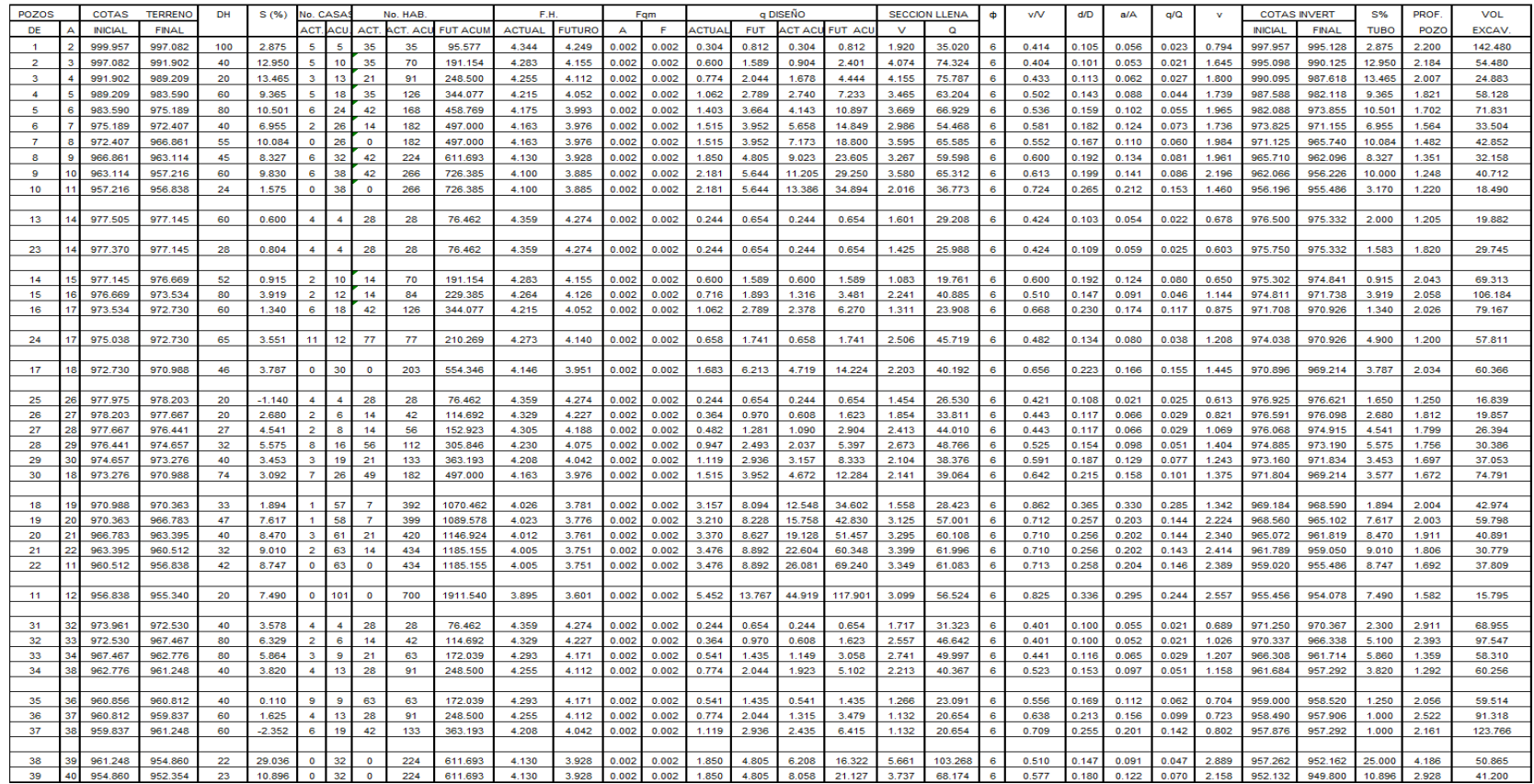

Fuente: elaboración propia.

#### **2.6. Presupuesto del proyecto**

 El presupuesto se trabajo en base a precios unitarios, a los cuales se les aplicó un factor de indirectos del 30%. Los costos Indirectos se componen de: útilidad 15%, gastos de administración 5%, gastos de operación y supervisión técnica 5%, gastos legales 5 %. En el renglón de materiales se incrementa imprevistos (10%) y flete (5%); en el renglón de mano de obra se incrementa imprevistos (10%) y prestaciones laborales (70.17%). Ver tabla IX.

#### Tabla IX. **Cuadro de costos unitarios**

Depto: Jalapa

#### Proyecto: Alcantarillado sanitario

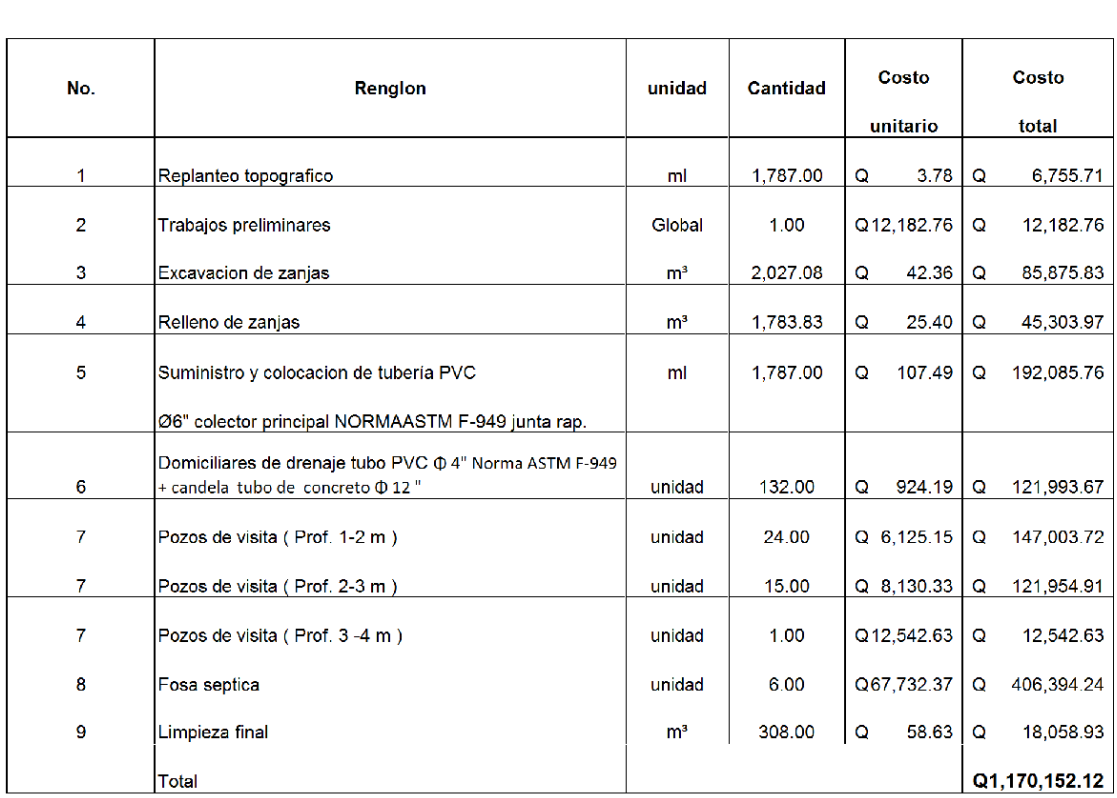

Ubicación: Caserio El Chaguite, Jalapa

Fuente: elaboración propia.

## **3. OPERACIÓN Y MANTENIMIENTO**

#### **3.1. Mantenimiento de alcantarillado sanitario**

 El objetivo, es establecer procedimientos básicos de operación y mantenimiento de redes de alcantarillado del caserío El Chaguite, cuya ejecución contribuya al mejoramiento de la eficiencia, eficacia y sostenibilidad del servicio de recolección y transporte de aguas residuales. Previniendo de esta manera, los riesgo de la salud pública e inconvenientes derivados de la interrupción del servicio.

#### **3.1.1. Guía I línea central**

 Los responsables de la operación y mantenimiento de las redes de alcantarillado, del caserío El Chaguite, deberán disponer de planos actualizados de las redes, donde se pueda ver la ubicación de las tuberías y cámaras de inspección, tanto en planta como en perfil, además, deberán tener datos relacionados al material, diámetros, clase, fecha de instalación y cualquier otro detalle del sistema. Esta información deberá ser actualizada toda vez que se realicen trabajos de reparación o se conecten nuevos servicios al sistema.

 El personal seleccionado, deberá ser entrenado en la rutina diaria, haciéndole conocer todas las medidas de seguridad que deberá adoptar, para protegerse y evitar accidentes que dañen su integridad física o afecten a su salud.
Durante la operación, se deberá tomar estrictas medidas para proteger a los trabajadores frente a posibles accidentes, enfermedades, asfixias, envenenamiento, explosiones, descargas eléctricas, etc.

 Se deberá identificar, en función a la antigüedad de la tubería y la pendiente de la misma, los tramos de la red críticos, que merece mantenimiento más frecuente, y los no críticos, aquellos que necesitan mantenimiento más espaciados.

 La frecuencia de mantenimiento para los tramos críticos será de seis meses y para los no críticos un año.

 Se deberá realizar la limpieza de los tramos iniciales de los colectores con abundante chorros de agua

 Equipos y herramientas. El grupo de personas encargadas de las tareas de los trabajos de mantenimiento, deberá contar como mínimo con los siguientes materiales;

- Bombas sumergibles para evacuar las aguas de las cámaras atascadas y de las zanjas inundadas.
- Cable flexible de aleación de cobre, aproximadamente de 12 mm, en longitudes variables que se utilizará para "empujar" los materiales que normalmente producen las obstrucciones hacia abajo.
- Varillas de acero de 12 mm, aproximadamente 60 cm de largo, con uniones en los extremos, que enrosca una con otra para formar un cable largo.

Puede ser de madera de 18 mm de diámetro con extremos de bronce hembra-macho para ser atornillada una a la otra.

- Picos, palas y herramientas para levantar las tapas, para reparar las tuberías.
- Cuerdas, linternas, escaleras de aluminio tipo telescópico o plegadizo.
- Indumentaria que incluya cascos, guantes largos, botas de hule tipo muslera y capas contra la lluvia.
- Equipo de seguridad que incluya detector de gases y mascarillas de seguridad.

 Adicionalmente, si la entidad administradora del sistema cuenta con los recursos necesarios, sería muy beneficioso que el equipo de operación y mantenimiento pueda contar con equipos de limpieza específicos para el aseo de tuberías de pequeño diámetro. Estos equipos consisten en varillas de manuales con varios accesorios de limpieza, tales como;

- Ganchos y tirabuzones
- Raspadores de paredes
- Corta-raíces
- Guías para varillas y
- Quebradoras de arena

#### **3.1.2. Guía II pozos de visita**

Se deberá realizar la limpieza manual de las alcantarillas, para lo cual podrán emplearse barras o varillas de acero de 3/8" a ½" de diámetro y de 1 m. de longitud. También pueden emplearse cables de acero de 12 mm de longitud variable. En ambos casos se pueden adaptar ciertos dispositivos como cortadores de raíces y cortadores expandibles con cuchillas adaptables al diámetro de la tubería.

 Se deberán abrir las tapas de los buzones aguas abajo y aguas arriba del tramo afectado y esperar 15 minutos antes de ingresar, para permitir una adecuada ventilación de los gases venenosos que se producen en las alcantarillas.

 Cuando sea necesario, se deberá ocasionar el represamiento del flujo en una cámara de inspección, cerrando con compuertas manejadas a mano, el arranque de la tubería. Al levantarse dicha compuerta, el agua represada ingresa violentamente a través de la tubería arrastrando los depósitos aguas abajo, esta práctica da muy buenos resultados en tuberías de diámetro de 150 a 200 mm.

#### **3.1.3. Guía III conexiones domiciliares**

 La mayoría de las obstrucciones ocurren dentro de las casas o propiedades, en las instalaciones sanitarias, así como en las conexiones domiciliarias. Por tanto, las labores de mantenimiento preventivo comienzan en las viviendas de los usuarios. Se debe hacer un uso apropiado del servicio de alcantarillado y seguir las siguientes recomendaciones para evitar la obstrucción de los colectores de menor tamaño (simplificados y condominiales);

- No verter en los lavaderos residuos de comida, papeles, plásticos, ni otro material que pudiera ocasionar atoros de la red.
- No arrojar al inodoro papeles, toallas higiénicas, trapos, vidrios, aguas de lavado o con contenido de grasas ni otros objetos extraños al desagüe.
- Las viviendas que cuentan con trampas de grasas internas, deberán realizar la limpieza frecuente del recipiente de retención de grasas.

### **3.2. Conexiones intradomiciliares**

 Es importante que las conexiones intradomiciliares tengan el debido cuidado en la instalación, como en su mantenimiento.

- Que la tubería sea de diámetro adecuado para el tamaño de la vivienda y sus habitantes.
- Que la excavación tenga una buena pendiente hacia la candela domiciliar, tanto como la tubería que sale dentro de la vivienda, como la de los patios y servicios que están fuera de las viviendas.
- Proteger la tubería, después de enterrada colocándole señalización con ladrillo y cintas plásticas en la parte superior de la misma.
- No dejar tuberías abiertas que permitan el ingreso de animales y roedores que provoquen un taponamiento.

 Lavar en períodos no muy largos durante la temporada seca la tubería, de esta forma se estará limpiando de residuos que se solidifiquen y queden atascados en la misma.

### **3.3. Fosas sépticas**

 Es muy recomendable contratar a una empresa especializada, que evacúe mediante bombeo y transporte el cieno de las fosas sépticas, de su pozo o fosa, dado que deben cumplirse ciertas normas con los residuos resultantes.

 Conviene supervisar la limpieza para asegurar que se haga debidamente. Para sacar todo el material del pozo, se tiene que dispersar la capa de impurezas y mezclar las capas de cieno con la parte líquida del tanque, para facilitar su vaciado lo más completo posible. Esto se logra alternativamente sacando el agua del tanque con una bomba y reinyectándola, a presión, en el fondo del tanque.

 La fosa séptica debe limpiarse a través de la boca central de acceso y no por los portillos de inspección de los desviadores., ya que esto puede dañar los desviadores internos del pozo, fundamentales para su buen funcionamiento.

# **4. DISEÑO DE LA EDIFICACION ESCOLAR DE DOS NIVELES PARA LA COLONIA LINDA VISTA DEL MUNICIPIO DE JALAPA**

#### **4.1. Investigación preliminar**

 El centro educativo está ubicado en una zona de alta población, donde los espacios educativos para los niños ya no son suficientes.

#### **4.1.1. Infraestructura para el centro educativo**

 Debido al incremento de la población y de comunidades aledañas, es necesario dar más cobertura, por lo que se decidió en una edificación de dos niveles con ocho aulas, una bodega en el segundo nivel y servicios sanitarios en el primer nivel.

#### **4.1.1.1. Edificio de aulas colonia Linda Vista**

 El centro educativo tiene como objetivo proveer infraestructura para la educación pre-primaria de la colonia Linda Vista y las colonias circunvecinas en el municipio de Jalapa, Jalapa.

 La forma del terreno vista en planta, es rectangular, cuenta con un área de 900 m ² ; la característica de suelo es arena limosa color con gris con forma plana. El terreno tiene de largo 23 m y un ancho de 40 m, por lo que

se propone hacer el edificio con cuatro ambientes arriba y cuatro ambientes abajo.

#### **4.1.2. Descripción del espacio disponible**

 El terreno para la infraestructura de la escuela es donado por la municipalidad del municipio de Jalapa, con amplia topografía para la edificación.

#### **4.1.2.1 Localización del terreno**

 El área que se tiene para la construcción de la escuela es un terreno municipal; según la nomenclatura actual del municipio se ubica en la colonia Linda Vista, municipio de Jalapa, departamento de Jalapa, a unos cuantos metros de la escuela Oficial Urbana Mixta Colonia Linda Vista, para la planificación del proyecto se ha tratado de aprovechar al máximo dicha área, dejando espacio deportivo para la escuela existente.

#### **4.1.2.2. Topografía del terreno**

 La forma del terreno vista en planta, es rectangular; cuenta con un área de 900 m².

#### **4.1.3. Normas para el diseño de edificios educativos**

 Para la disposición y distribución de áreas, aspectos arquitectónicos y de funcionamiento, se aplicaron las normas contenidas en el reglamento de construcción de edificios escolares del Ministerio de Educación.

82

### **4.1.3.1. Criterios generales**

Los criterios aplicados en este trabajo se describen a continuación;

- Criterios de conjunto
	- o Emplazamiento; el emplazamiento del conjunto arquitectónico en el terreno, es el área ocupada en planta baja; la cual no debe exceder el 40% del área total del terreno.
	- o Orientación del edificio; la orientación ideal es de norte a sur, de preferencia abriendo las ventanas hacia el norte; sin embargo, la orientación será definida en el terreno.
	- o Superficie y altura del edificio; la superficie varía en función de las necesidades a satisfacer, tanto en capacidad como en tipo de enseñanza; y la altura no debe exceder de tres niveles.
- Criterios de iluminación
	- o Generalidades de la iluminación en el edificio: la iluminación debe ser abundante y de manera distribuida, evitando la proyección de sombras.
	- o Es importante el número, tamaño y ubicación de las ventanas y/o lámparas.
	- o Un local pequeño recibe mejor iluminación que uno grande, pero sus dimensiones dependen de los requerimientos de espacio.
- o Los acabados más brillantes permiten mayor reflexión de la luz y dan como resultado, una mejor iluminación.
- Tipos de iluminación por su procedencia, la iluminación se divide en natural y artificial. La iluminación natural, por la ubicación de las ventanas, se divide en unilateral, bilateral y cenital. Estas se describen a continuación;
	- o Iluminación natural unilateral cuando sólo un lado del aula tiene ventanas; las ventanas deben tener un área de 25% a 30% del área total de piso; y el muro opuesto a la ventana estará a una distancia no mayor de 2,5 veces la altura del muro de ventana.
	- o Iluminación natural bilateral cuando existen ventanas en las paredes laterales del aula, estas deben tener un área entre 25% a 30% del área de piso del ambiente.
	- o Iluminación natural cenital, la iluminación es por medio de ventanas colocadas en el techo del aula. Para esta iluminación se toma como área de ventanas del 15% al 20% del área total de piso.
	- o Iluminación artificial, se acepta únicamente cuando sea muy justificado; debe ser difuso, para evitar molestias en la vista; también debe ser lo más parecido a la iluminación natural.
- Otros criterios
	- o Ventilación, la cantidad disponible de aire en el ambiente tiene gran importancia en el desarrollo de la educación.

o Confort acústico, es importante que en un centro educativo exista el confort acústico, ya que éste influye grandemente en el estado anímico y el grado de concentración del alumno; es necesario que no exista ninguna interferencia sonora entre los ambientes, ni ruidos que sobrepasen los límites aceptables de tolerancia.

 Los ruidos en un aula pueden venir del exterior, del centro, de ambientes vecinos o del interior del aula. Para prevenirlos, se pueden tomar las precauciones siguientes;

- Para que no interfiera el ruido proveniente del exterior, ubicar los establecimientos en zonas tranquilas, de no ser posible, se debe orientar el edificio de manera que el viento se lleve los ruidos.
- Para prevenir la interferencia entre ambientes, separar los ambientes ruidosos de los tranquilos, tomando en cuenta la dirección del viento.
- Para disminuir el ruido interno del ambiente, construir con materiales porosos, ya que éstos absorben el ruido, también las patas del mobiliario y equipo deben tener aislantes acústicos.

Instalaciones; en su diseño y colocación se debe garantizar lo siguiente;

- Seguridad de operación
- Capacidad adecuada para prestar el servicio
- Duración razonable y economía de mantenimiento
- Servicio constante

Protección contra agentes nocivos, principalmente ambientales

#### **4.1.4. Espacios educativos**

 Se denomina así a la totalidad de espacios destinados al ejercicio de la educación, que se desarrolla por medio de diferentes actividades; por tal razón, las características de los espacios educativos varían de acuerdo con los requerimientos pedagógicos de las distintas asignaturas.

 En el reglamento se describen como espacios educativos característicos; aula teórica, aula unitaria y aula de proyecciones. Se detalla aquí, únicamente para el aula teórica, ya que ésta se utiliza en todos los espacios educativos del proyecto, por ser la que mejor se adapta a los requerimientos del centro educativo.

#### **4.1.4.1. Aula teórica**

 La función del aula teórica es proveer a los maestros y alumnos de un espacio para desarrollar, en forma cómoda, las actividades del proceso enseñanza aprendizaje, ya sea en la forma tradicional expositiva o modificando la ubicación del mobiliario para desarrollar otras técnicas didácticas. Debido a que el nivel de escolaridad que se prestará en el centro educativo diseñado, será el mismo en cada jornada, esto probablemente cambiará con el tiempo.

 La capacidad óptima en el nivel primario es de 30 alumnos, pero se permite un máximo de 40 alumnos, con las siguientes observaciones;

86

- $\bullet$  El área óptima por alumno es de 1,50 m<sup>2</sup>; pero si el espacio no lo permite se acepta un mínimo de 1,25 m $^2\mathcal{E}$
- Para la superficie total del aula debe considerarse el caso crítico; es decir, cuando se da la capacidad máxima de 40 alumnos.
- La forma del aula será cuadrada o rectangular, se recomienda que el lado mayor no exceda 1,5 veces el lado menor.
- La fuente principal de iluminación natural debe provenir del lado izquierdo del alumno, sentado frente al pizarrón.
- La distancia máxima desde la última fila al pizarrón, será de 8 m.

#### **4.2. Diseño de edificio de aulas**

 Los centros se deben diseñar de acuerdo con las necesidades que se tengan; además, estarán limitados por el espacio disponible, los recursos materiales y las normas de diseño que existan. La tipología arquitectónica se elegirá basándose en el criterio del diseñador y/o propietario.

#### **4.2.1. Diseño arquitectónico**

 El diseño arquitectónico se refiere a dar la forma adecuada y distribuir en conjunto los diferentes ambientes que componen el edificio. Esto se hace con el fin de tener un lugar cómodo y funcional para su uso. Para lograrlo, se deben tomar en cuenta los diferentes criterios arquitectónicos, principalmente para este caso del Reglamento de Construcción de Edificios Educativos.

#### **4.2.1.1. Ubicación del edificio en el terreno**

 La escuela se ubica en el extremo norte del terreno, para lograr una mejor ventilación e iluminación, según lo sugiere el reglamento.

 El edificio de aulas abarca el 40% de terreno. Debido a que es rectangular, éste se ubicará a lo ancho del terreno. En la parte Este del edificio colinda con el edificio existente de la escuela de educación primaria urbana Colonia Linda Vista, en el Oeste colinda con el campo de futbol, al Sur con el pozo mecánico de agua, al norte con el segundo campo de futbol.

#### **4.2.1.2. Distribución de ambientes**

 La forma de los ambientes y su distribución dentro del edificio se hace del modo tradicional de edificios educativos, por ser ésta la que más se ajusta a las necesidades existentes y al espacio disponible. La iluminación será natural bilateral; su ventilación tendrá la cantidad disponible de aire en el ambiente, sus instalaciones garantizarán seguridad, capacidad duración servicio constante y protección. Su capacidad albergará a un máximo de 40 alumnos.

#### **4.2.1.3. Alturas del edificio**

 Se elige un edificio de dos niveles por razón de espacio disponible. La altura será de 3,40 m por nivel, sin contar el grosor de piso y de losa, aproximadamente será de 3,23 m a ejes, en todos los ambientes. Se dejará con esas medidas para dar confort, tanto a los ambientes como a los espacios de circulación. El diseño se realizó basándose en los resultados del ensayo de compresión triaxial, diagrama de mohr, que proporcionó el centro de investigaciones de ingeniería de la universidad de San Carlos de Guatemala; dando como resultado un ángulo de fricción interna de 25.43° y una cohesión de 15.0 t/m².

#### **4.2.1.4. Selección del sistema estructural a usar**

 En la elección del sistema estructural influyen los factores de desempeño, economía, estética, materiales disponibles en el lugar y la técnica para realizar la obra. El resultado debe comprender el tipo estructural, formas y dimensiones, los materiales y el proceso de ejecución. Para este caso, se eligió el sistema de marcos dúctiles resistentes a momentos y losas planas de concreto reforzado.

 Los muros que se utilizan son no estructurales (divisorios, tabiques) que no afectarán a la estructura en al análisis mecánico. El peso de estos muros se trasladará a las vigas de los marcos o en su caso a la losa por Kg/m².

89

#### **4.2.2. Análisis estructural**

 Es el proceso para determinar las respuestas de la estructura ante las acciones exteriores que puedan afectarla determinándose los efectos de las cargas aplicadas a una estructura.

#### **4.2.2.1. Pre-dimensionamiento estructural**

 Busca satisfacer los criterios relativos a los estados límites de falla y de servicio, establecidos en los reglamentos.

 El pre-dimensionamiento de por sí es un proceso subjetivo, en el cual el diseñador podrá emplear cualquier criterio para pre-dimensionar los elementos; ya que en la parte final del diseño verificará sí las secciones propuestas satisfacen las condiciones establecidas por el o los reglamentos que utilice.

Figura 9. **Planta de distribución de áreas**

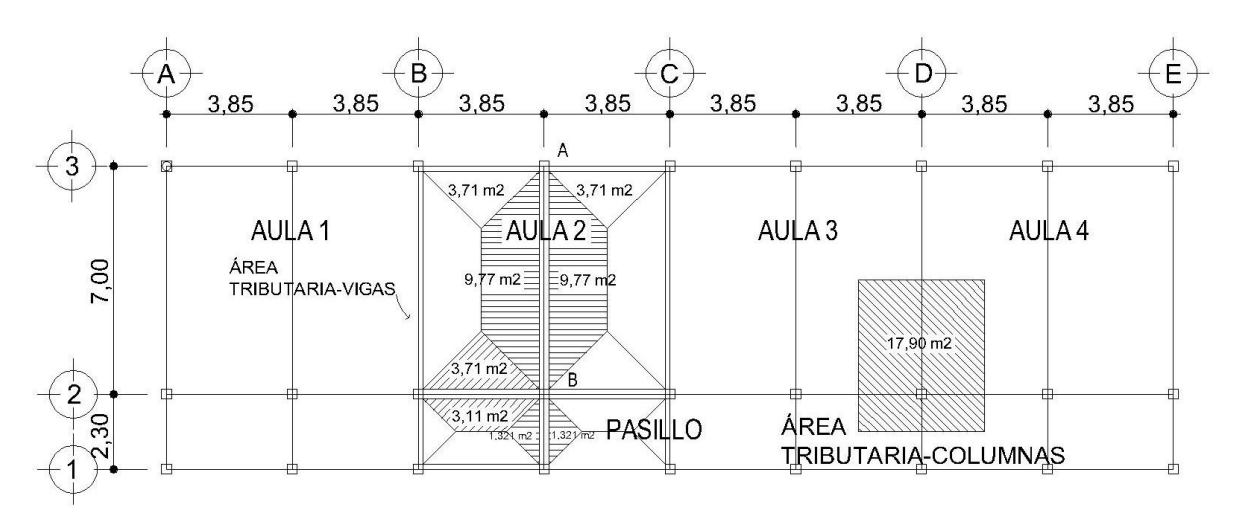

Fuente: elaboración propia.

 El diseño de las vigas se realiza con el área tributaria que se traslada de las losas que soporta. Por lo tanto sobre la columna crítica recae un área de 17,90  $\mathrm{m}^2$  y sobre la viga un área de 19,54 m $^2$ .

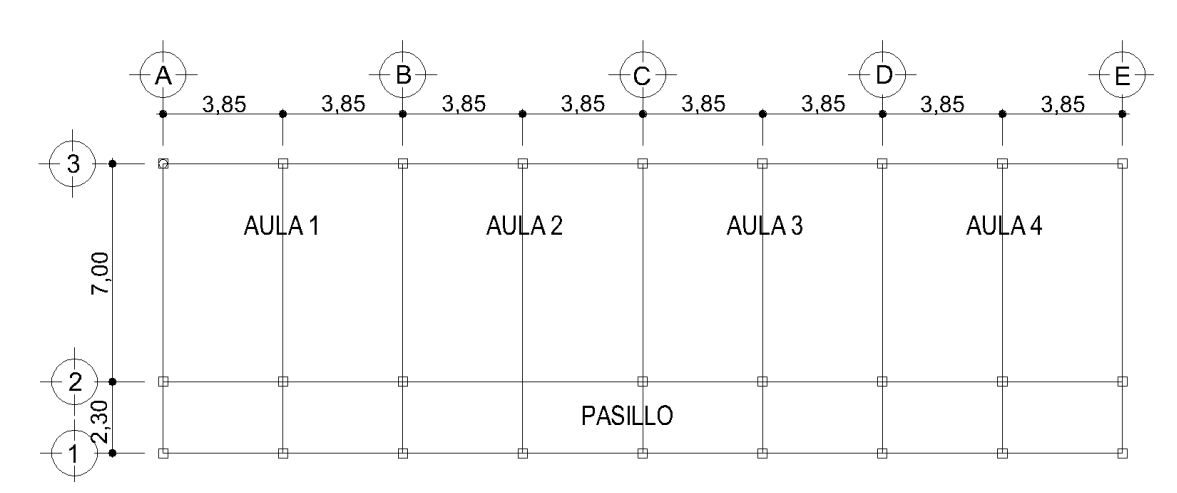

Figura 10. **Planta de losa típica**

Fuente: elaboración propia.

 En esta sección se propondrá secciones de elementos estructurales, para iniciar el proceso de diseño estructural. En la parte final del diseño se verificará si las mismas cumplen los requisititos de servicialidad necesarios.

Pre-dimensionamiento de columnas,  $P = 0.8(0.85 * f'c(Ag-As) + As *Fy)$ 

 Nota; según el código ACI, Capítulo 10, sección 10.9.1, el área de la armadura longitudinal para elementos no compuestos sujetos a compresión, no debe ser menor que 0,01, ni mayor que 0,08 veces el área bruta de la sección Ag (área gruesa).

Área Tributaria = 17,90 m ²

Peso específico del concreto = 2 400 kg/m<sup>3</sup> P = δconcreto\*Atarea tributaria  $P = 2400 \text{ kg/m}^{3}$  (17,90) = 42 960 kg/m

Entonces, considerando el peso de los dos niveles se tiene;

 $P = 42960$  kg/m  $* 2$  niveles = 85 920 kg/m

Utilizando la ecuación de la carga puntual, al sustituir valores se obtiene;

 $P = 0,8(0,85*f'c(Ag-As) + As*Fy))$ 

Donde;

 $f'c = 210$  kg/cm<sup>2</sup>  $fy = 2810$  kg/  $cm<sup>2</sup>$  $ρ = 1% = 1$ 

 Nota; según el ACI, capítulo 3, sección 3.5.1, la armadura de refuerzo debe tener resaltes para que el hierro tenga mayor adherencia al concreto, excepto los zunchos o cables en los cuales se puede usar armadura lisa.

Sustituyendo en la fórmula;

 $As = 0.01 Ag$ 

Ag =  $85920/(0,8(0,85*210(1-0,01)+2810*0,01))$ Ag = 524,38  $\text{cm}^2$ 

Se propone una sección de columna de 30 cm.x30 cm. = 900 cm $^2$  > 524,38 cm<sup>2</sup> Ok

Pre-dimensionamiento de vigas

 El pre-dimensionamiento de vigas consiste en determinar el peralte de las mismas, puede utilizarse el siguiente criterio.

Peralte =  $8\%$  de luz libre

 $h = L (0,08) h = 5 (0,08)$  $h = 40$  cm

Según al ACI 318R-99, capítulo 9, sección 9.53, tabla 9.15

Datos para pre-dimensionamiento de viga crítica;

 $L1 = 3,85$  m (viga 1)  $L2 = 7 m$  (viga 2)

Se aplica el caso de viga con un extremo continuo

 $h = L/18,5$ 

h1 =  $7/18.5 = 0.38 \approx 0.40$  h2 =  $3.85/18.5 = 0.21$ 

 Se propone una sección para viga 1 de 40 cm x 30 cm, y para la viga 2 se propone la misma sección.

 El espesor de la losa queda determinado por la relación ancho y largo, la cual da parámetros que dicen si la losa será armada en uno o dos sentidos; de allí se define el espesor de la misma.

 Si A/B < 0,50, la losa se arma en un solo sentido; por lo tanto, su espesor queda definido así;

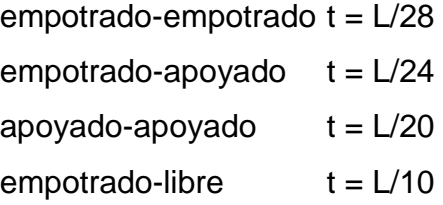

 Si A/B > 0,50, la losa deberá ser armada en dos sentidos, por lo tanto, el espesor de la misma queda definido así;

 El ACI 318-99, en la sección 9.5.2, tabla 9.5 b, recomienda un espesor (t), dado por la siguiente ecuación;

 $t = (perímetro de carga)/180$  $m = 3,85/7 = 0,55 =$  dos direcciones

 $t = ((3,85^*2)+(7^*2))/180$  $t = 0,120$  5 ≈ 0,12 m Se usará t = 12 cm

 Para el cimiento se usará zapatas aisladas, para su pre-dimensionamiento se usará la fórmula; P' = Pu/Fcu

δ suelo = 1,50 (P'/Az)  $Pu = \text{carga axial}$  $Az = 1,50$  P'/ δ suelo

Pu = (A losa\*Cu)+(Pviga\*Fcu) De la integración de cargas se tiene que:  $Cu = Cu$  piso 1 + Cu piso 2

## **4.2.2.2. Modelos matemáticos de marcos dúctiles**

 El modelo matemático de un marco es una gráfica que representa, tanto la forma del marco, como la magnitud de las cargas que éste soporta, esta gráfica es utilizada para realizar el análisis estructural. Por simetría estructural del edificio se analizan únicamente los marcos críticos, cuyos modelos matemáticos en los ejes 'X' & 'Y', se muestran en las figuras 4 y 5 respectivamente.

# Figura 11. **Criterios para dibujar modelos matemáticos de marcos elásticos unidos con nudos rígidos**

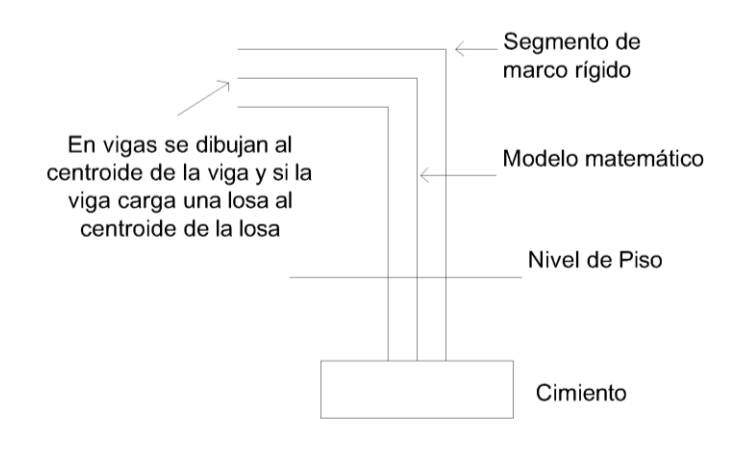

Fuente: elaboración propia.

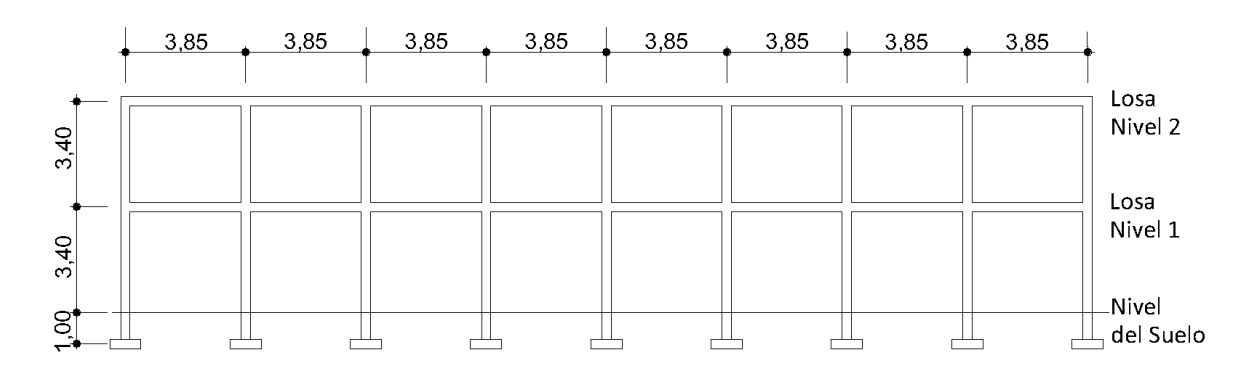

# Figura 12. **Marco típico elástico unido con nudos rígidos, sentido X**

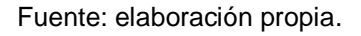

Figura 13. **Marco típico elástico unido con nudos rígidos, sentido Y**

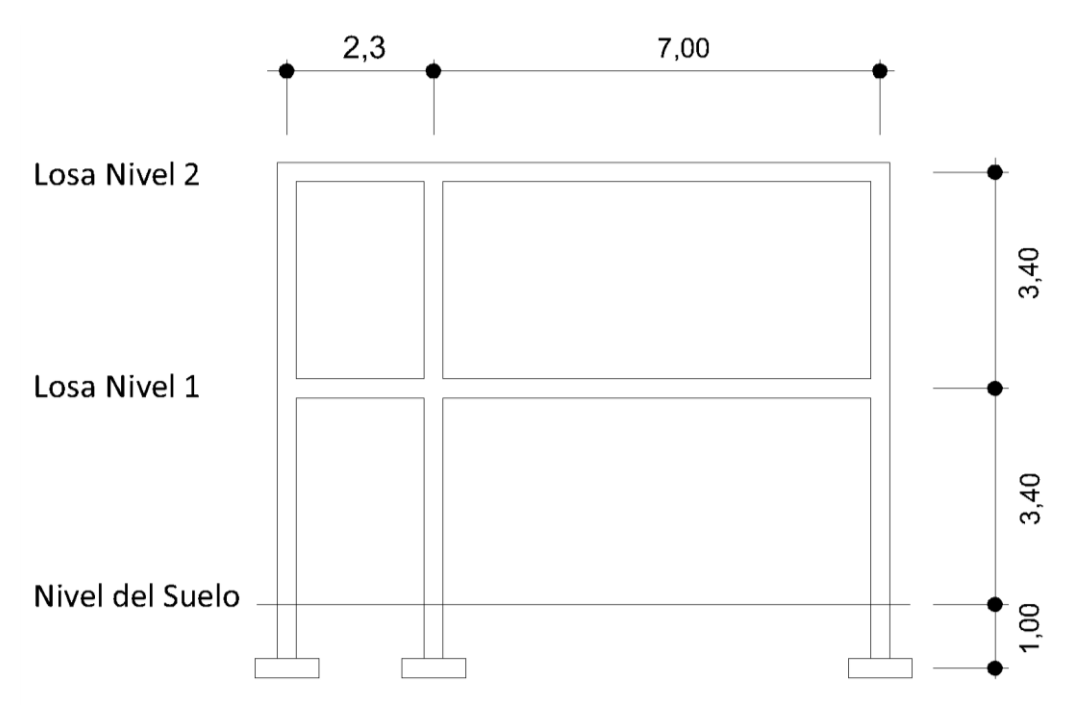

Fuente: elaboración propia.

### **4.2.2.3. Cargas aplicadas a los marcos rígidos**

 Las estructuras están sometidas a cargas de diferente índole, para clasificarlas existen varios criterios, aquí se hace una distinción de acuerdo con la dirección de su aplicación.

#### **4.2.2.4. Cargas verticales**

 Son llamadas también cargas por gravedad y pueden ser estáticas, se dividen en cargas vivas y cargas muertas. La carga viva es la que la estructura soporta por fuerzas ocasionales como el mobiliario y las personas que ocupan la instalación, la carga muerta es aquella que permanece fija en la estructura, como es el peso propio de los elementos estructurales y las sobrecargas, como maquinaria y equipo fijo.

Los valores para cargas verticales empleados en este caso son;

Cargas vivas en la edificación

 Para la integración de cargas se utilizará los siguientes valores, dados por el código de construcción ACI 318 S capitulo 8.2.2.

Tipo de ocupación o usoCarga viva

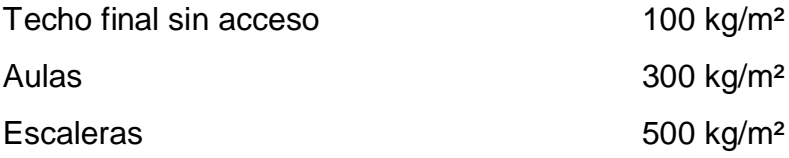

**•** Pesos muertos en los materiales

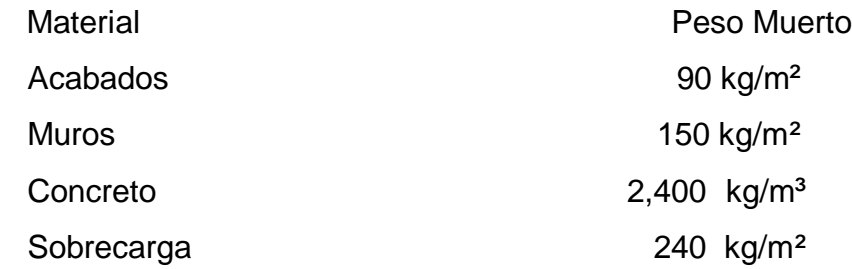

- Marco típico elástico unido con nudos rígidos sentido X
	- o Nivel 1

Carga muerta = W losas + W vigas + W muros + W acabados.

*W Losa = (3,71 m² + 3,11 m²) \* 0,12 m\*2 400 kg/m³)/(3,85 m - 0,30m) = 553,28 kg/m Peso de viga = ( 0,30 m\*0,40 m \* 2 400 kg/ m³ ) = 288 kg/m*

*Peso de acabados = (3,71 + 3,11) m \* 90 m²) / (3,85 – 0,30)m = 172.90 kg/m*

*Peso de muros* =  $(150 \text{ kg/m}^2 \cdot (3,85\text{-}0,30) \text{ m}$  = 532,50 kg/m

 *CM = 552,28 kg/m + 288 kg/m + 532,50 kg/m +172,92 kg/m*

$$
CM = 1\,546,68 \approx 1\,547\,kg/m
$$

Carga viva = Área tributaria \* carga viva según el uso. 3,71 m² (300 kg./ m²) + 3,11 m² ( 500 kg/ m²)  $C.V. =$  = 752 kg/m 3,55 m

o Nivel 2

```
CM = 1 014 kg/m Carga viva = 192 kg/m
```
### Tabla X. **Resumen de cargas en sentido X**

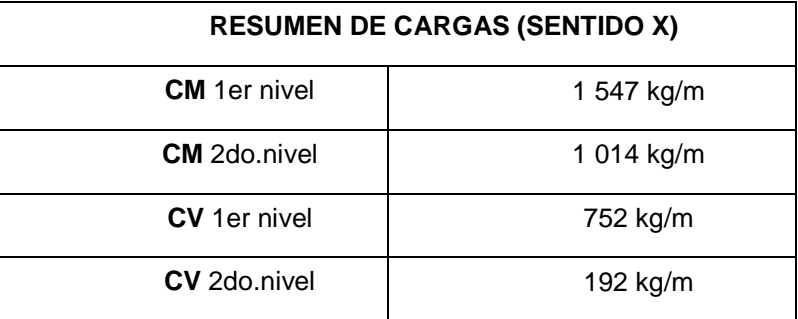

Fuente: elaboración propia.

Marco típico elástico unido con nudos rígidos sentido Y ( aula )

o Nivel 1

Carga muerta = W losas + W vigas + W muros + W acabados.

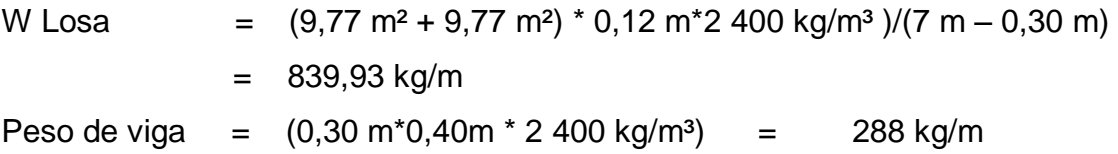

Peso de acabados = 
$$
(9,77 + 977) \text{ m} \cdot 90 \text{ m}^2 / (7 - 0,30) \text{ m} = 262,48 \text{ kg/m}
$$

\nPeso de muros =  $(150 \text{ kg/m}^2 \cdot (7 - 0,30) \text{ m}) = 1005 \text{ kg/m}$ 

\nCM = 839,93 kg/m + 288 kg/m + 1005 kg/m + 262,48 kg/m

\nCM = 2 395,41 kg/m

\nCarga viva = Area tributaria \* carga viva según el uso.

\n9,77 m² (300 kg./ m²)+9,77 m² (300 kg/m²)

\nC.V.=  $(7 -0,30) \text{ m}$ 

\n $(7 -0,30) \text{ m}$ 

o Nivel 2

CM = 1 390,41 kg/m Carga viva = 291,64 kg/m

# Tabla XI. **Resumen de cargas en sentido Y en aulas**

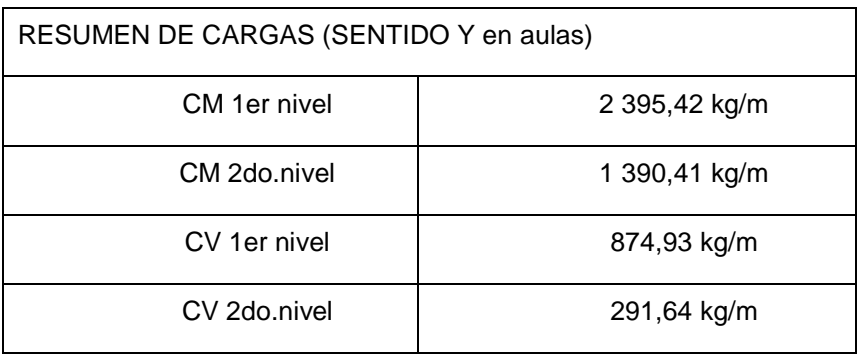

Fuente: elaboración propia.

Marco típico elástico unido con nudos rígidos sentido Y (pasillo)

o Nivel 1 Carga muerta = W losas + W vigas + W muros + W acabados. W Losa =  $(1,32 \text{ m}^2 + 1,32 \text{ m}^2) * 0,12 \text{ m}^2 + 400 \text{ kg/m}^3) / (2,3 \text{ m} - 0,30 \text{ m}) =$ 380 kg/m Peso de viga =  $(0,30 \text{ m}^*0,40 \text{ m}^*2,400 \text{ kg/m}^3)$  = 288 kg/m Peso de acabados =  $(1,32 + 1,32)$  m  $*$  90 m<sup>2</sup>) /  $(2,3 - 0,30)$  m = 118,8 kg/m Peso de muros =  $(150 \text{ kg/m}^2 \cdot (2.3 - 0.30) \text{m}$  = 300 kg/m CM = 380 kg/m + 288 kg/m +118,8 kg/m + 300 kg/m

 $CM = 1087$  kg/m

Carga viva = Área tributaria \* carga viva según el uso.

 1,32 m² (500 kg/ m²) + 1,32m² (500 kg/ m²)  $C.V. =$  660 kg/m (2,3 - 030) m

o Nivel 2

CM = 787 *kg/m*Carga viva = 132 kg/m

# Tabla XII. **Resumen de cargas en sentido Y en pasillos**

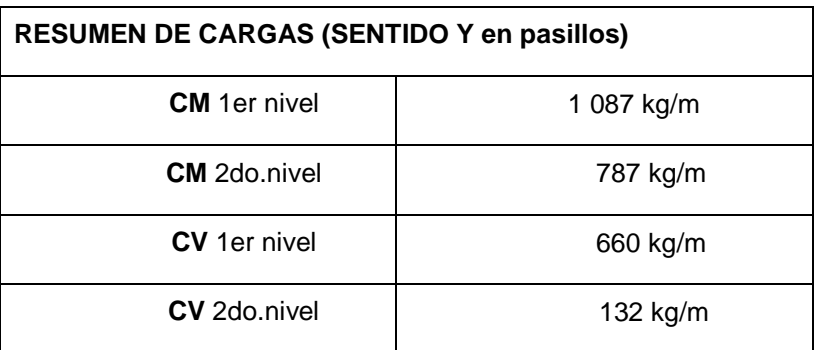

Fuente: elaboración propia.

# **4.2.2.5. Cargas horizontales en marcos rígidos**

- Método (SEAOC)- en edificio de aulas
	- o Corte Basal (V): es la fuerza sísmica que el suelo transmite al edificio en la base. Para obtener su valor se usa la siguiente fórmula:

$$
V = Z^* l^* C^* S^* K^* W
$$

Donde;

- V Corte basal
- Z Coeficiente de riesgo sísmico que depende de la zona (Z=1), para Jalapa
- I Coeficiente de importancia de la edificación despues de que ocurre el sismo. Su rango es

de 1 ≤ I ≤ 1,5, en este caso se usará 1,4.

- K Coeficiente que depende del sistema estructural a usar (K=0,67), para marcos dúctiles.
- C Coeficiente que depende del periodo natural de vibración

 $C = 1/15^{\dagger}$ ^1/2

t = ((espesor de la losa)(h edificio))/√base del edificio

- W Peso propio de la estructura más 1/4 (25%) de las cargas vivas.
- S Coeficiente que depende del tipo de suelo (si se desconoce S=1,5 y si C\*S>0,14 usar C\*S= 0,14

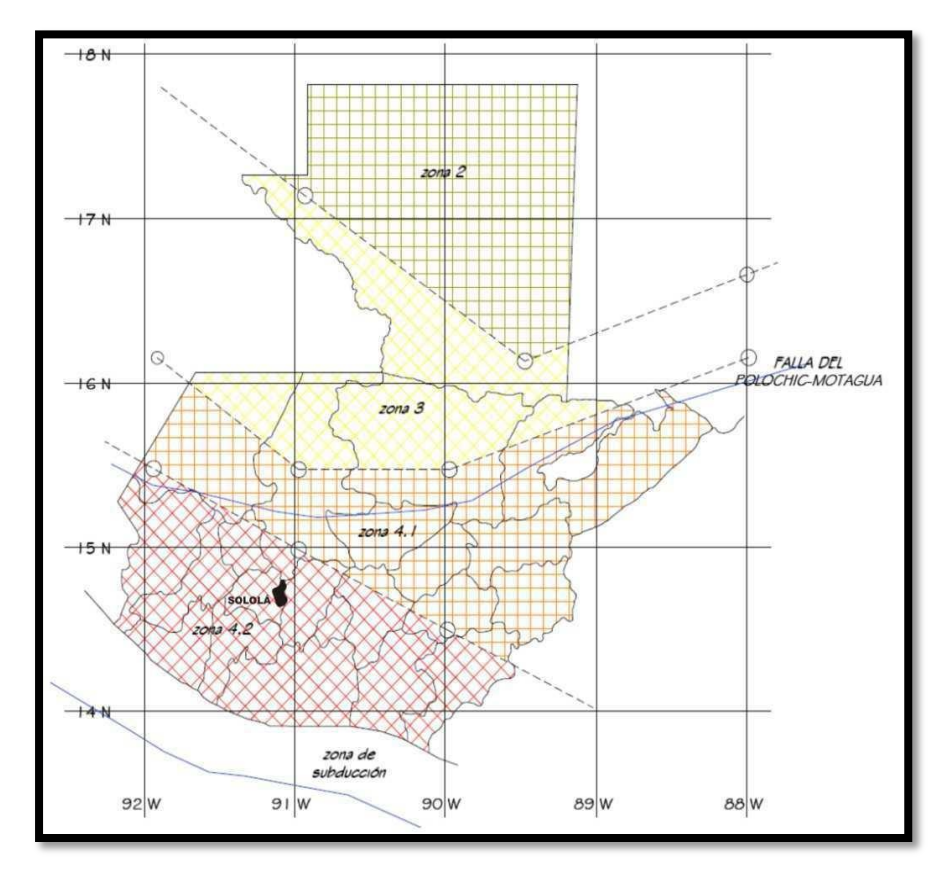

Figura 14. **Mapa de zonificación sísmica para Guatemala**

Fuente: INSIVUMEH.

Jalapa, Jalapa, se encuentra en una zona intensamente sísmica

Por lo tanto,  $Z = 1$  (ver figura No 12)

**I** = 1,4 por ser una institución pública.

- $C = 1/(15\sqrt{T})$  T = 0,12 h/ $\sqrt{b}$
- $Tx = 0,158$   $Cx = 0,167$

$$
Ty = 0,302
$$
  $Cy = 0,121$ 

 $K = 0.67$  según tabla

S = 1,5 se utiliza el mayor valor permitido

 El valor del producto CS debe ser menor que 0.14, de lo contrario se utiliza 0,14

Entonces:

 $Csx = 0,167*1,5 = 02505 > 0,14$  se toma 0,14

Csy =  $0,121*1,5 = 182 > 0,14$  se toma 0,14

 $W = CM + 0,25CV$ 

 Carga muerta= peso de losas + peso de vigas + peso de columnas + peso de muros + peso de sobrecargas.

Carga muerta del primer nivel

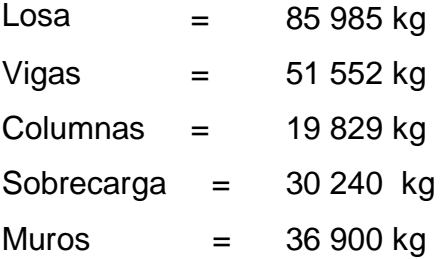

Total cargas muertas primer nivel  $= 224,506,00$  kg Carga viva del primer nivel

Carga Viva = 196 m<sup>2</sup> \* 300 kg/ m<sup>2</sup> + 73,6 m<sup>2</sup> \* 500 kg/ m<sup>2</sup> = 95 600 kg

Total cargas vivas primer nivel= 95 600 kg

Wnivel 1 =  $224\,506\,kg + 0,25(95\,600\,kg)$  =  $248\,406\,kg$ 

Carga muerta del segundo nivel

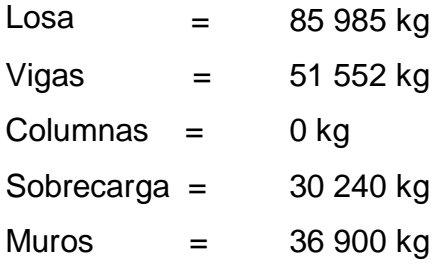

Total cargas muertas segundo nivel = 167 777 kg

Carga viva del segundo nivel

Carga Viva = (196 m<sup>2</sup> \* 100 kg/ m<sup>2</sup>) + (73,6 m<sup>2</sup> \* 100 kg/ m<sup>2</sup>) = 26 960 kg

Total cargas vivas segundo nivel  $= 26 960 kg$ 

Wnivel 2 = 167 777 kg + 0,25(26 960 kg) = 174 518 kg

Resumen;

Carga Muerta =  $224\,506\,\text{kg}$  + 167 777 kg = 392 283 kg Carga Viva = 95 600 kg + 26 960 kg **=** 122 560 kg

 $W = C.M. + 0.25 C.V.$ 

 $W = 392,283$  kg + 0,25 (122 560 kg) = 422 924 kg

El corte basal (V) en sentido X como en sentido Y es;

 $V = Z^*I^*C^*K^*S^*W$ V= 1\*1,4\*0,67\*0,14\*422 924 kg

 $V = 55 538,379 6 kg$ 

Fuerzas por nivel

 Las fuerzas que actúan en cada nivel, se determinan usando la siguiente ecuación.

Fni = ((V-Ft) (Whi))/ΣWihi

Donde;

Fni = Fuerza por nivel.

 $V =$  Corte basal.

Ft = Fuerza de techo, cuando t (período de vibración), es menor que 0,25, entonces FT=0.

- W = Peso propio de la estructura + 0,25 de las cargas vivas.
- Wi = Peso propio de la estructura + 0,25 de las cargas vivas por nivel.
- Hi = Altura, medida desde la cimentación al nivel considerado.

| $65\,538,379\,6 - 0,00) * 248\,406 * 4,5$ | = 25\,042,60 kg |
|-------------------------------------------|-----------------|
| $(248\,406 * 4,5) + (174\,518 * 7,8)$     | = 25\,042,60 kg |
| $65\,538,379\,6 - 0,00) * 174\,518 * 7,8$ | = 30\,495,78 kg |
| $(248\,406 * 4,5) + (174\,518 * 7,8)$     | = 30\,495,78 kg |

Luego se calcula el Fn respecto en Y, como  $t > 0.25$ , entonces FT =  $0.07*t*V$ FT =  $0.07*0.30*55538.3796 = 1116.31$  kg.

$$
Fny1 = \frac{(55\ 538,3796 - 583,15)*248\ 406*4,5}{(248\ 406*4,5) + (174\ 518*7,8)} = 24\ 516,71\ kg
$$

$$
Fny2 = \frac{(55\ 538,379\ 6 - 583,15)*174\ 518*7,8}{(248\ 406*4,5) + (174\ 518*7,8)} = 29\ 855,37\ kg
$$

Fuerzas por marco (Fm)

 Las fuerzas del nivel se distribuyen en los marcos se calculan por medio de la siguiente ecuación.

Se utilizará las siguientes fórmulas;

 $FM = FM' + FM''$ 

Donde;

FM' = (R\*Fni)/ΣR FM'' = (e\*Fni)/((ΣR\*di^2)/R\*di)  $e = |$  Cm - CR $|$  e minimo = 0,05  $*$  altura total del edificio CR = (ΣR\*di)/ ΣRi

Donde;

 $Ri$  = rigidez del marco

 $\Sigma$ Ri = rigidez total del nivel

di = distancia del centro de rigidez CR al marco considerado

 $Fn = fuerza$  del nivel

 $e =$  excentricidad

 $Cm =$  centro de masa

 $CR =$  centro de rigidez

Solución; la figura 15 muestra la distribución de los marcos dúctiles, que sirve para calcular los valores de Ri, di, Cm, CR y e.

Sentido X; por simetría, la rigidez en los marcos es la misma, que sirve para simplificar los cálculos. Se usa  $R = 1$  en todos los marcos Y.

$$
CR = ((1*9,3)+(1*2,3)+(1*0))/(3*1) = 3,866 ≈ 3,87 m.
$$
  
\n
$$
Cm = (2,3+7)/2 = 4,65 m
$$
  
\n
$$
e = 4,65-3,87=0,78 m
$$

emin  $= 0.05*7.8 = 0.39m$ , entonces usar e= 0.78 m Con los valores obtenidos se procede a calcular los datos de la tabla XIII

Sentido Y; por simetría se usa R = 1 en todos los marcos X.

 $CR = 17,40$  m;  $CM = 17,40$  m.  $e = 0$ 

Nivel 1

FM'= (1\*24 516,71)/(1\*10)= 2 451,671 kg

 Este valor se aplica a todos los marcos Y en el nivel 1. FM"= 0, esto por no haber excentricidad ( e ) en Y.

FM NIV 1 = 2 451,67+0= 2 451,67 kg

Nivel 2

FM'= (1\*29 855,37)/(1\*10)= 2 985,537 kg

Este valor se aplica a todos los marcos Y en el nivel 2.

FM"= 0, esto por no haber excentricidad ( e ) en Y.

FM NIV 2 = 2 985,53+0= 2 985,53 kg.

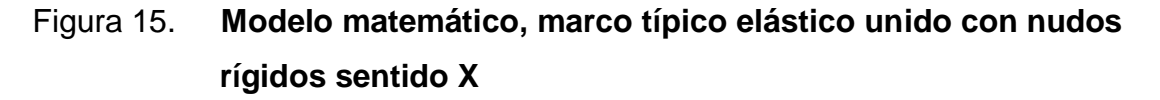

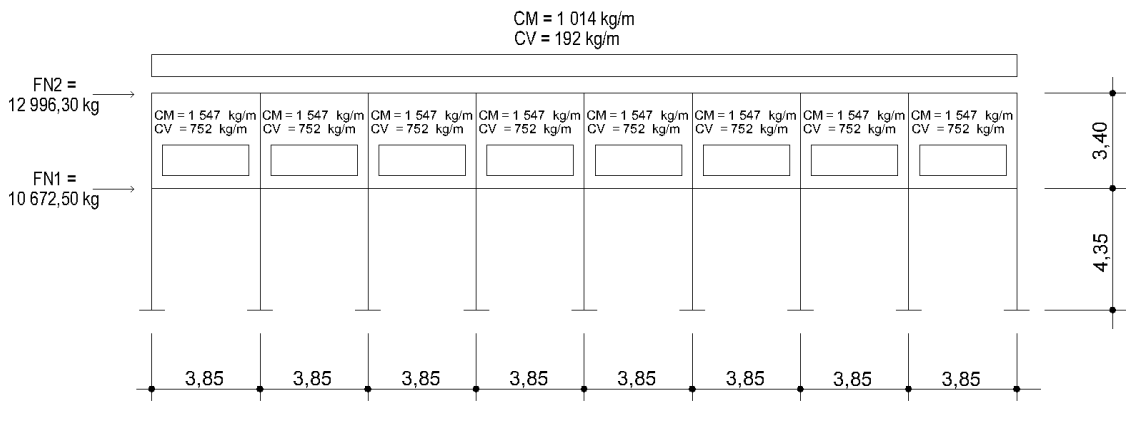

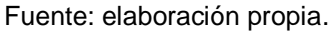

# Figura 16. **Modelo matemático, marco típico elástico unido con nudos rígidos sentido Y**

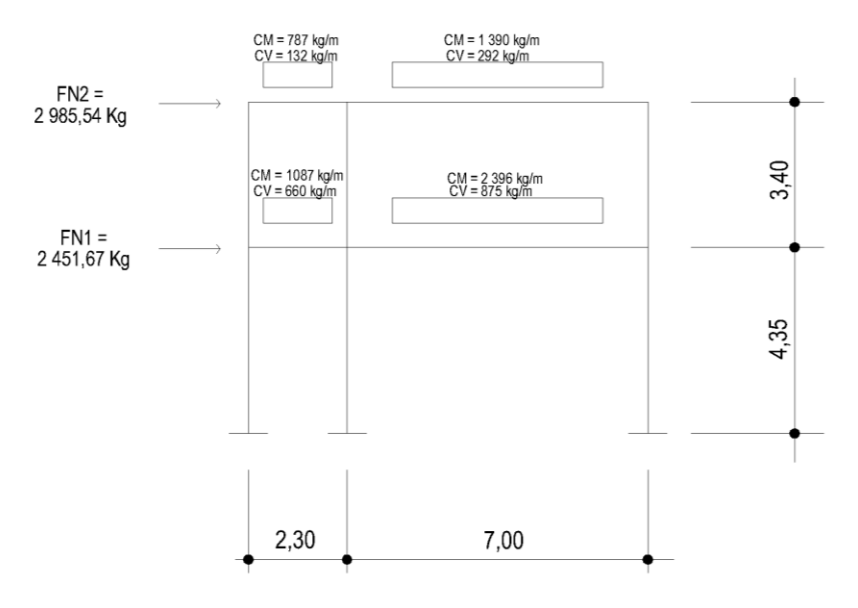

Fuente: elaboración propia.

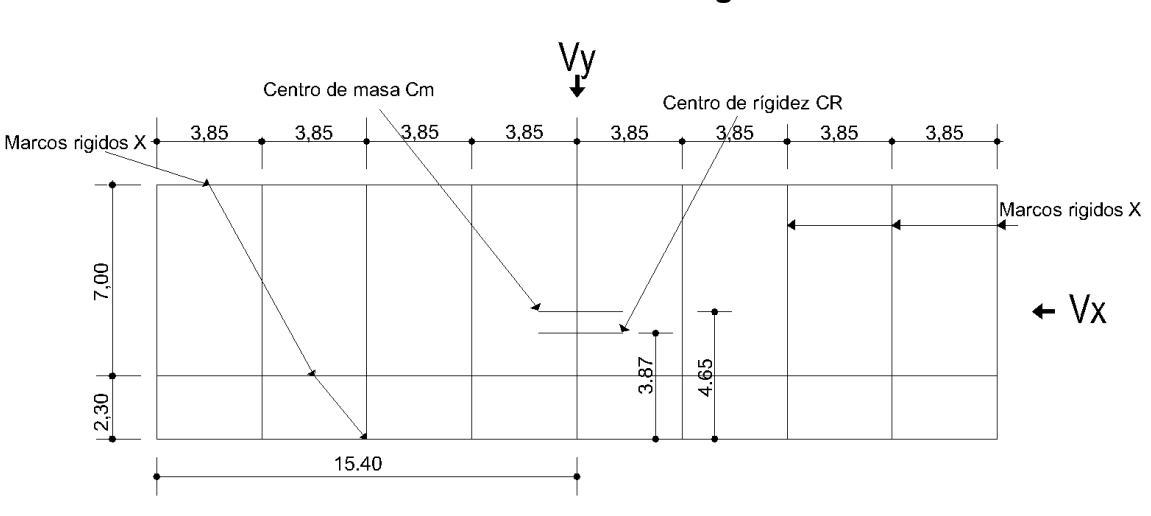

Figura 17. **Planta típica (niveles 1 y 2), de distribución de marcos elásticos unidos con nudos rígidos**

Fuente: elaboración propia.

# Tabla XIII. **Fuerzas por marco nivel 1, marco típico elástico unido con nudos rígidos sentido X**

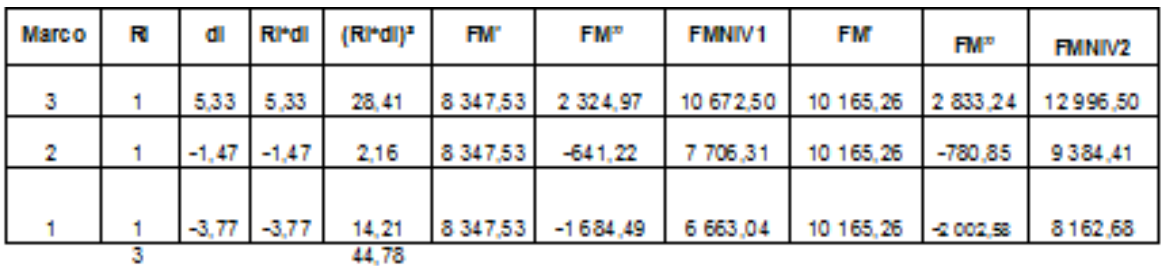

Fuente: elaboración propia.
## Tabla XIV. **Fuerzas por marco nivel 2, marco típico elástico unido con nudos rígidos sentido X**

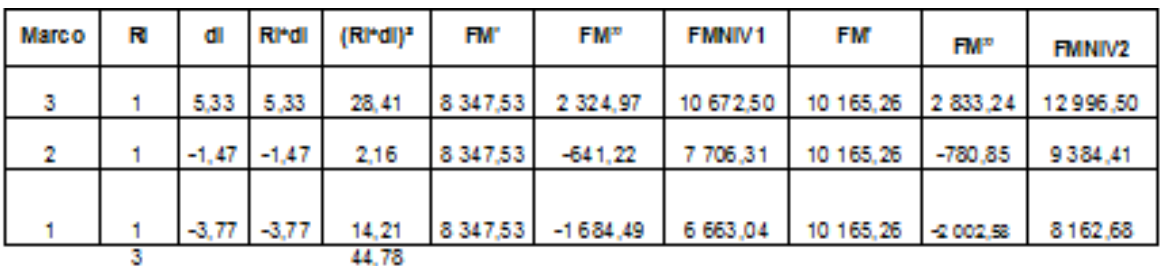

Fuente: elaboración propia.

## **4.2.2.6. Análisis de marcos rígidos por un método de análisis estructural**

(Método de Kani)

 Para el análisis estructural se aplicó el método Kani y se comprobó utilizando el software JC-Diseño Concreto para sistema Windows versión 1.0.1.; la diferencia entre ambos fue del 20%. Para efectos de diseño se tomarón los resultados del método Kani.

 El siguiente resumen se aplica únicamente para miembros de sección constante; además, no se incluyen los casos en que existen columnas de diferente altura en un mismo piso, o cuando hay articulaciones en los apoyos de las columnas.

- Cálculo de momentos fijos ( MFik ), estos se calculan cuando existen cargas verticales.
- Cálculo de momentos de sujeción ( Ms ), éstos se calculan cuando hay cargas verticales.

112

$$
Ms = \sum MFik
$$

 Determinación de fuerzas de sujeción ( H ), estas se calculan cuando se hace el análisis de las fuerzas horizontales aplicadas al marco elástico, unido con nudos rígidos.

H = FM NIVEL n (fuerza por marco del nivel n, del análisis sísmico).

 Cálculo de la fuerza cortante en el piso (Qn), se calcula cuando se hace el análisis con las fuerzas horizontales aplicadas al marco elástico, unido con nudos rígidos.

$$
Qn = \sum H
$$

 Cálculo de momentos de piso ( Mn ), estos se calculan cuando se hace el análisis con las fuerzas horizontales aplicadas al marco elástico, unido con nudos rígidos.

Mn = ( Qn\*hn)/3hn = altura del piso " n "

Cálculo de rigidez de los elementos (Kik**)**

 $Kik = 1/l$  ik

I = inercia del elemento

 $L =$  longitud del elemento

 Cálculo de factores de giro o coeficientes de reparto ( µik ), estos se calculan cuando existen cargas verticales.

 $\mu$ ik = - ½ ( Kik / Kin )

 Cálculo de factores de corrimiento ( vik **),** estos se calculan cuando hay ladeo causado por asimetría en la estructura, o cuando se hace el análisis con las fuerzas horizontales aplicadas al marco elástico, unido con nudos rígidos.

 $V = -3/2$  (Kik /  $\sum$ Kin )

Cálculo de iteraciones, influencia de giro ( M'ik )

 $M'ik = \mu ik$  ( $Ms + \sum M'ni$ ) sin ladeo M'ik =  $\mu$ ik (Mni +  $\sum M''$ in) con ladeo

- Cálculo de iteraciones, influencia de desplazamiento ( M"ik ) M'ik = vik ( $\Sigma$ (M'ik +  $\Sigma$ M'ki) ladeo por asimetría
	- M"ik = vik ( Mn +  $\sum$  (M'ik + M'ki) ladeo por fuerza horizontal
- Cálculo de momentos finales en el extremo de cada barra ( Mik )

 $Mik = MFik + 2M'ik+M'ki$  sin ladeo Mik = MFik + 2M'ik+M'ki+M"ikcon ladeo

Cálculo de momentos positivos en vigas ( Mik (+))

$$
Mik = WL^2/8 - (Mi(-) + Mk(-))/2
$$

Donde:

Mi(-) = momento negativo de la viga en el extremo del lado izquierdo Mk(-) = momento negativo de la viga en el extremo del lado derecho

Método de Kani – carga muerta – marco típico elástico unido con nudos rígidos sentido Y

Cálculo de momentos fijos ( MFik )

Para cargas distribuidas uniformemente MF =  $\pm$  WL<sup>2</sup> / 12

MF BE =  $-$  ( 1 087\*2,3<sup>2</sup>)/12 = -480 kg-m MF EB = 480 kg-m  $MF CD = -(787*2,3^2)/12 = -347$  kg-m MF EB = 347 kg-m MF EH = - ( 2 396\*7²)/12 = -9 784 kg-m MF EB = 9 784 kg-m MF EH =  $-$  ( 1 391\*7<sup>2</sup>)/12 =  $-5680$  kg-m MF EB = 5680 kg-m

• Cálculo de momentos de sujeción Ms =  $\Sigma$  (MFik)

Nudo  $B = MF BE = -480 kg-m$ Nudo  $C = MF CD = -347 kg-m$ Nudo H =  $MF$  HE = 9 784 kg-m Nudo  $I = MF ID = 5680 kg-m$ Nudo D = MF DC + MF DI =  $347 - 5680$  = -5 333 kg-m Nudo E = MF EB + MF EH =  $480 - 9784$  =  $-9304$  kg-m

Cálculo de rigidez de los elementos ( Kik )

 $Kik = I/Lik$ Inercia de los elementos rectangulares  $I = bh<sup>3</sup>/12$ 

Iviga =  $(30*40*)/12 = 160000$  cm<sup>2</sup>4 Icolumna =  $(30*30*)/12 = 67500$  cm<sup>2</sup>4 Inercias relativas: Icolumna =  $\overline{I}$ 

 $Iviga = Iviga / Icolumna = 160 000/67 500 = 2,37$ 

Rigidez

$$
KAB = KA = K FE = K EF = KGH = K HG = 1 / 4,35 = 0,23
$$
  
\n
$$
KG = K CB = K ED = K DE = KH = K IH = 1 / 3,40 = 0,29
$$
  
\n
$$
KE = KEB = K CD = K DC = 2,37 / 2,30 = 1,03
$$
  
\n
$$
KEH = K HE = K DI = K ID = K ID = 2,37 / 7 = 0,34
$$

Cálculo de factores de giro o coeficientes de reparto  $\mu$ ik =- $\frac{1}{2}$  (Kik / $\sum$ Kin)

Nudo a; 
$$
\mu
$$
ik = - ½ (K AB / ( KA - suelo + K AB)) = -1/2(0,23/ ~ + 0,23)) = 0  
\nNudo b;  $\mu$  BA = - ½ (K BA / ( K BA + K BC + K BE)) =  
\n $\mu$  BA = - ½ (0,23 / (0,23 + 0,29 + 1,03)) = 0,07  
\n $\mu$  BC = - ½ (K BC / ( K AB + K BC + K BE)) =  
\n $\mu$  BC = - ½ (0,29 / (0,23 + 0,29 + 1,03)) = -0,10  
\n $\mu$  BE = - ½ (K BE / ( K AB + K BC + K BE)) =  
\n $\mu$  BE = - ½ (1,03 / (0,23 + 0,29 + 1,03)) = -0,33

Cálculo de factores de giro o coeficientes de reparto vik = - 3/2 ( Kik /Kin )

Nivel 1; v AB = - 3/2 (K AB / ( K AB + K FE + K GH )) = v AB= - 3/2 (0,23 / ( 0,23 + 0,23 + 0,23 )) = -0,5 v AB = v FE = v GH = -0.50

Nivel 2; v BC = - 3/2 (K BC / ( K BC + K ED + K HI ) ) =

\n
$$
v BC = - 3/2 (0.29 / (0.29 + 0.29 + 0.29 ) ) = -0.5
$$
\n
$$
v BC = v ED = v HI = -0.50
$$

Influencia de giro ( M'ik ) – Primera iteración

M'ik =  $\mu$  ik ( Ms +  $\sum$  ( M'ni + M"in ))

Nudo B; M' BA =  $\mu$  BA ( MS B + (M' AB + M' CB + M' EB + M" AB + M" BC))

$$
= -0.07 (-480 + (0 + 0 + 0 + 0 + 0)) = + 33.6 \text{ kg-m}
$$

M' BC =  $\mu$  BC ( MS B + (M' AB + M' CB + M' EB + M" AB + M" BC))

$$
= -0,10 (-480 + (0 + 0 + 0 + 0 + 0)) = +48
$$
 kg-m

M' BE =  $\mu$  BE ( MS B + (M' AB + M' CB + M' EB + M" AB + M" BC))

 $= -0.33$  ( $-480 + (0 + 0 + 0 + 0 + 0) = + 158.4$  kg-m

Nudo C; M' CB =  $\mu$  CB ( MS C + (M' BC + M' DC + M" BC))

 $= -0,11$  ( $-346,93 + (48 + 0 + 0) = +32,9$  kg-m

M' CD =  $\mu$  CD ( MS C + (M' BC + M' DC + M" BC))

 $= -0,11$  ( $-346,93 + (48 + 0 + 0)) = + 116,6$  kg-m

Influencia de desplazamiento ( M"ik ) – Primera iteración

 $M"ik = v ik$  ( (  $(M'ik + M"ki$  ))

Nivel 2;

 $M''$  BC = v BC ( M' BC + M' CB + M' ED + M' DE + M' HI + M' IH )

 $= -0.50$  (45,33 + 33,48 + 710,4+ 398,32 - 1 807,33-1 007) = +813,22 kg-m

M" BC = M" ED = M" HI = 813,22 kg-m

Nivel 1;

M" AB = v AB ( M' AB + M' BA + M' FE + M' EF + M' GH + M' HG )  $= -0.50$  ( 0 + 35,43 + 0+ 555,26 + 0-1 413 ) = + 410,97 kg-m

M" AB = M" FE = M" GH = 410,97 kg-m

• Influencia de giro (M'ik) – Segunda iteración

M'ik =  $\mu$  ik ( Ms +  $\sum$  ( M'ni + M"in ))

Nudo B; M' BA =  $\mu$  BA ( MS B + (M' AB + M' CB + M' EB + M" AB + M" BC))  $= -0.074$  ( $-479.18 + (0 + 2489.3 + 33.48 + 410.97 + 813.22) = + 241.6$  kg-m M' BC =  $\mu$  BC ( MS B + (M' AB + M' CB + M' EB + M" AB + M" BC))

 $= -0,095$  ( $-479,18 + (0 + 2489,3 + 33,48 + 410,97 + 813,22)$ ) = +309,1 kg-m

M' BE =  $\mu$  BE ( MS B + (M' AB + M' CB + M' EB + M" AB + M" BC)  $= -0,331 (+479,18 + (0 + 2489,3 + 33,48 + 410,97 + 813,22))$  $= + 1083,15$  kg-m

Nudo C; M' CB =  $\mu$  CB ( MS C + (M' BC + M' DC + M" BC))

= -0,111 ( -346,93 + ( 309,1 + 1 395,7 + 813,22 )) = -172,4 kg-m

M'  $CD = \mu CD$  (MS  $C + (M' BC + M' DC + M'' BC)$ )

 $= -0,389$  ( $-347 + (48 + 0 + 0) = +604,05$  kg-m

• Influencia de desplazamiento (M"ik ) – Segunda iteración  $M"ik = v ik$  ( (  $(M'ik + M"ki)$ )

Nivel 2;

M" BC =  $v$  BC ( M' BC + M' CB + M' ED + M' DE + M' HI + M' IH )

 $= -0.50$  ( $-309.1 - 172.4 + 842.47 + 480.99 - 1800.28 - 1218$ ) = + 1 088 kg-m

M" BC = M" ED = M" HI = 1 088 kg-m

Nivel 1;

M" AB = v AB ( M' AB + M' BA + M' FE + M' EF + M' GH + M' HG )

 $= -0.50$  ( $0 - 241.6 + 0 + 658.49 + 0 - 1407$ ) =  $+ 495.12$  kg-m M" AB = M" FE = M" GH = 495,12 kg-m

Cálculo de momentos finales en el exremo de cada barra ( Mik )

Mik = MF ik + 2M'ik + M'ki + M"ik

Columnas;

 $M AB = MF AB + 2M' AB + M' BA + M'' AB$ 

 $= 0 + (2 * 0) - 241.6 + 495.12 = 253.51$  kg-m

 $M$  BA =  $MF$  BA + 2M' BA + M' AB + M" BAAB

 $= 0 + (2 * -241.6) + 0 + 495.12 = 11.90$  kg-m

Vigas;

 $M BE = MF BE + 2M' BE + M' EB + M'' BE$ 

$$
= -479,18 + (2 * -1 083,15) - 2952,1 + 0 = 306,57 \text{ kg-m}
$$
  
M EB = MF EB + 2M' EB + M'BE + M" EB

 $= -479,18 + (2 *2 952,1) - 1 083,15 + 0 = 5 300.1kg-m$ 

Cálculo de momentos positivos en vigas ( Mik (+)

$$
Mik (+) = WL^2/8 - (Mi(-) + Mk(-))/2
$$

Nivel 2;

 $M CD (+) = WL^2/8-(MC(-)) + MD(-))/2$ 

$$
= (787*2,302/8 - (130,35+3113,7)/2 = 1101,6
$$
 kg-m

Nivel 1;

M BE ( +) =  $WL^{2}/8-(M B(-)) + M E(-))/2$ 

 $=$  ( 1 087\*2,30<sup>2</sup>/8 – (306,57+5 300,1)/2 = 2 084,6 kg-m

Método de Kani – carga viva – marco típico elástico unido con nudos rígidos sentido Y

El procedimiento de análisis para carga viva es igual que para carga muerta, por tal razón en este inciso no se detalla. Los resultados se detallan en la figura No.17.

Método de Kani – carga sísmica – marco típico elástico unido con nudos rígidos sentido Y

- $\bullet$  Determinación de fuerzas de sujeción  $H = FM$  NIVEL n FM nivel  $2 = 2985,5$  kg FM nivel  $1 = 2,451,7$  kg
- Cálculo de la fuerza cortante en el piso Qn = ∑ H Q nivel 2 = 2 985,5 kg Q nivel  $1 = 2985, 5 + 2451, 7 = 5434, 2$  kg
- La rigidez, los factores de giro y los factores de corrimiento, que se calcularon en el análisis de carga muerta, son los mismos que se utilizan en los análisis de carga viva y fuerza sísmica.
- Influencia de desplazamiento (M"ik) Primera iteración

M"ik = v ik ( M nivel  $n + \sum$  ( M'ik + M"ki ))

Nivel 2;

 $M''$  BC = v BC ( M nivel 2 + (M' BC + M' CB + M' ED + M' DE + M' HI + M' IH )  $= -0.50$  ( 3 383,6 + (0 + 0 + 0 + 0 + 0 + 0) = - 1 692 kg-m

M" BC = M" ED = M" HI = -1 692 kg-m

Nivel 1;

$$
M'' AB = v AB (M nivel 1 + (M' AB + M' BA + M' FE + M' EF + M' GH + M' HG)
$$
  
= -0,50 (7 884 + (0 + 0 + 0 + 0 + 0 + 0) = -3 942 kg-m

M" BC = M" ED = M" HI = -3 942 kg-m

• Influencia de giro (M'ik) – Primera iteración M'ik =  $\mu$  ik ( Ms +  $\sum$  ( M'ni + M"in ))

Nudo B; M' BA =  $\mu$  BA ( MS B + (M' AB + M' CB + M' EB + M" AB + M" BC))  $= -0.074$  (  $0 +$  (  $0 + 0 + 0 - 3$  942 – 1 692 )) = + 416,95 kg-m

M' BC =  $\mu$  BC ( MS B + (M' AB + M' CB + M' EB + M" AB + M" BC))  $= -0,095$  ( 0 + ( 0 + 0 + 0 - 3 942 - 1 692 )) = + 532,93 kg-m

$$
M' BE = \mu BE (MS B + (M' AB + M' CB + M' EB + M'' AB + M'' BC))
$$
  
= -0,331 (0 + (0 + 0 + 0 - 3 942 - 1 692)) = + 1 867,41 kg-m

Nudo C; M' CB =  $\mu$  CB ( MS C + (M' BC + M' DC + M" BC))  $= -0,111$  (  $0+$  (  $416,55+0-1692$  )) = + 141,57 kg-m

$$
M' CD = \mu CD ( MS C + (M' BC + M' DC + M'' BC))
$$
  
= -0,389 ( 0 + ( 532,93 + 0 - 1 692 ) ) = + 450,78 kg-m

Influencia de desplazamiento ( M"ik ) – Segunda iteración

M"ik = v ik ( M nivel  $n + \sum$  ( M'ik + M"ki )) Nivel 2;

$$
M'' BC = v BC (M NIVEL2 + (M' BC + M' CB + M' ED + M' DE + M' HI + M' IH)
$$
  
= -0,50 (3 383,6 + (532,93 + 141,57 + 292,56+ 73,16 + 903,01 + 160,89)  
= - 2 744 kg-m

Nivel 1;

$$
M'' AB = v AB (M nivel 1 + (M' AB + M' BA + M' FE + M' EF + M' GH + M' HG)
$$
  
= -0,50 (7 884 + (416,55 + 0 + 228,67 + 0 + 705,8 ) = -4 617 kg-m

 Influencia de giro ( M'ik ) – Segunda iteración M'ik =  $\mu$  ik ( Ms +  $\sum$  ( M'ni + M"in ))

Nudo B; M' BA = 
$$
\mu
$$
 BA ( MS B + (M' AB + M' CB + M' EB + M" AB + M" BC))  
= -0,074 ( 0 + ( 0 + 141,57 + 1 025,1 – 4 617 – 27,44 ) ) = + 458,01 kg-m

$$
\begin{aligned} \text{M'} \text{ BC} &= \mu \text{ BC } (\text{ MS B} + (\text{M'} \text{ AB} + \text{M'} \text{ CB} + \text{M'} \text{ EB} + \text{M''} \text{ AB} + \text{M''} \text{ BC})) \\ &= -0,095 \left( \text{ 0} + (\text{ 0} + 141,57 + 1025,1 - 4617 - 2744) \right) = +585,99 \text{ kg-m} \end{aligned}
$$

$$
M' BE = \mu BE (MS B + (M' AB + M' CB + M' EB + M'' AB + M'' BC))
$$
  
= -0,331 (0 + (0 + 141,57 + 1 025,1 - 4 617 - 27,44))  
= + 2 053,32 kg-m

Nudo C; M' CB =  $\mu$  CB (MS C + (M' BC + M' DC + M" BC))  $= -0,111$  (  $0+$  (  $532,93 + 293,83 - 2$  744 )) = + 212,82 kg-m

M' CD =  $\mu$  CD (MS C + (M' BC + M' DC + M" BC))  $= -0,389$  ( 0 + ( 532,93 + 0 – 1 692 )) = + 745,73 kg-m

Cálculo de momentos finales en el extremo de cada barra ( Mik )

 $Mik = MF$  ik + 2M'ik + M'ki + M"ik

Columnas;

$$
M AB = MF AB + 2M' AB + M' BA + M'' AB
$$
  
= 0 + (2 \* 0) + 458,01 - 4 617 = 4 159 kg-m

 $M BA = MF BA + 2M' BA + M' AB + M'' BAAB$ 

 $= 0 + (2 * 458,01) + 0 - 4617 = 3701$  kg-m

Vigas;

 $M BE = MF BE + 2M' BE + M' EB + M'' BE$ 

 $= 0 + (2 * 2 053,32) + 1 141,9 + 0 = 5 248,5 kg-m$ 

 $M EB = MF EB + 2M' EB + M'BE + M'' EB$ 

 $= 0 + (2 * 1 141, 9) + 2 053, 32 + 0 = 4 337 kg$ -m

Resultados de análisis de Kani – marco típico elástico unido con nudos rígidos – sentido Y.

 Los resultados del análisis estructural por separado de carga muerta, viva y sismo en el sentido Y, se observan en las No. 16, No. 17 Y No. 18.

# Figura 18. **Diagrama de momentos ( kg-m ) – carga muerta – marco típico elástico unido con nudos rígidos sentido Y**

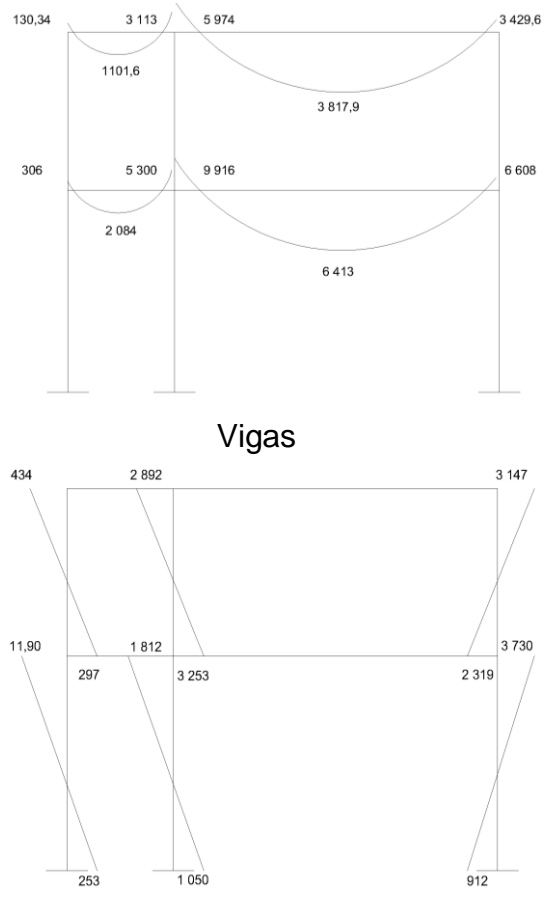

Columnas

Fuente: elaboración propia.

Figura 19. **Diagrama de momentos ( kg-m ) – carga viva – marco típico elástico unido con nudos rígidos sentido Y**

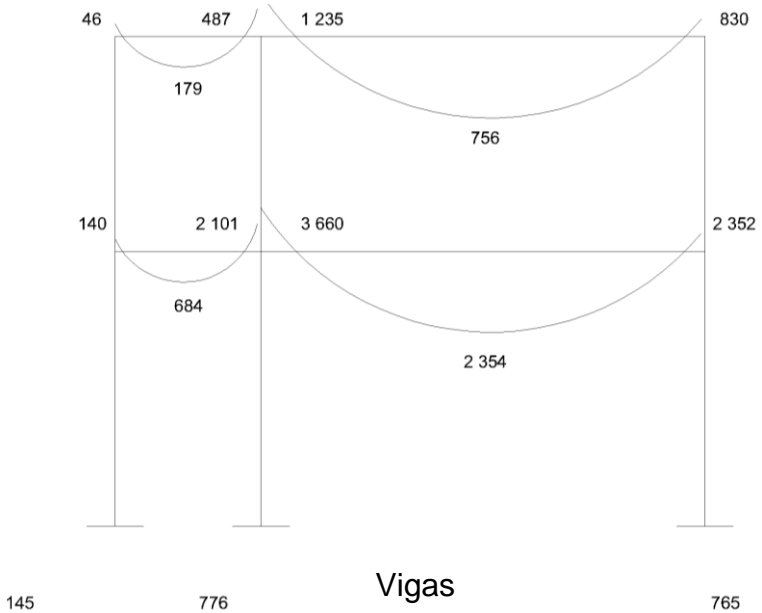

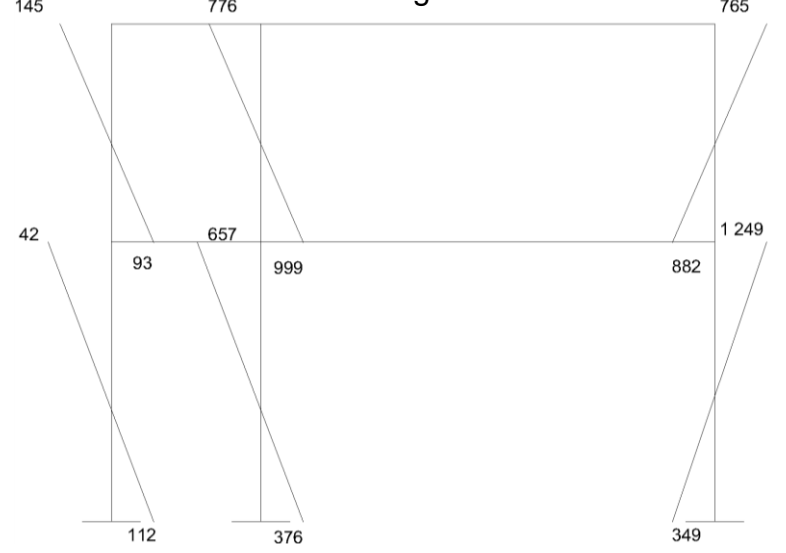

Columnas

Fuente: elaboración propia.

Figura 20. **Diagrama de momentos ( kg-m ) – fuerza sísmica – marco típico elástico unido con nudos rígidos sentido Y.**

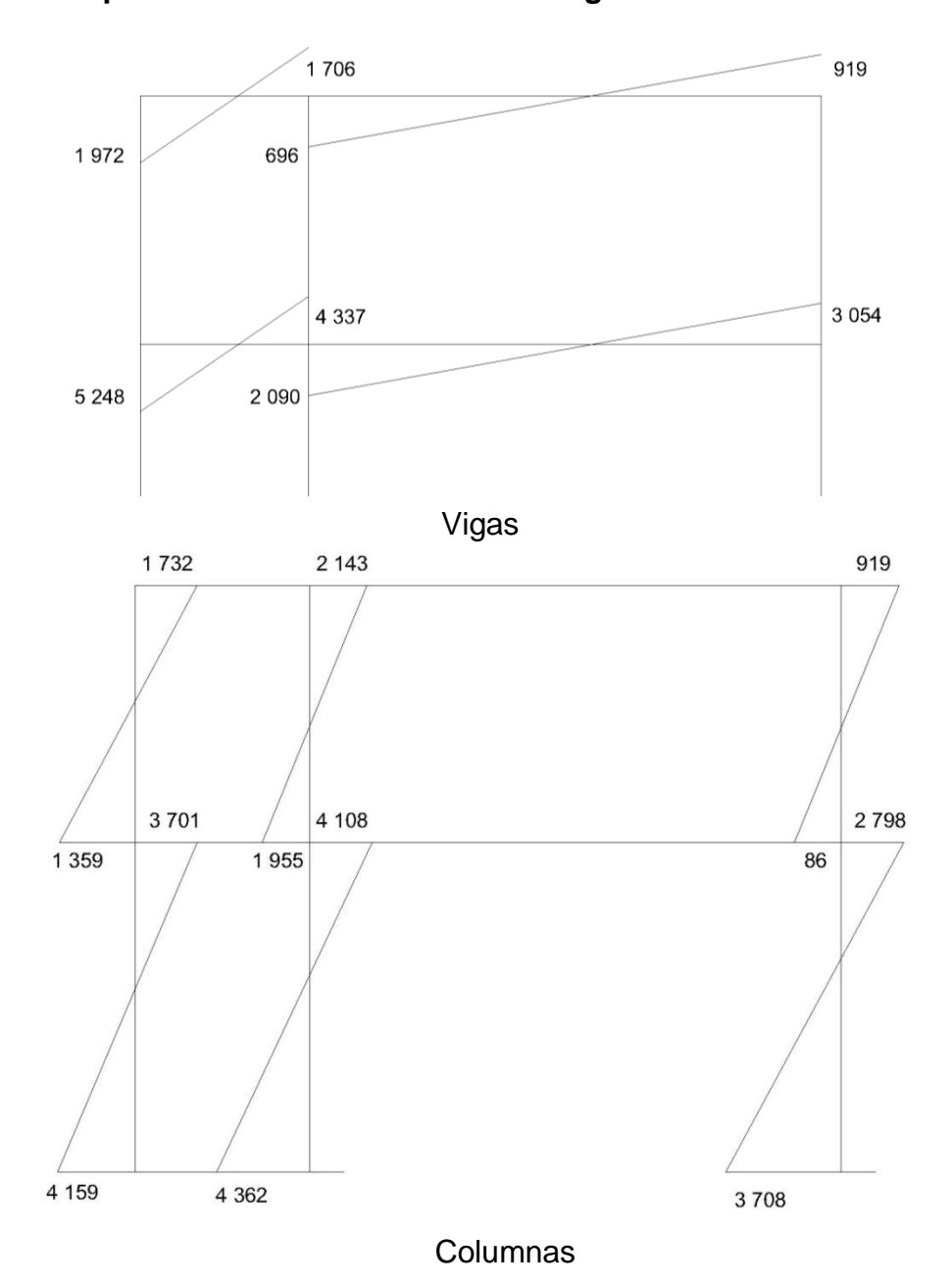

 Resultados de los análisis de Kani – marco típico elástico unido con nudos rígidos sentido X.

 Para el marco en el sentido X, se aplicó el procedimiento del caso del marco en el sentido Y, los resultados se advierten en la figura 21.

# Figura 21. **Diagrama de momentos últimos ( kg-m ) – marco típico elástico unido con nudos rígidos sentido X**

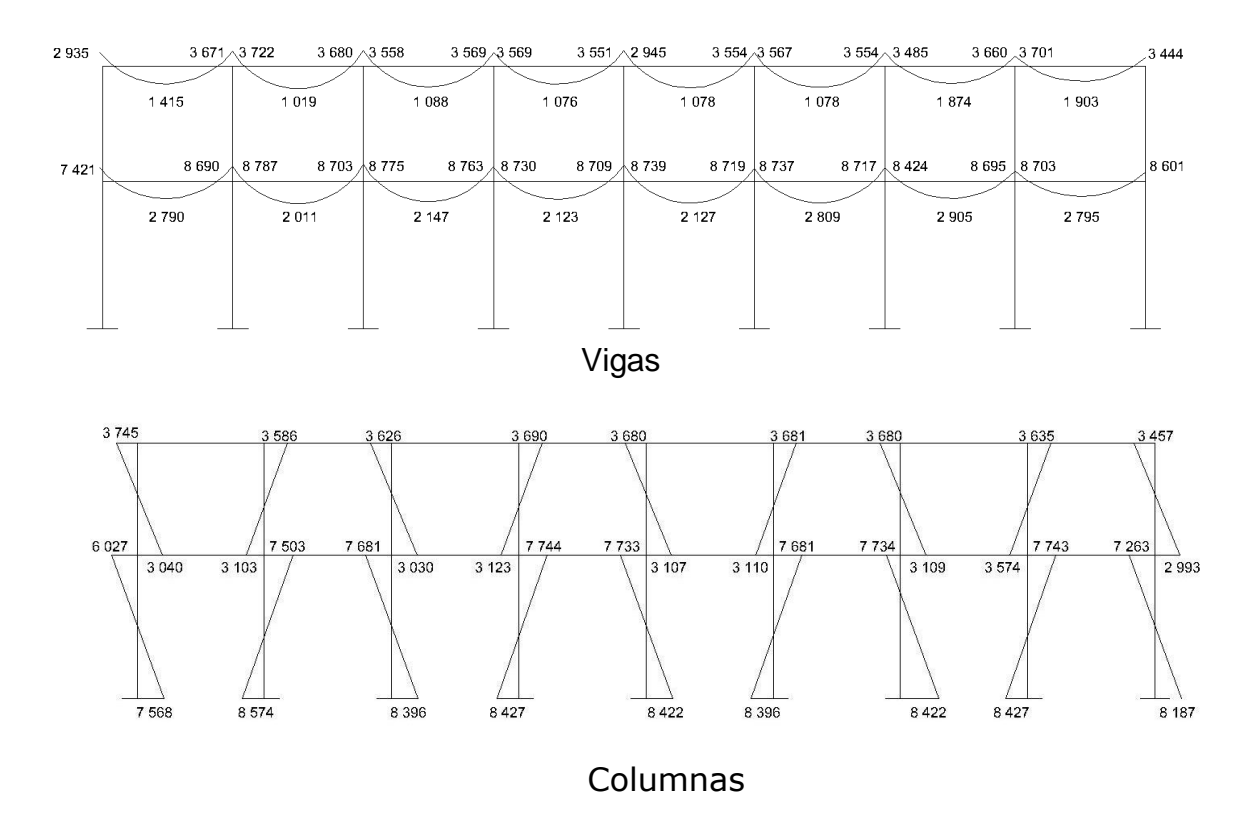

Fuente: elaboración propia.

### **4.2.2.7. Momentos últimos por envolventes de momentos**

 La envolvente de momentos, es la representación de los esfuerzos máximos, que pueden ocurrir al superponer los efebos de la carga muerta, la carga viva y la fuerza sísmica. Para considerar la superposición de efectos el código ACI propone las siguientes combinaciones.

 Fórmulas utilizadas para realizar la envolvente de momentos para los momentos últimos negativos en vigas;

 $M(-) = 0.75(1.4 M CM + 1.7 M CV + 1.87 Ms)$ 

$$
M(-) = 0,75(1,4 M CM + 1,7M CV - 1,87 Ms)
$$

Para los momentos de inversión en vigas;

 $Mi = 0,90 M CM \pm 1,43 Ms$ 

Para los momenos últimos positivos en vigas;

 $M(+) = 1,4 M CM (+) + 1,7M CV (+)$ 

Para los momentos últimos en las columnas;

 $Mc = 0,75(1,4 M CM + 1,7M CV + 1,87 Ms)$  $Mc = 0,75(1,4 M CM + 1.7 M CV - 1,87 Ms)$ 

Envolvente de momentos, marco típico elástico unido con nudos rígidos sentido Y.

Vigas;

M CD (-) = 0,75 ( $(1,4*130,35)+(1,7*46) + (1,87*1972)$ ) = 2961,2 kg-m

 $M CD (+) = (1,4*1 101,6) + (1,7*179,03) = 1846,60 kg-m$ 

M CD (-) = 0,75  $((1,4*3 113,7)+(1,7*486,71)+(1,87*1 706,9)) = 6283,9 kg-m$ 

Columnas;

M BC (-) = 0,75  $((1,4*297.,42)+(1,7*93,66)+(1,87*1359,1)) = 2337,8$  kg-m M CB (-) = 0,75 ((1,4\*434,15)+(1,7\*145,34)+(1,87\*1 732,2)) = 3 070,6 kg-m

Resultados de la envolvente de momentos en marcos típicos elásticos unido con nudos rígidos.

 Al usar las ecuaciones mostradas en el primer inciso se calculan todas las envolventes de momentos para los marcos rígidos X y Y, cuyos resultados pueden observarse en las figuras 19 y 20 respectivamente.

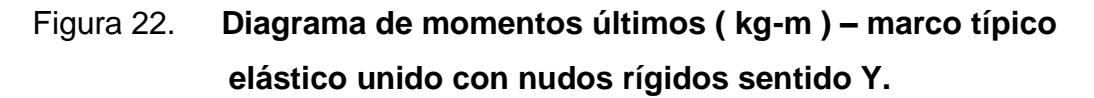

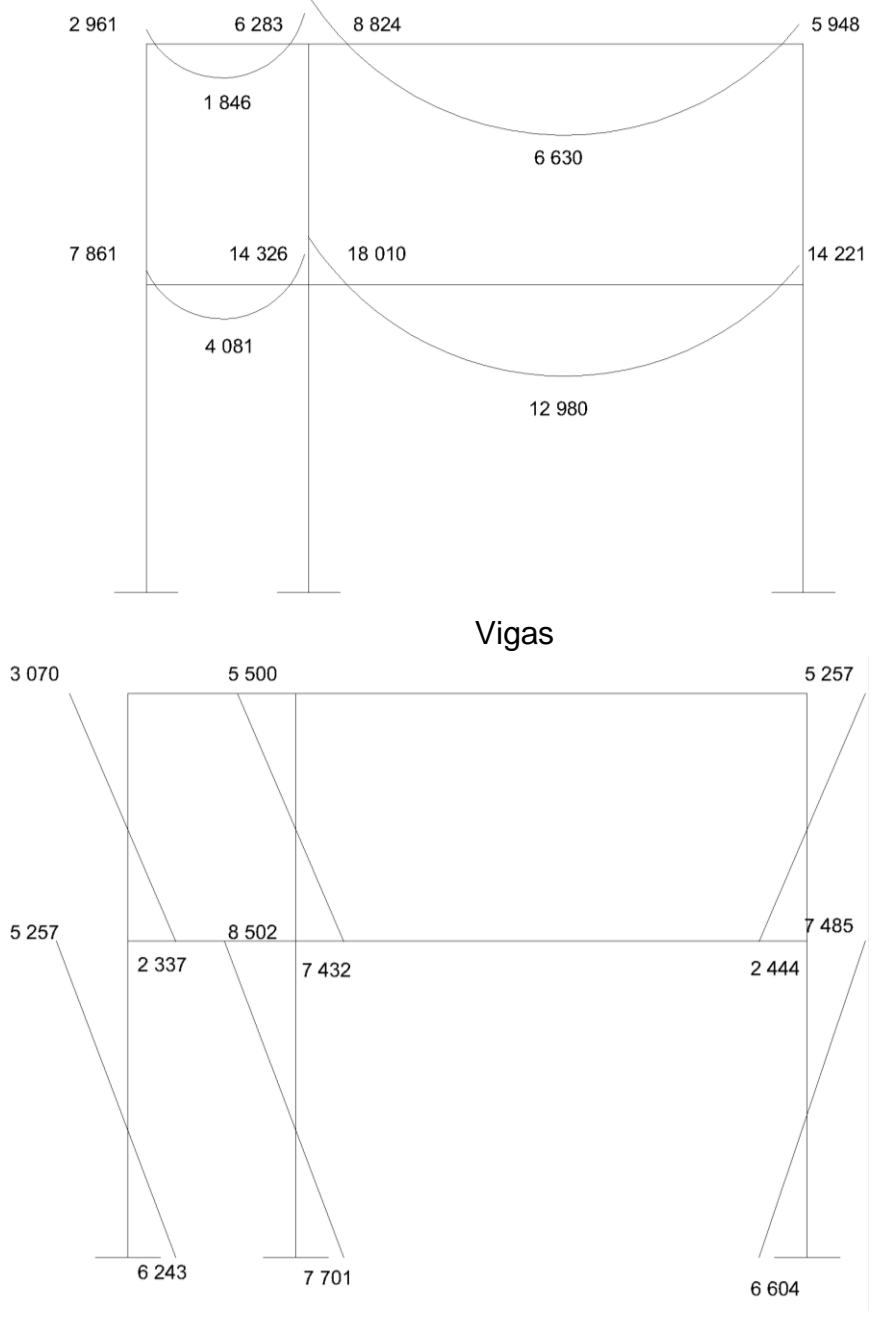

Columnas

Fuente: elaboración propia.

### **4.2.2.8. Diagrama de corte en marcos rígidos**

Para calcular los cortes en los marcos se utilizan las formulas siguientes;

• Corte en vigas;

$$
Vv = 0.75(1.4((WCM^*L)/2 + 1.7((WCV^*L)/2 + 1.87((\Sigma Ms)/L)))
$$

• Corte en vigas;

$$
\mathsf{Vv} = (\mathsf{\sum} \mathsf{MC})/\mathsf{L}
$$

Corte en marcos típicos elásticos unidos con nudos rígidos

Vigas en Y; Tramo C-D = 0,75(1,4(787\*2,30)/2 + 1,7(132\*2,30)/2 +

 $1,87(1\ 972,06 + 1\ 706,90)/2,30$  = 3,387 kg

Columnas en Y; Tramo B-C = (2 337,8 + 3 070,6 )/ 3,40 = 1 590,70 kg

 Los resultados de los cálculos realizados para obtener los cortes en los marcos típicos elásticos unidos con nudos rígidos en los sentidos X y Y, se observan en las figuras 21 y 22.

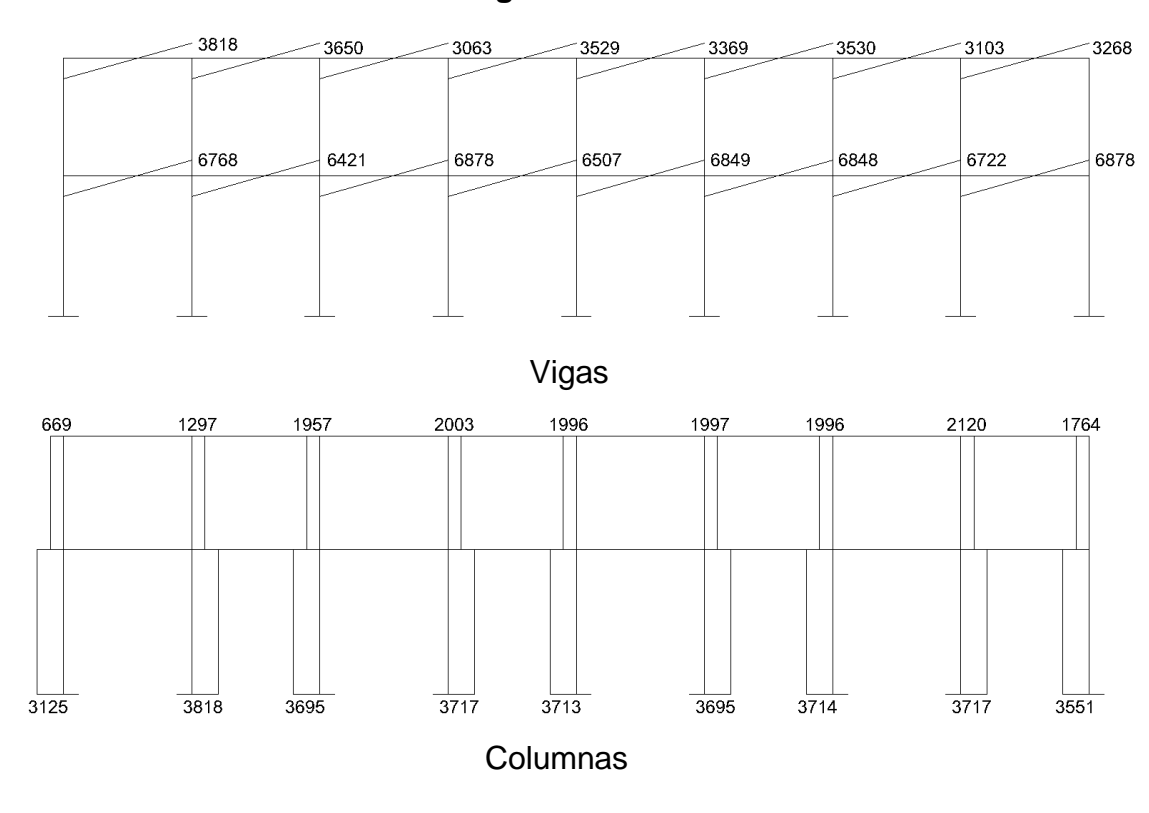

Figura 23. **Diagrama de cortes últimos ( kg ) – marco típico elástico unido con nudos rígidos sentido X.**

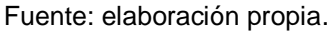

Figura 24. **Diagrama de cortes últimos ( kg ) – marco típico elástico unido con nudos rígidos sentido Y.**

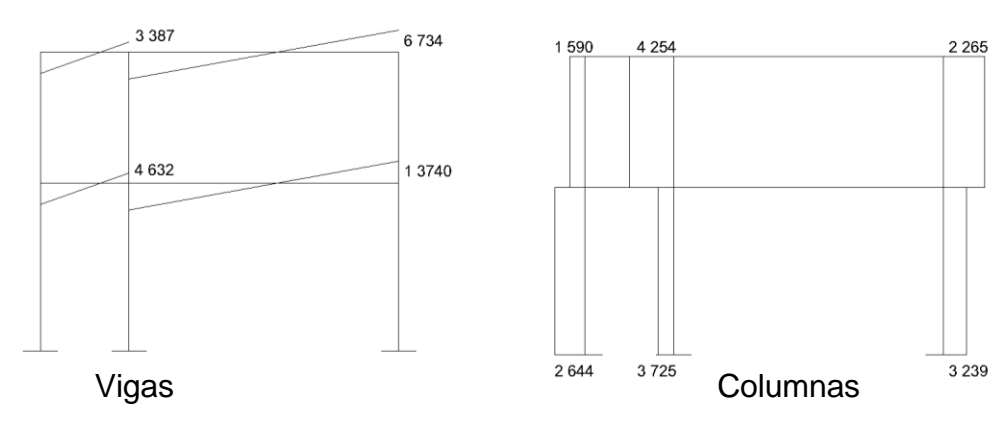

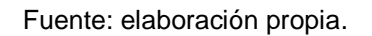

#### **4.2.2.9. Diseño estructural**

Diseño de losas

o Losa nivel 1 y 2

 Las losas son elementos estructurales que pueden servir como cubiertas que protegen de la intemperie, como entrepisos para transmitir cargas verticales, o como diafragmas para transmitir cargas horizontales. Por el espesor, pueden dividirse en cascarones ( $t < 0.09$ ), planas ( $0.09 \le t \le 0.12$ ) y nervadas ( t > 0,12 ). Para diseñarlas existen varios métodos, en éste caso se utiliza el método 3 ACI descrito en la sección siguiente.

Datos: los datos geométricos pueden observarse en la figura 23, y los datos de las cargas se encuentran en la sección 4.2.2.4.

Espesor de la losa; el cálculo del espesor de la losa se encuentra en la sección 4.2.2.1 y el resultado  $t = 0,12$ .

Carga última o carga de diseño;

Losas 2 y 3;

 $CU = 1,4((2.400<sup>*</sup>0,12) + 240) + 1,7(300) = 1.249,2 kg/m<sup>2</sup>$ 

Para calcular los momentos de diseño se toma una franja unitaria de 1 m de ancho, entonces;

CUu = 1 249,2 kg/m<sup>2 \*</sup> 1 m = 1 249,2 kg/m

Losa 10 y 11;

$$
CU = 1,4((2\ 400^*0,12) + 100) + 1,7 (500) = 1589,2 kg/m
$$
  
CUu = 1589,2 kg/m<sup>2</sup> \* 1 m = 1589,2 kg/m

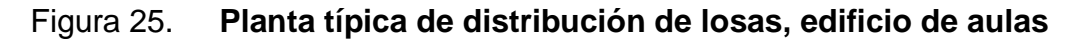

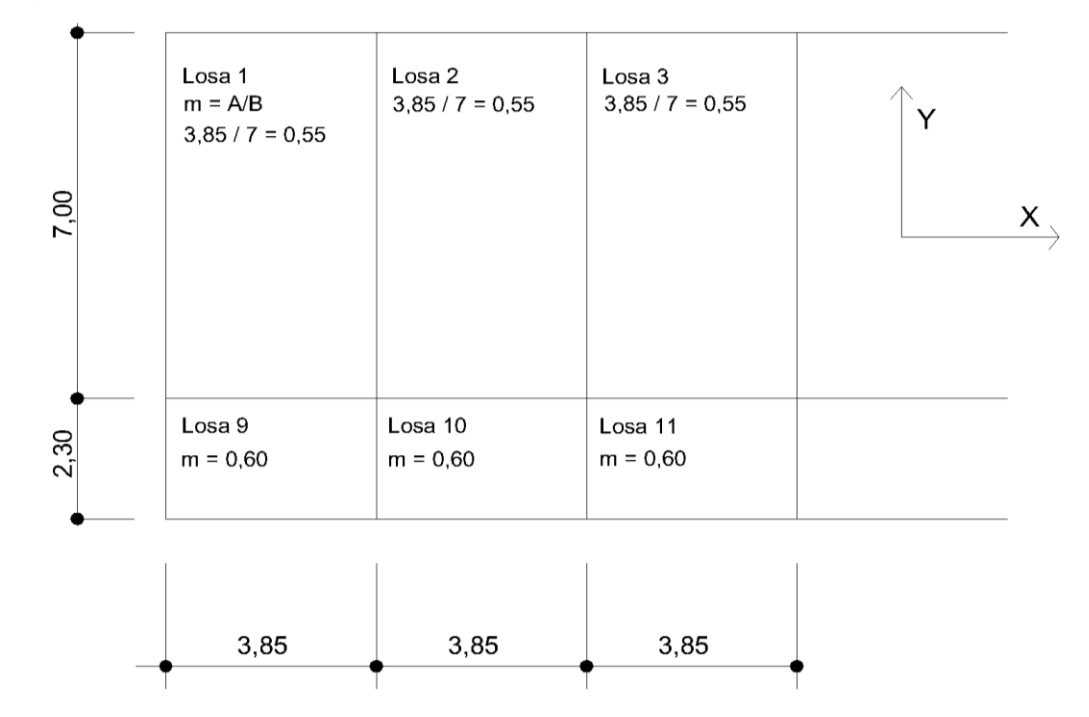

Fuente: elaboración propia.

Momentos actuantes;

Formulas;

 $M(-) = C^*CUu^*A^2$ 

M(+)=C\*CUu\*A² + C\*CVUu\*A²

Donde;

C= coeficiente de tablas ACI

A=Dimensión del lado considerado de la losa

Solución;

Losa 2  $M(-)y = 0,005(1\ 249,2)7^2 = 306,05$  kg-m  $M(+)$ y=0,003(739,2)7<sup>2</sup> + 0,006(510)7<sup>2</sup> = 258,60 kg-m M(-)x=0,086(1 249,2)3,85²  $M(+)x=0,037(739,2)3,85^2+0,063(510)3,85^2=881,65$ 

 Siguiendo el procedimiento anterior, se calculan los momentos en todas las losas, el resultado se expresa en los datos de la figura 24.

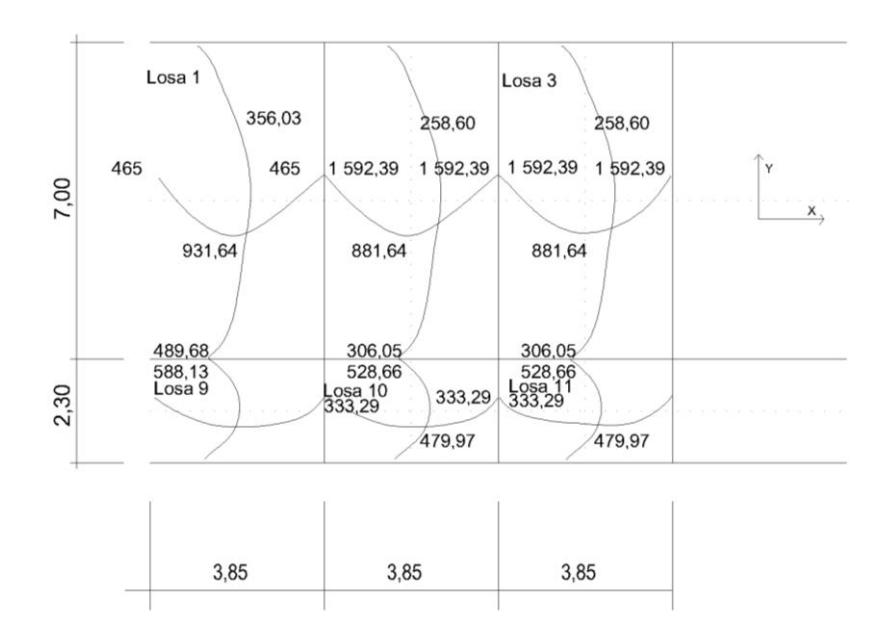

Figura 26. **Planta de momentos actuantes en losas típicas – nivel 1**

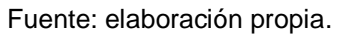

Balance de Momentos; cuando dos losas están unidas en un lado y tienen momentos diferentes en ese lado, se deben balancear los momentos antes de diseñar el refuerzo. Para este caso el método elegido es el siguiente;

- Si 0,8\*M mayor  $\leq M$  menor  $\rightarrow$  MB = (M mayor + M menor )/2
- Si 0,8\*M mayor  $≤$  M menor  $→$  se balancean proporcionalmente a su rigidez

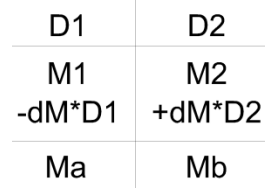

 $D1 = K1/(K1 + K2)$ ,  $K1 = 1/L1$ 

L= longitud de losa considerada

dM= M1 – M2

1 y 2 índices de M mayor y M menor

Balance de momentos entre losas 1 y 2

 $0.8^*$  (465,5) = 372,4 < 1 592.39, entonces

 $MB = (465.5 + 1592.39)/2 = 1028.94$  kg-m

Balance de momentos entre losas 2 y 10

 $0,8(528,66) = 422,93 > 306,05 \rightarrow K1 = 1/2,3 = 0,43$  K2 = 1/7 = 0,14

 $D1 = 0,43 / (0,43 + 0,14) = 0,75$ 

 $D2 = 0,14 / (0,43 + 0,14) = 0,25$ 

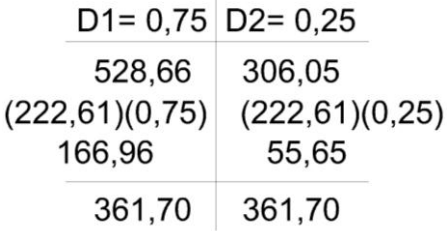

 Al hacer el balance de momentos en todos los puntos necesarios, pueden observarse los resultados en la figura 25. Con estos datos se puede calcular el acero de refuerzo necesario en las losas.

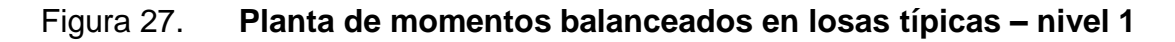

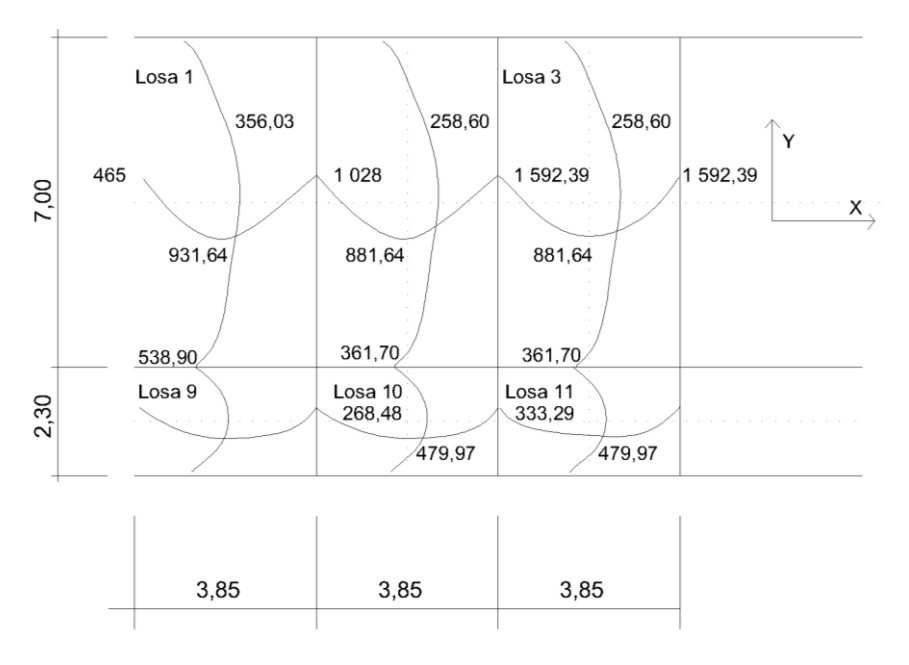

Fuente: elaboración propia.

 Diseño de acero de refuerzo: el refuerzo en las losas se calcula como si fuera una viga, usando el ancho de 1 metro. El procedimiento seguido es el siguiente;

Cálculo de límites de acero;

As  $min = (14,1/Fy)*b* d =$  $(14,1 / 2 810)^* 100 * 9,5 = 4,78$  cm<sup>2</sup>

As máx =  $\varphi$  ((0,003Es\*0,85<sup>2</sup>f´c) / (Fy + (0,003Es) \* Fy)) Ag

 $\varphi$  = 0,5 en zona sísmica;

 $\varphi$  = 0,75 en zona no sísmica;

As máx= 0,5((0,003\*2,1\*10ˆ6\*0,85²\*210)/(2 810+(0,003(2,1\*10ˆ6)\*2  $(810)(100*9,5) = 25,64 \text{ cm}^2$ 

Cálculo de momentos soportados usando As mín;

 $M$ sop = 0,90( $A$ s $F$ y(d- $(A$ s $F$ y/1,7f $'$ cB))

 $M$ sop =  $(0,90(4,78^*2 810(9,5-(4,78^*2 810/1,7^*210^*100)))/100=$ 

 $M$ sop = 1 102,94 kg-m

Cálculo de aéreas de acero;

 Para los momentos menores que el Msop se usa As mín y para los momentos mayores que el Msop se calcula el área con la fórmula;

AS =  $(B^*d - ((B^*d)^2 - (M^*B / 0,003825f^c))^2/2(0,85f^c/Fy)$ 

Los resultados pueden observarse en la tabla II

Cálculo de espaciamiento entre varillas de refuerzo

El espaciamiento entre varillas se calcula con;  $S = Av / As$ Tomando en cuenta que Smáx =  $2t$  Smáx =  $0,30$ Smáx = 2 \* 0,12 = 0,24, entonces se usa Smáx = 0,30

 Todas las losas están sometidas a esfuerzos de corte, que deben ser resistidos por los materiales de las mismas. En este caso, por el tipo de losa que se utiliza, dichos esfuerzos deben resistir únicamente por el concreto; por tal razón, se debe verificar si el espesor de la losa es el adecuado. El procedimiento es el siguiente;

Cálculo de espaciamiento entre varillas de refuerzo

Vmáx = CUu\*L/2 = (1 249,2) (3,85)/2 = 2 404,71 kg

L= lado corto. De los lados cortos de las losas se toma el mayor.

Cálculo de corte máximo resistente

$$
VR = 45 (f'c)^1/2^t = (45)(210)^1/2^t(12) = 7825,34 kg
$$

Comparar VR con Vmáx

 Si VR ≥ Vmáx, el espesor es el adecuado, caso contrario aumentar "t", sí VR > Vmáx, el espesor es el adecuado.

|         | Area     | N <sub>o</sub>  |               | Area de acero a |
|---------|----------|-----------------|---------------|-----------------|
| Momento | acero    | Varilla         | Espaciamineto | colocar         |
| (M)     | $As=cm2$ |                 | S=metros      |                 |
| 465     | 1,97     | No 3            | 0,14          | 4,78            |
| 931     | 4,01     | No <sub>3</sub> | 0,14          | 4,78            |
| 1 0 28  | 4,44     | No 3            | 0,14          | 4,78            |
| 881     | 3,79     | No <sub>3</sub> | 0,14          | 4,78            |
|         |          |                 |               | 4.78            |
|         |          |                 |               | e intercalar    |
|         |          |                 |               | bastón entre    |
| 1 592   | 7.04     | No 3            | 0,10          | tensión y riel  |

Tabla XV. **Áreas de acero en las losas típicas**

Fuente: elaboración propia.

Diseño de vigas

 El procedimiento seguido para diseñar las vigas, se describe a continuación, aplicado en la viga tipo 1.

 Datos: esta viga se ubica en el marco típico elástico unido con nudos rígidos sentido X, nivel 1 Los datos, tomados del análisis estructural, se muestran en la figura 18.

 En la que se incluyen los momentos positivos, negativos y de inversión, además de los cortes últimos, que posteriormente se utilizan en el diseño de la viga tipo 1 ( ver tabla XV).

#### Figura 28. **Diagrama de momentos y cortes últimos en la viga 1**

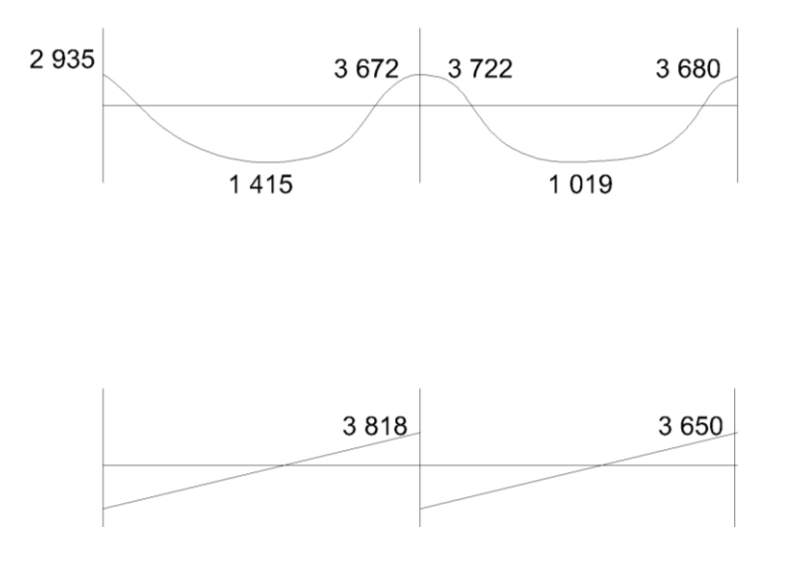

Fuente: elaboración propia.

Límites de acero; antes de diseñar el acero longitudinal en la viga, se calculan sus límites, dentro de los cuales deben estar según los criterios siguientes;

Fórmulas; As mín = 14,1 Ag / Fy; As máx =  $\pi$  p bal Ag ); Ag = bd  $\rho$  bal =  $_{\varphi}$  ρ max =  $\rho$  ((0,003\*Es\*0,85<sup>2</sup>f'c)/((Fy + 0,003\*Es)\*Fy))

 $\varphi$  = 0,5 en zona sísmica;

 $\omega$  = 0,75 en zona no sísmica;

Solución;

Ag=  $bd = 30*36 = 1080$  cm<sup>2</sup> As mín =  $(14,1^* 1 080)/2 810 = 5,42$  cm<sup>2</sup> As máx= 0,5\*(0,003\*2,1\*10ˆ6)0,85²\*210(1 080)/((2 810+0,003+2,1\*10ˆ6)+2 810))=20,16 cm²

Acero longitudinal: por medio de los momentos dados, se procede a calcular las áreas de acero con la formula;

AS =  $(B^*d - ((B^* d)^2 - (M^* B / 0,003 825f^c))^21/2(0,85f^c Fy)$ Los resultados obtenidos se observan en la tabla XV.

 Luego de calcular el As, se procede a colocar varillas de acero, de tal forma que el área de ellas supla lo solicitado en los cálculos de As; esto se hace tomando en cuenta los siguientes requisitos sísmicos;

Cama superior; colocar como mínimo dos varillas corridas, tomando el mayor de los siguientes valores;

- Asmin
- 33% As mayor
	- o As min:
	- $\circ$  5,42 cm<sup>2</sup> equivalente

a 2 No 6= 5,74 cm²

 $\circ$  33% ( 3,3 ) = 1,09 cm<sup>2</sup>

Cama inferior; colocar como mínimo dos varillas corridas, tomando el mayor de los siguientes valores;

- Asmin
- 50% As (+)
- 50% As mayor
	- o As min;
	- o 5,42 cm² equivalente a 2 No  $6 = 5,74$  cm<sup>2</sup>
	- $\circ$  50% (1,57) = 0,78 cm<sup>2</sup>
	- $\circ$  50% (3,30) = 1,65 cm<sup>2</sup>

 Se puede observar, tanto para la cama superior, como la cama inferior, que el As mín son dos varillas No 6 con un área de 5.74 cm², que son los valores más altos. El resto de acero, en ambas camas, se coloca como bastones y rieles usando la fórmula siguiente;

As (de bastón o riel) = As total – As mín corrido

 Acero transversal (estribos); se coloca acero transversal por armado, ya que mantiene el refuerzo longitudinal en la posición deseada y para contrarrestar los esfuerzos de corte; si la sección de concreto no es suficiente para cumplir esta función. El procedimiento a seguir es el siguiente;

Cálculo de corte resistente

 $VR = 0.85*0.53(f'c)^1/2bd$ 

VR = 0,85\*0,53(210)ˆ1/2\*30\*36 = 7 050 kg

Comparar corte resistente con corte último

Si VR ≥ Vu la viga necesita estribos solo por armado; calcular estribos a Smax = d/2≤ 30 cm

Si VR < Vu se diseña estribos por corte, por medio de las expresiones;

- Calcular longitud de confinamiento
- Calcular separación de estribos en zona de confinamiento S = 2Avfy/Vu

 El primer estribo cerrado de confinamiento debe estar situado a no más de 50 mm de la cara del elemento de apoyo. El espaciamiento de los estribos cerrados de confinamiento no debe exceder el menor de;

- $\bullet$  *d*/4 :
- ocho veces el diámetro de las barras longitudinales más pequeñas;
- 24 veces el diámetro de la barra del estribo cerrado de confinamiento y

300 mm.

 En este caso Vu = 6 768 kg VR = 7 050 kg entonces VR > Vu, 7 050 > 6 768, usar No. 3 a Smáx =  $d/2 = 36/2 = 18$  cm.

 El diseño de las vigas 1,2, 3 y 4, se sigue el procedimiento descrito anteriormente para la viga 1; los resultados se observan en la tabla XV.

| Viga             | Refuerzo longitudinal |                        |          | Refuerzo transversal |                                        |  |
|------------------|-----------------------|------------------------|----------|----------------------|----------------------------------------|--|
|                  | Momento<br>(M)        | Area acero<br>$As=cm2$ | Refuerzo | Corte                | Refuerzo                               |  |
| Tramo            | 2935                  | 3,3<br>0               | 2 No. 6  |                      | Estribo No 3, 0,18 m<br>2 a.c. 0.09 en |  |
|                  | 1415                  | 1,5<br>7               | 2 No. 6  |                      | extremos,<br>$d=0.72$ m                |  |
|                  | 3671                  | 4,1<br>6               | 2 No. 6  | $VU = 3818$          | resto a.c.<br>0.18                     |  |
|                  | 3722                  | 4,2<br>2               | 2 No. 6  | $VR = 7050$          |                                        |  |
| Sección          | 1 0 1 9               | 1,1<br>3               | 2 No. 6  |                      |                                        |  |
| $0,30X0,40$ 3680 |                       | 4,1                    | 2 No. 6  |                      |                                        |  |

Tabla XVI. **Cálculo de vigas, edificio de aulas**

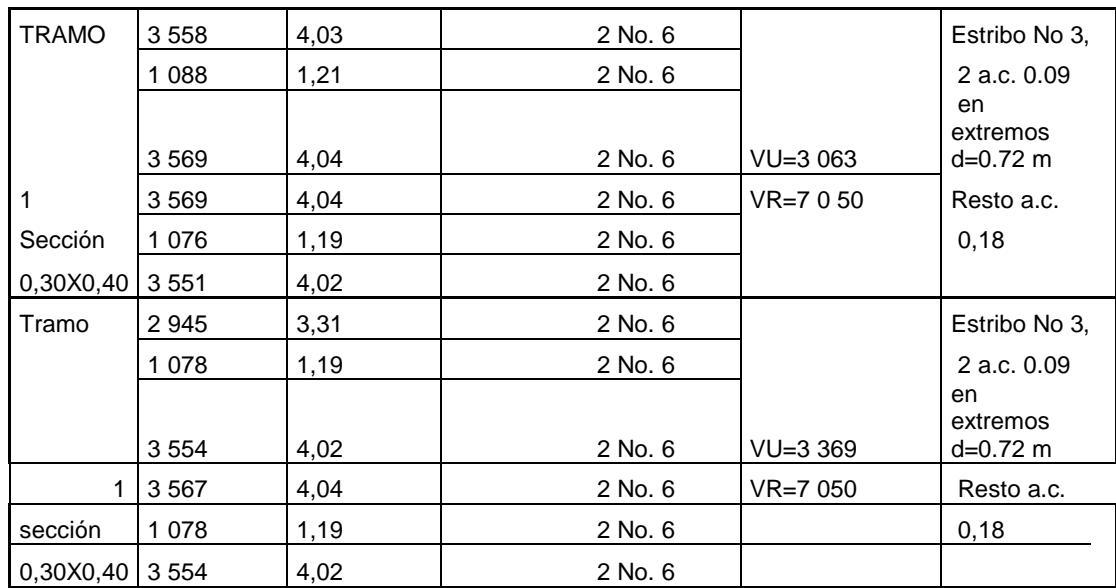

Continuación de la tabla XVI.

| Tramo     | 3 4 8 5 | 3,94  | 2 No. 6                |              | Estribo No 3,              |
|-----------|---------|-------|------------------------|--------------|----------------------------|
|           | 1874    | 2,09  | 2 No. 6                |              | 2 a.c. 0.09                |
|           | 3 6 6 0 | 4,15  | 2 No. 6                | $VU = 3 103$ | en<br>extremos<br>d=0.72 m |
| 1         | 3701    | 4,19  | 2 No. 6                | VR=7 050     | Resto a.c.                 |
| sección   | 1 903   | 2,12  | 2 No. 6                |              | 0,18                       |
| 0.30X0.40 | 3 4 4 4 | 3,89  | 2 No. 6                |              |                            |
| Tramo     | 7 4 21  | 8,70  | $2$ No. $6 + 1$ No $6$ |              | Estribo No 3,              |
|           | 2790    | 3,14  | 2 No. 6                |              | 2 a.c. 0.09                |
|           |         |       |                        |              | en<br>extremos             |
|           | 8680    | 10,31 | $2$ No. $6 + 2$ No 6   | VU=6 421     | d=0.72 m                   |
| 2         | 8782    | 10,44 | $2$ No. $6 + 2$ No $6$ | $VR = 7050$  | Resto a.c.                 |
| sección   | 2 0 1 1 | 2,25  | 2 No. 6                |              | 0,18                       |
| 0,30X0,40 | 8703    | 10,34 | $2$ No. $6 + 2$ No 6   |              |                            |
| Tramo     | 8775    | 10,43 | $2$ No. $6 + 2$ No 6   |              | Estribo No 3,              |
|           | 2 1 4 7 | 2,40  | 2 No. 6                |              | 2 a.c. 0,09                |
|           |         |       |                        |              | en<br>extremos             |
|           | 8763    | 10,42 | $2$ No. $6 + 2$ No $6$ | VU=6 507     | $d = 0.72$ m               |
| 2         | 8730    | 10,37 | $2$ No. $6 + 2$ No $6$ | VR=7 050     | Resto a.c.                 |
| sección   | 2 1 2 3 | 2,37  | 2 No. 6                |              | 0,18                       |
| 0,30X0,40 | 8709    | 10,35 | $2$ No. $6 + 2$ No $6$ |              |                            |
| Tramo     | 8739    | 10,38 | $2$ No. $6 + 2$ No $6$ |              | Estribo No 3,              |
|           | 2 1 2 7 | 2,38  | 2 No. 6                |              | 2 a.c. 0,09                |
|           | 8719    | 10,36 | $2$ No. $6 + 2$ No $6$ | VU=6 848     | en<br>extremos<br>d=0.72 m |
| 2         | 8737    | 10,38 | $2$ No. $6 + 2$ No $6$ | $VR = 7050$  | Resto a.c.                 |
| sección   | 2 8 0 9 | 3,16  | 2 No. 6                |              | 0,18                       |
| 0,30X0,40 | 8717    | 10,36 | $2$ No. $6 + 2$ No 6   |              |                            |
|           |         |       |                        |              |                            |

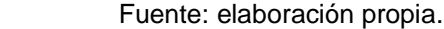

 El diseño de las columnas son elementos estructurales que están sometidas a carga axial y momentos flexionantes, para el diseño la carga axial es el valor de todas las cargas últimas verticales que soporta la columna, esta carga se determina por áreas tributarias. Los momentos flexionantes son tomados del análisis estructural, para diseñar la columna, se toma el mayor de los momentos actuantes en extremos de ésta.

 Para este caso, se diseñan por cada nivel únicamente las columnas críticas, es decir, las que están sometidas a mayores esfuerzos el diseño resultante para cada columna y es aplicado a todas las columnas del nivel respectivo. En esta sección se describe el procedimiento que se sigue para diseñar las columnas típicas del edificio de aulas y se aplica en la columna del nivel 2.

Columna típica nivel 2

 Datos; son obtenidos del análisis estructural. Los valores del corte y los momentos se toman los críticos.

Sección; 0,30\*0,30 m Lu; Longitud de la columna = 3 m Mx; 3 745 kg-m My; 7 033 kg-m Vu; corte último ; 4 254 kg

Determinación de carga axial

• Cálculo de carga axial;  $CU = 1.4CM + 1.7CV$ 

 $CU = 1,4((0,12^*2 400)+90) + (1,7(100)) =$  $CU = 1,4(378) + 1,7(100)$ 

 $CU = 529,20 + 170 = 699,20$  kg/m<sup>2</sup>
Cálculo de factor de carga última

 $FCU = CU / (CV + CM) = 699,20/(378+100) = 1,46$ 

Cálculo de la carga axial; Pu = ( AlosaCU) + ( Pviga\*FCU)

 $Pu = (17,90 * 699,20) + (0,30 * 0,40 * 8,20 * 2,400 * 1,46) = 15963,61 kg$ 

Alosa = 17,90 m², tomado por áreas tributarias, ( ver figura 7 ).

Clasificar la columna por su esbeltez ( E )

 Por el valor de su esbeltez ( E ), las columnas se clasifican en cortas ( E < 21), intermedias (  $21 \le E \le 100$ ), y largas (  $E > 100$ ). El objetivo de clasificar las columnas es para ubicarlas en un rango; si son cortas, se diseñan con los datos originales del análisis estructural; si son intermedias, se deben magnificar los momentos actuantes, y si son largas, no se construyen.

La esbeltez de la columna en el sentido X se calcula con;

 Cálculo de coeficientes que miden el grado de empotramiento a la rotación en las columnas ( ψA );

Extremo superior:  $\psi A = (\sum Em \overline{I}/2)/(\sum Em \overline{I}/2)$ 

Em ( como todo el marco es del mismo material) = 1 Ῑ = La inercia se toma del análisis estructural, sección 3.5.2.2.7.

 $\psi$ A = 0,29/(0,23+0,29+0,23+0,29) = 0,28 Extremo inferior;  $\psi B = (0,29+0,23)/(0,23+0,29+0,23+0,29) = 0,50$ Promedio;  $\psi P = (\psi A + \psi B)/2 = (0.28 + 0.50)/2 = 0.39$ 

• Cálculo de coeficiente K; K =  $((20 - \psi P)/20)(1 + \psi P)^{1/2}$  para  $\psi P < 2$ 

 $K = 0.9(1 + \text{W}P)/20$ <sup>2</sup>/<sub>2</sub> para  $\text{W}P \ge 2$ Entonces se utiliza K =  $((20 - \psi P)/20)(1 + \psi P)^{1/2}$  $K = ((20 - 0.39)/20)(1 + 0.39)^{1/2} = 1.15$ 

Cálculo de esbeltez de la columna;

E= KLu/σ, donde σ = 0,30 ( lado menor para columnas rectangulares )

 $E = (1,15*3)/(0,30*0,30) = 38,33$ 

El cálculo de la esbeltez de esta columna, en el sentido Y, se resume a continuación;

 $\psi$ A = 0,29/(0,34+1,03) = 0,21

 $\mu$ B = ( 0,29+0,23)/(0,34+1,03) = 0,38  $\psi$ P = ( $\psi$ A +  $\psi$ B)/2 = (0,21 + 0,38)/2 = 0,30  $K = ((20-0.30)/20)(1+0.30)^{-1}/2 = 1.12$  $E = (1,12*3)/(0,30*0,30) = 37,33$ 

 Por los valores obtenidos de E, tanto en el sentido X como en Y, la columna se clasifica dentro de las intermedias, por tanto, se deben magnificar los elementos actuantes.

 La magnificación de momentos se hace cuando se hace un análisis estructural de segundo orden, en el cual se toman en cuenta las rigideces reales, los efectos de las deflexiones, los efectos de la duración de la carga, y cuyo factor principal a incluir es el momento debido a las deflexiones laterales de los miembros, se pueden diseñar las columnas utilizando directamente los momentos calculados.

 Por otro lado, si se hace un análisis estructural convencional de primer orden, como en este caso, en el cual se usan las rigideces relativas aproximadas y se ignora el efecto de desplazamientos laterales de los miembros, es necesario modificar los valores que tomen en cuenta los efectos de desplazamiento. Para este caso, esa modificación se logra utilizando el método ACI de magnificación de momentos.

#### Sentido X

Cálculo del factor de flujo plástico del concreto;

 $βd = CMu / CU = 529,2 / 699,20 = 0,76$ 

Cálculo del total del material

E $\overline{I}$  = ( Ec<sup>\*</sup> $\overline{I}/2,5$ )/(1 +  $\beta$ d); Ec = 15 000(f'c)<sup>2</sup>1/2;  $\overline{I}$ g = (1/12) bh<sup>3</sup>

 $E\overline{I}$  = ( 15 100\*210^1/2)/(30^4 /12)/2,5)/(1 + 0,76) =

 $= 3,36x10°9 kg-cm<sup>2</sup> = 336 t-m<sup>2</sup>$ 

Cálculo de carga crítica de pandeo de Euler

$$
Por = \P^2 \left( EI \right) / \left( KLu \right) = \P^2 \left( 336 \right) / \left( 1, 15 * 3 \right) = 278.61 \text{ t.}
$$

Cálculo del magnificador de momento;

δ = 1 / ( 1 – ( Pu / ϕ Pcr )) ≥ 1

 $\delta$  = 1 / (1 – ( 15,96 / 0,70\*278,61 ) = 1,09

 $\phi$  = 0,70 si se usan estribos

 $\phi$  = 0,75 si se usan zunchos

 $\bullet$  Cálculo de momentos de diseño; Md = δ \* Mu

 $Mdx = 1,09$  ( 3 745 ) = 4 082,05 kg-m

Sentido Y

 $Bd = 529,2/699,2 = 0,76$ 

 $E\overline{I}$  = (15 100\*210^1/2)(30^4/12)(2,5)/(1+0,76) = 336 t-m<sup>2</sup>

Pcr =  $\P$  <sup>2</sup>(336) / (1,12  $*$  3)<sup>2</sup> = 293,74 t.

 $\delta$  = 1 / (1 – ( 15,96 / 0,70\*293,74 ) = 1,08

 $Mdy = 1,08 (7 033) = 7 595 kg-m$ 

#### Acero longitudinal

Para calcular el acero longitudinal de las columnas, existen varios métodos; los que se aplican según el tipo de cargas a la que esta sometida la columna.

 Existen columnas sometidas a carga axial, carga axial y momento uniaxial, carga axial y momento biaxial y carga axial y momento triaxial.

 Para este caso, todas las columnas son del tipo carga axial y momento biaxial. El diseño exacto de este tipo de columnas requiere un procedimiento difícil, pero existen métodos aproximados que dan buenos resultados, uno de estos es el de BRESLER. Este método sencillo ha sido comprobado mediante resultados de ensayos y cálculos exactos. El método consiste en que dado un sistema de cargas actuantes, se debe calcular el sistema de cargas resistentes. Los procedimientos a seguir son los siguientes;

 Cálculo de límites de acero: según el ACI, el área de acero en una columna debe estar dentro de los siguientes límites 1% Ag ≤ As ≤ 6% Ag

Asmín =  $0.01$  (  $30*30$ ) = 9 cm<sup>2</sup> Asmáx= $0.06(30*30)$  = 54 cm<sup>2</sup>

Se propone un armado, se aconseja iniciar con un valor cerca de Asmín

armado propuesto; 4 No 6 + 4 No 5 = 4 ( 2,87 ) = 11,48 + 7,92 = 19,40 cm<sup>2</sup>

 Para este método se usan los diagramas de interacción para diseño de columnas. Los valores a utilizar en los diagramas son;

- Valor de la gráfica; Y = hnucleo/ hcolumna =  $(0,30-(2*0,03))/0,30 = 0,80$
- Valor de la curva;

$$
Ptq = AsFy / 0.85 f'c Ag = (19,40*2 810)/(0.85*(30*30)210) = 0.33
$$

• Excentricidades;

 $eX = Mdx / Pu = 4082,05/15963,61 = 0,26$ 

 $eY = Mdy / Pu = 7595/15963 = 0,47$ 

Al conocer las excentricidades se calcula el valor de las diagonales

 $eX/hx = 0,26/0,30 = 0,86$ 

 $eY/hy = 0,47/0,30 = 1,56$ 

 Con los datos obtenidos en los últimos cuatro pasos, se buscan los valores de los coeficientes Kx y Ky en las tablas de diagrama de iteración para columnas, comparando el resultado con el software JC diseño-concreto para sistemas Windows 1.0.1 siendo estos Kx= 0,45 Ky= 0,25

Por último se calculan las cargas de la siguiente manera;

Carga de resistencia de la columna a una excentricidad ex

P'ux = Kx\*ϕ\*f´c\*b\*h= 0,45\*0,70\*210\*30\*30 = 59 535 kg

Carga de resistencia de la columna a una excentricidad ey

P'uy = Ky\*ϕ\*f´c\*b\*h= 0,25\*0,70\*210\*30\*30 = 33 075 kg

Carga axial de resistencia de la columna

$$
P'o = \phi(0.85f'c(Ag-As) + AsFy) = 0,70(0.85*210(900 - 19,4)+(19,4*2810))
$$
  
= 148 190 kg

Carga de resistencia de la columna

P'u = 1/(1/P'ux + 1/P'uy – 1/P'o) = 1/(1/59 535 +1/33 075 - 1/148 190)

$$
= 24 824 kg
$$

 Como P'u > (Pu/0.7)= 24 824 > (15 963/0,7) = 22 804 el armado propuesto si resiste las fuerzas aplicadas, si esto no fuera así, se debe aumentar el área de acero hasta que cumpla.

Después de calcular el acero longitudinal de las columnas, es necesario proveer refuerzo transversal por medio de estribos y/o zunchos para resistir los esfuerzos de cortes y/o por armado. Por otro lado, en zona sísmica, como en Guatemala, se debe proveer suficiente ductibilidad a las columnas. Esto se logra por medio del confinamiento del refuerzo transversal en los extremos de la misma. El resultado del confinamiento es un aumento en el refuerzo de ruptura del concreto, que además permite una deformación unitaria mayor del elemento.

 Los procedimientos para proveer refuerzo transversal a las columnas se describen a continuación;

• Refuerzo por corte

Vu: corte último: 4 254 kg

Se calcula el corte resistente;

 $VR = 0,85*0,53(f'c)^{1/2}bd = 0,85*0,53(210)^{1/2}(30)(27) = 5287,98 kg$ 

Comparar VR con Vu con los siguientes criterios;

Si VR ≥ Vu se colocan estribos a S =  $d/2$ Si VR < Vu se diseñan los estribos por corte

 Para ambas opciones debe considerarse que la varilla mínima permitida es la No 3, en este caso VR > Vu, se colocan estribos a  $S = d/2 = 27/2 = 13.5$  cm

• Refuerzo por confinamiento;

 La longitud de confinamiento se escoge entre la mayor de las siguientes opciones, que para este caso es la marcada con negrilla y viñetas.

 $\bullet$  Lo =

- $\circ$  lado mayor de la columna =0,30 m
- $0,45 \, \text{m}$
- $O$  Lu/6 = 0,50 m

Luego se calculan la relación volumétrica;

 $ps = 0.45$  (( Ag/Ach) – 1)(0,85f<sup>'</sup>c/Fy);  $ps \ge 0.12$  ( f<sup>'</sup>c/Fy)  $ps = 0,45 ((30<sup>2</sup>/24<sup>2</sup>)-1)(0,85<sup>*</sup>210/2810) = 0,01608$ 

 Y por último el espaciamiento entre estribos en la zona confinada es; S1 = 2 Av /  $psln = (2*0,71)/(0,016 08*24) = 3,68$  cm

 Los resultados del diseño de la columna típica, ubicada en el nivel 1, se encuentran en la tabla XVI.

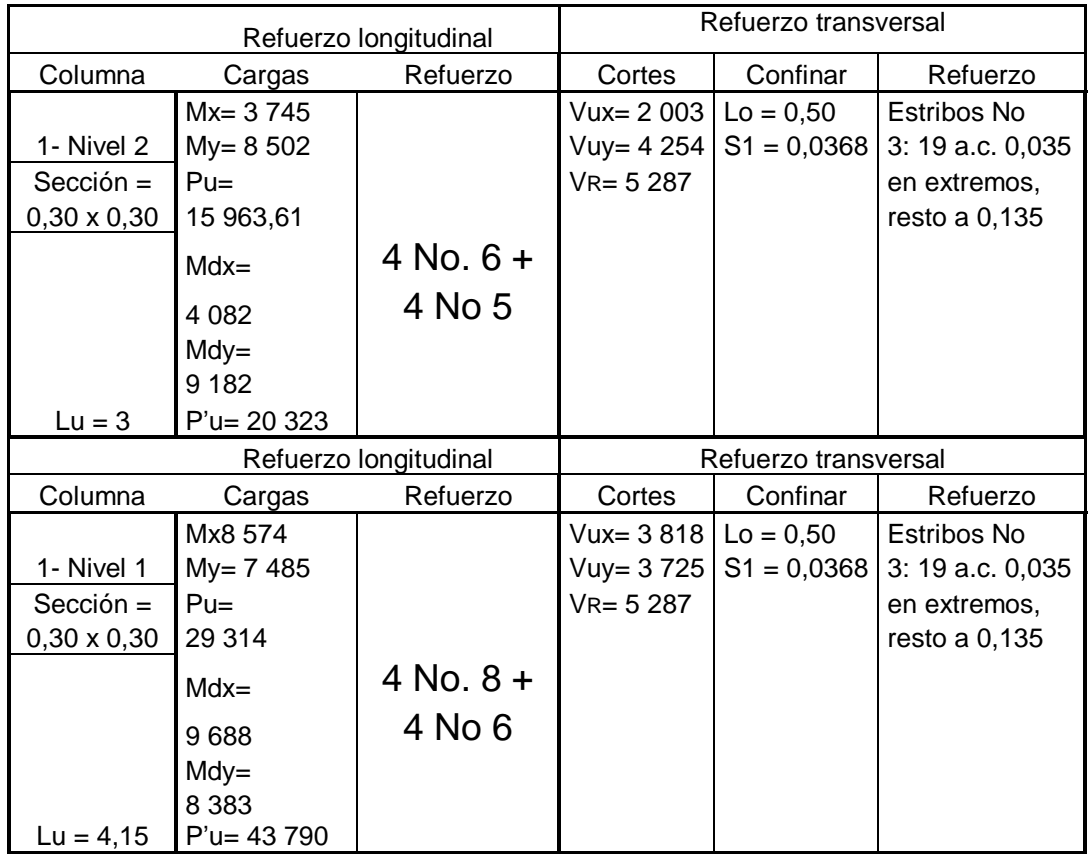

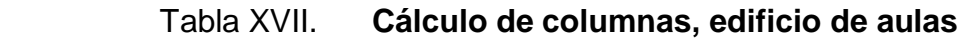

Fuente: elaboración propia.

 Los diseños de cimientos son elementos de la estructura destinados, a recibir las cargas propias y aplicadas exteriormente a la misma; estos a su vez transmiten la acción de las cargas sobre el suelo. Para elegir el tipo de cimentación a utilizar se debe considerar, principalmente; el tipo del superestructura, la naturaleza de las cargas que se aplicaran, las condiciones del suelo y el costo de la misma. Para el presente proyecto se utilizarán dos tipos de zapatas y el cimiento corrido bajo los muros de mampostería.

### Zapata tipo 1

 Los datos son obtenidos del análisis estructural y del estudio del suelo realizado en el lugar. Los valores de los momentos últimos en columnas son críticos, ya que se diseñan con los datos mayores ( ver figuras 19 y 20 ). Los datos a utilizarse para el diseño de esta zapata son los siguientes;

Ángulo de fricción = 25,43° Cu  $= 15 \text{ t/m}^2$ Densidad húmeda =  $1,70$  t/m<sup>3</sup>  $N'c = 15$  $N'q = 6$  $N'w=3$ 

 $q_d = 1,3$  c' N´c +  $\Upsilon^*ZNg + 0,4^* \Upsilon^*B^*N'w$  $q_d$  = 1,3 (2/3(15)\*15 + 1,70\*1,2\*6 + 0,4\*1,7\*1,6\*3  $q_d = 208,55$  ton/m<sup>2</sup>

 $Vs = q_d/Fs$ ; Fs min = 3,00  $Vs.s = 208,55/6 = 34 \text{ ton/m}^2$ Por seguridad se toma 30 ton/m²  $Fcu = Cu / (CV + CM)$ 

 Cuando se tiene dudas de la muestra extraída (muestra consolidada) y se le aplican todos los ensayos, el factor de seguridad se considera entre el intervalo de 2 - 4 (Vargas, Manuel Delgado. Ingeniería de Cimentaciones; fundamentos e introducción al análisis geotécnico, 2da. Edición, pág. 164-165).

Fcu =  $2\,269,20$  /  $/1\,428$  ) = 1,59

 $Mx = 8574$  kg-m

 $My = 7701 kg-m$ 

Pu  $=$  carga última 42 725 kg Vs  $=$  valor soporte del suelo =  $30 \text{ ton/m}^2$ Psuelo  $= 1,38$  ton/m<sup>3</sup> Pconcreto =  $2,4$  ton/m<sup>3</sup> Fcu  $= 1,59$ 

Figura 29. **Sección típica de cimiento**

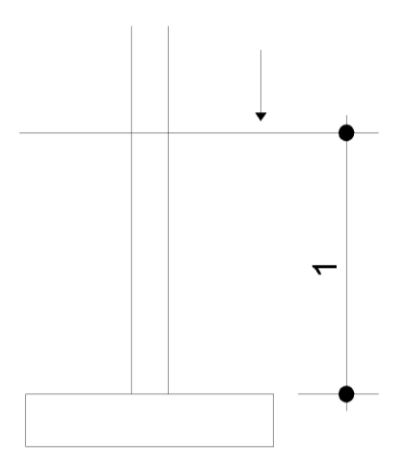

Fuente: elaboración propia.

 Datos de zapata; la losa de la zapata debe dimensionarse para soportar las cargas aplicadas y las reacciones inducidas. En este inciso se calcula el área, de dicha losa; los cálculos a efectuar son;

Cálculo de cargas de trabajo;

 $P' = Pu/Fcu = 42 725,11/1,59 = 26 871,14 kg$  $M'x$  = Mx/Fcu = 8 574/1,59 = 5 392,45 kg-m M'y= My/Fcu = 7 701/1,59 = 4 843,40 kg-m

- Cálculo de cargas de trabajo;  $Az = 1,5P/Ns = (1,5 \times 2.6871,14)/30.000 = 1,34 = 1,60 \text{ m}^2$ Se propone usar las dimensiones aproximadas  $Az = 1,60 \times 1,60 = 2,56 \text{ m}^2$
- Revisión de presión sobre el suelo; La zapata transmite verticalmente al suelo las cargas aplicadas a ella por medio de la superficie en contacto con éste, ejerce una presión cuyo valor se define por la fórmula.

 $Q = P/Az \pm M'x/Sx \pm M'y/Sy$ 

Donde S = (1/6)bh², además se debe tomar en cuenta de que **q** no debe ser negativo, ni mayor que el valor soporte del suelo ( Vs ). Para la zapata 1 se tiene;

 $Sx = Sy = (1/6) (1,60) (1,60<sup>2</sup>) = 0,68$  m<sup>3</sup> P = P' + Pcolumna + Psuelo + Pcimiento  $= 2,87 + (4 \times 0.3 \times 2.4) + (2,69 \times 1 \times 1.38) + (2,69 \times 0.3 \times 2.4) =$  $P = 33,383 t$  $q = 33,38/2,69 \pm 5,39/0,74 \pm 4,84/0,74 =$ 

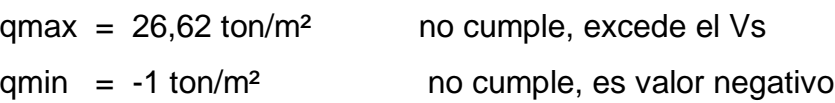

 Como la presión máxima sobre el suelo excede el Vs, se debe aumentar el área, es decir; se hace otro predimensionamiento, hasta que cumpla.

• Segundo procedimiento; Área propuesta  $Az = 2 \times 2 = 4$  m<sup>2</sup>  $Sx = Sy = (1/6) (2) (2<sup>2</sup>) = 1,33 m<sup>2</sup>$ P =  $26,87 + (4 \times 0,3^2 \times 2,4) + (4 \times 1 \times 1,4) + (4 \times 0,3 \times 2,4) =$  $= 36.214 t$ 

 $q = 36,21/4 \pm 5,39/1,33 \pm 4,84/1,33 =$ 

qmáx = 16,73 ton/m² cumple, no excede el Vs  $qmin = 1,36 \text{ ton/m}^2$  cumple, solo compresión

Presión última: como se observa en los cálculos anteriores, la presión, está distribuida en forma variable, pero para efectos de diseño estructural se toma una presión última usando el criterio.

qu = qmáx x Fcu =  $14,73$  x  $1,59$  =  $26,60$  ton/m<sup>2</sup>

Espesor de zapata: dimensionada el área se procede a dimensionar el espesor de la zapata, basados en que el recubrimiento del esfuerzo no sea menor de 0,075 y que el peralte efectivo sea mayor de 0,15 m. Dicho espesor debe ser tal que resista los esfuerzos de corte.

Al considerar lo anterior. Se asume  $t = 0,40$  m. Luego se hacen las revisiones siguientes;

 Revisión de presión sobre el suelo; la falla de la zapatas por esfuerzo cortante ocurre a una distancia igual a **d** ( peralte efectivo ) del borde de la columna, por tal razón se debe comparar en ese límite si el corte resistente es mayor que el actuante, esto se hace de la forma indicada a continuación.

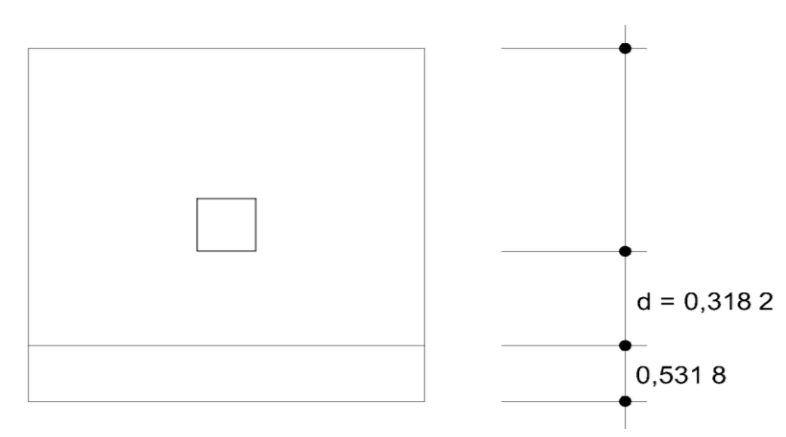

Figura 30. **Chequeo de corte simple**

Fuente: elaboración propia.

 $d = t = 0,40$  $= 40 - 7.5 - (1,36/2)$  $d = 31,82 \text{ cm}$ 

Vact = A x qu =  $0,5318 \times 2 \times 26,60 = 28,29$  ton

 $V_R = 0.85 \times 0.53$  (210 )<sup>2</sup>/<sub>2</sub> x (2 x 31,82 )/1 000

 $V_R = 41,55$  ton

Vact < VR si cumple

Revisión de corte punzonante; la columna tiende a punzonar la zapata debido a los esfuerzos de corte que se producen en el perímetro de la columna; el límite donde ocurre la falla se encuentra a una distancia igual a d/2 del perímetro de la columna. La revisión que se realiza es;

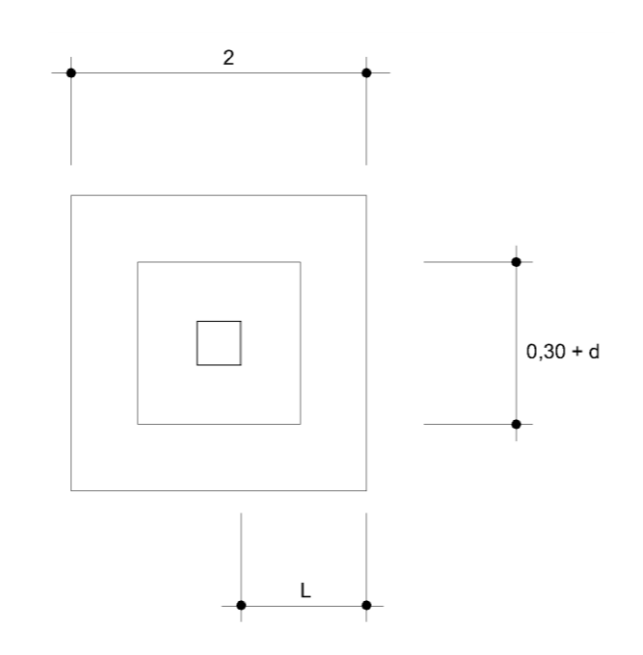

Figura 31. **Revisión de corte punzonante**

Fuente: elaboración propia.

Vact = A x qu =  $3,62 \times 26,60 = 96,29$  ton

 $V_R = 0.85 \times 1.06$  (fc) <sup>2</sup>/<sub>2</sub> x b x d / 1 000

 $V_R = 0.85 \times 1.06 (210)$  <sup>2</sup>/<sub>2</sub> x 247 x 31,82/ 1 000

 $V_R = 102,62$  ton

Vact < VR si chequea

- Momento último; este se define tomando la losa en voladizo con la fórmula: Mu =  $quxL<sup>2</sup>/2 = (26,60) x (0,85)<sup>2</sup> = 9,61 ton-m, donde L es la distancia$ medida del rostro de la columna al final de la zapata.
- Área de acero; el área de acero se define por la fórmula;

 ½ As = ( Bd – ((Bd)² - (Mx b / 0,003825f'c)) (0,85f'c/Fy); Asmín =14,1/FyBd As = 12,39 cm², Asmín = 14,1/2810 x 85 x 31,82 = 13,57 cm²

 El espaciamiento entre varillas de refuerzo está definido por S = Av/As; donde S < 0,45 m. Si se usa varilla No. 6 se tiene S = 2,87/13.57 = 0,21 m.

Se usará  $S = 0,20$  m

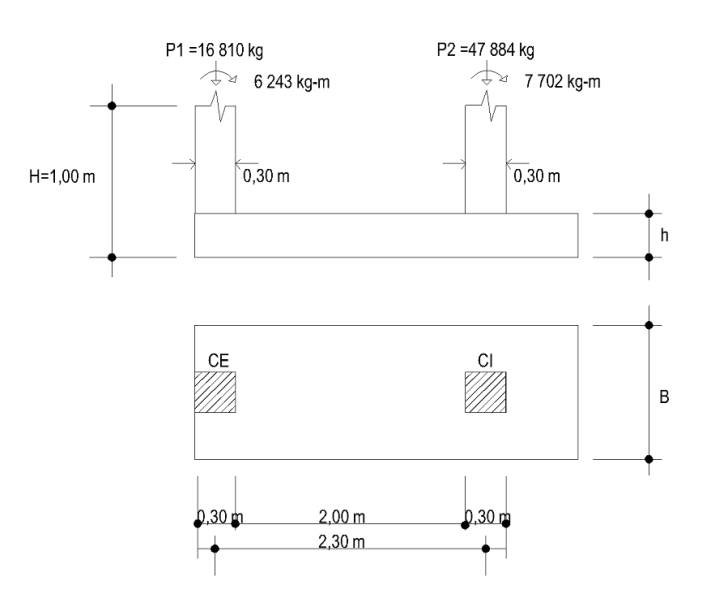

Figura 32. **Zapata combinada**

Fuente: elaboración propia.

- $fc = 210 \text{ kg/cm}^2$
- $f'y = 2810 \text{ kg/cm}^2$

qu  $= 30 \text{ T/m}^2$  $\delta$ suelo = 1,30 ton/m<sup>3</sup> Sobre carga =  $0,40$  T/m<sup>2</sup>  $omin = 14/fy = 0,00498$  $σ'c = (0,85Bf'c 6 000)/(fy (6 000 + fy))$  $= (0,85(0,85)(210)(6 000)) / (2 810(6 000 + 2 810)) = 0,036 77$  $σ$  max = 0,75  $σ$ 'c  $= 0.75 ( 0.036 77) = 0.027 57$ 

Solución;

• Encontrar q efectiva

 $qefec = qu - (H \delta suelo + sc)$  $= 30 - (1 (1,30) + 0,40)$  $= 28,30$  T/m<sup>2</sup>

Área efectiva contacto zapata

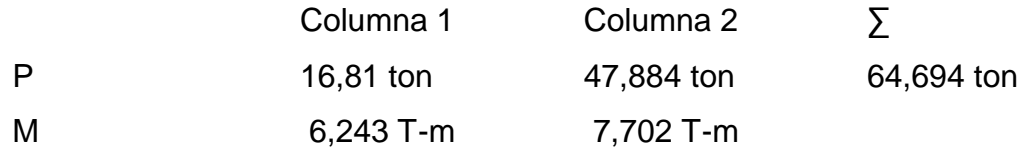

Área req. =  $\sum$  pu / q efec. = 64,884 ton / 28,30 m<sup>2</sup> = 2,29 m<sup>2</sup>

Obtención de la resultante

## Figura 33. **Obtención de la resultante**

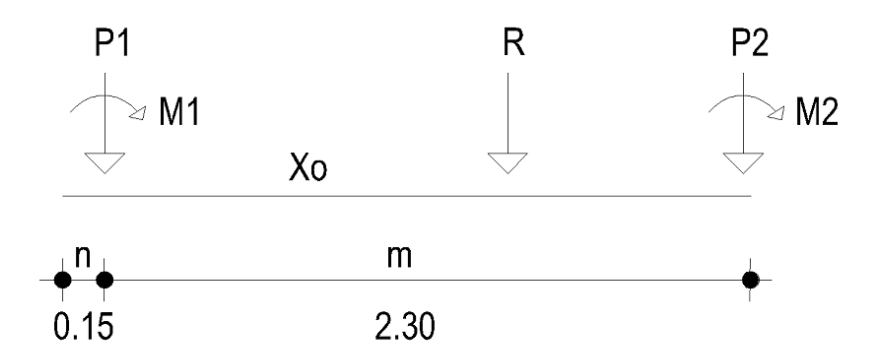

Fuente: elaboración propia.

 $Xo = P1n + P2(n + m) + M1 + M2$  $P1 + P2$ 

 $Xo = (6,8)(0,15) + 47,884(2,45) + 6,243 + 7,702 = 2,07$  m 64,694

Longitud de la zapata;  $L = 2 Xo$   $L = 2 (2,07) = 4,14 m$ Considerar  $L = 4,15$  m

Obtención lado B

B L efec =  $\Sigma$  Pu B =  $\Sigma$ P / L q ef B = 64,694/(4,15 x 28,30) = 0,55 m Considerar  $B = 0,70$ 

Diseño a la resistencia en la dirección longitudinal

qu = 
$$
\sum P_u
$$
 = 22,27 ton/m<sup>2</sup>  
4,15 x 0,70

Presión neta hacia arriba por metro lineal

qu = 22,27 ton / m<sup>2</sup> x 0.70 15,59  $\approx$  156 kg/cm<sup>2</sup>

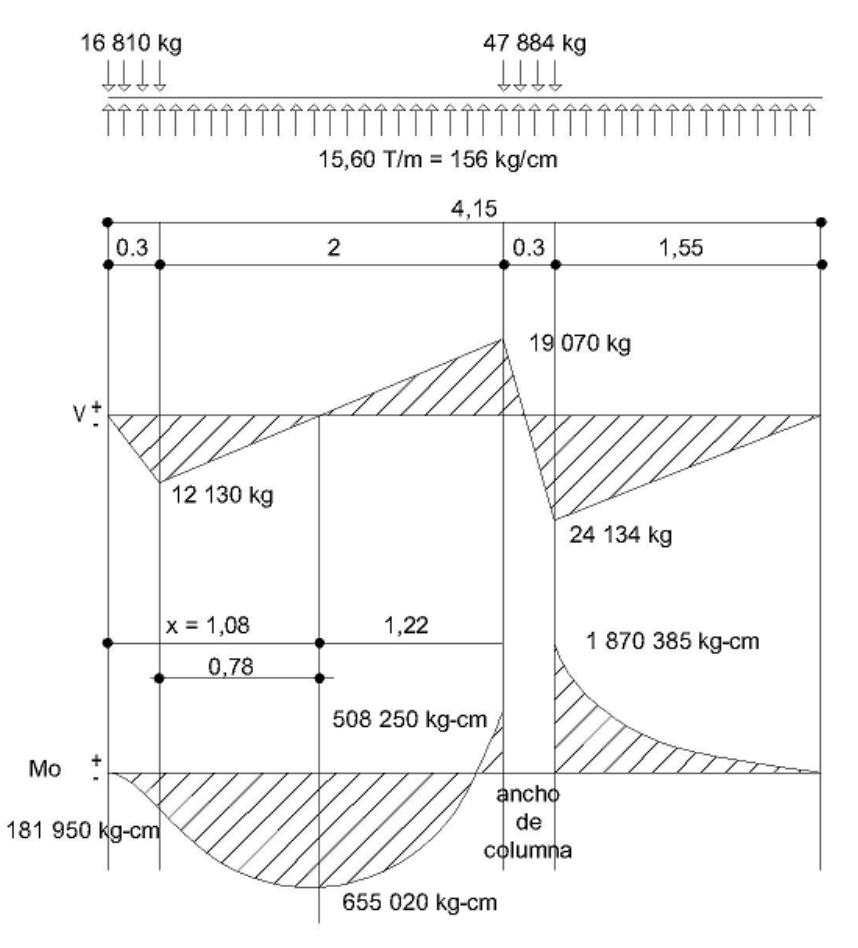

Figura 34. **Diagrama de corte y momento**

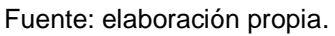

Distancia x cortante  $Vu = 0$ Vu = 156 X – 16 810 = 0 → X = 16 810/156 = 107,76  $\approx$  108 cm

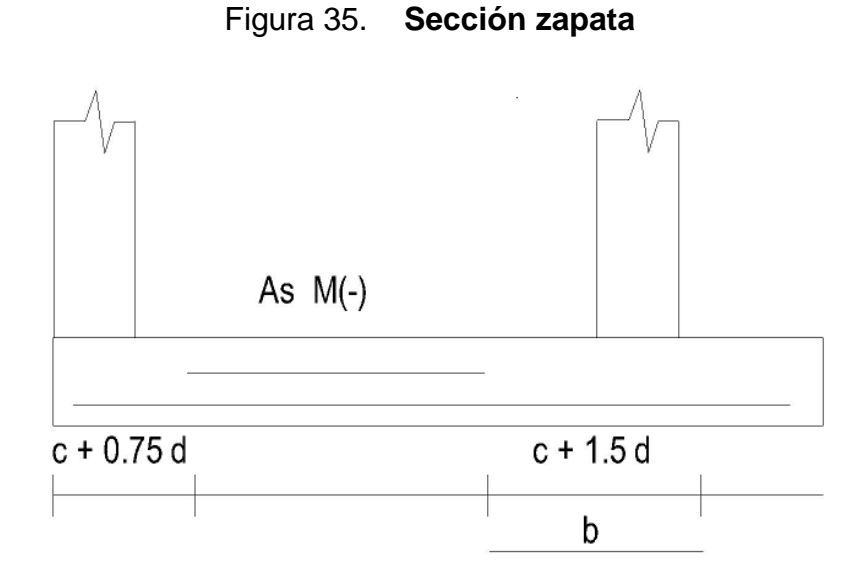

Fuente: elaboración propia.

Determinación del peralte d;

σmin = 0,00498 σmax = 0,02757 Proponiendo σmin σ = wf'c/fy w = σ fy/ f´c w = 0,00498(2810) / 210 = 0,0667  $Mu = \phi bd^2f'cw(1 - 0.59w)$  $d = (Mu / (øbf'cw(1 – 0.59w))\frac{1}{2})$  $d = ((1 870 385)/(0,9(100)(210)(0,0667)((1 – 0,59(0,0667))^{3/2})$ d = 39,3 cm  $\approx$  40 cm

proponiendo 1% σ = 0,01 w 0 0,01(2810) / 210 = 0,1338 d =  $((1 870 385)/(0,9(100)(210)(0,1338)((1 – 0,59(0,1338))^{1/2})$  $d = 28,33 \approx 30$  cm considerar h =  $0,4$  m  $\approx$  40 cm

Revisión por cortante y penetración Columna crítica es la exterior

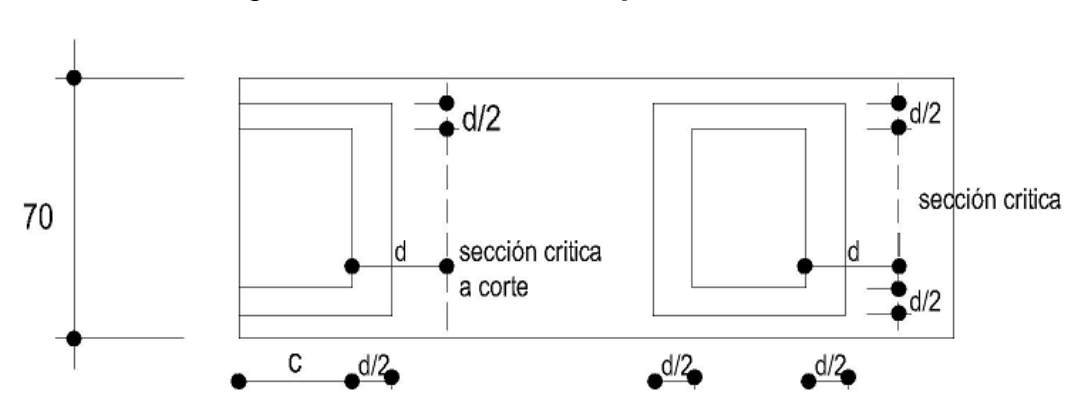

Figura 36. **Planta de la zapata combinada**

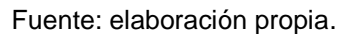

Columna exterior;

Perímetro Lo = (30+32/2)(2) + (30+30) Lo = 152 cm

Columna interior;

Perímetro Lo = 2 (30 + 32/2) + 2(30 +32/2) = 184 cm

Revisión de corte;

ACI EQ 11-36 ó 11-37

 $Vc = 2 φ ((f c)^{1/2} b^* d$  V = 2(0,85)((210)<sup>-1</sup>/<sub>2</sub>(70)(32) = 55 183 kg Cortante critico lado derecho columna interior;

a una distancia d del paño  $Vu = -24 134 + 32(156) = 19 142$ Vu < Vcr 19 142 kg < 55 183 kg ok Peralte d propuesto ok

Revisión por punzonamiento; Cortante nominal columna cuadrada Vc =  $4 \phi (f'c)^{1/2}$ Vcv =  $4(0,85)(210)^{3}/_{2} = 49,27$  kg/cm<sup>2</sup>

Columna exterior;

Vu = 16 810 -46(62)(2,227 kg/cm<sup>2</sup>) = 10 458,6 kg

Cortante en la sección perimetral  $Vc = 49,27$  \* 152 \* 32 = 239 649 kg → Vc > Vu ok d propuesto ok

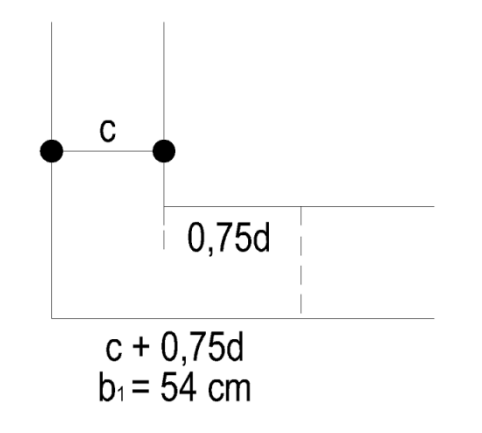

b1= longitud viga bajo la columna  $d = 32$  cm 0,75d b1=  $30 + 0.75(32) = 54$  cm

Momento Mx a una distancia 24 cm del paño

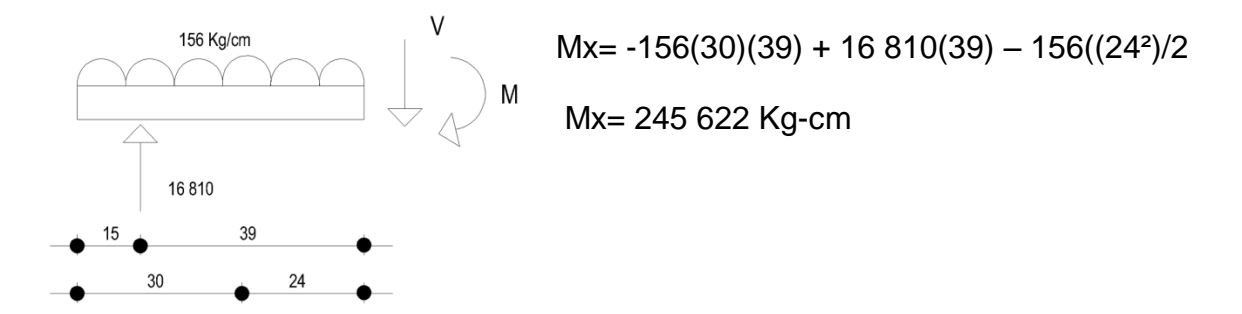

Obtención de área de acero bajo columna exterior acero longitudinal

Cálculo  $\rho = w(f'c/fy)$  w= 1 ± ((1 – 2,36 Mu )/ $\phi$ bd<sup>2</sup>f'c)<sup>2</sup>1/2

w =  $(1-(1 – 2.36(245 622)/(0.90(70)(32)^{2}(210))^{2}/1,18$  w = 0,01832

 $p = (0.01832)(210)/2810 = 0.001369$  < pmin  $\rightarrow$  utilizar pmin

As min =  $0,00498(70)(32) = 11,16$  cm<sup>2</sup>

Utilizando diámetro No 5 5.36 ≈ 5 diámetro No 5 @ 10 cm

Acero transversal bajo columna

L' =  $(0.7 - 0.3) / 2 = 24.01$  T/m 240 Kg/cm

 $Mu = (240 (20<sup>2</sup>)) / 2 = 48 000$  Kg-cm

Utilizar As min

As =  $0,00498(54)(32) = 8,61$  cm<sup>2</sup> utilizando 4 No 5 @ 13 cm

Acero en momento negativo entre columnas

$$
w = (1 - ((1 - 2.36(655 020)/(0.90(70)(32)^{2}(210))^{2}/1,18) \qquad w = 0.0498
$$
  
\n
$$
\rho = (0.0498)(210)/2810 = 0.0037 < \text{pmin}
$$
  
\nutilizar  $\rho$ min  
\nutilizar 5 No 5 @ 30 cm

Diseño bajo columna interior

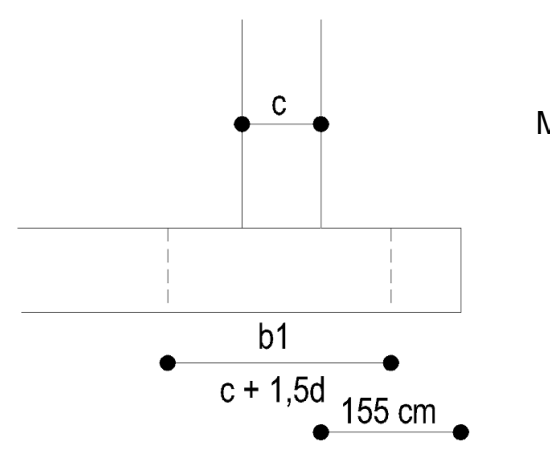

Mu paño columna Mu = 1 870 385 Kg-cm

As max =  $0,02757(70)(32) = 61,76$  cm<sup>2</sup>

As = Mu/( $\phi$ (0,9)fyd = 1 870,385/((0,85)(0.90)(210)(32) = 27,19 cm<sup>2</sup> < Asmax ok Utilizando No 5 27,19 cm<sup>2</sup> / 1,98 cm<sup>2</sup> = 13.73 ≈ 14 No 5 @ 5 cm

Acero transversal Carga lineal 47,884 T/ 0.70 m = 68,40 T/m → 684 Kg/cm  $Mu = (684 (20<sup>2</sup>))$ /2 = 136 800 Kg-cm

Utilizar acero mínimo armado similar a columna exterior

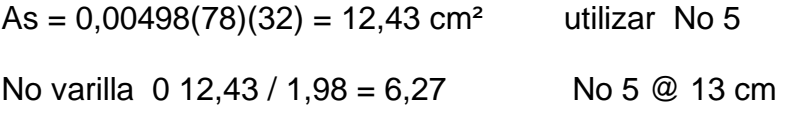

 El diseño de la escalera tiene un ritmo general de vida exige que las escaleras puedan ser recorridas de modo rápido y seguro con el menor gasto de energía posible. Para su ubicación se debe tomar en cuenta que la circulación en los diferentes niveles no sea problemática, además debe tener iluminación y ventilación aceptable.

 La forma y disposición que se le da a una escalera depende principalmente de las dimensiones e importancia de la edificación, del espacio que el proyecto les otorgue y finalmente del material y tipo de construcción escogida.

 Cuanto más se reduzca el espacio de la escalera más costosa será su construcción, por lo cual, muchas veces, la comparación y estudio de lo que representa la economía del sitio y el costo de su construcción será lo que puede decidir un determinado sistema para la misma.

 El que una escalera sea cómoda y segura depende de su relación de pendiente o relación de dimensiones de los peldaños, es decir, la relación de huella y contrahuella. Las siguientes relaciones nos pueden garantizar la comodidad de una escalera;

 $c < 20$  cm donde  $c =$  contrahuella y H = huella  $H > c$ 2c + H < 64 cm (valor cercano)  $c + H = 45$  a 48 cm  $c * H = 480$  a 500 cm2 Procedimiento para el diseño de la escalera

**Datos** Carga viva =  $500$  Kg/m2  $fc = 210$  Kg/cm2 Fy  $= 2810 \text{ kg/cm2}$ 

Núm. escalones mínimo = h/ C máx. = 3.06/0.17 = 18 escalones, por lo tanto hay 9 escalones en subida (contrahuellas) antes del descanso.

Número de huellas = número de contrahuellas  $-1 = 9 - 1 = 8$  huellas

#### Chequeo

 $c = 18$  cm  $< 20$  cm; H = 29 cm  $2c + H = 2(17) + 29 = 63 < 64$  cm;  $c + H = 17 + 29 = 46$  cm  $c \times H = 17 * 29 = 493$  cm<sup>2</sup>

Por lo tanto se tiene 9 contrahuellas de 17 cm y 8 huellas de 29 cm. Espesor de la losa

 $t = perim|etro / 180 = (3,10 * 2 + 1,25 * 2 + 2,32 * 4) / 180 = 0,10 m$ 

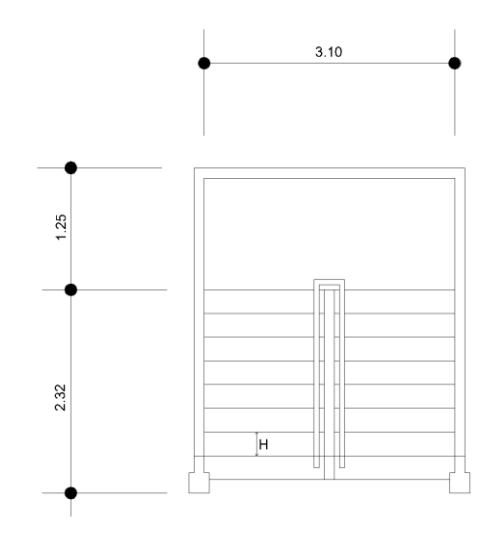

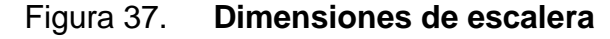

Fuente: elaboración propia.

Integración de cargas

Peso propio de la escalera = 2 400 (0,10 + 0,18 / 2) = 456 Kg/m2 Acabados =  $100$  Kg/m2 Total  $= 556$  Kg/m2 Carga viva =  $500$  Kg/m2  $Cu = 1,4CM + 1,7CV = 1,40 (556) + 1.70 (500) = 1628,4 Kg/m2$ 

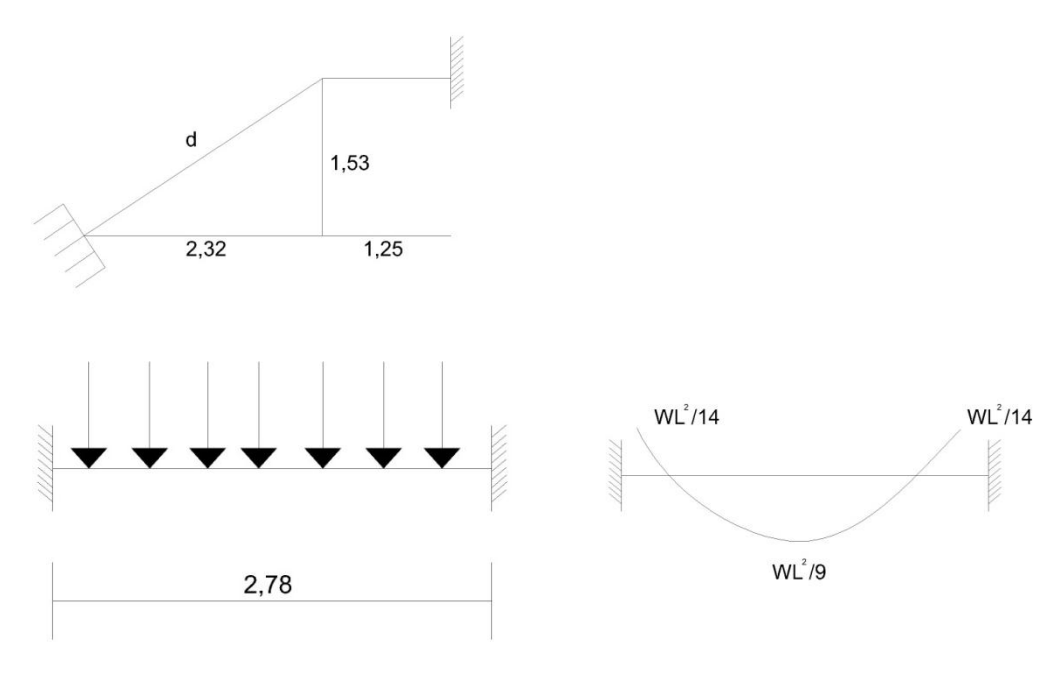

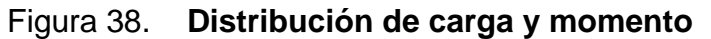

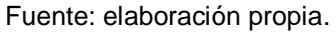

 $d = ((2,32)$ <sup>2</sup> +  $(1,53)$ <sup>2</sup> $)$ <sup>2</sup> $/$ <sub>2</sub> = 2,78 m  $M(+) = 1398,33 * 2,78<sup>2</sup> / 9 = 1398,33 kg-m$ M(-) = 1 628,40 \* 2,78² / 14 = 898,92 kg-m

Asmax =  $0,50p * bd = 0,50 * 0,03695 * 100 * 7,5 = 13,86 \text{ cm}^2$ 

 $\frac{1}{2}$ As =  $(Bd - ((Bd)^2 - (Mx b / 0,003825f)c)$  (0,85f'c/Fy);  $M(+) = As = 8.05$  cm<sup>2</sup>; varilla No. 4 @ 0.15 m  $M(-) = As = 5 cm^2$ ; varilla No. 4 @ 0,24 m Acero por temperatura = As =  $0.002 * b * t = 0.002 (100)^*(10) = 2.00$  cm<sup>3</sup> Smáx = 2 \* t = 2 \* 10 = 20 cm; Varilla No. 3 @ 0,20 m.

 El sistema instalación hidráulica de agua potable será por medio de circuito cerrado, para mantener la presión a lo largo del sistema; se conectará al servicio de agua municipal, La tubería de instalación hidráulica será de cloruro de polivinilo (PVC), se atenderá la tubería de manera que apoye en toda su longitud en el fondo de la excavación previamente afinada, además se manejara e instalara de tal modo que no resienta esfuerzos causados por flexión; la tubería será para una presión de trabajo de 160 Lbs./pul.2 y deberá satisfacer las normas comerciales Standard 256-63 y ASTM-D-2466-67 o ASTM-D-2241.

 Los accesorios necesarios para empalmar tubería y para unir llaves y válvulas, tendrán como mínimo la misma especificación y presión de trabajo adoptados para la tubería los citados accesorios incluyendo en en general, tees, codos, yees, reductores, cruces, etc.

 La colocación de la tubería en las zanjas se hará sobre una capa de 0.10 cms. de granza o de arena compactada y nivelada, luego será recubierta con el mismo material y del mismo espesor; además deberá ser aprobada para resistencia y estanqueidad sometida a presión interna por agua mínima de 120 las/plg 2, antes de efectuar el relleno total de las zanjas, la tubería debe quedar perfectamente asentada y asegurada; Se aplicará una presión no menor de 120 Lbs./pulg.2 que se mantendrá durante 60 minutos mínimo, tiempo durante el cual no se aceptará un descenso mayor del 3% de la presión nominal y se

175

procederá al lavado interior de la tubería, haciendo circular agua a una velocidad no menor de 0.75 m/seg. por un período mínimo de 15 minutos.

 Una vez lavada la tubería se procederá a la desinfección, para lo cual debe estar completamente vacía. Se llenará durante 24 horas con agua que contenga 20 miligramos de cloro por litro. Después de este tiempo se procederá a lavarla haciendo circular agua hasta eliminar la utilizada para la desinfección. El agua a emplearse para el lavado final tendrá la misma calidad que la que circulará normalmente.

 Se entenderá por instalación eléctrica el conjunto de conductores eléctricos, canalizaciones y accesorios de control y protección necesarios para interconectar una o varias fuentes de energía eléctrica con el o los aparatos receptores. Las instalaciones eléctricas se dividen en dos tableros principales, para iluminación se cuenta con seis circuitos, tres en el primer nivel, tres circuitos en el segundo nivel; para fuerza se cuenta con ocho circuitos, cuatro circuitos en el primer nivel, cuatro circuitos en el segundo nivel; los circuitos de iluminación tiene un máximo de doce unidades y los circuitos de fuerza tienen un máximo de ocho unidades.

 Para la instalación de iluminación se utilizarán ochenta watts unitarios por unidad con un voltaje de 120 voltios trifiliar monofásico calculando la intensidad nominal en In ( watts/voltios ); también la intensidad de diseño utilizando el conductor ( AWG ) calibre 12 con una sección de 3.30 mm²; realizando los cálculos de caída de tensión además del cálculo de flip on.

 Las instalaciones de aguas negras y aguas pluviales serán en sistemas separativos, por medio de tubería PVC Ø 4". En la conexión del drenaje a la red municipal se utilizará tubería PVC Ø 6", la tubería de PVC estará de acuerdo con la norma comercial norteamericana ASTMD D-1784; Los tubos colocados deberán formar un conducto continuo, sin filtraciones y con una superficie lisa y uniforme.

 Las excavaciones se rellenarán compactando el material por capas de 20 centímetros; una vez baja la tubería al fondo de la zanja deberá ser alineada y colocada con la pendiente del proyecto. Las campanas de los tubos deberán de quedar en dirección de aguas arriba del drenaje, se tenderá la tubería de manera que apoye en todo el desarrollo de su cuadrante inferior y en toda su longitud en el fondo de la excavación o sobre la plantilla previamente construida.

 En las juntas para Tubería PVC, se hará de acuerdo a las especificaciones del fabricante. Antes de proveer el solvente a la junta, ésta se limpiará y lijará hasta tener una superficie adecuada; luego se les aplicará a ambos extremos el solvente; la excavación tendrá un ancho mínimo de 0.40 mts y la profundidad para tubería de 3 a 6 pulg. será 0.70 mts.

 El fondo de la zanja deberá ser nivelada minuciosamente a fin de que la tubería a instalarse quede a la profundidad señalada y con las pendientes requeridas, Las pendientes se establecerán y se verificarán con nivel. La zanja se rellenará colocando capas de 20 centimetros que irán humedecidas y apisonadas.

 El relleno de las zanjas de instalaciones se hará después que se efectúen las pruebas de presión, para las pruebas de las tuberías de drenaje, cada sección del sistema a probar será llenada con agua a una altura de presión mínima de 7 metros, se mantendrá el agua en el sistema con un mínimo de 30 minutos antes de iniciar la inspección de la tubería.

177

 Los extremos inferiores de las bajadas de aguas pluviales descargarán libremente y en forma directa sobre una caja de registro colocada al efecto; Cuando se instalen cajas de registro junto a los muros para desaguar bajadas de aguas pluviales, o por otra causa, deberá impermeabilizarse el muro en las cercanías de dicha caja para evitar humedad en el mismo.

#### **4.2.2.10. Planos constructivos**

Contiene:

- Planta acotada
- Planta amueblada
- Instalación eléctrica (iluminación)
- Instalación de drenaje
- Instalación de agua potable
- Instalación eléctrica (fuerza)
- Instalación de aguas pluviales
- Instalación de techos
- Cimientos y columnas
- Vigas y losas
- Elevación y sección de muros
- Detalle de vigas, columnas y zapata

### **4.2.2.11. Costos y presupuesto**

 El presupuesto se trabajó en base a precios unitarios, a los cuales se les aplicó un factor de indirectos del 30%. Los costos Indirectos se componen de: utilidad 15%, gastos de administración 5%, gastos de operación y supervisión técnica 5%, gastos legales 5 %. En el renglón de materiales se incrementa imprevistos (10%) y flete (5%); en el renglón de mano de obra se incrementa imprevistos (10%) y prestaciones laborales (70.17%). Ver tabla XVI

Tabla XVIII. **Cuadro de costos unitarios**

Cuadro resumen de integración de precios Proyecto: Edificación escolar de dos niveles para la colonia Linda Vista Ubicación: Municipio de Jalapa, departamento de Jalapa

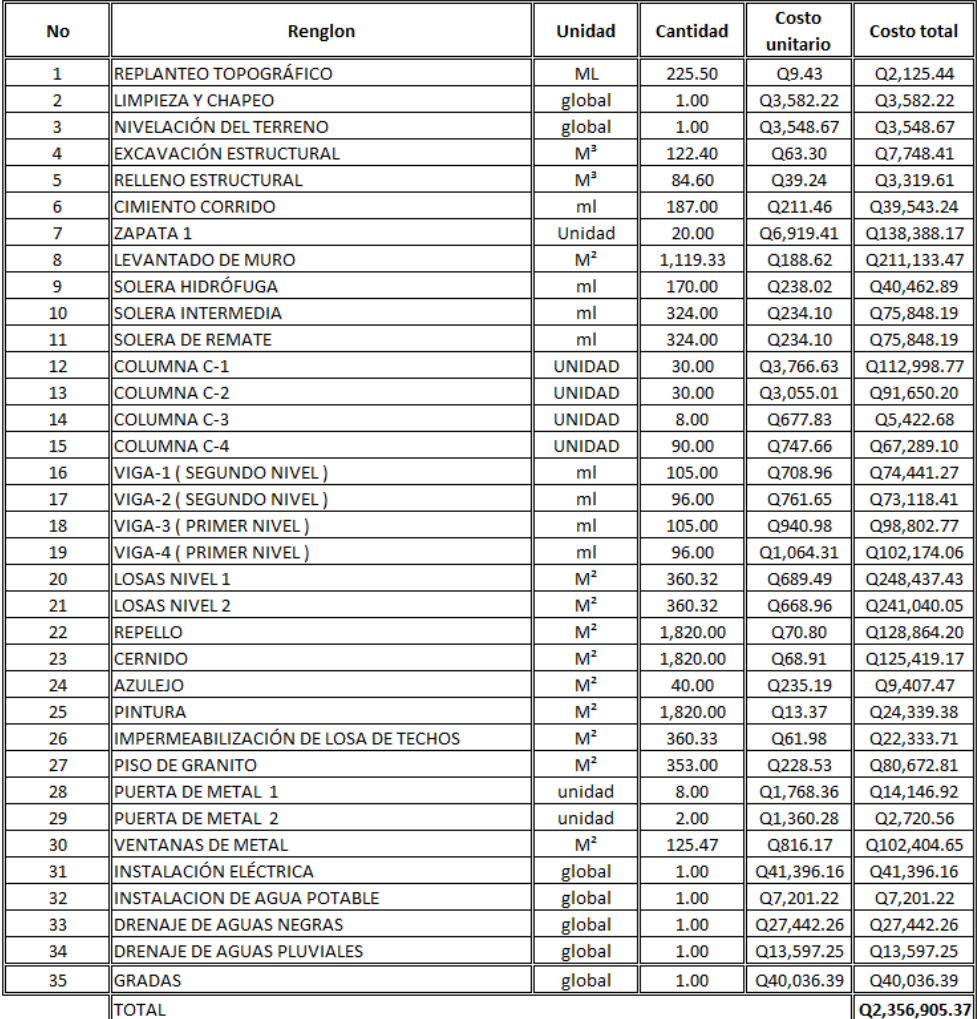

Fuente: elaboración propia.

# **CONCLUSIONES**

- 1. La utilización de un sistema de alcantarillado sanitario, evita la transmisión de enfermedades gastro-intestinales causado por las aguas negras que fluyen a flor de tierra.
- 2. El sistema de alcantarillado sanitario diseñado en este caso, arroja resultados hidráulicos exactos y reales, para una mejor eficiencia del sistema proporcionándole mayor seguridad y durabilidad por utilizar tubería de PVC.
- 3. El uso de tubería PVC permitirá que la ejecución de la obra sea más rápida, por ser de mayor longitud y menor peso.
- 4. El diseño de la escuela en la colonia Linda Vista será de gran ayuda para los habitantes de la misma y sus barrios aledaños, ya que contarán con el acceso a la educación escolar, en un lugar adecuado y con estándares de diseño estructural, para el diseño se apreciaron diversos factores como sismo y sobrecargas en base a códigos de construcción para una mayor seguridad a los estudiantes.

## **RECOMENDACIONES**

.

- 1. Actualizar previo a la contratación de los proyectos, los precios de los materiales y la mano de obra utilizada por la municipalidad.
- 2. Al construir la escuela se debe seguir estrictamente todos los detalles y especificaciones que se encuentran en los planos, debiendo tomar como apoyo la bibliografía sugerida para construir y supervisar la construcción de la estructura del proyecto, según el reglamento del ACI 318-99.
- 3. Al ejecutar los proyectos se deberá contar con una supervisión técnica, para el buen funcionamiento de las obras de infraestructura diseñadas.
- 4. Para el buen funcionamiento del sistema de alcantarillado sanitario, se debe orientar y hacer conciencia a todos los vecinos de la aldea, para que no obstaculicen el paso de los líquidos dentro de la tubería con objetos de volumen mayor, además de los caudales de conexiones ilícitas.
### **BIBLIOGRAFÍA**

- *1.* MELINI SALGUERO, Guillermo. *Apuntes del curso de costos, presupuestos y avalúos.* Trabajo de graduación de Ing. Civil Facultad de Ingeniería. Universidad de San Carlos de Guatemala, 2002. p. 130.
- 2. OSORIO VASQUEZ, Sedy Eliut. *Diseño de la red de drenaje sanitario en San José del Golfo.* Trabajo de graduación de Ing. Civil. Facultad de Ingeniería. Universidad de San Carlos de Guatemala, 2001. p. 141.
- 3. QUIJADA BEZA, Luís Fernando. Diseño del sistema de alcantarillado sanitario de la colonia Lemus de la ciudad de Chiquimula. Trabajo de Graduación lng. Civil. Facultad de Ingeniería. Universidad de San Carlos de Guatemala, 2003 p. 125.
- 4. SURUY VELASQUEZ, Antonio Eliseo. *Diseño de la red de alcantarillado sanitario, para la aldea laguna bermeja, municipio de Santa Catarina Pinula, Departamento de Guatemala*. Trabajo de graduación de lng. Civil. Universidad de San Carlos de Guatemala, 2003 p.144.
- 5. Tubovinil *Norma ASTM 3034 tubería P.V.C. para alcantarillado sanitario.* Folleto de información técnica sobre tubería P.V.C. Guatemala: TUBOVINIL 2003 p. 110.

## **ANEXOS**

- Encuesta
- Libreta de campo
- Planos

# Anexo 1. **Encuesta sanitaria y de población**

Encuesta sanitaria y de población

Población: caserío El Chaguite, municipio de Jalapa, departamento de Jalapa

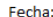

Nombre del propietario de la casa: Número de cédula: Dirección de la casa:

#### 1- Numero de habitantes:

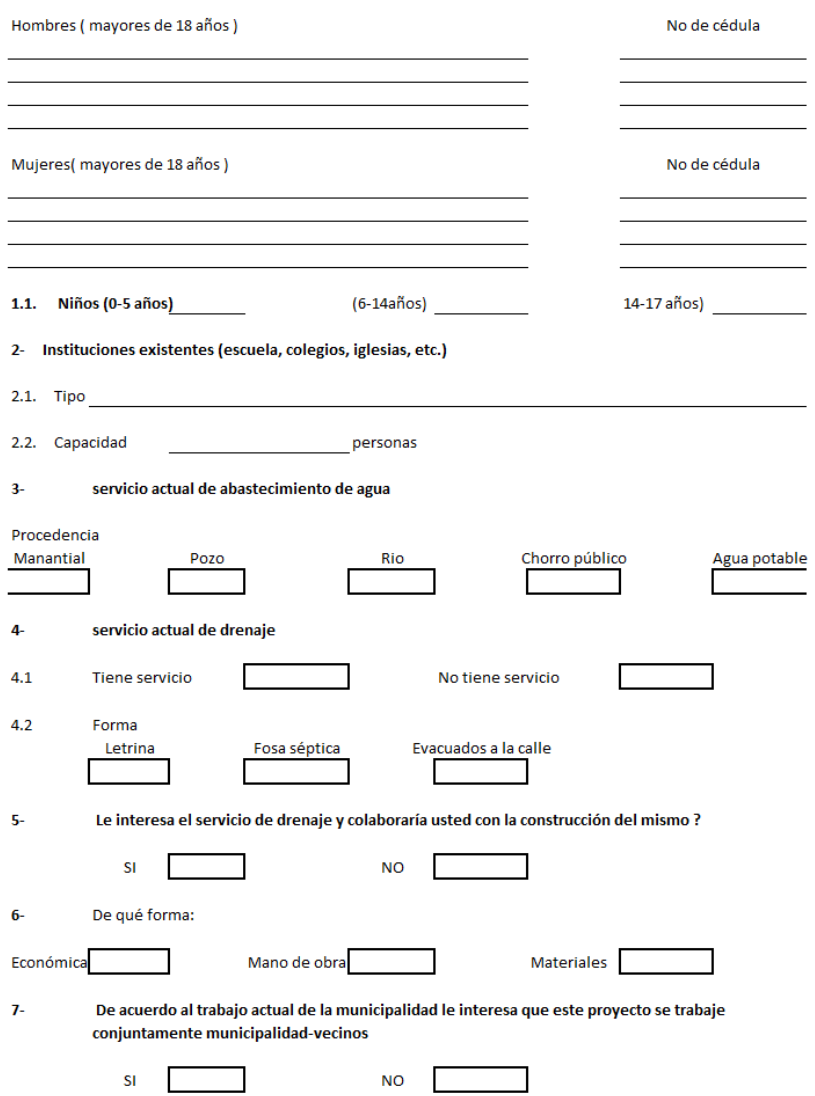

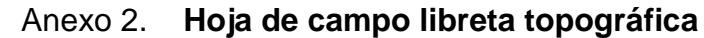

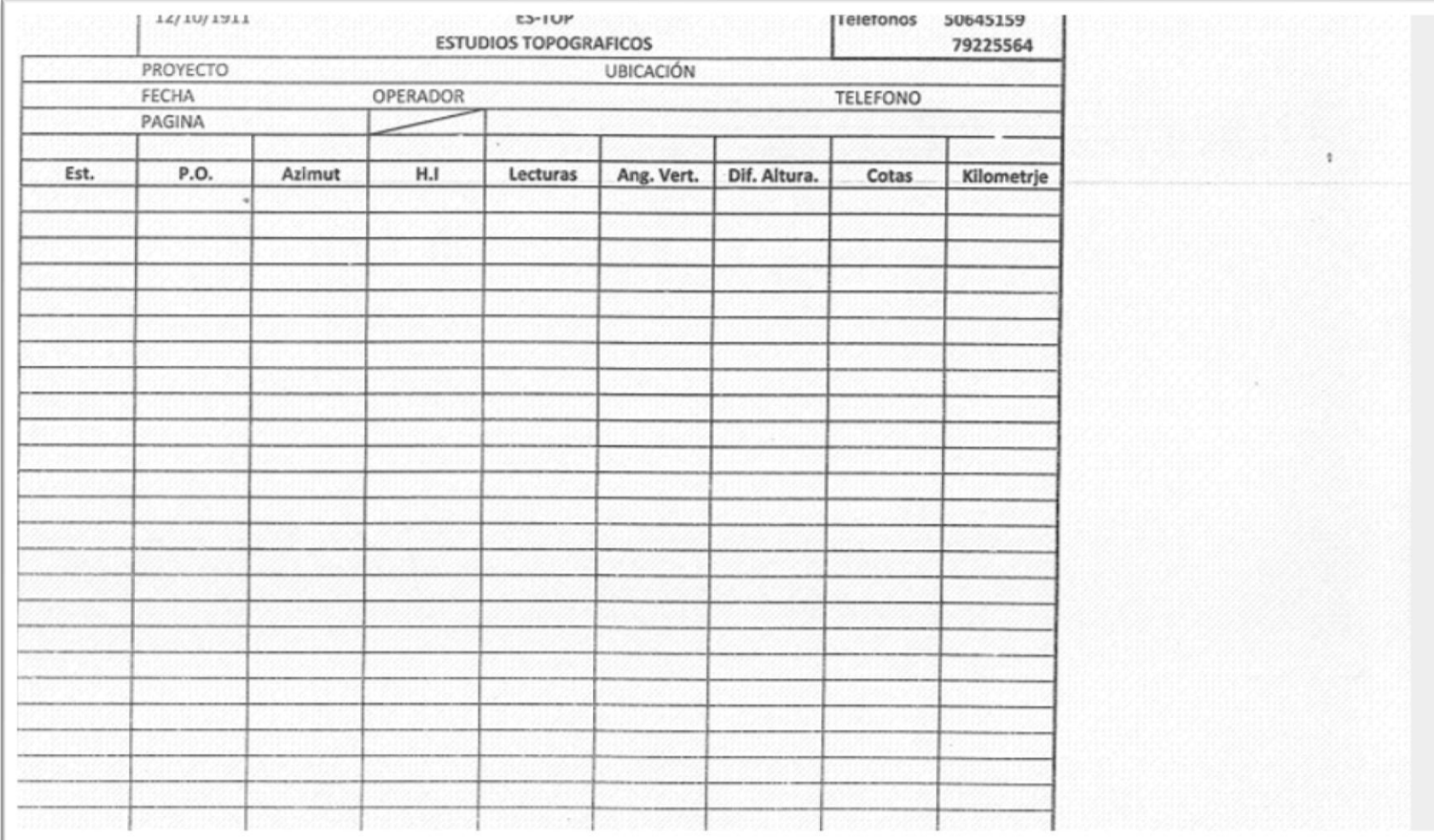

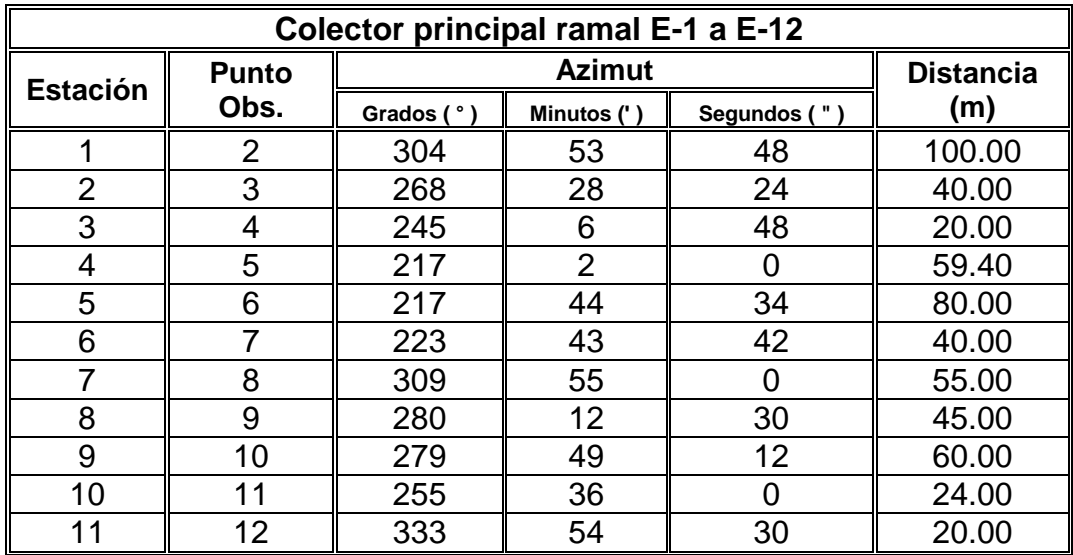

### Anexo 3. **Libreta topográfica**

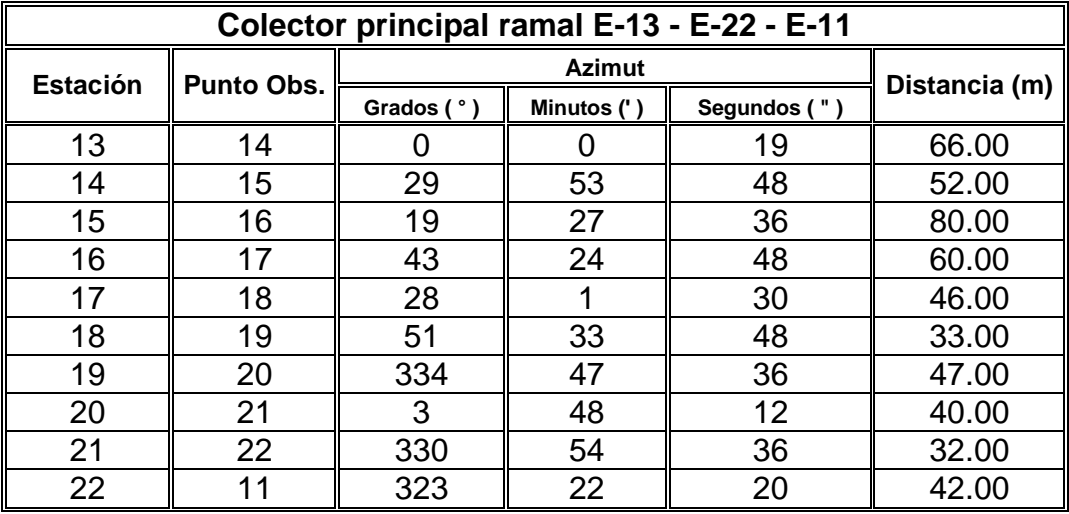

### Continuación de tabla XXI

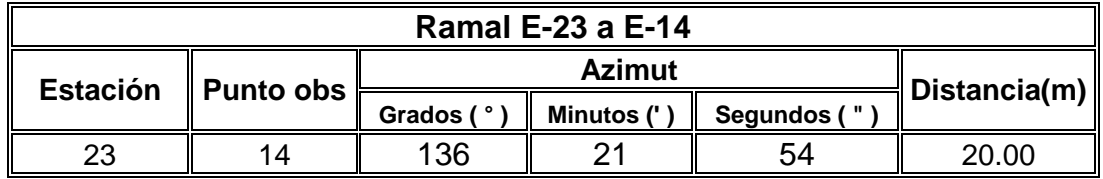

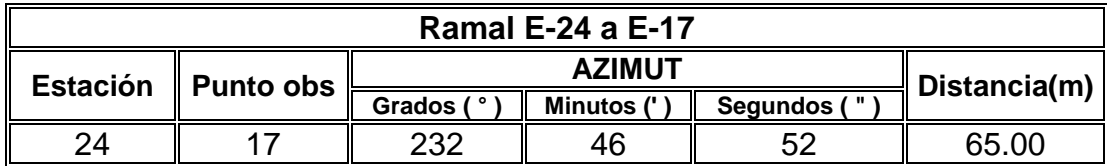

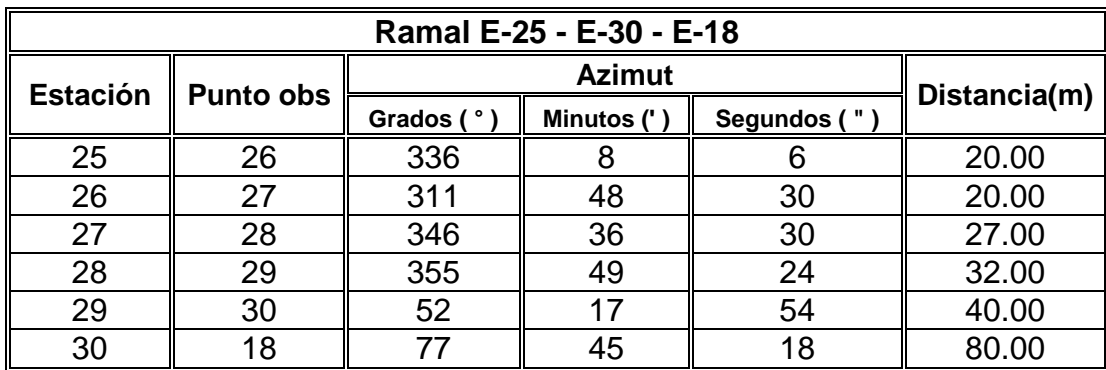

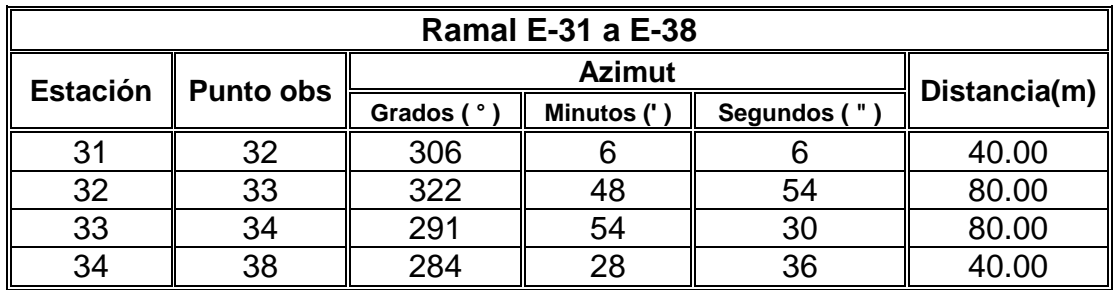

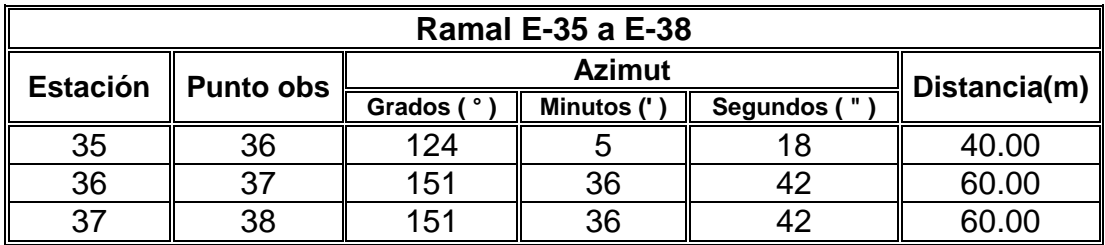

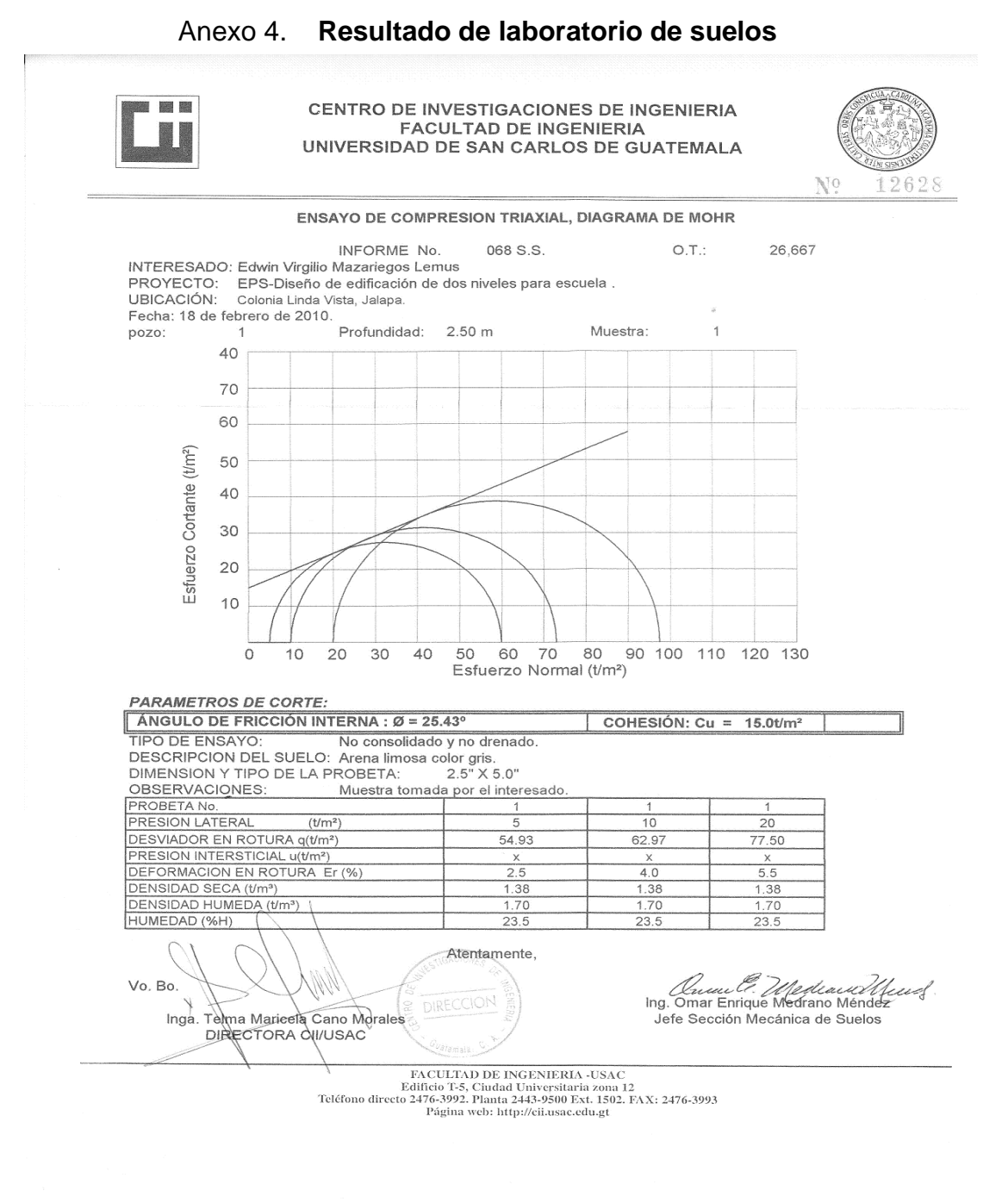

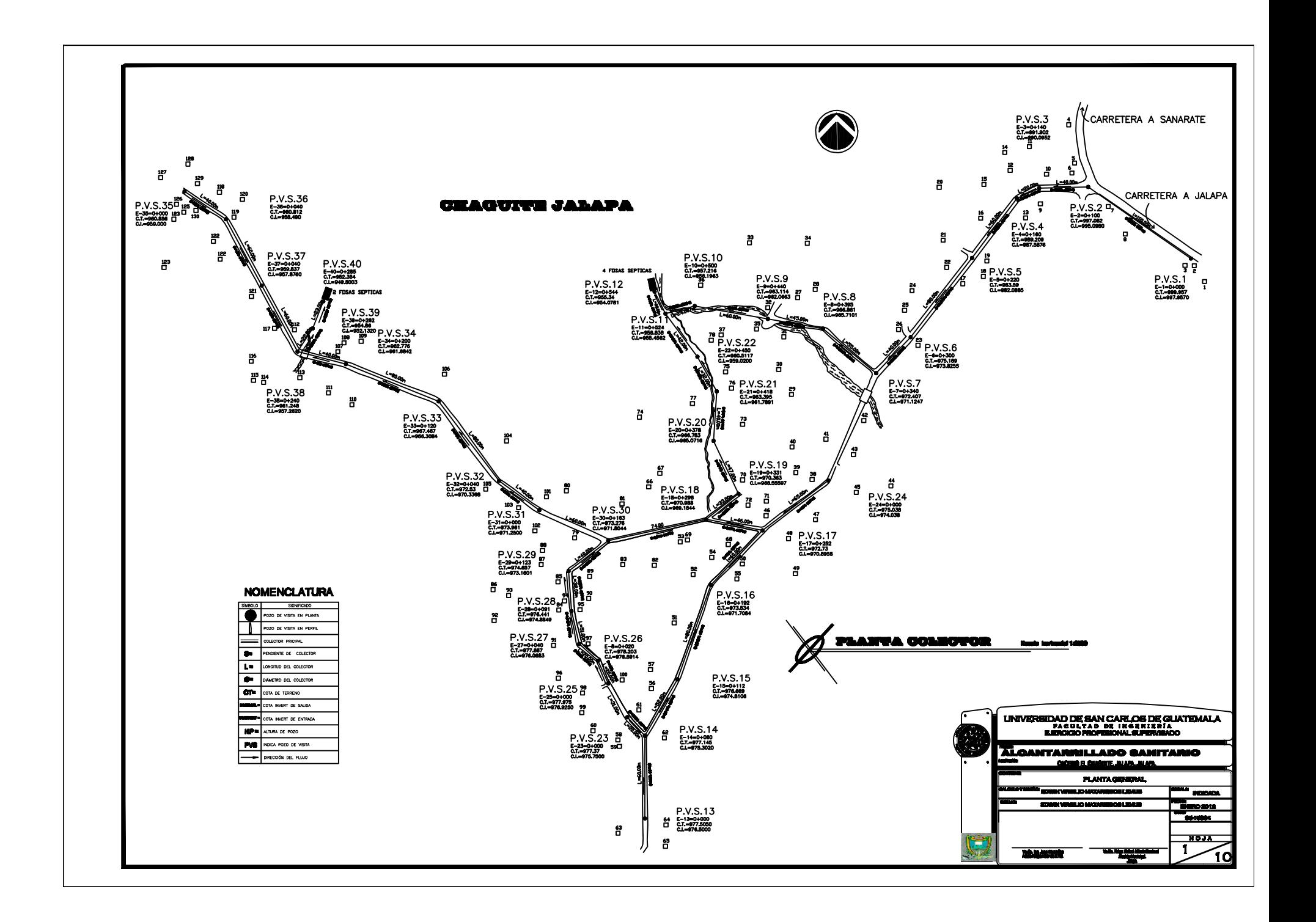

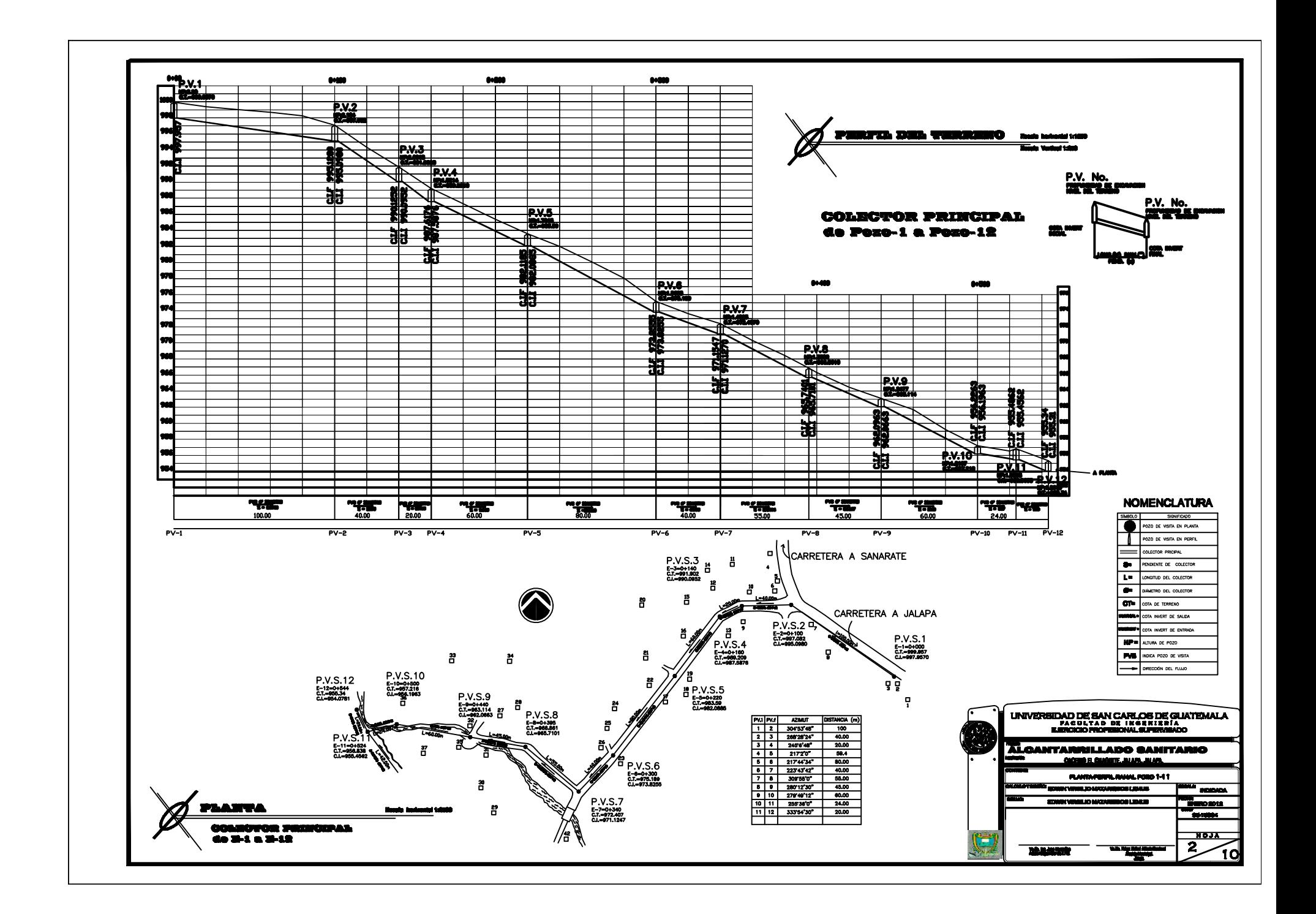

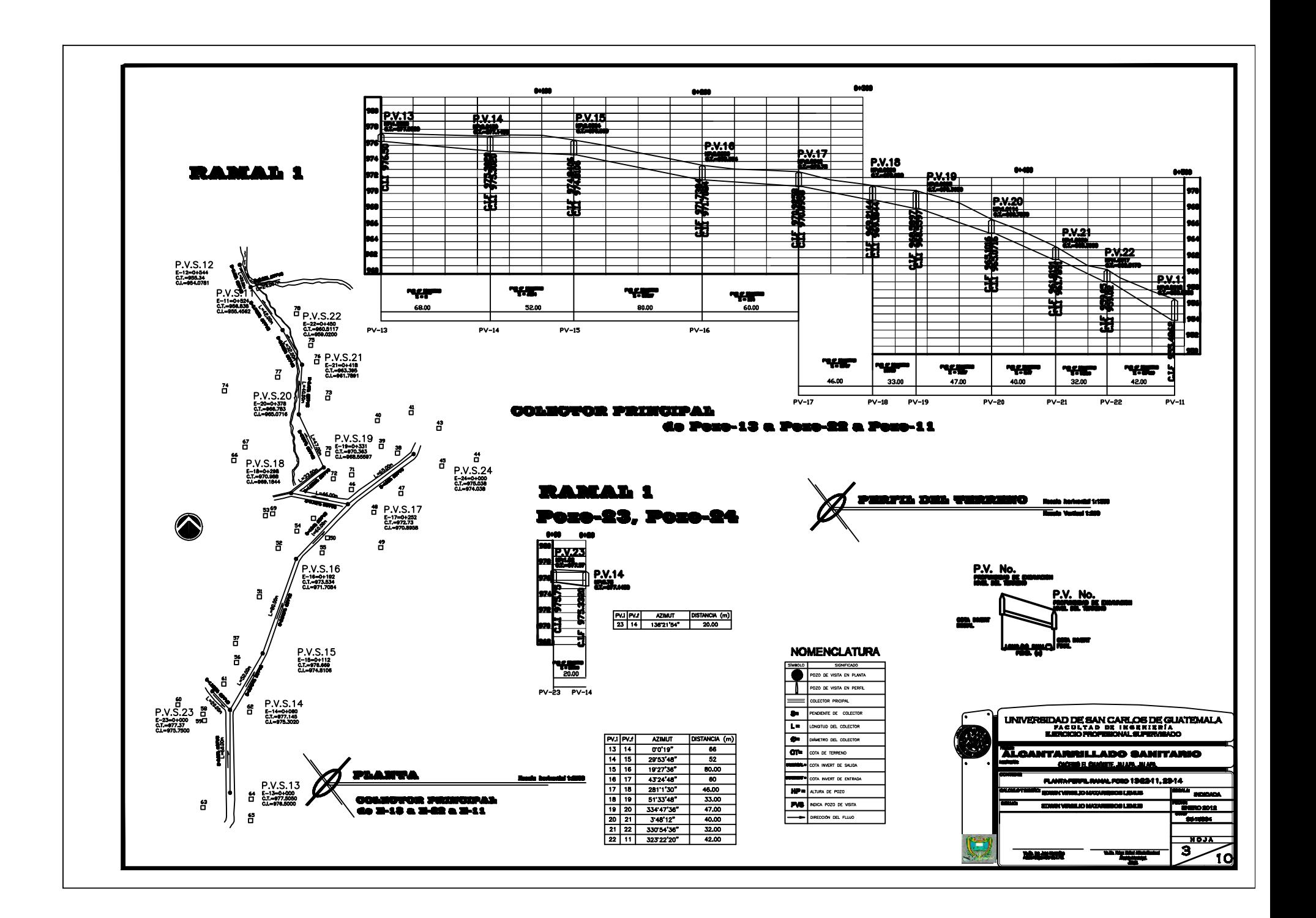

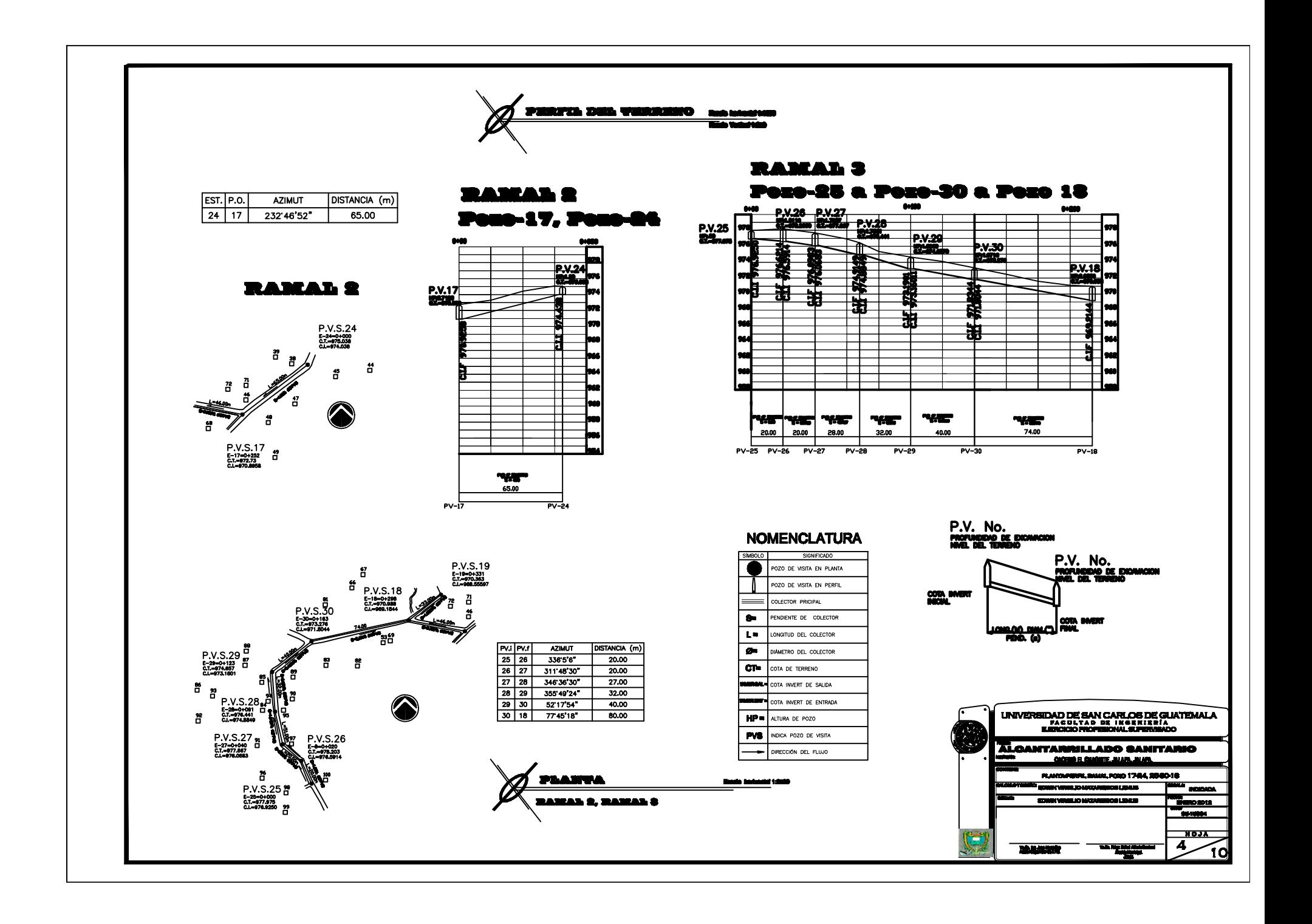

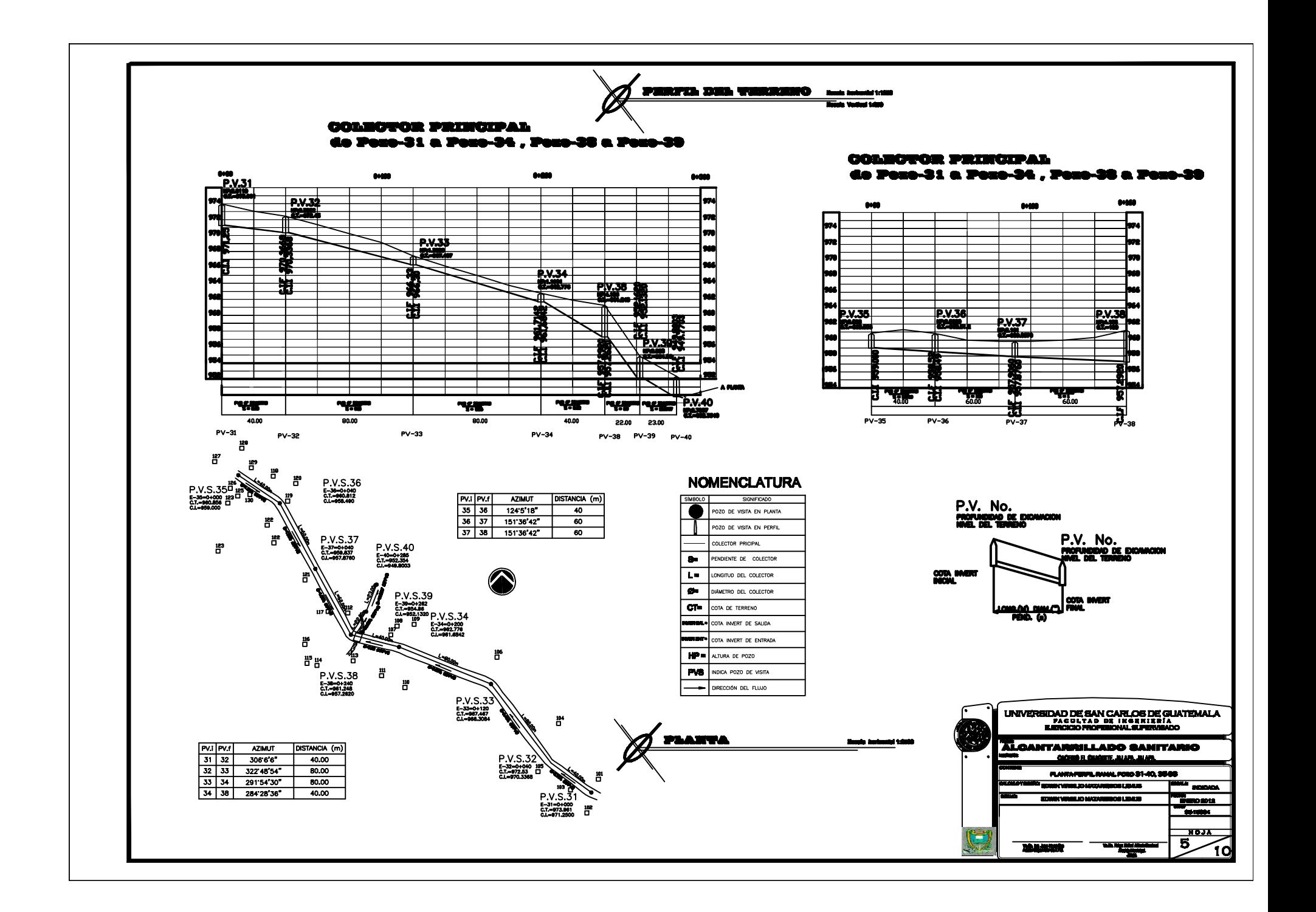

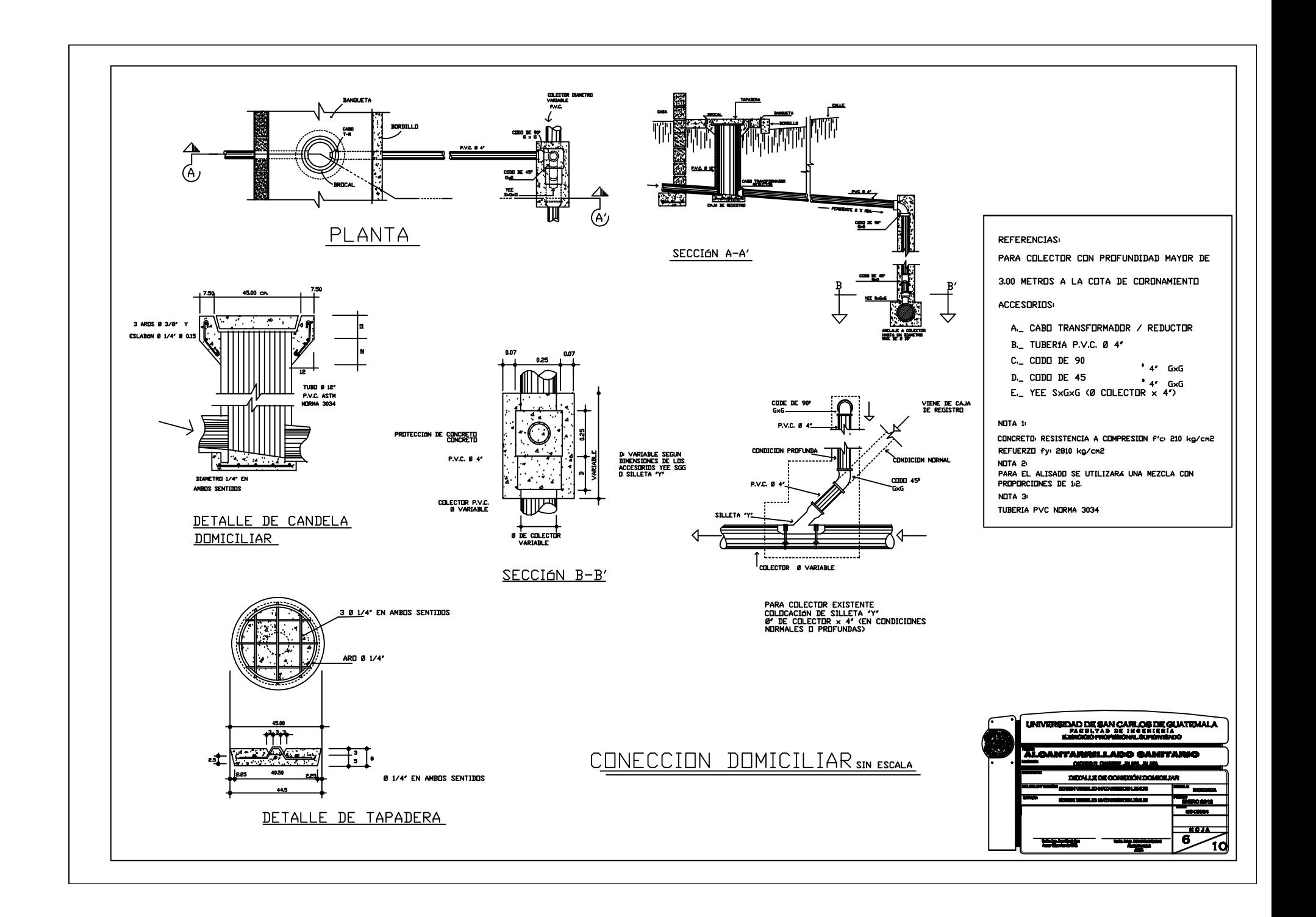

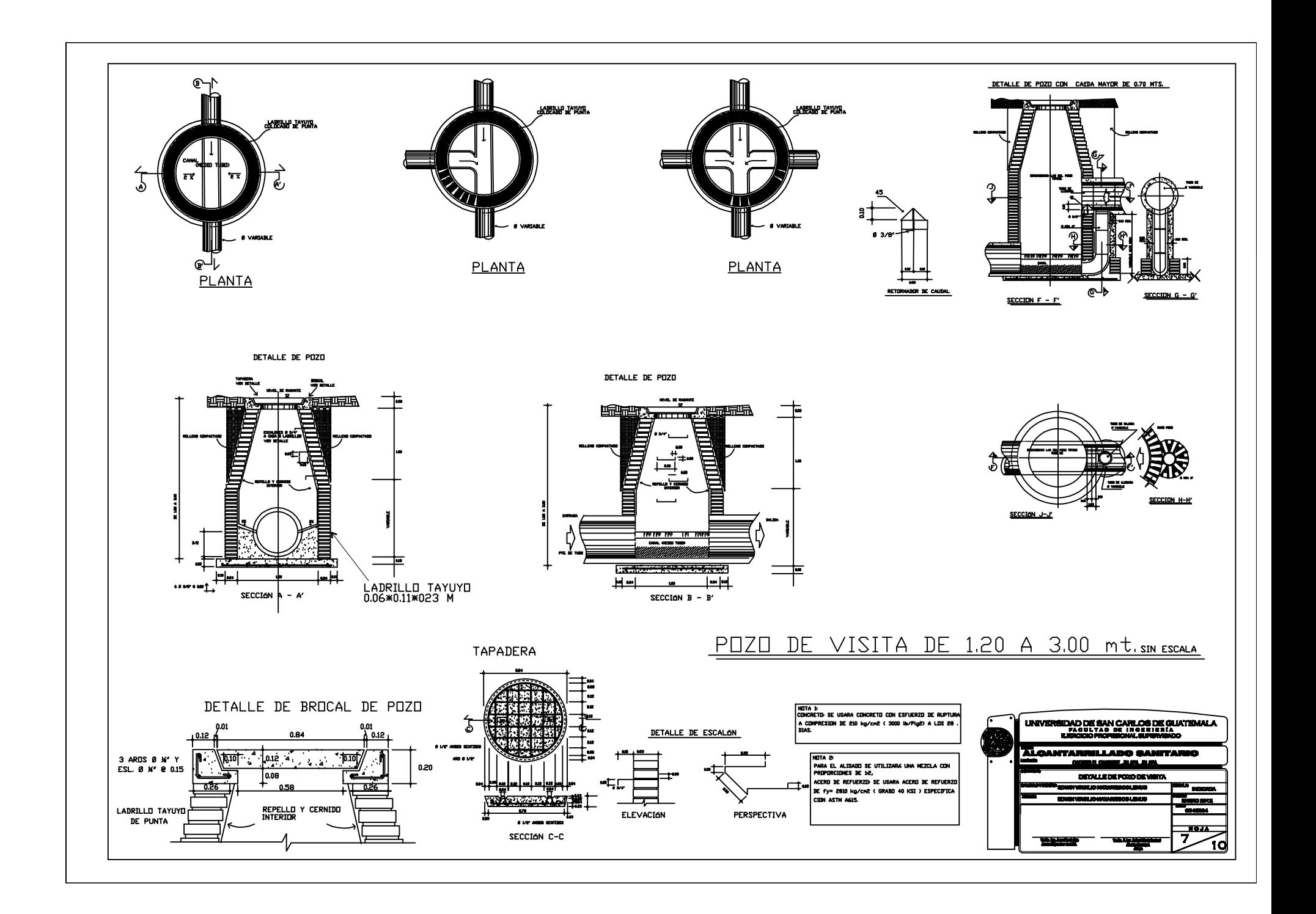

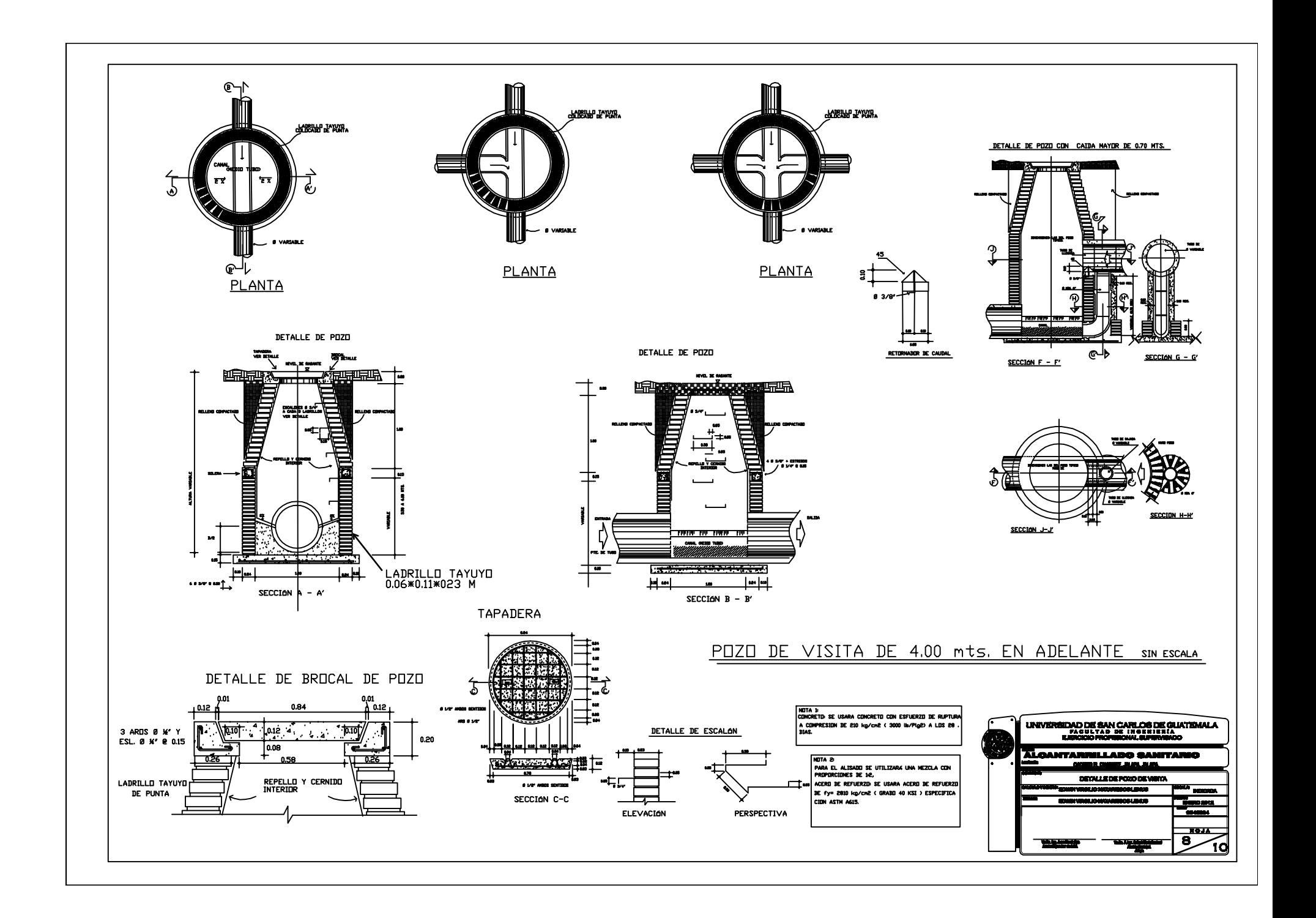

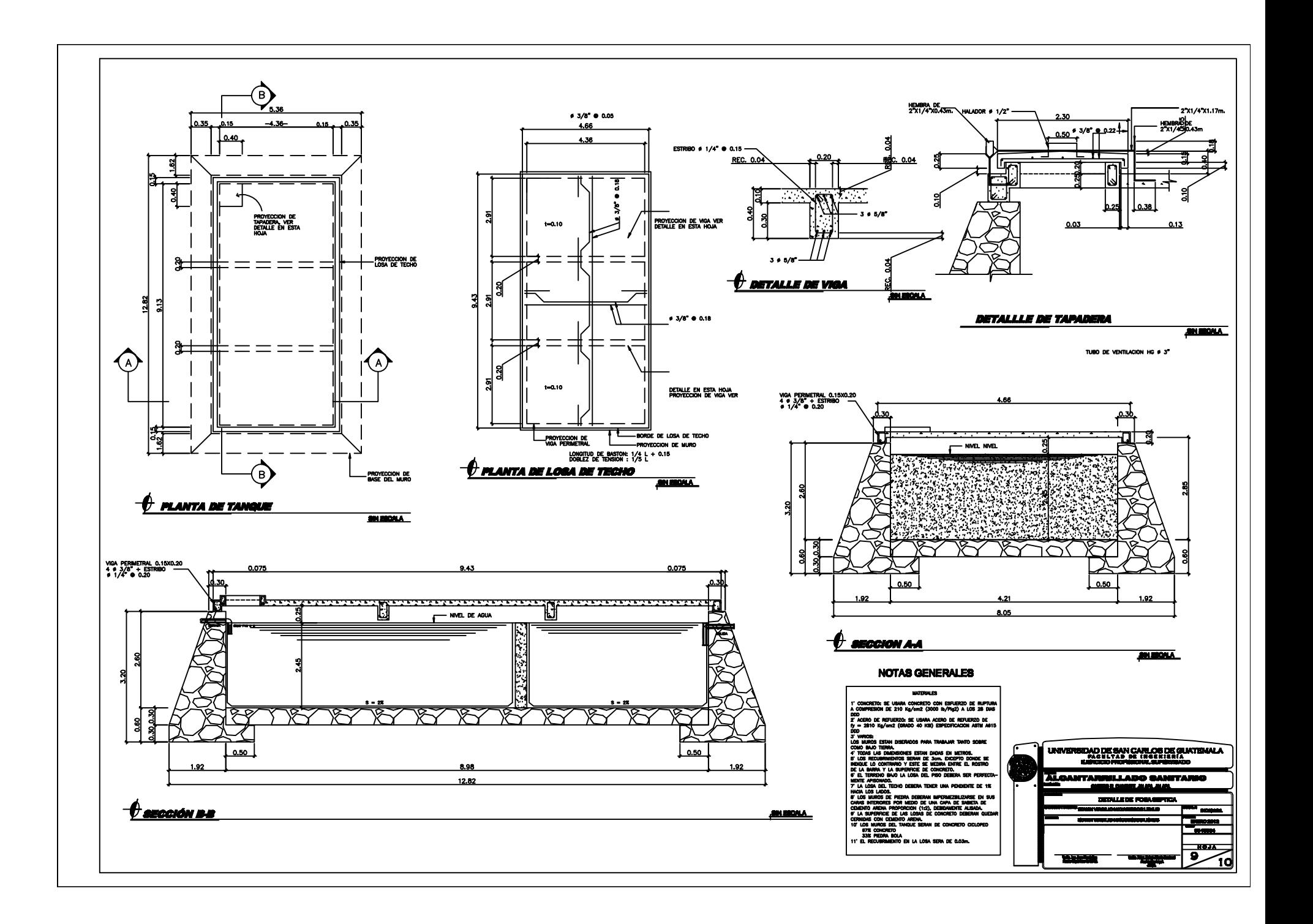

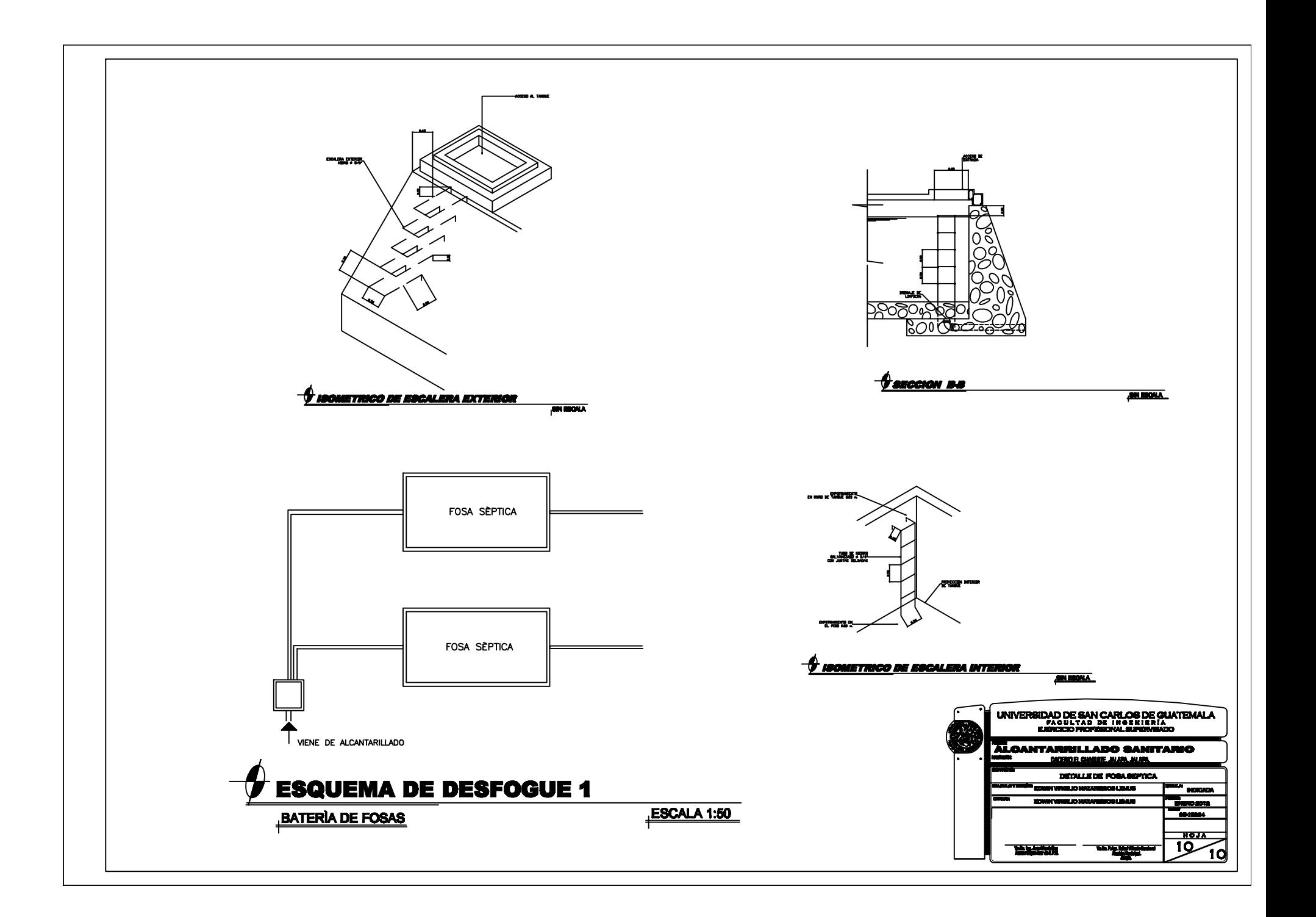

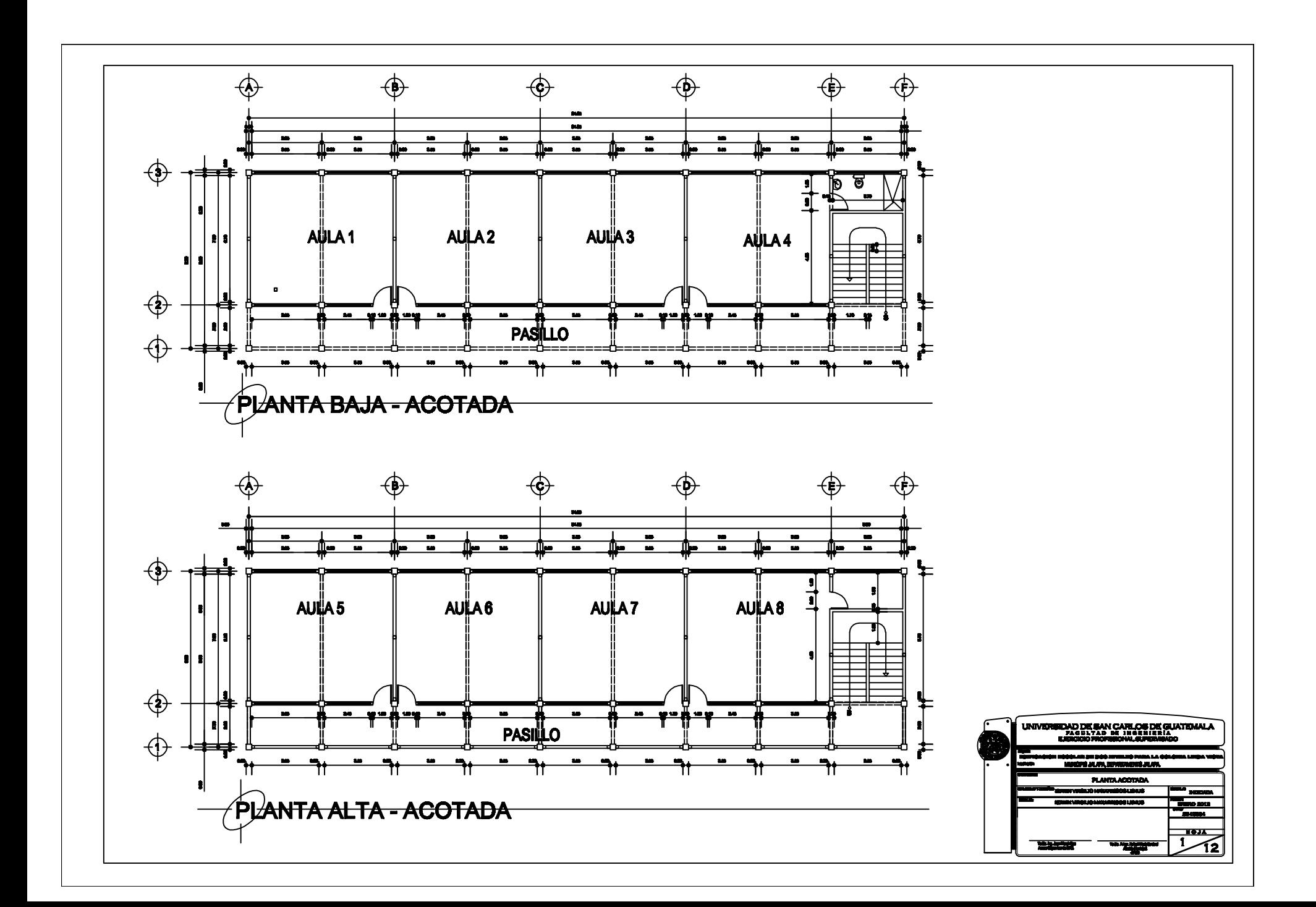

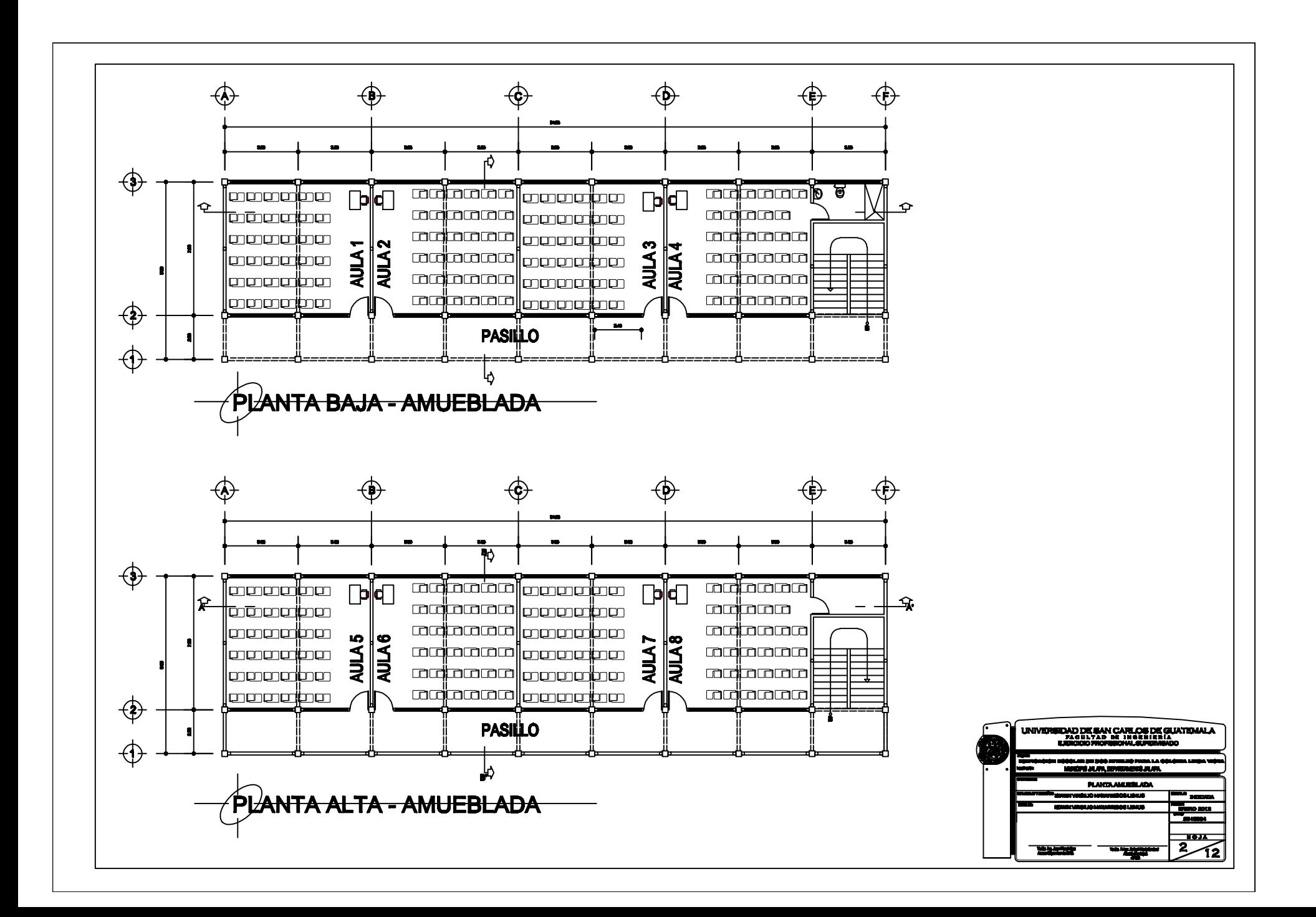

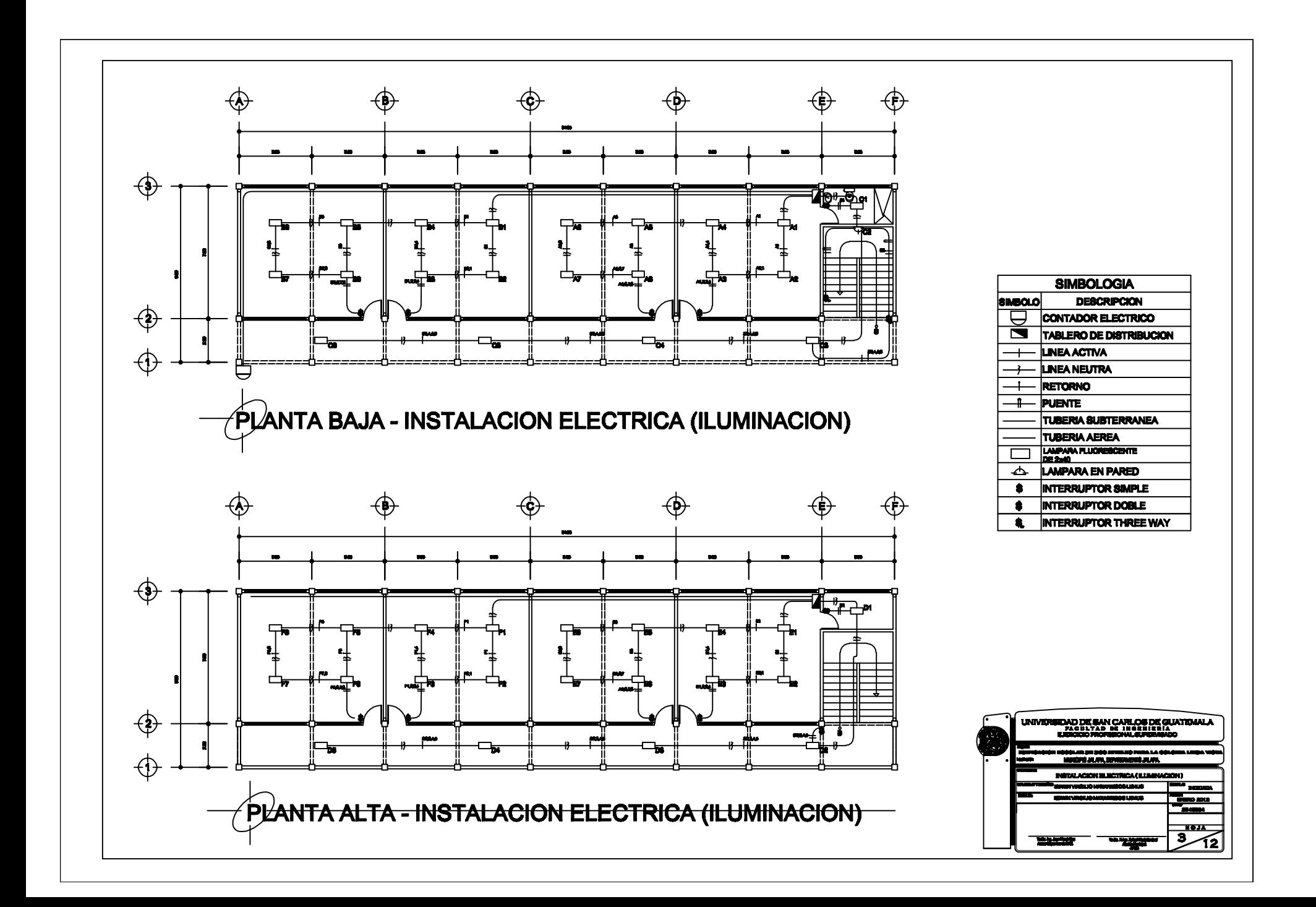

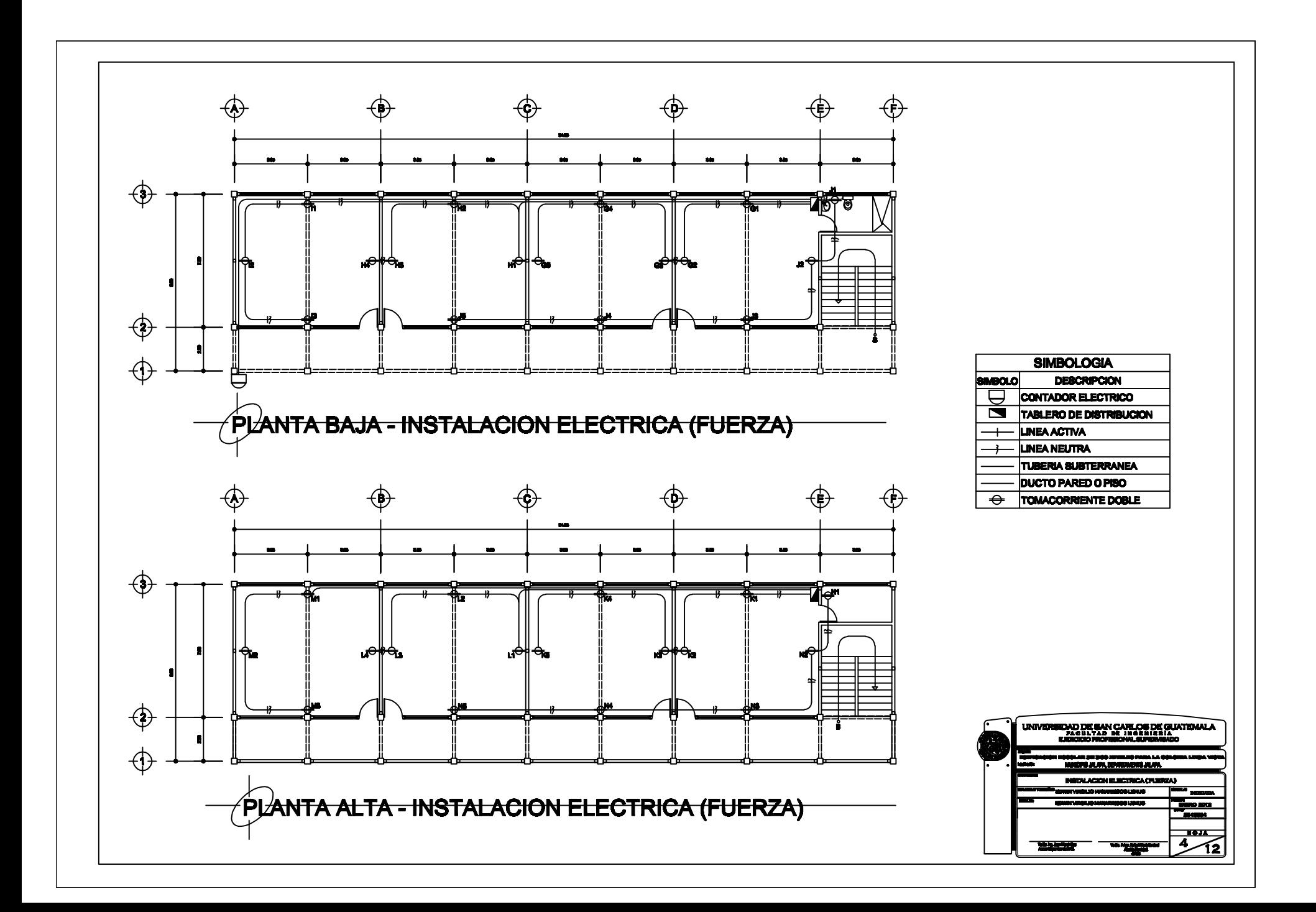

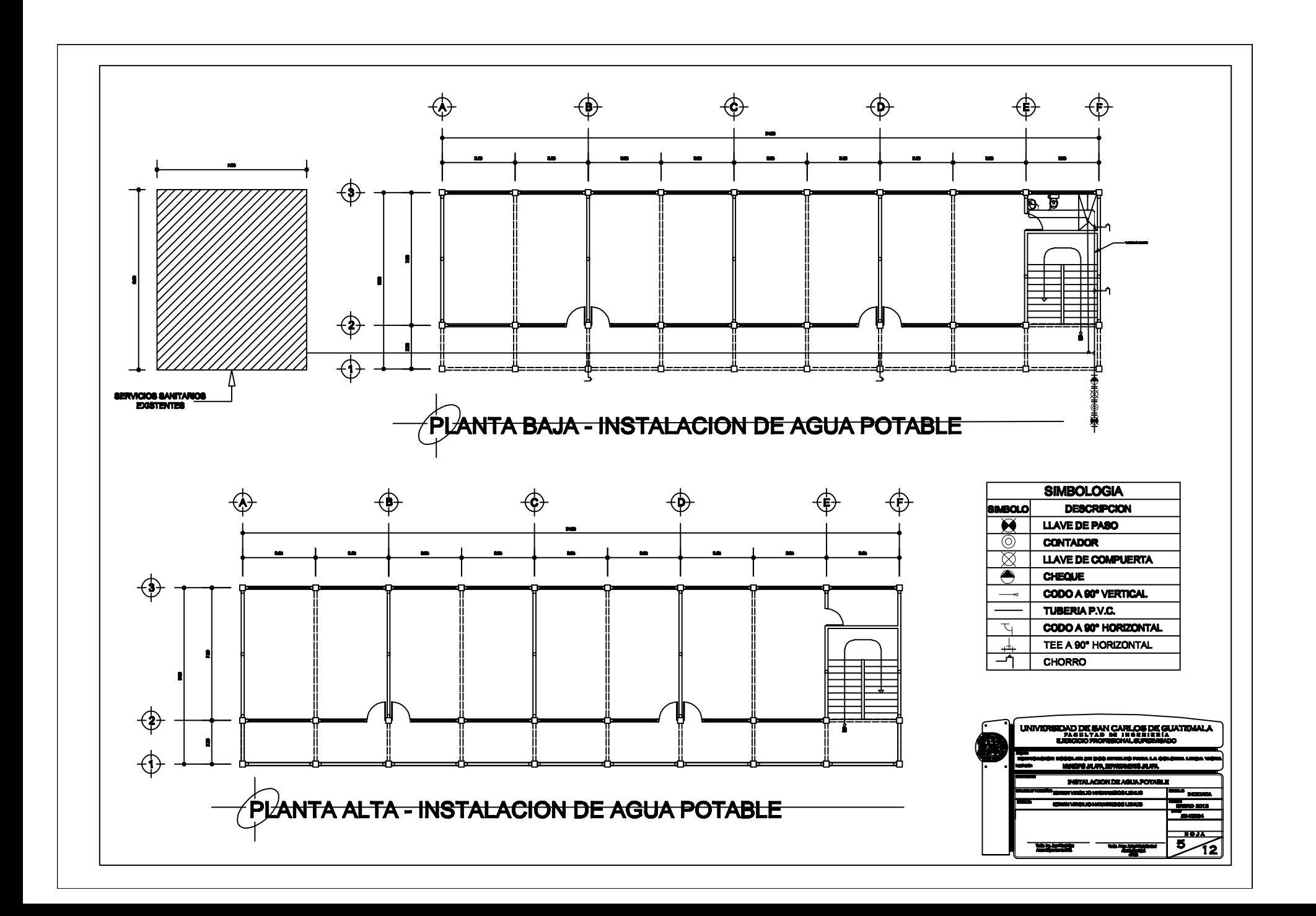

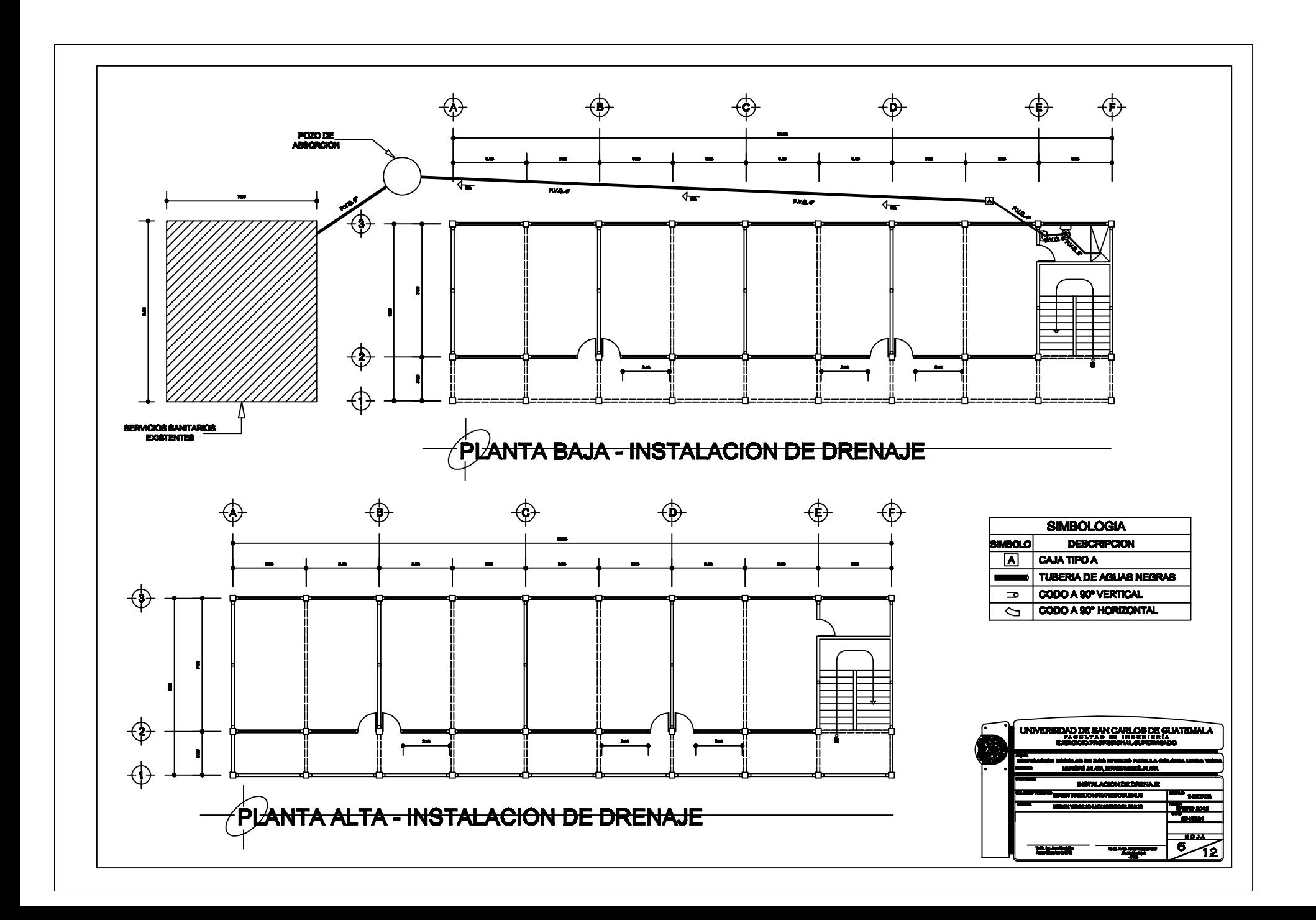

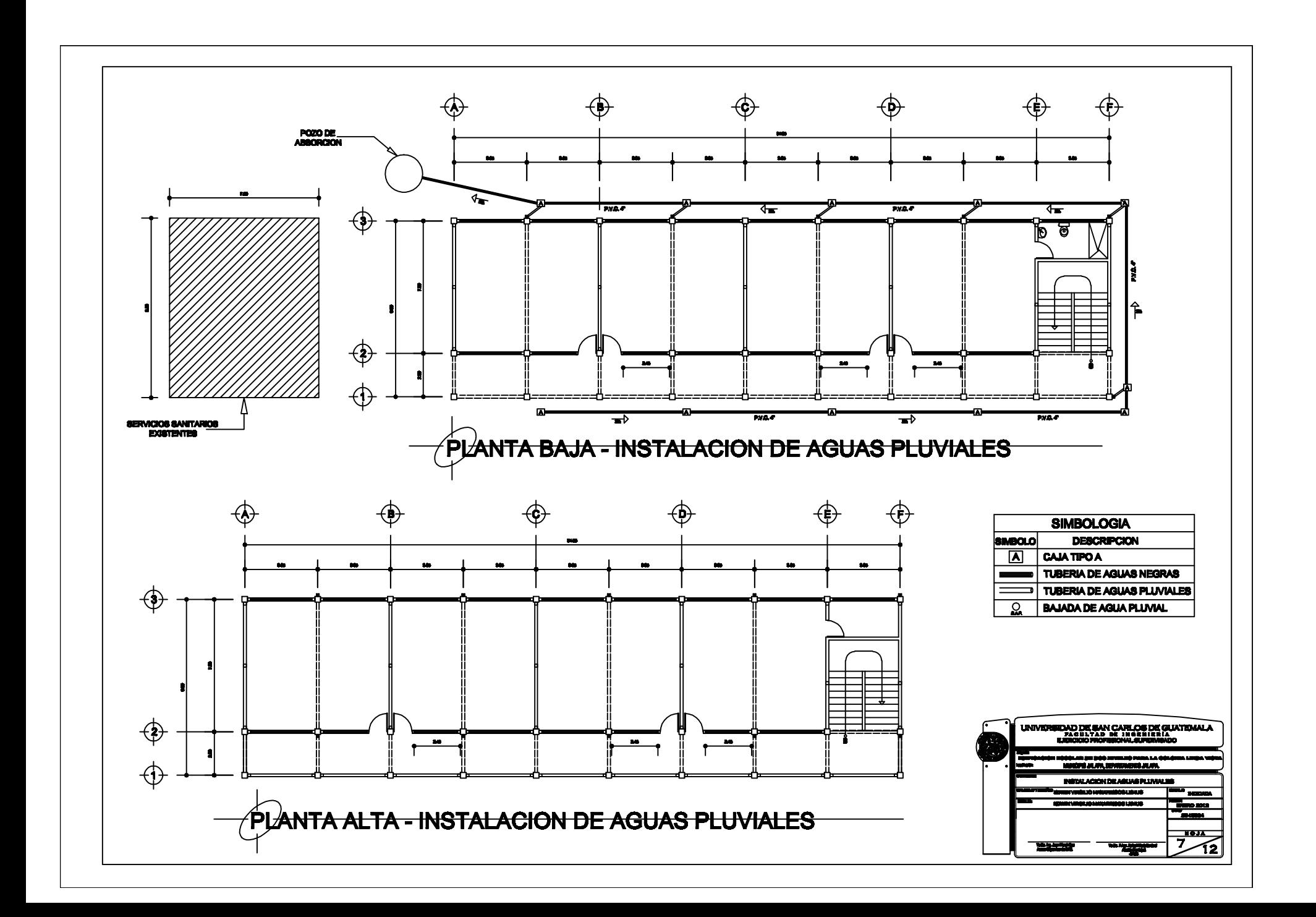

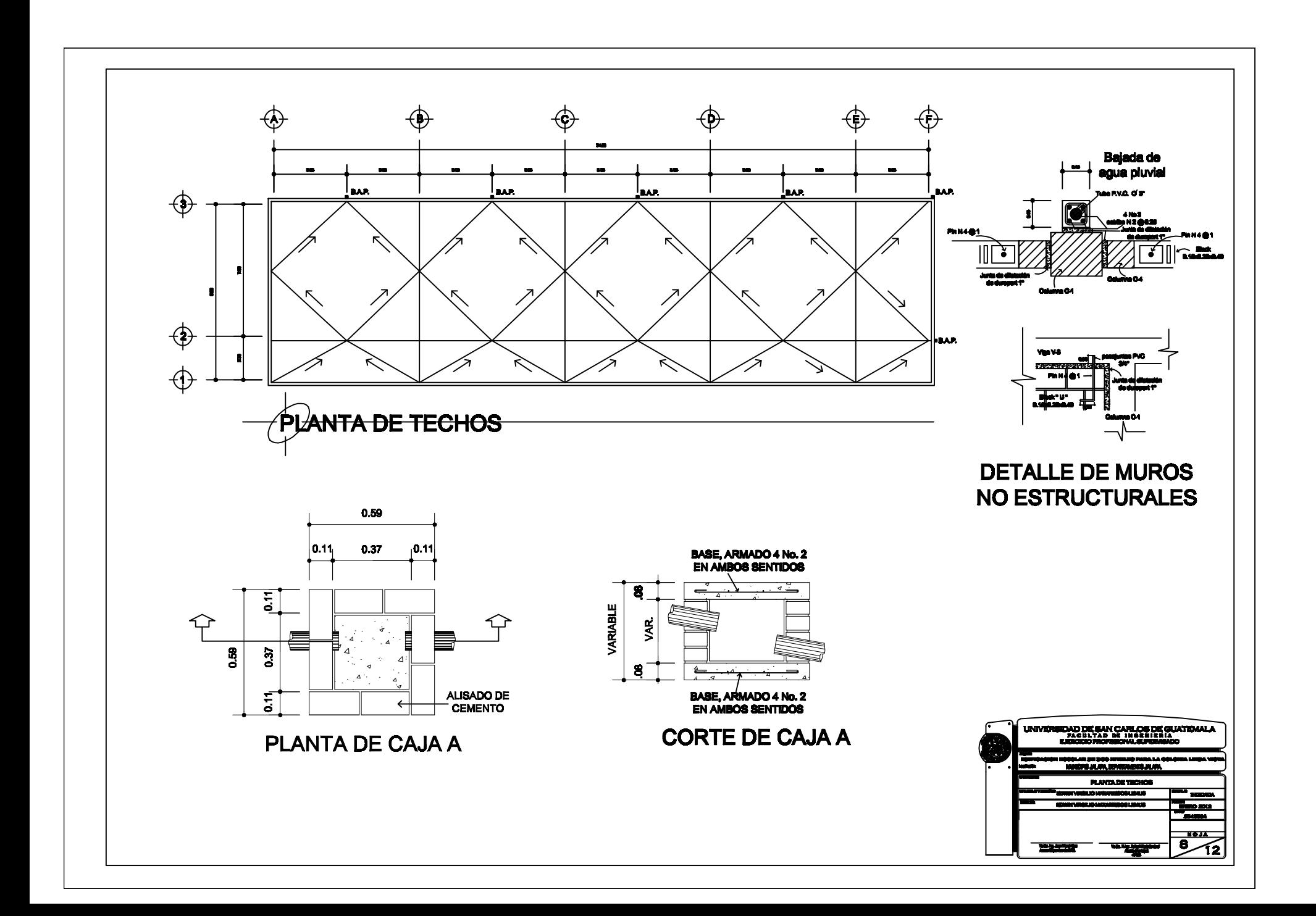

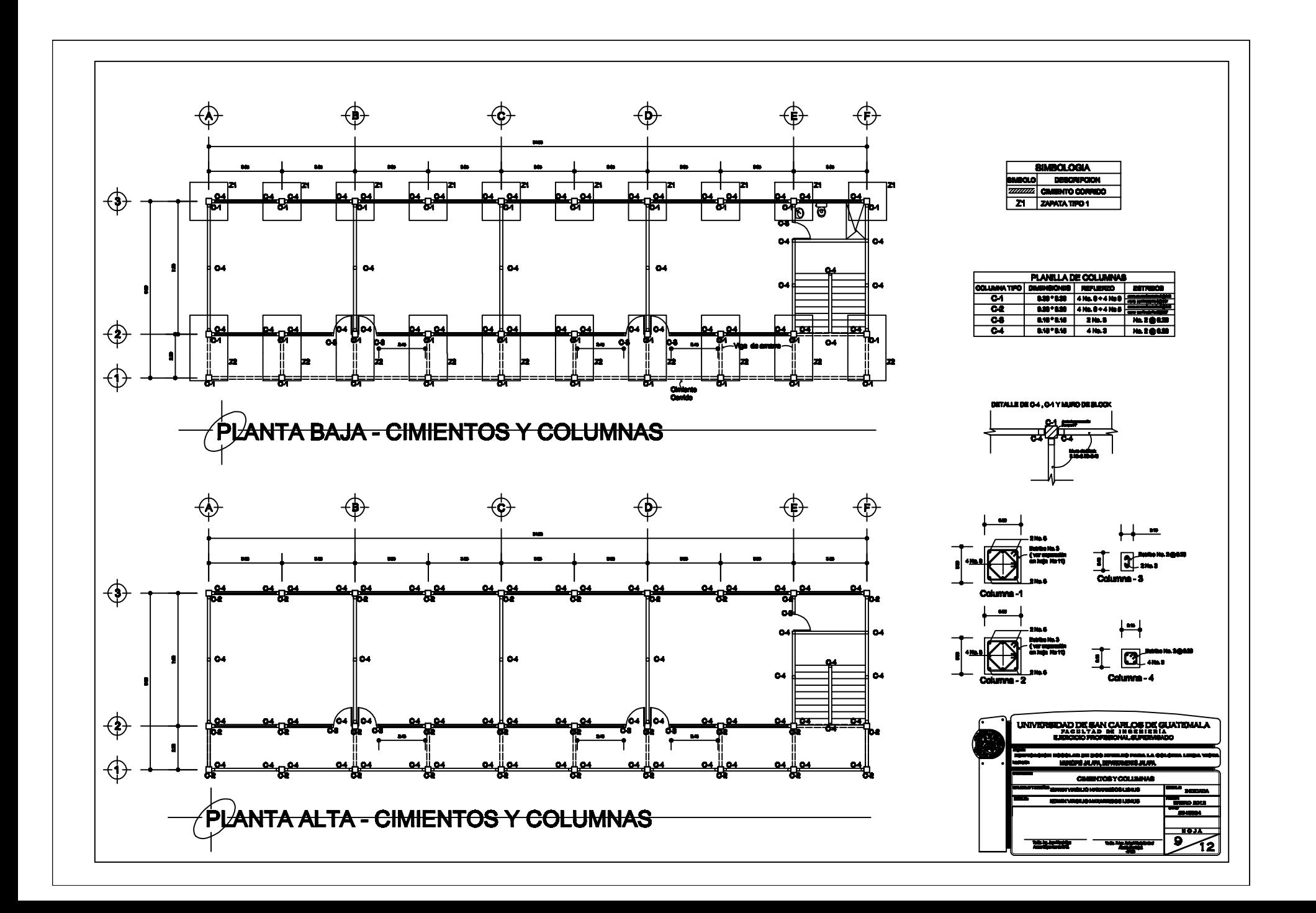

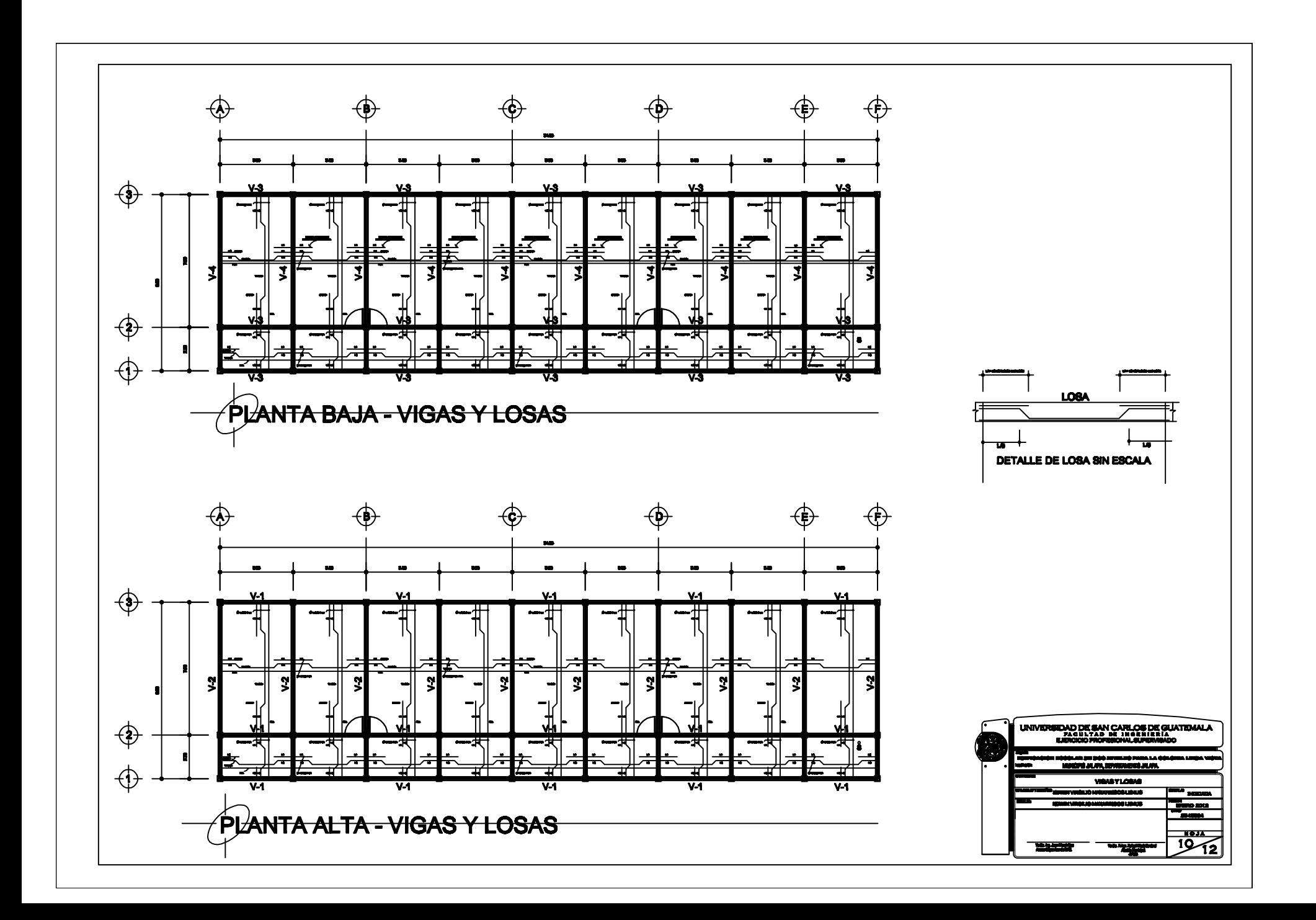

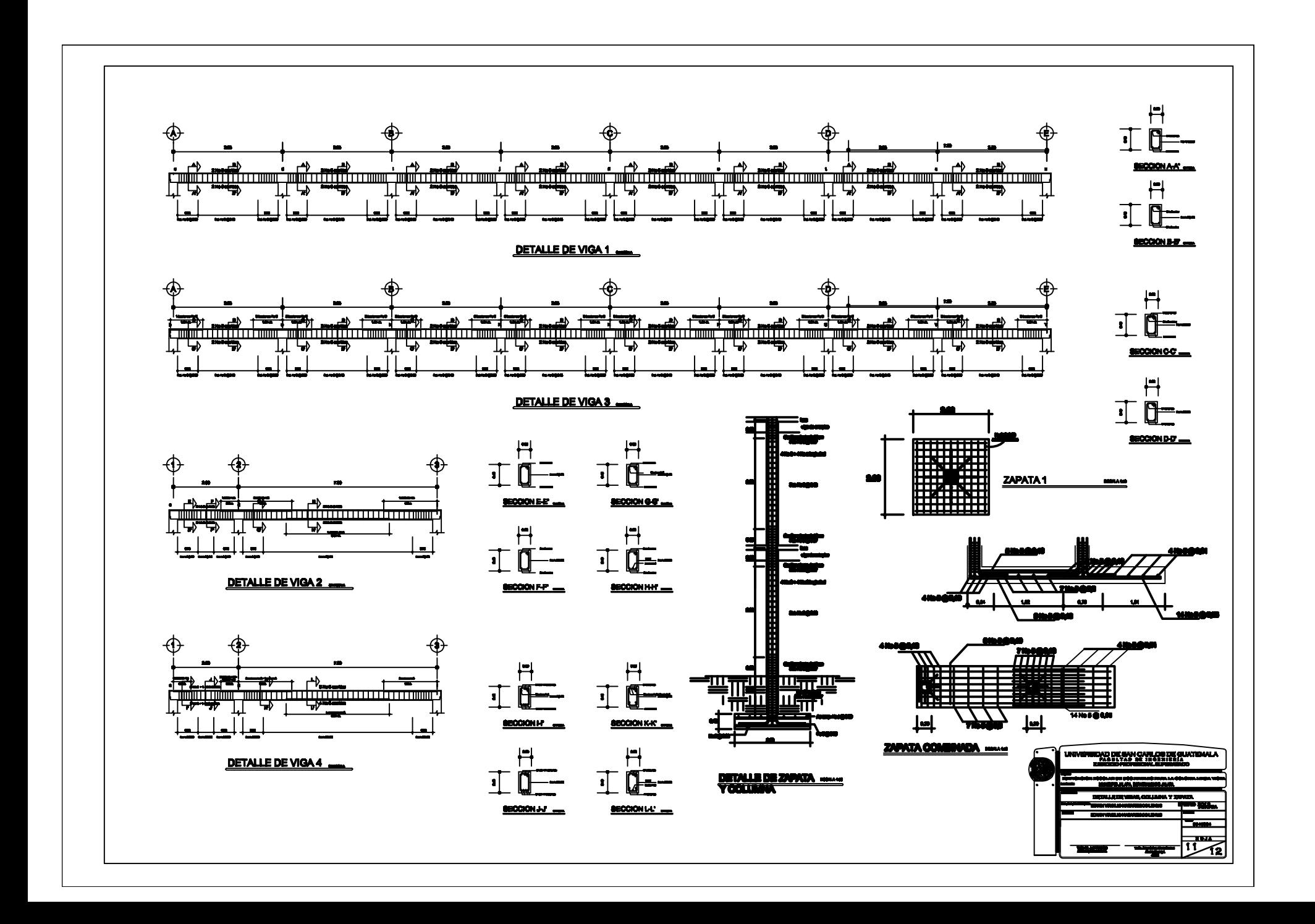

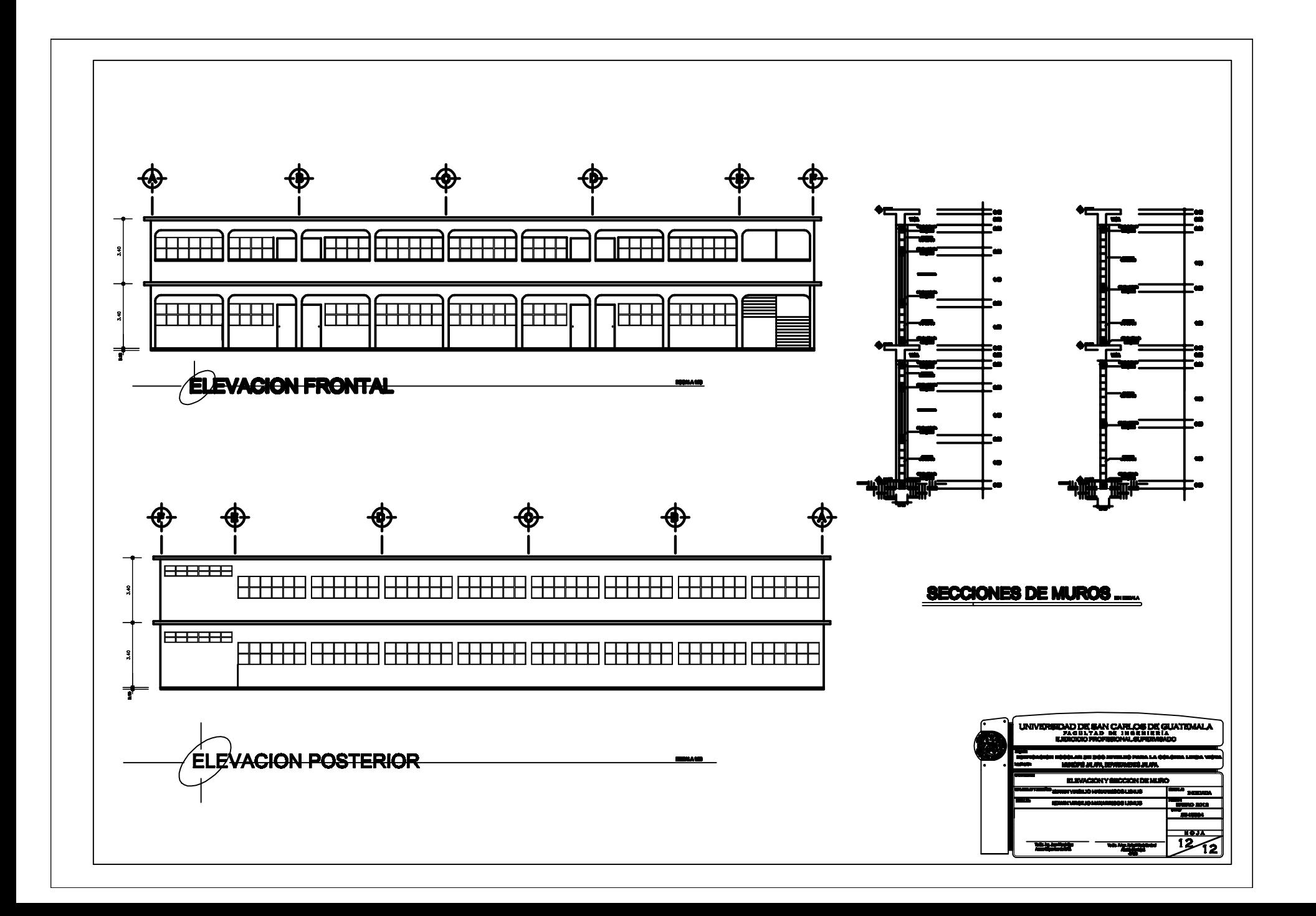